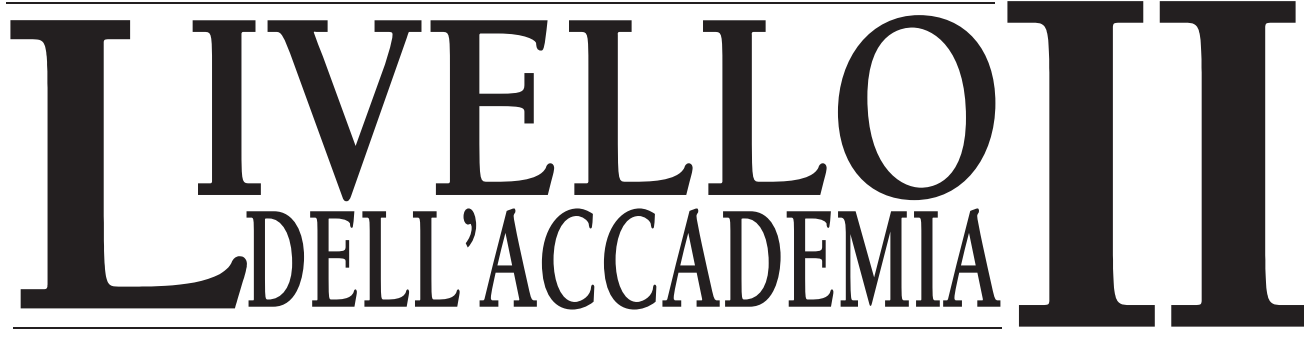

# **CORSO DI AUDITOR CON CERTIFICATO HUBBARD**

# **L. RON HUBBARD**

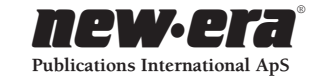

UNA PUBBLICAZIONE **HUBBARD**®

*Edito da* **NEW ERA® Publications International ApS** Store Kongensgade 53 1264 Copenaghen K, Danimarca

Casa editrice dei materiali di DIANETICS® e SCIENTOLOGY®

ISBN 87-7968-875-6

© 1987, 1989, 1996, 2002 L. Ron Hubbard Library Tutti i diritti riservati.

*Qualsiasi forma di copiatura, traduzione, duplicazione, importazione e distribuzione non autorizzata, effettuata in modo integrale o parziale con qualsiasi metodo, ivi compresi mezzi elettronici di copiatura, preservazione d'informazioni o trasmissione, costituisce una violazione delle leggi pertinenti.* 

Questo pacco di corso fa parte delle opere di L. Ron Hubbard, che ha sviluppato DIANETICS® , tecnologia di risanamento spirituale, e SCIENTOLOGY® , filosofia religiosa applicata. Viene presentato al lettore come documentazione di osservazioni e ricerche compiute sulla natura della mente e dello spirito umani, e non come esposizione di pretese avanzate dall'autore. I benefici e le mete della filosofia di SCIENTOLOGY possono essere conseguiti unicamente tramite l'assiduo sforzo da parte del lettore.

L'elettrometro HUBBARD®, o E-METER® ausilio confessionale, è uno strumento che viene talvolta usato nella consulenza di DIANETICS e SCIENTOLOGY. Di per sé l'E-METER non produce alcun effetto. Non è inteso né efficace per la diagnosi, trattamento o prevenzione di alcuna malattia, o per il miglioramento della salute o di qualsiasi funzione del corpo.

DIANETICS, SCIENTOLOGY, E-METER, ARC FILO DIRETTO, IL PONTE, HUBBARD, STUDENT HAT, e il simbolo di SCIENTOLOGY e il simbolo di DIANETICS sono marchi d'impresa e di servizio di proprietà del Religious Technology Center e vengono usati col suo permesso. SCIENTOLOGIST è un marchio d'appartenenza collettivo che indica membri delle chiese e missioni di Scientology affiliate.

*NEW ERA* è un marchio d'impresa registrato in Italia e in Danimarca.

*Stampato in Danimarca da NEW ERA Publications International ApS.*

#### **ALLO STUDENTE**

Questo pacco di corso contiene tutte le pubblicazioni scritte del Corso di Auditor con Certificato Hubbard, Livello II dell'Accademia. Il nuovo pacco di corso contiene particolarità come:

- Un indice completo con numero di pagina,
- Tutte le pubblicazioni stampate in modo chiaro e professionale, con caratteri di facile lettura,
- Un indice alfabetico con i titoli delle pubblicazioni,
- Un indice cronologico completo di tutte le pubblicazioni.

Questo pacco è stato prodotto con l'intento di rendere il tuo studio il più possibile rapido e libero da distrazioni.

Buona fortuna nel tuo addestramento!

#### **I redattori**

# **Indice**

### **ORIENTAMENTO**

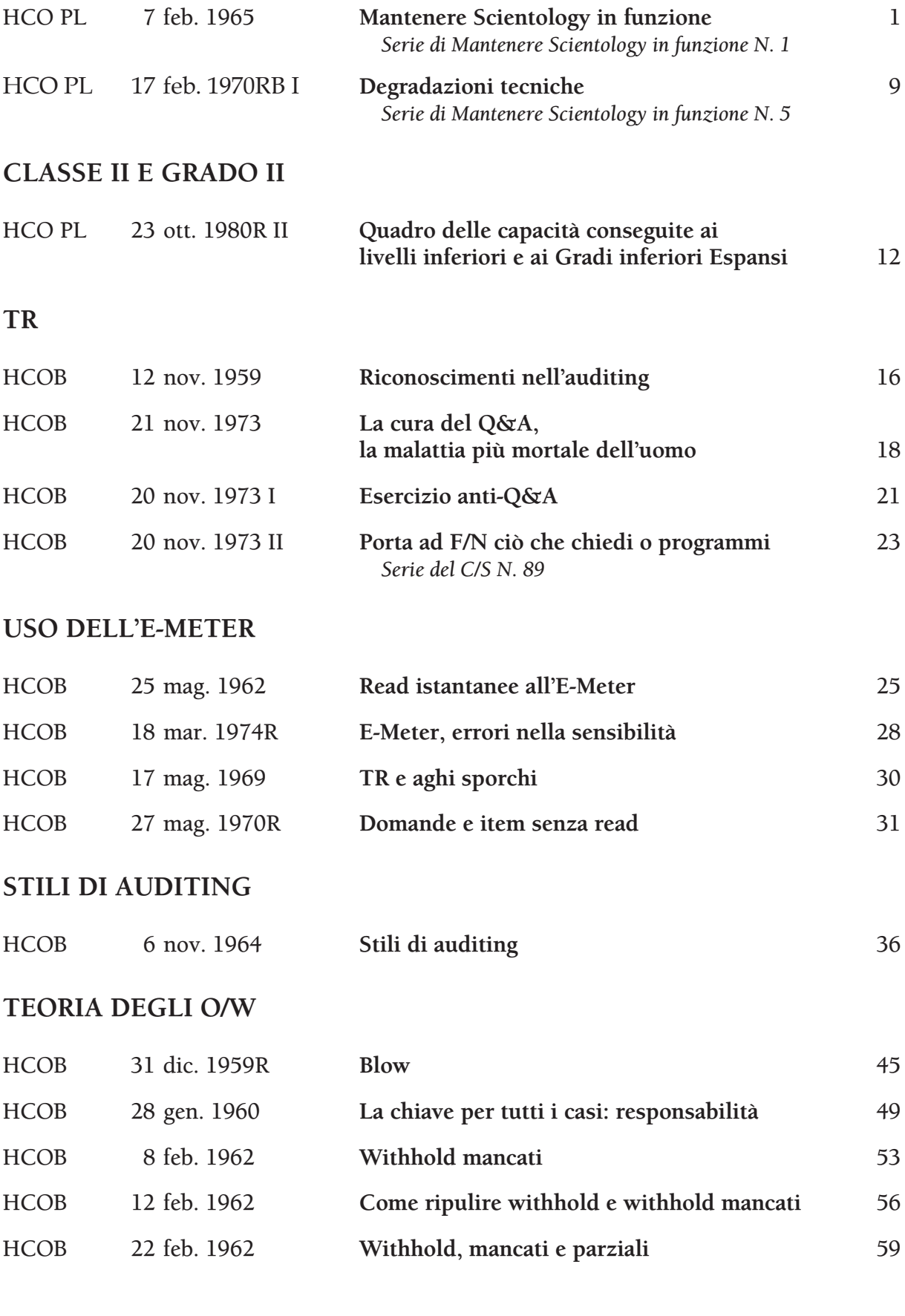

 $\rightarrow$ 

 $+1$ 

 $|\psi|$ 

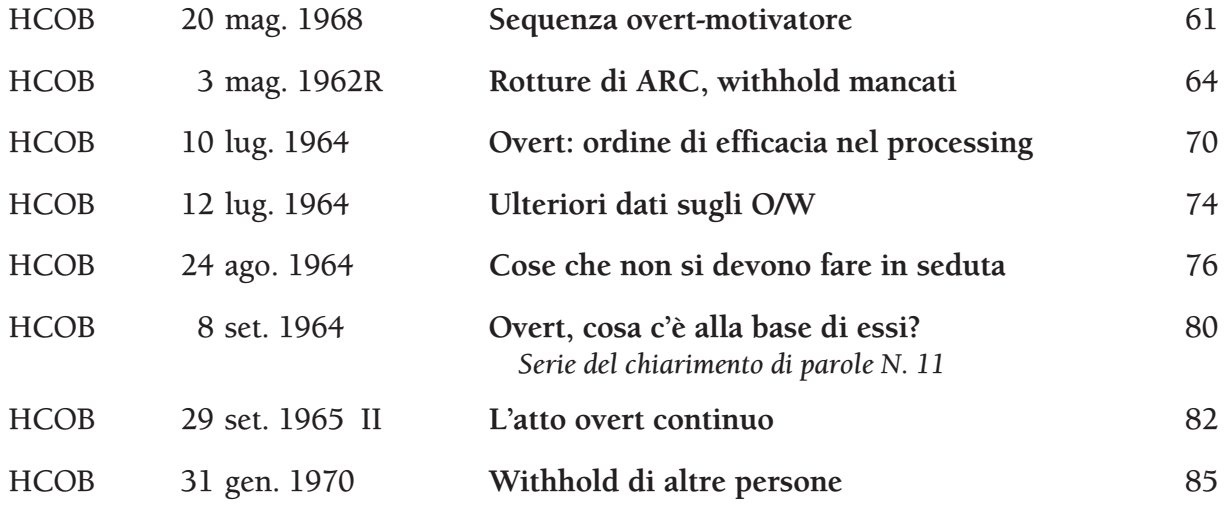

## **PROCEDURA DI CONFESSIONE**

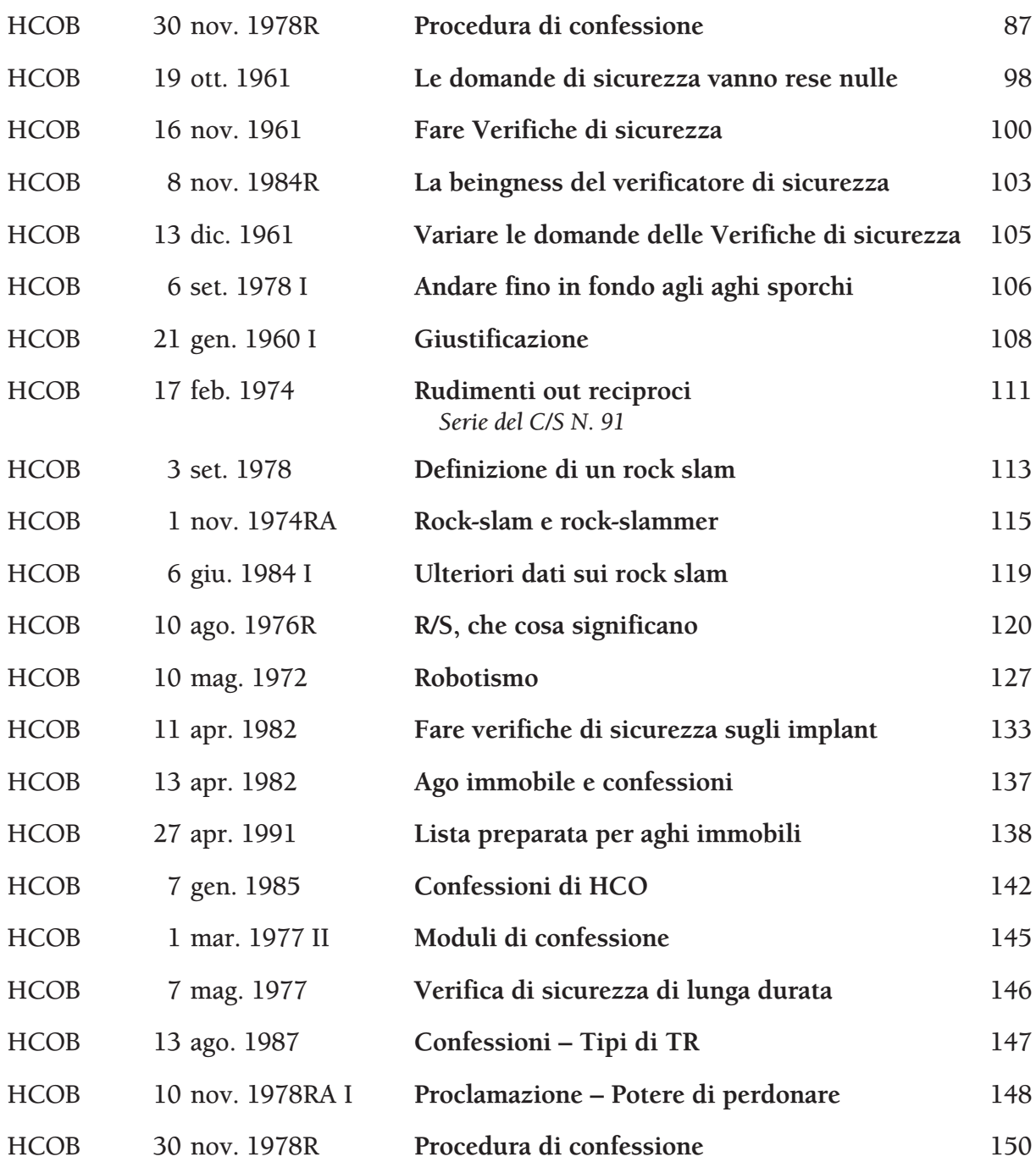

 $|\nabla \psi|$ 

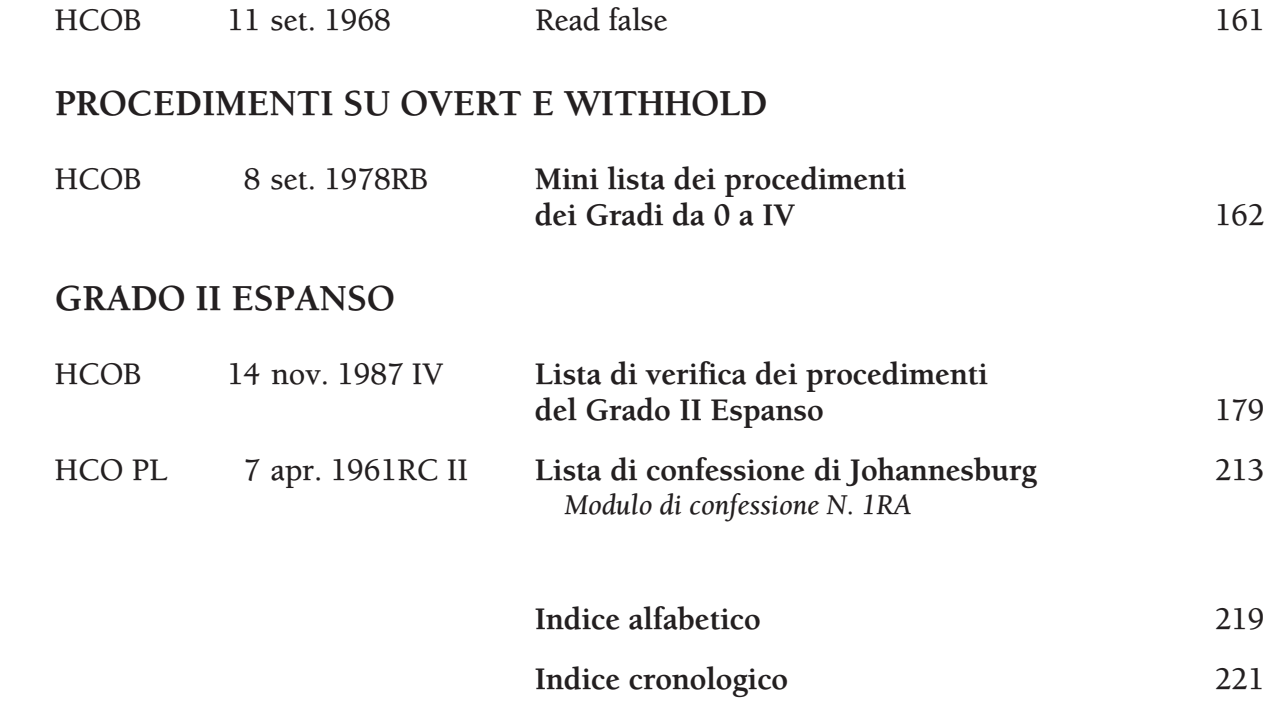

 $|\nabla f|$ 

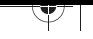

#### **HCO POLICY LETTER DEL 7 FEBBRAIO 1965**

**REMIMEO STUDENTI DI SAINT HILL HAT DI SEGRETARIO DELL'ASSOCIAZIONE/ORGANIZZAZIONE HAT DI SEGRETARIO DI HCO HAT DI C/S HAT DI D OF P HAT DI D OF T HAT DI MEMBRO DELLO STAFF MISSIONI**

#### **SERIE DI MANTENERE SCIENTOLOGY IN FUNZIONE N. 1**

*N.B.:* Trascurare questa policy letter ha causato gravi difficoltà ai membri dello staff, è costato innumerevoli milioni e ha reso necessario nel 1970 impegnarsi in uno sforzo senza riserve a livello internazionale per ristabilire Scientology a livello fondamentale in tutto il mondo. Nei cinque anni successivi alla pubblicazione di questa policy letter, mentre non partecipavo direttamente alle attività organizzative, la sua violazione aveva quasi distrutto le organizzazioni. Vennero introdotti "gradi abborracciati (quickie)" che negarono miglioramenti a decine di migliaia di casi. Perciò azioni che trascurino o violino questa policy letter sono ALTI CRIMINI che daranno luogo a una Commissione d'inchiesta a carico di AMMINISTRATORI ed EXECUTIVE. Non è "solo una questione di tecnologia" dal momento che trascurare questa policy distrugge le organizzazioni ed ha già causato due anni di tracollo. È DOVERE DI OGNI MEMBRO DELLO STAFF farla rispettare.

#### **MESSAGGIO SPECIALE**

LA SEGUENTE POLICY LETTER VUOL DIRE CIÒ CHE DICE.

ERA VERO NEL 1965 QUANDO LA SCRISSI. ERA VERO NEL 1970 QUANDO LA FECI RIPUBBLICARE. LA STO RIPUBBLICANDO ADESSO, NEL 1980, PER EVITARE DI CADERE DI NUOVO IN UN PERIODO IN CUI AZIONI FONDAMENTALI DEL QUADRO DEI GRADI VENGANO OMESSE E ABBORRACCIATE CON I CASI, NEGANDO PERCIÒ I MIGLIORAMENTI E COMPROMETTENDO LA CAPACITÀ DI SOPRAVVIVENZA DI SCIENTOLOGY E DELLE ORGANIZZAZIONI. SCIENTOLOGY RIMARRÀ IN FUNZIONE SOLO A CONDIZIONE CHE *TU* FACCIA LA TUA PARTE NEL MANTENERLA IN FUNZIONE METTENDO IN PRATICA QUESTA POLICY LETTER.

CIÒ CHE DICO IN QUESTE PAGINE È SEMPRE STATO VERO, RIMANE VERO OGGI, RIMARRÀ VERO NEL 2000 E CONTINUERÀ A RIMANERE VERO DA ALLORA IN POI.

NON IMPORTA DOVE TU SIA IN SCIENTOLOGY, NELLO STAFF O MENO, QUESTA POLICY LETTER TI RIGUARDA DIRETTAMENTE.

#### *TUTTI I LIVELLI*

#### **MANTENERE SCIENTOLOGY IN FUNZIONE**

Verifica dell'hat data dal Segretario o dal Comunicatore di HCO a tutto il personale e a tutto il nuovo personale al momento dell'assunzione.

Già da un pezzo abbiamo superato il traguardo di una tecnologia che funzioni in modo uniforme.

Ora si tratta soltanto di farla mettere in pratica.

Se non puoi far mettere in pratica la tecnologia, non potrai dare ciò che si promette. È tutto qui. Se puoi far mettere in pratica la tecnologia allora *puoi* dare ciò che si promette.

L'unico caso in cui studenti e pc ci possono rimproverare è quando "non ci sono risultati". Situazioni difficili si presentano solo quando "non ci sono risultati". Attacchi da governi o monopoli avvengono solo quando "non ci sono risultati" o ci sono "cattivi risultati".

Di conseguenza, la strada di fronte a Scientology è libera e il suo successo finale è assicurato *se* la tecnologia viene applicata.

È quindi compito del Segretario dell'Associazione/Organizzazione, del Segretario di HCO, del Supervisore del Caso, del Direttore del Processing, del Direttore dell'Addestramento e di tutti i membri dello staff far mettere in pratica la tecnologia corretta.

Far applicare la corretta tecnologia consiste in:

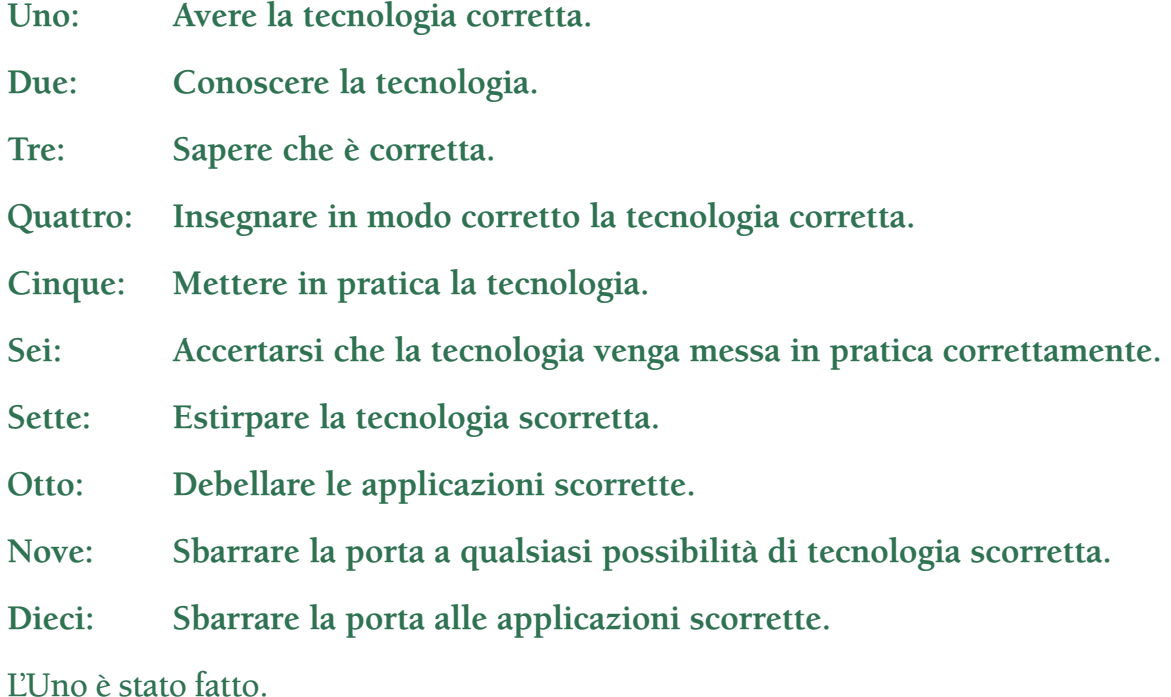

Il Due è stato raggiunto da molti.

Il Tre è raggiunto da chi mette in pratica la tecnologia corretta, in modo appropriato, e nota che in quel modo funziona.

Il Quattro viene fatto quotidianamente con successo nella maggior parte del mondo.

Il Cinque viene compiuto costantemente ogni giorno.

Il Sei viene eseguito costantemente da Istruttori e Supervisori.

Il Sette viene fatto da alcuni, però è un punto debole.

L'Otto è un punto su cui non ci si dà da fare abbastanza duramente.

Il Nove viene ostacolato dall'atteggiamento "ragionevole" delle persone non troppo intelligenti.

Il Dieci viene fatto di rado con sufficiente accanimento.

Sette, Otto, Nove e Dieci sono gli unici punti in cui Scientology può impantanarsi, in qualunque settore.

Le cause di questo non sono difficili a trovarsi. (a) Una certezza debole che essa funzioni, nel Tre di cui sopra, può condurre ad una mancanza di fermezza in Sette, Otto, Nove e Dieci. (b) Inoltre, un difetto di quelli non troppo intelligenti è il bottone dell'"importanza di sé". (c) Più il quoziente d'intelligenza è basso, più la persona viene esclusa dai vantaggi che derivano dall'osservazione. (d) I facsimili di servizio portano le persone a difendersi da qualunque cosa, buona o cattiva che sia, cui si trovino di fronte, e a cercare di metterla dalla parte del torto. (e) Il bank mira ad eliminare quello che è buono e a perpetuare quello che è negativo.

Perciò noi, come Scientologist e come organizzazione, dobbiamo stare molto attenti a Sette, Otto, Nove e Dieci.

Durante tutti gli anni trascorsi nella ricerca, ho tenuto le mie linee di comunicazione spalancate a qualsiasi dato pertinente alla ricerca. Una volta ero dell'idea che un gruppo fosse in grado di sviluppare la verità. Un terzo di secolo mi ha completamente disilluso. Disposto com'ero ad accettare suggerimenti e dati, solo una manciata di suggerimenti (meno di venti) hanno dimostrato, alla lunga, di avere valore, e *nessuno* era importante o essenziale; e quando ho accettato suggerimenti importanti o essenziali e ne ho fatto uso, siamo usciti completamente dal seminato, me ne sono pentito, e alla fine ho dovuto "ingoiare il rospo".

D'altro canto sono stati migliaia e migliaia i suggerimenti e gli scritti che, se fossero stati accettati e seguiti, avrebbero portato alla distruzione più completa di tutto il nostro lavoro e della sanità mentale dei pc. So dunque cosa può riuscire a fare un gruppo e quanto folle riesca a diventare nell'accettare una "tecnologia" non funzionale. Dati concreti rivelano che un gruppo di esseri umani inventerà una tecnologia negativa per annientarne una buona in una proporzione di 100.000 contro 20. Dato che siamo riusciti ad avere avuto successo fino a qui senza suggerimenti, allora faremo bene a corazzarci per continuare così, ora che ce l'abbiamo fatta. Questa posizione verrà naturalmente attaccata come "impopolare", "egocentrica" e "antidemocratica". Può anche darsi che lo sia. Ma è anche una questione di sopravvivenza. E non mi pare proprio che misure popolari, abnegazione e democrazia abbiano fatto qualcosa per l'uomo se non spingerlo ancora di più nel fango. Di questi tempi, i romanzi abietti vengono appoggiati dalla popolarità, l'abnegazione ha riempito le giungle del Sud-Est Asiatico di idoli di pietra e cadaveri e la democrazia ci ha regalato l'inflazione e le tasse sul reddito.

La nostra tecnologia non è stata scoperta da un gruppo. Certo, se il gruppo non mi avesse sostenuto in molti modi, non l'avrei scoperta. Ma resta il fatto che, se non fu scoperta da un gruppo nel suo stadio formativo, se ne può tranquillamente dedurre che sforzi di gruppo non vi aggiungeranno niente né la cambieranno per il meglio nel futuro. Solo ora che è stata fatta lo posso dire. Restano, naturalmente, la classificazione o la coordinazione da parte del gruppo di ciò che è stato fatto, e questo sarà di valore solo nei limiti in cui non tenderà ad alterare i principi di base e le applicazioni che si sono dimostrate di successo.

I contributi, che sono stati utili nel periodo formativo della tecnologia, furono aiuto sotto forma di amicizia, di difesa, di organizzazione, di disseminazione, di applicazione pratica, di informazioni sui risultati e di aiuti finanziari. Questi sono stati notevoli contributi e sono stati – e sono – apprezzati. Molte migliaia di persone hanno contribuito in questo modo e hanno fatto di noi quello che siamo. Il contributo alla scoperta non faceva comunque parte di questo quadro.

Non staremo qui a speculare sul perché sia andata in questo modo o sul modo in cui mi sono innalzato al di sopra del bank. Abbiamo a che fare solo con fatti e quanto sopra è un dato di fatto: il gruppo, abbandonato ai propri capricci, non avrebbe sviluppato Scientology, bensì, con drammatizzazioni insensate del bank chiamate "nuove idee", l'avrebbe distrutta. A sostegno di questo sta il fatto che l'uomo non ha mai prima d'ora sviluppato una tecnologia funzionale per la mente, e a porlo in risalto è la tecnologia maligna che *ha* sviluppato: psichiatria, psicologia, chirurgia, shockterapia, fustigazione, coercizione, punizione, ecc., all'infinito.

Perciò renditi conto che siamo usciti dal fango grazie a qualche buona stella e a un certo buon senso, e *rifiutati* di ricascarci dentro un'altra volta. Fa' sì che Sette, Otto, Nove e Dieci di cui sopra vengano seguiti inesorabilmente e niente mai ci fermerà. Sii meno rigoroso, diventa accomodante in materia, e periremo.

Finora, pur mantenendomi in completa comunicazione con qualunque suggerimento, non son venuto meno a Sette, Otto, Nove e Dieci nelle zone delle quali ho potuto fare la supervisione da vicino. Ma non basta certo che siamo solo io e pochi altri a lavorare su questo.

Ogniqualvolta il controllo dei punti Sette, Otto, Nove e Dieci si è allentato, l'intera area organizzativa è andata a catafascio. Testimoni ne sono Elizabeth, nel New Jersey, Wichita, le prime organizzazioni e i primi gruppi. Finirono in pezzi, solo perché io non facevo più Sette, Otto, Nove e Dieci. Quando erano ormai un completo disastro, si videro le ovvie "ragioni" del fallimento. Ma, a monte di queste, avevano smesso di dare il servizio e *questo* le coinvolse in altre ragioni.

Il denominatore comune di un gruppo è il bank reattivo. I thetan senza bank rispondono in modo differente. Essi hanno in comune solo il bank. Si trovano quindi d'accordo solo sui principi del bank. Il bank è identico da persona a persona. Le idee costruttive sono dunque *individuali* e raramente raccolgono vasto consenso in un gruppo umano. Un individuo deve innalzarsi *al di sopra* dell'avida smania di ricevere accordo da un gruppo umanoide se vuole concludere un alcunché di decente. L'accordo fondato sul bank è ciò che ha fatto della Terra un inferno e se, cercando l'inferno, tu avessi trovato la Terra, avrebbe di sicuro fatto al caso tuo. Guerra, carestia, sofferenza e malattia sono stati il destino dell'uomo. E in questo esatto momento, le grandi potenze governative della Terra hanno sviluppato sistemi capaci di far finire arrosto ogni uomo, donna e bambino di questo pianeta. Questo è bank. Questo è il risultato dell'accordo di pensiero collettivo. Le cose decenti e gradevoli su questo pianeta nascono da idee ed azioni *individuali* che in qualche modo sono sfuggite all'idea del gruppo. A questo proposito, guarda come veniamo attaccati dai mass media rappresentativi dell'"opinione pubblica" malgrado non ci sia, sulla faccia della Terra, un gruppo più etico di noi.

Perciò ognuno di noi può elevarsi al di sopra della dominazione del bank e quindi, come gruppo di esseri liberati, raggiungere libertà e ragione. È solo il gruppo aberrato, il branco, ad essere distruttivo.

Quando non fai attivamente Sette, Otto, Nove e Dieci, stai lavorando per il branco dominato dal bank, dato che questo, ne puoi star del tutto certo, (a) introdurrà una tecnologia scorretta su cui sarà pronto a scommettere, (b) metterà in pratica la tecnologia nel modo più scorretto possibile, (c) aprirà i battenti a qualsiasi idea distruttiva e (d) incoraggerà le applicazioni scorrette.

È il bank che dice che il gruppo è tutto e che l'individuo non è niente. È il bank che dice che dobbiamo fallire.

Perciò, non stare a quel gioco. Fai Sette, Otto, Nove e Dieci e sgombrerai il tuo cammino da tutte le spine future.

Questo è un esempio realmente avvenuto in cui un alto dirigente dovette intervenire perché un pc era in uno stato di confusione mentale: un Supervisore del Caso disse all'Istruttore A che l'auditor B doveva far percorrere il procedimento X al preclear C. L'auditor B in seguito riferì all'Istruttore A che "non aveva funzionato". L'Istruttore A era tentennante nel punto Tre di cui sopra e non credeva realmente nel Sette, Otto, Nove e Dieci. Perciò l'Istruttore A disse al Supervisore del Caso: "Il procedimento X non ha funzionato per il preclear C". Ora *questo* colpisce in pieno, direttamente, ciascuno dei punti da Uno a Sei nel preclear C, nell'auditor B, nell'istruttore A *e* nel Supervisore del Caso. Spalanca i battenti all'introduzione di "tecnologia nuova" e al fallimento.

Che cosa successe? Successe che l'Istruttore A non saltò addosso all'auditor B, ecco tutto quello che successe. Quello che *avrebbe* dovuto fare è questo: afferrare il rapporto dell'auditor ed esaminarlo. Quando lo fece un dirigente di grado superiore che poi si occupò del caso, scoprì ciò che il Supervisore del Caso e gli altri non avevano notato: che il procedimento X *aveva aumentato* il TA del preclear C di 25 divisioni di TA durante la seduta, ma che, verso la fine della seduta, l'auditor B aveva fatto Q&A con una realizzazione e aveva abbandonato il procedimento X mentre stava ancora producendo un elevato ammontare di TA, e aveva cominciato a percorrere un procedimento di sua invenzione che per poco non aveva fatto uscire di senno il preclear C. Un test rivelò che il quoziente d'intelligenza dell'auditor era attorno ai 75. Si scoprì che l'Istruttore A aveva delle grandiose idee sul fatto che non si deve mai invalidare nessuno, nemmeno un pazzo, e che il Supervisore del Caso era "troppo preso dall'amministrazione per potersi occupare dei casi veri e propri".

Va bene, l'esempio è fin troppo classico. L'*Istruttore* avrebbe dovuto fare Sette, Otto, Nove e Dieci. Sarebbe cominciata così. Auditor B: "Quel procedimento X non ha funzionato". Istruttore A: "Cosa, esattamente, hai sbagliato *tu?* ". Attacco immediato. "Dov'è il tuo rapporto dell'auditor della seduta? Bene. Guarda qui, stavi ottenendo un bel po' di TA quando hai smesso il procedimento X. Che cosa hai fatto?" E in questo caso, il pc non sarebbe quasi uscito di senno e tutti e quattro avrebbero continuato a mantenere la propria certezza.

Nel corso di un anno, mi imbattei, in un *singolo* piccolo gruppo, in quattro occasioni in cui venne riferito che il corretto procedimento prescritto non aveva funzionato. Ma facendo una revisione, scoprii che in ciascuno dei casi il procedimento (a) aveva aumentato il TA, (b) era stato abbandonato e (c) si affermò falsamente che non aveva avuto esito positivo. Eppure, in ciascuno dei quattro casi, il corretto procedimento prescritto, nonostante il suo pessimo uso, aveva risolto il caso. Nonostante questo, si diceva che *non aveva funzionato!*

Esempi simili esistono nell'istruzione e questi sono ancora più letali, poiché, ogni volta che la tecnologia corretta viene impartita male, l'errore che ne risulta, non corretto nell'auditor, viene perpetuato con ciascun pc che l'auditor audisce da allora in poi. Quindi Sette, Otto, Nove e Dieci sono persino più importanti in un corso che nella supervisione dei casi.

Vi faccio un esempio: ad uno studente che si diploma viene data una raccomandazione estasiata "poiché ottiene più TA sui pc di qualunque altro studente nel corso!". Vengono riportate cifre di 435 divisioni di TA per seduta. Viene inoltre incluso nella raccomandazione: "Naturalmente, la sua seduta modello è scadente, ma è semplicemente una sua abilità". Si fece un accurato controllo, dato che *nessuno* può ottenere tanto TA su pc ai livelli da 0 a IV. Si scoprì che a questo studente non era mai stato insegnato come leggere il quadrante del TA dell'E-Meter! E che nessun Istruttore aveva osservato il modo in cui maneggiava un E-Meter, e nessuno aveva scoperto che "sovracompensava" nervosamente spostando il TA di 2 o 3 divisioni più di quanto non fosse necessario per rimettere l'ago sul "set". E tutti erano lì lì per buttare alle ortiche procedimenti standard e seduta modello dato che questo studente "otteneva un TA così impressionante". Avevano solo letto i rapporti e prestato orecchio alle spacconate, senza aver mai *osservato* lo studente. I pc, in realtà, ostacolati da una rozza seduta modello e da procedimenti enunciati scorrettamente, ottenevano miglioramenti lievemente inferiori alla media. In questo modo, ciò che stava dando vittorie ai pc (Scientology, quella autentica) restava nascosta sotto un cumulo di errori e diversioni.

Mi ricordo di uno studente che faceva squirrel durante un corso dell'Accademia e che faceva percorrere ad altri studenti dopo le ore di corso un sacco di "traccia intera" strampalata. Gli studenti dell'Accademia erano elettrizzati da tutte queste nuove esperienze e non furono rimessi rapidamente sotto controllo, lo studente non fu mai tartassato a proposito dei punti Sette, Otto, Nove e Dieci in modo che restassero impressi. In seguito, questo studente impedì ad un altro squirrel di essere rimesso in riga, e sua moglie morì a causa di un tumore provocato da maltrattamenti fisici. Un Istruttore tenace ed inflessibile avrebbe potuto a quel punto salvare due squirrel e risparmiare la vita di una ragazza. E invece no, gli studenti avevano il sacrosanto diritto di fare qualsiasi cosa loro piacesse.

Fare squirrel (cambiar strada per fare pratiche strambe o alterare Scientology) deriva unicamente dalla non comprensione. Solitamente la non comprensione non riguarda Scientology ma un precedente contatto con qualche stramba pratica umanoide che a sua volta non era stata compresa.

Quando le persone non riescono ad avere risultati da *ciò* che loro pensano *sia* la pratica standard, puoi essere certo che faranno squirrel in maggior o minor misura. I guai più grossi degli ultimi due anni sono provenuti da organizzazioni in cui un executive *non riusciva* ad assimilare Scientology esattamente com'è. Nell'istruzione in Scientology non erano in grado di definire termini o dimostrare esempi di principi. E le organizzazioni nelle quali si trovavano, finivano in un mare di guai. E, cosa ancora più grave, non era facile rimetterli in carreggiata poiché nessuna di queste persone poteva o voleva duplicare le istruzioni. Da ciò risultò, in due posti, un disastro direttamente riconducibile a precedenti fallimenti nell'istruzione. Perciò è vitale istruire qualcuno nel modo appropriato. Il Direttore dell'Addestramento e i suoi istruttori e tutti gli istruttori di Scientology devono essere inflessibili nel mettere in vigore efficacemente i punti Quattro, Sette, Otto, Nove e Dieci. Quell'unico studente, per quanto ottuso, insopportabile o

completamente inutile possa apparire, potrebbe tuttavia causare, una volta o l'altra, guai indescrivibili solo perché nessuno si è preso la briga di *assicurarsi* che avesse veramente compreso Scientology.

Con quello che sappiamo ora, non c'è studente che, una volta iscritto, non possa venir addestrato adeguatamente. Una persona, in funzione di Istruttore, dovrebbe stare molto attenta ai progressi lenti e dovrebbe personalmente "passare al setaccio" e rimettere in riga gli scansafatiche. Non c'è un *sistema* che lo possa fare, solo tu ed io, rimboccandoci le maniche, possiamo debellare le cattive abitudini di studio, e possiamo farlo solo con ogni studente individualmente, mai solo con un'intera classe. È lento = c'è qualcosa di tremendamente sbagliato. Intraprendi un'azione *rapida* per correggere la cosa. Non aspettare la settimana prossima perché, nel frattempo, sarà impantanato in ulteriori confusioni. Se non riesci a farli diplomare facendo appello al loro buon senso e sprizzanti saggezza, falli diplomare in uno stato di shock tale da far venire loro gli incubi alla sola idea di fare squirrel. Poi l'esperienza, un po' per volta, li porterà al Tre, e la *sapranno* più lunga che andare a caccia di farfalle quando dovrebbero audire.

Nel momento in cui qualcuno si iscrive, consideralo come qualcuno che si è unito a noi per la durata dell'universo: non permettere mai un approccio "a mente aperta". Se vogliono andarsene che lo facciano, ed in fretta. Se si sono iscritti, sono a bordo, e se sono a bordo, sono qui alle stesse condizioni del resto di noi: vincere o morire nel tentativo. Non permettere loro mai di essere tentennanti sull'essere degli Scientologist. Le migliori organizzazioni della storia erano tenaci e dedite allo scopo. Nessun gruppo smidollato di bambocci dilettanti ha mai concluso qualcosa. È un universo duro. La patina sociale lo fa sembrare mite. Ma solo le tigri sopravvivono: ed è dura anche per *loro*. Noi sopravvivremo perché siamo tenaci e dediti allo scopo. Quando istruiamo *veramente* qualcuno nella maniera giusta, diventerà sempre più "tigre". Se istruiamo con mezze misure, con la paura di offendere, col timore di imporre qualcosa, non rendiamo gli studenti dei buoni Scientologist e tradiamo la fiducia di tutti. Quando la "Signora Batti-batti-le-manine" viene a ricevere dell'addestramento, muta quel dubbio che le serpeggia negli occhi in uno sguardo fermo, pieno di dedizione e lei vincerà e noi tutti vinceremo. Assecondala e periremo tutti un poco. L'atteggiamento appropriato nell'istruire è: "Sei qui, quindi sei uno Scientologist. Ora faremo di te un auditor esperto, costi quel che costi. Preferiremmo vederti morto piuttosto che incapace".

Sommalo all'economia della situazione e alla mancanza di tempo adeguato, e vedrai che croce dobbiamo portare.

Ma non dovremo portarla in eterno. Più grandi diventiamo, più mezzi e tempo avremo per svolgere i nostri compiti. E le uniche cose che ci possono impedire di diventare tanto grandi in breve tempo sono le aree comprese da Uno a Dieci. Tienile ben presenti e riusciremo a crescere. Velocemente. E man mano che cresceremo, le nostre catene saranno sempre meno. Non osservare i punti da Uno a Dieci *ci* farà crescere di meno.

Così l'orco che ci potrebbe divorare non è il governo o gli alti papaveri. È il nostro possibile fallimento di mantenere ed usare la nostra tecnologia.

Un Istruttore, un Supervisore o un executive *deve* affrontare con inflessibilità casi di "mancato funzionamento". Deve scoprire che cosa è successo *davvero*, quale cosa *è stata* percorsa e che cosa *è stato* fatto o non fatto.

Se hai Uno e Due, puoi conseguire per tutti il Tre solo accertandoti che tutti gli altri punti siano rispettati.

In Scientology, non stiamo giocando un qualche giochetto da poco. Non è una cosa carina o una cosa che si fa perché non c'è niente di meglio da fare.

L'intero futuro agonizzante di questo pianeta, ogni singolo uomo, donna e bambino su di esso, e il tuo stesso destino, per i prossimi infiniti trilioni di anni dipendono da ciò che fai ora e qui, con e in Scientology.

Questa è un'attività terribilmente seria. E se non ce la faremo ad uscire dalla trappola ora, forse non avremo mai più un'altra occasione.

Ricorda, questa è la nostra prima possibilità di farlo in tutti gli infiniti trilioni di anni del passato. Non mancarla adesso perché sembra spiacevole o asociale fare Sette, Otto, Nove e Dieci.

Falli, e vinceremo.

**HCO POLICY LETTER DEL 17 GIUGNO 1970RB PUBBLICAZIONE I RIVISTA IL 25 OTTOBRE 1983**

**REMIMEO VALIDA PER TUTTE LE SAINT HILL E ACCADEMIE HGC MISSIONI**

#### URGENTE ED IMPORTANTE

#### **SERIE DI MANTENERE SCIENTOLOGY IN FUNZIONE N. 5 DEGRADAZIONI TECNICHE**

(Questa PL e la HCO PL 7 feb. 65 devono far parte, come prime voci, di ogni pacco di studio e devono essere inserite nei fogli di verifica.)

Qualunque foglio di verifica, in uso o in stock, che rechi una qualsiasi affermazione degradante, deve essere distrutto e pubblicato senza affermazioni di carattere limitativo.

Esempio: nei fogli di verifica dei Livelli da 0 a IV di Saint Hill c'è scritto: "A. Materiale di background: questa sezione viene inclusa come background storico, tuttavia ha molto valore ed interesse per lo studente. La maggior parte dei procedimenti non è più in uso, essendo stata sostituita da una tecnologia più moderna. Allo studente si richiede solo di leggere questo materiale e di assicurarsi di non oltrepassare parole mal comprese". Questa dicitura abbraccia cose di vitale importanza quali i TR e l'Op Pro by Dup! La dichiarazione è falsa.

Questi fogli di verifica non erano stati approvati da me; tutto il materiale dei corsi dell'Accademia e di Saint Hill È in uso.

Azioni di questo tipo ci hanno dato i "gradi abborracciati (quickie)", hanno provocato rotture di ARC nel campo e hanno deteriorato i corsi dell'Accademia e di Saint Hill.

Nel caso in cui qualcuno commetta i seguenti ALTI CRIMINI, verranno messe in atto, nei confronti delle persone trovate colpevoli, una condizione di TRADIMENTO, l'annullamento dei certificati o licenziamento, nonché una completa indagine sul loro passato.

- 1. Abbreviare un corso ufficiale di Dianetics e Scientology, così da perdere l'integrità della teoria e dei procedimenti e l'efficacia delle materie.
- 2. Aggiungere commenti o istruzioni ai fogli di verifica, affibbiando a un qualsiasi materiale l'etichetta di "background", "attualmente non in uso" o "vecchio", o

compiere azioni simili il cui risultato sia che uno studente non conosce, non usa e non mette in pratica i dati su cui è stato addestrato.

3. Usare, dopo il primo di settembre 1970, qualsiasi foglio di verifica, per qualsiasi corso, non autorizzato da me stesso o dall'Unità Internazionale di Autorizzazione, Verifica e Correzione (AVC Int).

(I fogli di verifica degli hat possono essere autorizzati localmente, in base all'HCO PL 30 set. 70 I, FORMATO DEI FOGLI DI VERIFICA.)

- 4. Non cancellare da ogni foglio di verifica, che rimane in uso nel frattempo, commenti del tipo "storico", "background", "non usato", "vecchio", ecc., o FARE VERBALMENTE QUESTE AFFERMAZIONI AGLI STUDENTI.
- 5. Permettere a un pc di attestare più di un grado alla volta di sua propria determinazione, senza indizi o valutazione.
- 6. Percorrere solo un procedimento di un grado inferiore da 0 a IV, quando i fenomeni finali del grado non sono stati raggiunti.
- 7. Non usare tutti i procedimenti di un livello quando i fenomeni finali non sono stati raggiunti.
- 8. Vantarsi della velocità del servizio dato in una seduta, come ad esempio: "Ho dato il Grado Zero in 3 minuti", ecc.
- 9. Abbreviare il tempo dedicato all'auditing in base a considerazioni finanziarie o per risparmiare lavoro e fatica.
- 10. Agire in qualsiasi modo inteso a perdere l'uso della tecnologia di Dianetics e di Scientology o impedirne l'uso, oppure abbreviare i suoi materiali o ridurre la sua applicazione.

RAGIONE: si considerò che lo sforzo di far completare i corsi agli studenti e di audire i pc nelle organizzazioni, fosse risolto per il meglio riducendo i materiali o eliminando dei procedimenti dai gradi. Alla pressione esercitata per accelerare il completamento dei corsi e dei cicli di auditing fu risposto erroneamente limitandosi a non dare il servizio.

Il modo giusto di accelerare il progresso di uno studente è usare la comunicazione a due sensi e servirsi dei materiali di studio con gli studenti.

Il modo migliore di prendersi realmente cura dei pc è quello di assicurarsi che terminino completamente ciascun livello prima di passare a quello successivo e intraprendere azioni di riparazione quando non lo fanno.

La risposta esauriente all'enigma del declino dell'intera rete di Scientology alla fine degli anni Sessanta, sta nelle azioni intraprese per abbreviare il tempo di studio e di processing, eliminando materiali ed azioni.

La risposta per conseguire una qualsiasi ripresa è: ripristinare in pieno l'uso e la consegna dei servizi di Dianetics e di Scientology.

Il prodotto di un'organizzazione sono studenti ben addestrati e pc auditi in modo esauriente. Quando svanisce il prodotto, svanisce anche l'organizzazione. Le organizzazioni devono sopravvivere per il bene di questo pianeta.

**HCO POLICY LETTER DEL 23 OTTOBRE 1980R**

**PUBBLICAZIONE II RIVISTA IL 16 NOVEMBRE 1987**

**(Pubblicata anche come HCOB, stessa data e stesso titolo.)**

**REMIMEO TECH/QUAL EXECUTIVE C/S KOT AUDITOR REGISTRAR ESAMINATORI QUAL SEC HCO C&A**

# **QUADRO DELLE CAPACITÀ CONSEGUITE AI LIVELLI INFERIORI E AI GRADI INFERIORI ESPANSI**

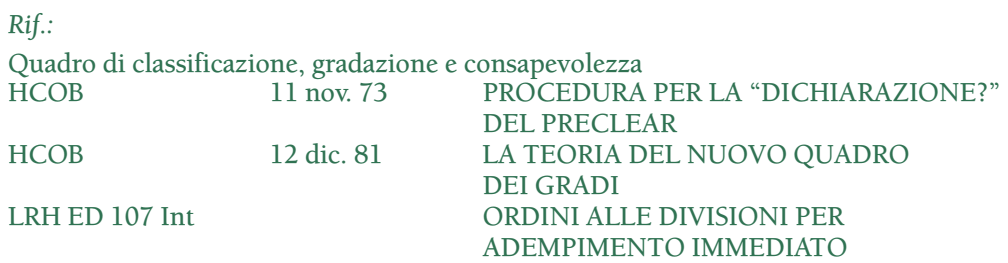

I Gradi Espansi vengono attestati dal pc che dichiara l'enunciazione completa della capacità conseguita per tutti i quattro flussi.

Il quadro fornito di seguito elenca le capacità conseguite per ognuno dei livelli inferiori, per i quattro flussi dei Gradi Espansi da 0 a IV e per Dianetics della Nuova Era.

Viene usato dall'Esaminatore quando un pc viene mandato a "Dichiarazione?". L'Esaminatore fa leggere al pc l'intera enunciazione della capacità conseguita per quel grado (compresi tutti e quattro i flussi) o livello e deve accettare soltanto un pc che dichiari l'intera enunciazione della capacità conseguita.

La procedura di dichiarazione viene fatta esattamente come specificato nell'HCOB 11 nov. 73, PROCEDURA PER LA "DICHIARAZIONE?" DEL PRECLEAR.

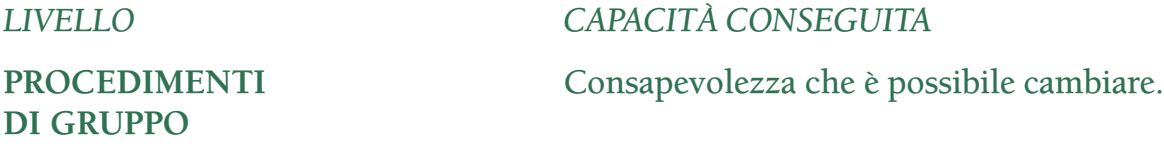

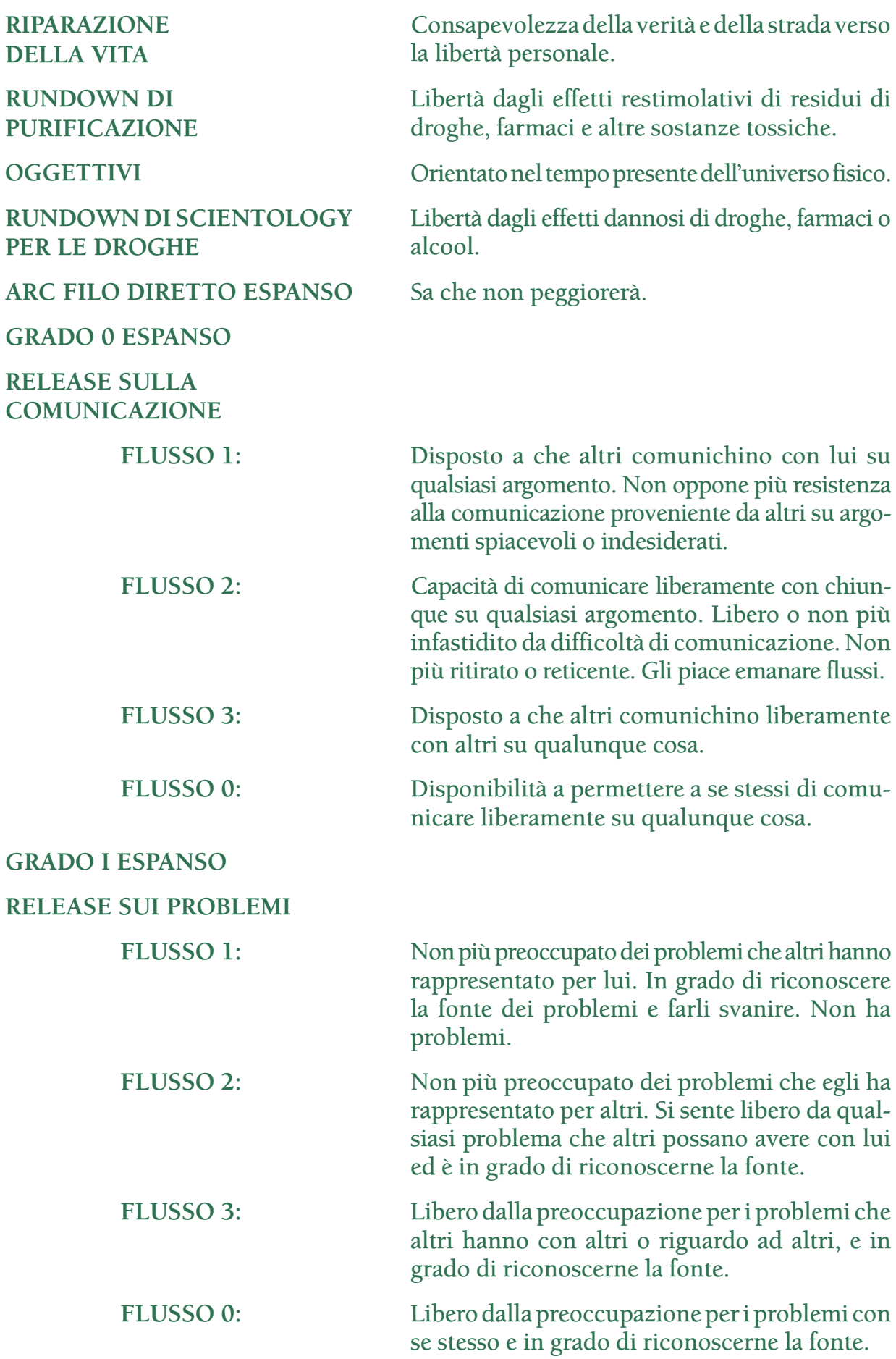

# **GRADO II ESPANSO**

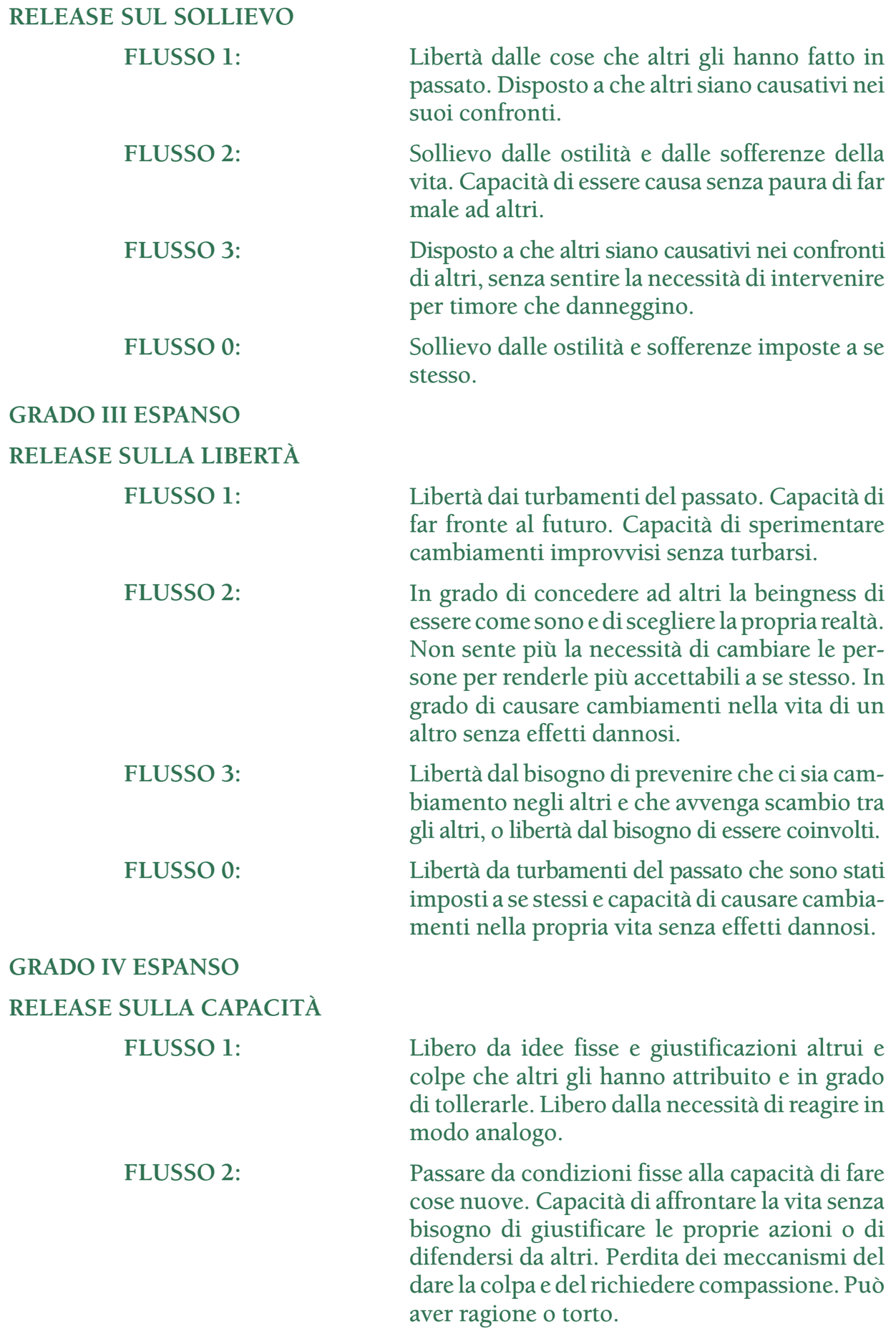

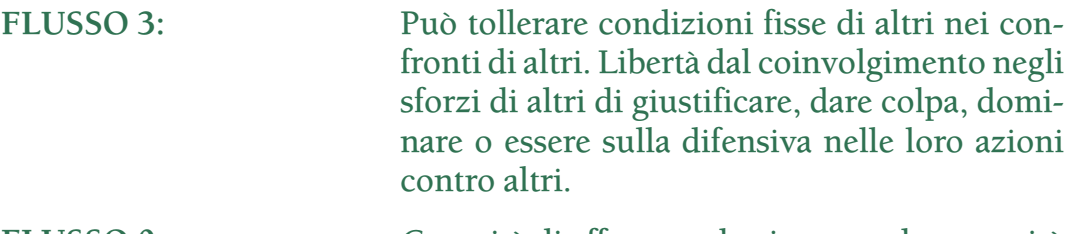

**FLUSSO 0:** Capacità di affrontare la vita senza la necessità di dare torto a se stessi. Perdita dei meccanismi del dare la colpa a se stessi e dell'autoinvalidazione.

> Libertà dagli effetti dannosi di droghe, alcool e farmaci e dalla necessità di farne uso.

Un preclear sano e felice.

Un essere che non ha più la propria mente reattiva.

> **L. RON HUBBARD FONDATORE**

*Rivista con l'assistenza dell'Unità delle Ricerche e Compilazioni Tecniche di LRH*

#### **RUNDOWN DI DIANETICS DELLA NUOVA ERA PER LE DROGHE**

#### **COMPLETAMENTO DEL CASO DI DIANETICS DELLA NUOVA ERA**

Per una persona che raggiunge lo stato di Clear su NED e che viene mandata dall'Esaminatore dopo il Rundown della certezza di Clear:

#### **HCO BULLETIN DEL 12 NOVEMBRE 1959**

**TITOLARI DI MISSIONE**

# **RICONOSCIMENTI NELL'AUDITING**

Evitare i doppi riconoscimenti è vitale, se si spera di mantenere il preclear in seduta.

I doppi riconoscimenti si verificano quando il pc risponde, l'auditor quindi gli dà riconoscimento, e poi il pc finisce la sua risposta, lasciando l'auditor con un altro riconoscimento da dare (e inoltre lasciando l'auditor senza seduta).

Sbagliato:

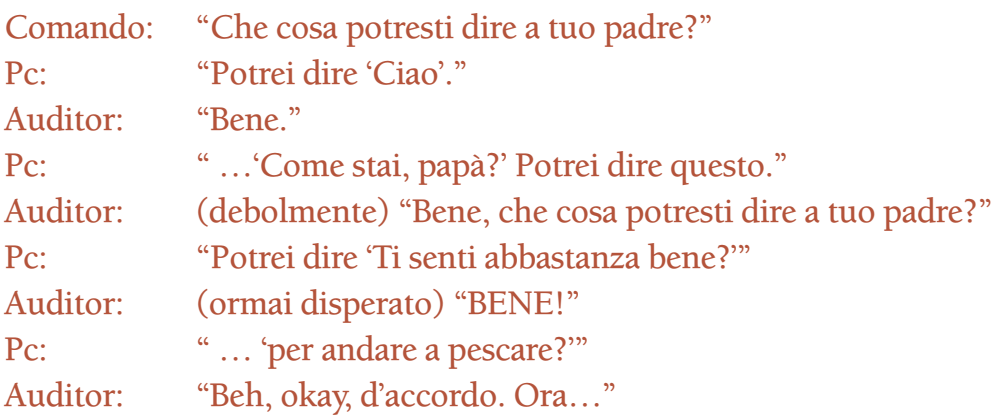

Un pc non è sempre sicuro di aver risposto alla domanda, perciò spesso cambia idea. Se l'auditor gli dà un riconoscimento a Tono 40 o di qualsiasi altro tipo, nel mezzo della sua risposta, è l'*auditor* che sbaglia.

Non si deve "incoraggiare" un pc con una sfilza di "okay" e di "sì" d'approvazione nel mezzo delle sue risposte. Il pc risponde, il *pc* è *sicuro di avere risposto,* dopodiché l'auditor dà il riconoscimento. Dopo tutto, è il pc che deve essere soddisfatto.

Ci sono molti modi di dare riconoscimenti non appropriati a un pc. Ma qualsiasi riconoscimento non appropriato equivale sempre e solo alla mancanza di terminare il ciclo di un comando: l'auditor fa la domanda, il pc risponde e sa di aver risposto, l'auditor dà il riconoscimento. Il pc sa che l'auditor gli ha dato un riconoscimento. Questo è il ciclo completo di un comando di auditing. Se lo trascurate, non aspettatevi che il procedimento funzioni; non funzionerà. La pecca più grande nella maggior parte degli auditor è il TR 2, non tanto per *come* dare il riconoscimento, ma *quando* darlo.

Un auditor che incontra questa situazione con un pc, dovrebbe risolverla in questo modo:

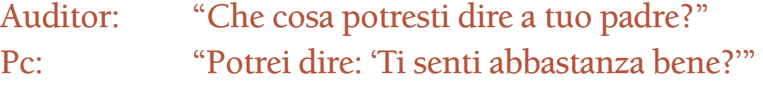

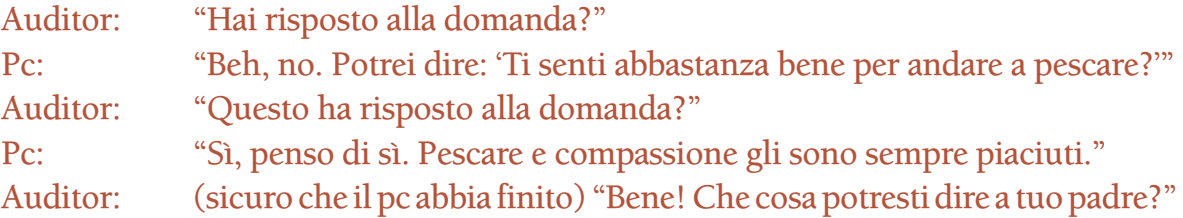

È così che si fa. Se il pc non è sicuro di avere risposto e non è sicuro che l'auditor abbia accettato la sua risposta, il *pc non avrà nessun beneficio dall'auditing*. Per questo è così importante.

Con un riconoscimento si può esprimere lo stato d'animo. Con un riconoscimento si può anche effettuare una valutazione, ciò dipende dal tono di voce che si usa nel pronunciarlo.

Non c'è niente di male nell'esprimere lo stato d'animo con un riconoscimento, eccetto quando il riconoscimento esprima critica, derisione o umorismo.

Potete sempre individuare un cattivo auditor. Egli fa due cose: parla troppo al pc e impedisce al pc di rispondere adeguatamente.

#### **HCO BULLETIN DEL 21 NOVEMBRE 1973**

**REMIMEO TUTTI GLI AUDITOR TUTTI I LIVELLI INTERNI DI FLAG LRH COMM**

# **LA CURA DEL Q&A LA MALATTIA PIÙ MORTALE DELL'UOMO**

Il Q&A è una terribile malattia che deve essere curata prima che un auditor (o un amministratore) possa ottenere dei risultati.

#### **LA MALATTIA DEL Q&A**

AUDITOR: Guarda quel muro. PC: Mi fa male il collo. AUDITOR: Ti fa male da tanto tempo? PC: Sin da quando ero nell'esercito. AUDITOR: Sei nell'esercito adesso? PC: No, ma mio padre lo è. AUDITOR: Sei stato in contatto con tuo padre ultimamente? PC: Mi manca. AUDITOR: Quello ha dato F/N, fine del procedimento. L'auditor ha mancato di notare che non ha *mai* fatto sì che il pc guardasse il muro né ha notato di aver portato il pc in giro sulla traccia senza rendere flat niente, restimolando il pc.

#### **UN TIPO DI BATTERIO MORTALE**

Quando un auditor fa una domanda e porta a F/N qualcos'altro, può mettere malamente nei guai un pc.

AUDITOR: Hai un withhold? Questo dà una read. PC: Si tratta semplicemente di una perversione di seconda dinamica. Ciò a cui stavo realmente pensando era l'aumento di stipendio che ho ricevuto oggi. AUDITOR: Questo dà un F/N. PC (più tardi in seduta): Avete proprio una pessima org qui. Troppo cara... L'auditor, in mistero, fa cave in. QUELLA È SEMPLICEMENTE UN'ALTRA FORMA DI Q&A.

#### **DELIRIO AMMINISTRATIVO**

Quando un amministratore fa Q&A, ciò lo mette in fondo all'organigramma e in confusione.

LRH COMM: Hai qui un obiettivo di spostare i contenitori dei dossier. MEMBRO DELLO STAFF: Non ho capito alcune delle parole. LRH COMM: Eccoti l'ordine per un Chiarimento di parole in Qual. LRH COMM (il giorno seguente): Sei andato dal Chiaritore di parole? MEMBRO DELLO STAFF: Sono sulle linee mediche adesso. LRH COMM: Da quanto tempo sei malato? MEMBRO DELLO STAFF: Da quando il Funzionario

di Etica è stato duro nei miei confronti. LRH COMM: Andrò a dare un'occhiata alla tua cartella di etica…

Ed eccoci a punto e a capo. NESSUN OBIETTIVO FATTO PERCHÉ L'EXECUTIVE NON HA SAPUTO OCCUPARSI DEL Q&A.

#### **Q&A DEL C/S**

I Supervisori del Caso (arrossisco al solo pensiero) sono spesso colpevoli di Q&A ed infettano la loro area con i suoi batteri.

Il PC dall'Esaminatore: Ho il raffreddore. C/S: Fare "Individuare punti, per guarire il raffreddore". PC all'auditor: In realtà sono PTS di mia zia. C/S: Fare un Rundown per PTS sulla zia. PC dall'Esaminatore: In realtà è il piede. C/S: Fare "Assistenza tramite tocco" sul piede...

Quale C/S ha mai fatto completare il programma di un pc, in quel modo?

Quando trovate dei programmi non fatti nelle cartelle, trovate degli auditor che sbagliano e dei Supervisori del Caso di tipo Q&A.

#### **FUMIGAZIONE**

Ci sono precise cure per questa malattia terribile e vergognosa. Ce ne si deve occupare, dal momento che dà luogo a casi impantanati e blow, TA alti e TA bassi e facce paonazze al momento in cui si calcola la statistica dei "Servizi pagati e completati".

La cura è abbastanza violenta e pochissimi hanno sufficiente coraggio di sperimentarla, dato che all'inizio la capacità della persona di stare di fronte è troppo bassa, visti tutti gli item con "nessun interesse" lasciati in restimolazione nel Rundown per le droghe, oppure non ha i TR in primo luogo, o non c'era nessun Supervisore quando ha iniziato il corso.

Il diretto risultato di tutto questo è un sintomo conosciuto con il nome di "batti batti le manine". Si tratta di un gioco in cui i bambini battono le mani e uniscono i palmi, e il termine ha significato sin dai tempi di Dianetics nel 1950, NON RISOLVERE DEI CASI. I sintomi del "batti batti le manine" sono: portamento debole e piegato, borse sotto gli occhi, spina dorsale curva e occhi patetici da cane bastonato. La respirazione è veloce e affannata, i palmi delle mani sudati e la persona sobbalza se, nella stanza accanto, cade uno spillo.

Tuttavia quelle anime gagliarde che vogliono rendere Clear un pianeta e che vogliono occuparsi delle cose per davvero, possono mettersi dei puntelli nel letto e, in qualche modo, fare fino in fondo questo programma:

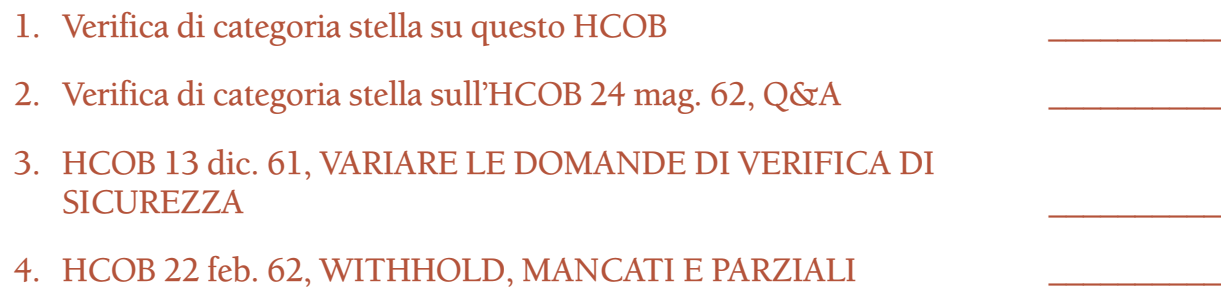

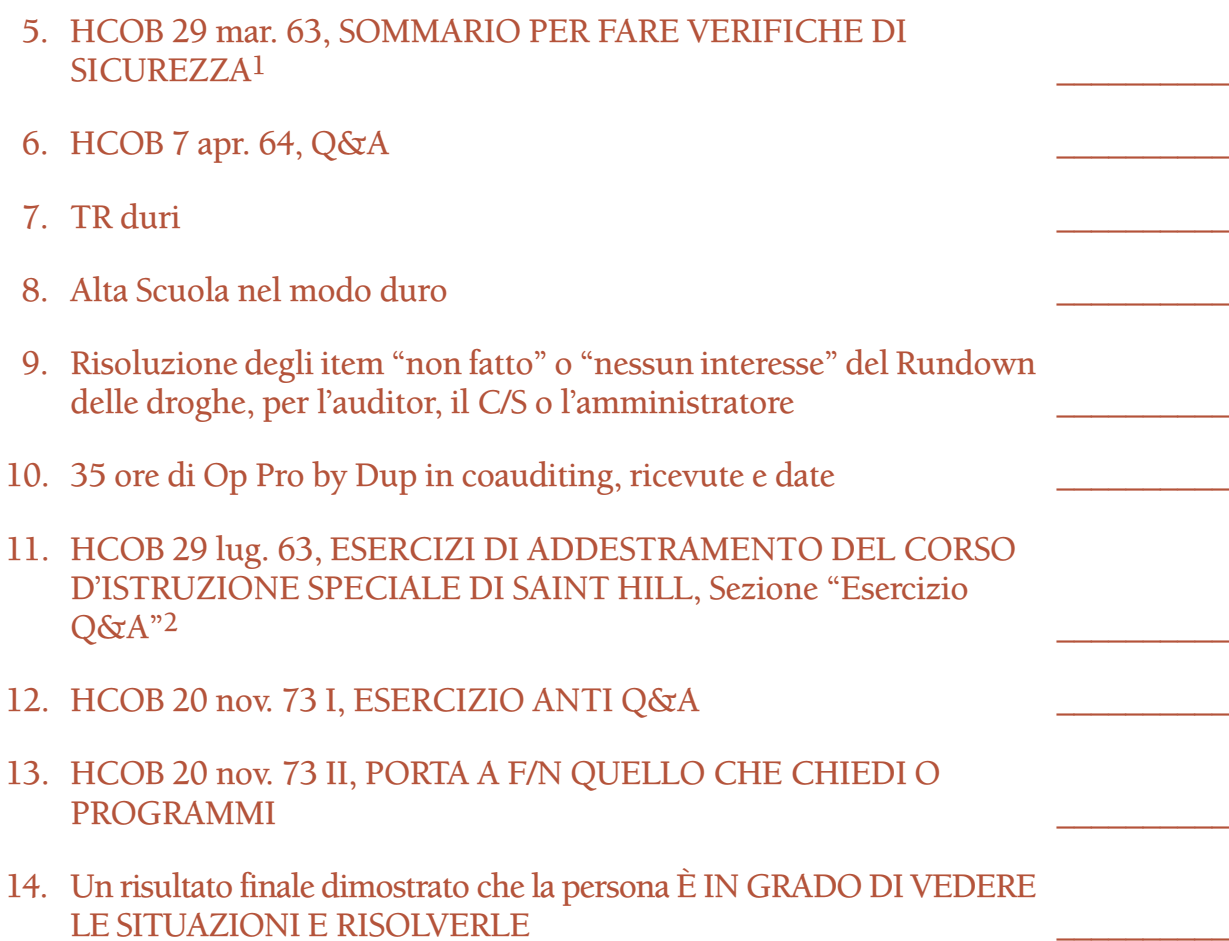

Perché, chiaramente, la ragione per cui una persona fa Q&A è che non sa stare di fronte alla scena esistente o vederla e perciò non è in grado di occuparsene.

Il Q&A è la MALATTIA DELLO SCANSARE LA VITA.

Quando una persona del genere prova ad ottenere una risposta ad una domanda o a portare a termine un programma e l'altra persona dice o fa qualcos'altro, la persona che fa Q&A finisce in una sorta di sopraffazione o di cave-in e semplicemente si porta a punto effetto.

LE PERSONE CHE PORTANO A TERMINE LE COSE SONO A PUNTO *CAUSA*. Quando non lo sono, fanno Q&A.

Perciò È DAVVERO un tipo di malattia. Sopraffazione cronica. NON si guarisce tramite droghe o elettroshock o operazioni al cervello.

Si guarisce rendendo se stessi abbastanza forti nello stare di fronte alla vita e nel gestirla, così da poter vivere!

> **L. RON HUBBARD FONDATORE**

1 [*N.d.R.:* l'HCOB 29 mar. 63, SOMMARIO PER FARE VERIFICHE DI SICUREZZA è stato successivamente cancellato.] 2 [*N.d.R.:* l'HCOB 29 lug. 63, ESERCIZI DI ADDESTRAMENTO DEL CORSO D'ISTRUZIONE SPECIALE DI SAINT HILL è stato successivamente cancellato.]

**HCO BULLETIN DEL 20 NOVEMBRE 1973 PUBBLICAZIONE I**

**(Ripubblicato dagli Esercizi di Addestramento del 21° Corso Seminariale Avanzato.)**

**REMIMEO TUTTI I LIVELLI INTERNI DI FLAG LRH COMM**

# **ESERCIZIO ANTI-Q & A**

*NOME:* TR Anti-Q & A.

*COMANDI:* Fondamentalmente: "Metti quell'(oggetto) sulle mie ginocchia". (Si possono usare oggetti quali un libro, un foglio di carta, un portacenere, ecc.)

*POSIZIONE:* Studente e allenatore siedono l'uno di fronte all'altro, a una comoda distanza, tale da consentire all'allenatore di raggiungere con facilità le ginocchia dello studente.

*SCOPO:*

- a. Addestrare lo studente a far eseguire un comando al pc usando comunicazione formale, NON a Tono 40.
- b. Rendere lo studente capace di mantenere i suoi TR mentre dà i comandi.
- c. Addestrare lo studente a non irritarsi con un pc durante l'auditing formale.

*MECCANICA:* L'allenatore sceglie un piccolo oggetto (libro, portacenere, ecc.) e lo tiene in mano.

*DA SOTTOLINEARE NELL'ADDESTRAMENTO:* Lo studente deve farsi collocare sulle ginocchia l'oggetto che ha in mano l'allenatore. Lo studente può variare i suoi comandi purché mantenga l'intenzione fondamentale (non a Tono 40) di farsi collocare sulle ginocchia l'oggetto, dall'allenatore. Allo studente non è permesso usare alcuna imposizione fisica, ma solo comandi verbali. L'allenatore deve cercare di portare lo studente a fare Q & A. Può dire qualunque cosa desideri per farlo deviare dalla sua intenzione che è quella di far eseguire il comando. Lo studente può dire quello che vuole per far eseguire il comando, purché la cosa si riferisca *direttamente* al far collocare all'allenatore l'oggetto sulle ginocchia dello studente.

L'allenatore da flunk per:

- a. Qualunque comunicazione che non si riferisca direttamente al far eseguire il comando.
- b. TR precedenti.
- c. Qualunque irritazione manifestata dallo studente.

#### **HCO BULLETIN DEL 20 NOVEMBRE 1973 PUBBLICAZIONE II**

**REMIMEO TUTTI I LIVELLI INTERNI DI FLAG**

# **SERIE DEL C/S N. 89 PORTA AD F/N CIÒ CHE CHIEDI O PROGRAMMI**

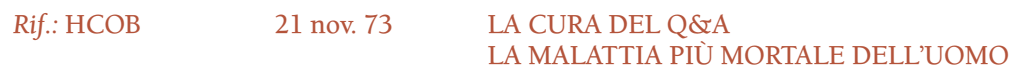

Quando un auditor pone una domanda e porta a F/N qualcos'altro, si tratta semplicemente di una versione di Q&A.

Esempio: AUDITOR: Hai un problema?

PC: (pensa e ripensa) Stavo pensando alla cena di ieri sera.

AUDITOR: Questo ha F/N.

Ogni tre o quattro cartelle che si prendono in mano, si trovano esempi di questo tipo:

L'auditor non è addestrato a non fare Q&A.

NON ottiene risposta alle sue domande.

Quando l'auditor inizia qualcosa (ad esempio una domanda o un procedimento), DEVE PORTARE A F/N ciò che ha iniziato, ANCHE SE NEL FRATTEMPO HA FATTO QUALCOS'ALTRO E HA OTTENUTO UN F/N SU QUEL QUALCOSA D'ALTRO. EGLI DEVE PORTARE A F/N L'AZIONE ORIGINALE.

Il risultato può essere:

- a. Fenomeni di withhold mancato.
- b. TA alto o basso, un'ora dopo che il pc "ha avuto F/N dall'Esaminatore".
- c. Un caso bloccato.
- d. Un programma non fatto.
- e. Un pc il cui caso non è stato risolto.
- f. Un bisogno continuo di programmi di riparazione.

Per far sì che questa malattia scompaia dagli HGC è necessario che gli auditor vengano sottoposti a un trattamento anti-Q&A.

#### **Q&A DEL C/S**

Può succedere che anche i C/S facciano Q&A. Quei C/S non fanno che occuparsi di qualunque cosa il pc origini all'Esaminatore o all'auditor, continuamente e ripetutamente.

Il risultato è:

A. Programmi incompleti.

- B. Sforzi triplicati o quadruplicati da parte del C/S poiché sembra che il caso non si risolva mai.
- C. Montagne di programmi di riparazione.

Tuttavia, un C/S che agisce in questo modo, non cercherà mai questo fattore come vero errore primario che viene commesso.

Il rimedio sta nel sottoporre il C/S a un programma anti-Q&A.

#### **HCO BULLETIN DEL 25 MAGGIO 1962**

**ORGANIZZAZIONI CENTRALI MISSIONI**

# **READ ISTANTANEE ALL'E-METER**

Una read istantanea viene definita come quella reazione dell'ago che avviene alla fine precisa di un qualsiasi pensiero maggiore pronunciato dall'auditor.

La reazione dell'ago può essere qualsiasi reazione eccetto "nullo". Una read istantanea può essere qualsiasi cambiamento di caratteristica, purché accada istantaneamente. La mancanza di una read alla fine di qualsiasi pensiero maggiore, indica che esso è nullo.

Tutte le read *premature* e *tardive* vengono ignorate. Queste sono il risultato di pensieri minori che possono essere, o meno, restimolati dalla domanda.

Solo la read istantanea è usata dall'auditor. Solo la read istantanea viene ripulita sui rudimenti, domande Cosa, ecc.

La read istantanea può consistere di qualsiasi reazione dell'ago: rise, fall, rise accelerata, fall accelerata, doppio tic (ago sporco), theta bop o qualsiasi altra azione, fintantoché essa avviene alla fine esatta del pensiero maggiore che viene espresso dall'auditor. Se non avviene nessuna reazione esattamente in quel punto (la fine del pensiero maggiore), la domanda è nulla.

Per *pensiero maggiore* s'intende il pensiero completo che viene espresso a parole dall'auditor. Read che avvengono prima del completamento del pensiero maggiore sono "read premature". Read che avvengono dopo il suo completamento sono "read tardive".

Per *pensiero minore* s'intendono i pensieri sussidiari espressi a parole all'interno del pensiero maggiore. Tali pensieri vengono causati dalla reattività di singole parole presenti all'interno dell'intero contesto. Essi vengono ignorati.

Esempio: "Tu hai mai ferito dei sudici maiali?"

Per il pc le parole "tu", "ferito" e "sudici" sono tutte reattive. Perciò, anche i pensieri minori espressi da queste parole danno una read all'E-Meter.

Il pensiero maggiore qui è l'intera frase. All'interno di questo pensiero maggiore vi sono i pensieri minori "tu", "ferito" e "sudici".

Perciò, l'ago dell'E-Meter può rispondere in questo modo: "Tu (fall) hai mai ferito (fall accelerata) dei sudici (fall) maiali (*fall*)?".

Solo il pensiero maggiore dà la read istantanea e solo l'ultima *fall* (in corsivo nella frase sopra) indica qualcosa. Se quest'ultima reazione fosse assente, la frase completa è nulla nonostante le fall premature.

Si possono scaricare le reazioni (ma normalmente non si fa) su ciascuno di questi pensieri minori. Esplorare queste read premature viene chiamato "suddividere la domanda".

Prestare attenzione alle read dei pensieri minori ci dà situazioni ridicole come nel caso, scritto nel 1960, di "essere sottoposto a PDH dal gatto". Accettando queste read premature si può provare qualsiasi cosa. Perché? Perché *Dolore* e *Droga* e *Ipnosi (Pain Drug Hypnosis)* sono pensieri minori all'interno del pensiero maggiore: "Sei mai stato sottoposto a PDH da un gatto?". L'auditor inesperto crederebbe che una cosa così sciocca sia successa. Ma si noti che se ogni pensiero maggiore venisse ripulito da ogni pensiero minore, questo non reagirebbe più come un fatto intero. Se la persona all'E-Meter *fosse* stata sottoposta a PDH da un gatto, soltanto la scoperta dell'origine del pensiero completo ripulirebbe l'intero pensiero.

I pc pensano anche ad altre cose mentre vengono fatte loro delle domande, e queste restimolazioni personali casuali danno anch'esse delle read prima e dopo una read istantanea; esse vengono ignorate. Molto raramente i pensieri del pc reagiscono esattamente alla fine del pensiero maggiore confondendo così l'effetto, ma questo è raro.

Noi vogliamo la read che avviene senza ritardi, istantaneamente dopo l'ultima sillaba del pensiero maggiore. Quella è l'unica read che prendiamo in considerazione nello scoprire se un rudimento è in o se è out, nel verificare se una meta reagisce, ecc. È questo ciò che s'intende per "read istantanea".

C'è una domanda "pacchetto" di rudimento nella mezza verità, ecc. Stiamo facendo quattro rudimenti in uno e perciò abbiamo quattro pensieri maggiori in una frase. Questo pacchetto è la sola apparente eccezione, però, in realtà, non lo è. È semplicemente un modo veloce di fare quattro rudimenti in una sola frase.

Una domanda maldestra che mette "in questa seduta" alla fine del pensiero maggiore, può giocare un brutto tiro all'auditor. Tali modificatori dovrebbero andare all'inizio della frase: "In questa seduta hai \_\_\_\_\_\_\_\_?".

Si sta dando il pensiero maggiore direttamente alla mente reattiva. Perciò un pensiero analitico non reagirà istantaneamente.

La mente reattiva è composta di:

- 1. Assenza di tempo
- 2. Non conoscenza
- 3. Sopravvivenza.

L'E-Meter reagisce alla mente reattiva, mai alla mente analitica. L'E-Meter reagisce istantaneamente su ogni pensiero restimolato nella mente reattiva.

Se l'E-Meter reagisce a qualcosa, quel dato è parzialmente o totalmente sconosciuto al preclear.

Le domande di un auditor restimolano la mente reattiva. Questa reagisce sull'E-Meter.

Solo i pensieri reattivi reagiscono istantaneamente.

Si può "rafforzare" un pensiero maggiore ripetendolo due volte. Alla seconda volta (o alla terza se è più lungo) si vedrà la read istantanea esattamente alla fine. Se si fa questo, le read premature se ne andranno lasciando solo il pensiero completo.

Se ci si addentra nei rudimenti o nelle mete tentando di ripulire i pensieri minori, ci si perderà. Nella verifica di sicurezza si può portare alla luce del materiale "suddividendo la domanda", ma oggi questo viene fatto raramente. Nei rudimenti, nelle domande Cosa, e simili, si vuole solo la read istantanea. Essa ha luogo esattamente alla fine del pensiero completo. Questa è l'unica cosa che vi interessa nel ripulire un rudimento o una domanda Cosa. Si ignorano tutte le reazioni premature o tardive dell'ago.

Le eccezioni a questa regola sono:

- 1. "Suddividere la domanda", in cui si usano le read premature che avvengono alla fine dei pensieri minori (come sopra nella frase sui maiali) per portare alla luce dati differenti non associati al pensiero completo.
- 2. "Guidare il pc" è il solo uso di read tardive o casuali. Vedete una read uguale alla read istantanea, la quale ha luogo di nuovo quando non state parlando, ma dopo che avete trovato un pensiero completo che reagisce. Dite "lì" o "quello" e il pc, vedendo ciò che lui sta guardando quando glielo dite, riacquista la conoscenza dal bank reattivo e dà i dati e il pensiero completo si ripulisce, oppure ci si deve lavorare ulteriormente sopra per ripulirlo.

Se non acquisite una buona realtà riguardo alla read istantanea, che avviene alla fine dell'intero pensiero espresso e non trascurate tutte le read premature o tardive, tranne quando guidate il pc mentre cerca di trovare la risposta alla domanda che gli avete posto, potreste facilmente rimuginare fino ad annoiarvi a morte cercando di raccapezzarvi con le read dell'E-Meter.

Questo è tutto per quanto riguarda il leggere l'ago dell'E-Meter.

(Due conferenze di Saint Hill del 24 maggio 1962 trattano questo in modo esauriente.)

#### **HCO BULLETIN DEL 18 MARZO 1974R RIVISTO IL 22 FEBBRAIO 1979**

**REMIMEO TECH/QUAL TUTTI GLI AUDITOR**

# **E-METER ERRORI NELLA SENSIBILITÀ**

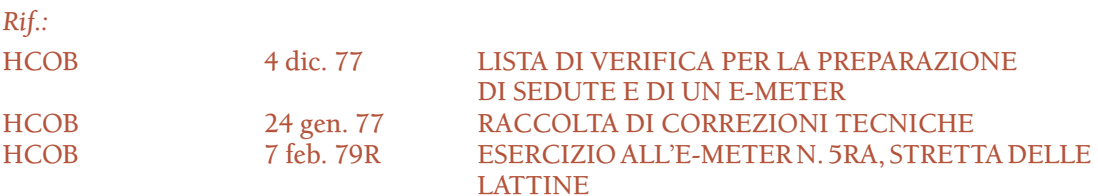

Un auditor deve regolare la sensibilità di un E-Meter in modo che sia perfettamente giusta per *ciascun* pc e ciascuna seduta.

La regolazione è differente quasi per ogni pc e può cambiare, da seduta a seduta, persino per lo stesso pc.

#### **TROPPO BASSA**

In alcuni pc una sensibilità troppo bassa (come ad esempio la sensibilità a 1) oscurerà le read e le farà sembrare dei tic. Oscurerà un F/N. Mentre una sensibilità a 16-128 mostrerà read e F/N.

Un pc può essere ostacolato dall'auditor che non regola la sensibilità in modo che sia sufficientemente alta da mostrare read e F/N. Vengono mancati degli item, e anche degli F/N.

Per quasi ogni pc, una stretta delle lattine convulsa o scorretta può far schizzare l'ago in fondo al quadrante e indurre l'auditor a ridurre sempre più la sensibilità, finché alla fine è regolata in maniera tale, che le long fall diventano tic e gli F/N sono inesistenti. L'Esercizio all'E-Meter N. 5RA spiega come fare un'appropriata stretta delle lattine.

#### **TROPPO ALTA**

Quando audisce un pc che va a gonfie vele, oppure un Clear o un OT, all'auditor che regola la sensibilità in modo che sia troppo alta, vengono strane idee sul caso.

In un tale caso sono comuni le "read tardive". Ma tali read non sono affatto tardive. Ciò che avviene è che ad una sensibilità alta l'F/N è più ampio del quadrante e l'inizio di un F/N sembra una read, dato che la sua oscillazione viene bloccata dallo spillo che si trova sulla destra del quadrante.

Inoltre può succedere che, quando dà una stretta alle lattine, il pc prema scorrettamente su di esse in modo delicato con pollici e indici, inducendo così l'auditor ad alzare sempre più la sensibilità. Con la sensibilità troppo alta, l'auditor non sarà in grado di mantenere l'ago sul quadrante, così si lascerà sfuggire delle read o se le immaginerà. L'Esercizio all'E-Meter N. 5RA insegna ora a fare questo nel modo corretto.

Così facendo, verranno presi in considerazione item che non hanno carica, il caso verrà rallentato e si verificheranno overrun e turbamenti generali che richiedono riparazioni.

Con un elettrodo per una sola mano, un OT VII a volte ha un F/N di un terzo di quadrante a sensibilità 2!

Con due lattine questo significherebbe un F/N ampio tre quarti di quadrante.

A volte un Clear ha un TA fluttuante a sensibilità 5 o 10, invece di un F/N. Può darsi sia necessario audirlo a sensibilità 1, su due lattine, per mantenere l'ago sul quadrante o per vedere gli F/N.

Questo è un fatto *molto* importante, dato che l'auditor si lascerà sfuggire gli F/N, penserà che l'inizio di un F/N sia una read e, dato che l'ago del pre-OT va fuori dal quadrante, si lascerà sfuggire delle read.

Vengono così percorse aree che non hanno carica e quelle cariche vengono trascurate.

Il risultato è molto caotico da riparare.

Anche molti pc di livello inferiore hanno bisogno di una regolazione relativamente bassa della sensibilità.

#### **RIASSUNTO**

A volte un pc facile sembra molto difficile soltanto a causa di una scorretta regolazione della sensibilità, dovuta ad una procedura errata nella stretta delle lattine.

Regola la sensibilità per il pc così che ci sia una caduta di un terzo di quadrante con una corretta stretta delle lattine, secondo l'Esercizio all'E-Meter N. 5RA (Rif.: HCOB 7 feb. 79R, ESERCIZIO ALL'E-METER N. 5RA, STRETTA DELLE LATTINE). E fai gli esercizi. Rimarrai sorpreso!

Non procurarti riparazioni.

Ottieni vittorie!

#### **HCO BULLETIN DEL 17 MAGGIO 1969**

**REMIMEO FOGLI DI VERIFICA DI DIANETICS**

# **TR E AGHI SPORCHI**

Quando il pc di uno studente sviluppa un ago sporco (D/N, dall'inglese *dirty needle*), esso è provocato da una di queste tre cose:

1. I TR dello studente sono cattivi.

- 2. Lo studente sta infrangendo il Codice dell'auditor.
- 3. Il pc ha dei withhold (W/H) che non desidera siano conosciuti.

Il rimedio per i TR è di far sì che lo studente li dimostri in plastilina, in modo che mostrino le linee e le azioni di ciascun TR. E che si eserciti ulteriormente nei TR con un altro studente.

Il rimedio per le infrazioni al Codice è di far sì che lo studente definisca "invalidazione" e "valutazione" e che le dimostri in plastilina, e che elenchi degli esempi di possibili turbamenti provocati da ciascun punto del Codice.

Il rimedio per il pc che ha dei withhold è di mandarlo da un auditor di Revisione di Scientology, poiché Scientology può risolvere le outness che si verificano nelle sedute di Dianetics.

In ogni caso, quando si manifesta un "ago sporco", è buona norma inviare il preclear da un auditor di Revisione di Scientology.

È anche buona norma presumere che lo studente i cui pc hanno aghi sporchi sia carente per quanto riguarda i TR e il Codice dell'auditor.
**HCO BULLETIN DEL 27 MAGGIO 1970R RIVISTO IL 3 DICEMBRE 1978**

**REMIMEO**

# **DOMANDE E ITEM SENZA READ**

*Rif.:* HCOB 3 dic. 78 FLUSSI SENZA READ

Non fare mai la lista di una domanda di listing che non ha una read.

Non fare mai un prepcheck di un item privo di read.

Queste regole sono valide per tutte le liste, tutti gli item, tutti i flussi, Dianetics inclusa.

Un "tic" o uno "stop" non è una read. Le read sono small fall, fall, long fall, long fall con blowdown (del TA).

Il caso di un preclear può essere messo in guai piuttosto seri se si fa il listing di una lista priva di read, il prepcheck di un item privo di read o si percorre un item o un flusso privo di read.

In una lista questo è il genere di cose che succede:

La lista è: "Chi o che cosa farebbe volare gli aquiloni?". Il C/S ha detto di "farne una lista fino ad ottenere un item con BD F/N". Così l'auditor *fa la lista* senza verificare per niente se c'è una read. La lista può andare avanti per 99 pagine, mentre il pc protesta e si arrabbia. Questa si chiama "la lista del cavallo morto", perché non produce nessun item. Il motivo per cui non lo fa è che la domanda di listing stessa non ha read. In un caso del genere, si fa una L4BRA sul pc per correggere la situazione, e si scoprirà "azione non necessaria".

Quando una lista non produce alcun item, non la si *estende*. Si usa invece in modo corretto la L4BRA o qualsiasi revisione successiva. Se si estende una "lista del cavallo morto", non si fa altro che peggiorare le cose. Usa una L4BRA e tutto andrà a posto.

Può anche succedere questa cosa piuttosto strana. Il C/S dice di fare una lista di: "Chi o che cosa ucciderebbe i bisonti?". L'auditor lo fa e ottiene un item con BD F/N: "Un cacciatore". Il C/S dice *anche* di fare come seconda azione la lista di: "Chi o che cosa si sentirebbe brutale?". L'auditor non controlla la domanda per vedere se ha la read e ne fa una lista. Se l'avesse controllata, avrebbe visto che la domanda non aveva avuto la read. In ogni caso, la lista fornisce l'item: "Un cacciatore cattivo". Quello che è successo è che la seconda domanda ha restimolato la carica della prima domanda e l'item "Un cacciatore cattivo" è un item *sbagliato* , in quanto è una variazione formulata male dell'item della prima lista! Ora abbiamo un'azione non necessaria *e* un item sbagliato. Poi facciamo una L4BRA e il pc è ancora arrabbiato, perché forse solo uno dei *due* errori ha avuto la read.

In una "lista" di Dianetics non si ha a che fare con un'azione di listing. Si sta solo cercando di trovare un somatico, una sensazione, ecc., che possa essere percorso. L'item deve avere una buona read, altrimenti non fornirà una catena da percorrere. In effetti la domanda di listing di Dianetics di solito ha la read, ma non ci si prende la briga di controllarla.

Ma un item o flusso che non ha la read, non produrrà alcuna catena, alcuna base, e il pc salterà da un punto all'altro della traccia non facendo altro che ingarbugliare il suo bank.

La morale della favola è:

*CONTROLLA* SEMPRE UNA DOMANDA DI LISTING PRIMA DI PERMETTERE AL PC DI FARE LA LISTA.

*SEGNA* SEMPRE LA READ CHE HA DATO (SF, F, LF, LFBD) SUL FOGLIO DI LAVORO.

CONTROLLA SEMPRE UN ITEM PER VEDERE SE HA LA READ PRIMA DI FARE UN PREPCHECK, E VERIFICA SEMPRE UN ITEM E UN FLUSSO PRIMA DI PERCORRERE RIEVOCAZIONI O ENGRAM.

SEGNA SEMPRE LA READ PRODOTTA DA UN ITEM (SF, F, LF, LFBD) SUL FOGLIO DI LAVORO.

### **CARICA**

L'intero soggetto della "carica" si basa su questo. La "carica" è l'impulso elettrico presente nel caso che attiva l'E-Meter.

La "carica" mostra non solo che c'è qualcosa in un'area, ma anche che il pc ha una possibile *realtà* su di essa.

Un pc potrebbe avere una gamba fratturata, e tuttavia potrebbe darsi che ciò non produca alcuna read sull'E-Meter. La cosa potrebbe avere *carica*, ma al di sotto del livello di realtà del pc. Perciò non avrà la read.

LE COSE CHE NON DANNO LA READ NON POTRANNO ESSERE PERCORSE.

Il Supervisore del Caso si aspetta sempre che l'AUDITOR controlli le domande, gli item e i flussi per vedere se hanno la read, prima di percorrerli.

L'auditor, quando una domanda, item o flusso non ha la read, ha il diritto e il dovere di verificare sempre "represso" e "invalidato". "Su questa/o (domanda) (item) (flusso) qualcosa è stato represso?", "Su questa/o (domanda) (item) (flusso) qualcosa è stato invalidato?". Se uno o l'altro ha la read, anche la domanda o item o flusso avrà la read. Il Supervisore del Caso si aspetta anche che l'AUDITOR usi "represso" e "invalidato" su una domanda, su un item o su un flusso. Se dopo di ciò, ancora non c'è read sulla domanda o item o flusso, basta. Non usarlo, non farne una lista. Passa all'azione successiva del C/S o termina la seduta.

#### **HCO BULLETIN DEL 7 MARZO 1996**

**REMIMEO C/S AUDITOR**

# **OCCUPARSI DI UNA READ**

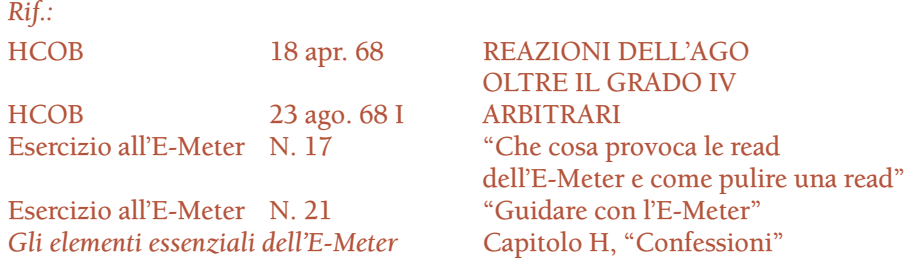

(Estratto da una conferenza di L. Ron Hubbard del 12 nov. 75, Conferenza N. 14 del Rundown della nuova vitalità. Le conferenze erano riservate esclusivamente agli auditor di Flag, ma i seguenti dati si applicano a tutto l'auditing fatto all'E-Meter e vengono pertanto ampiamente pubblicati come HCOB. Durante la conferenza LRH parla di come occuparsi di item con read di una L4B. Durante il periodo di domande e risposte, uno studente menzionò di nuovo quel soggetto, il che stava ad indicare una malcomprensione generale tra i partecipanti sul modo di pulire una read all'E-Meter.)

Studente: "Gli hai chiesto: 'Hai verificato la domanda?', lui ha risposto 'No', e gli hai detto: 'Flunk'. Questo dopo che ha avuto read una volta. Intendevi che doveva verificare di nuovo la domanda?"

LRH: "La domanda è in discussione".

Studente: "Quindi lui avrebbe dovuto verificarla di nuovo per vedere se aveva fatto un assessment scorretto?"

LRH: "Si verificano sempre le domande. Dovrebbe essere una delle cose più comuni e abituali da farsi con qualunque tipo di domanda, anche con una domanda di auditing, se non si sta approdando a nulla".

Studente: "Se il pc sedesse là per alcuni minuti nell'intento di raccapezzarsi, diresti, a quel punto, al pc che la domanda non aveva carica?"

LRH: "Non sapete come occuparvi di una read, ragazzi?

D'accordo, quando vi alzate al mattino, di solito mettete le scarpe, sapete, le stringhe, le incrociate in questo modo e poi le tirate. (Il pubblico ride.)

Se ho un qualsiasi interrogativo riguardo a una read, mi faccio veramente in quattro fino a che la cosa non è pulita come il bucato lavato di fresco. Non vado oltre la cosa meccanicamente come un robot.

Mi state facendo delle domande su una scena del tipo: la cosa ha avuto read e il pc dice: 'Non ho nessuna risposta' e voi nel tentativo di applicare direttamente la tecnologia di Classe VIII dite: 'Beh, era una read falsa?', o qualcosa del genere. No. È una cosa molto misteriosa... la cosa ha dato read, non ha dato read, beh, può darsi che al pc sia caduta una scarpa, chi lo sa? Magari ha mosso il dito al momento giusto. Forse protestava per la domanda. Oppure può aver avuto un pensiero alla fine, simultaneamente al punto della read istantanea. Quante cose possono causare una read?"

Studente: "Molte".

LRH: "Quando, in una scena del genere, sembra che le cose non abbiano alcun senso... voi state facendo l'assessment di una lista, un punto dopo l'altro, ed ottenete una read bella succulenta; al che il pc dice: 'No, non ho nessuna risposta'. Potreste sommergere il pc di domande o potreste pasticciarlo, ma mettendola in termini normali, se il pc stava percorrendo bene, gli direste: 'D'accordo', e l'F/N ritornerebbe.

Ora, supponiamo che non l'abbiate fatto e il TA in seguito sia salito. Beh, sarà meglio che scopriate come stanno le cose. Può darsi che non c'entri niente con la domanda. Può darsi che abbia a che vedere con la seduta. Qualcosa è andato storto. State cercando, ora, di far funzionare una macchina che fa *kcc, kcckc, grrrr,* non fa *prrrrrrrrrr.* E voi intraprendete qualcosa. Non è che andate semplicemente oltre piantandolo in asso.

Una domanda ha dato read e non ha avuto un F/N; per il pc è un mistero. Vogliamo forse andarcene lasciando il pc in queste condizioni? No.

Allora, che cosa si può fare? Beh, dipende da ciò che è successo. Può darsi che stiamo facendo qualcosa, in presenza di un intero pacchetto di rudimenti out.

Ma semplicemente come prassi generale di auditing, beh, io non vado oltre una cosa del genere senza verificare ciò che è successo. Questo rientra nella categoria del duplicato della read.

Ciò si riallaccia all'uso dell'E-Meter elementare. Sapete che se vi imbattete nell'item o nella cosa che ha causato la read, otterrete la stessa read? Un buon auditor sa sempre che aspetto aveva la read la prima volta che l'ha vista, e se lo ricorda. Non si tratta di una generalizzazione. Ha fatto *vsssccc* o ha fatto *zzzzz*, si è tuffata di 1 pollice, o si è tuffata di 1 pollice e mezzo o qualcosa del genere. Lui sa qual è quella read.

Ora quando s'imbatte di nuovo in quella che era la read, lui la vede. È la tecnica del duplicato di una read; e quindi se il pc dice: 'No, non trovo nessuna risposta a questo', voi dite: 'Bene, che cos'era? Protesta? Oppure read falsa? O hai represso l'item? O hai invalidato ciò a cui pensavi? O...

Su una di queste, otterrete la stessa read, oppure la domanda vi darà la stessa read. Bene, questa è la cosa che ripulite. Potete trovare ciò che ha causato la read se conoscete la teoria di base e così via. Io non tormento un pc, ma lavoro con queste read. Non lascio un mistero sulla traccia.

Ma la cosa dà read nel modo in cui dà read. È costante. Ed è anche un trasferimento di read. Quindi, supponiamo che il pc abbia una read di una caduta di metà quadrante ad una certa velocità, una caduta di metà quadrante, e poi dice: 'No, non mi viene in mente nessuna risposta'. Se chiedete: 'Beh, l'hai invalidato?' e riottenete la stessa read, essa si è trasferita su 'invalidato'. 'Che cos'hai invalidato?' 'Beh, *er, rah, rah, bluh, bluh, blah, blah*...'. F/N.

Questo significa semplicemente usare l'E-Meter con perizia.

E non è che possa farlo solo io.

Me l'aspetto anche da voi".

**L. RON HUBBARD FONDATORE** 

*Compilato con l'assistenza dell'Unità delle Ricerche e Compilazioni Tecniche di LRH*

### **HCO BULLETIN DEL 6 NOVEMBRE 1964**

**REMIMEO MISSIONI STUDENTI DI SAINT HILL**

# **STILI DI AUDITING**

*Nota 1:* la maggior parte degli auditor veterani, in particolare i diplomati di Saint Hill, sono stati addestrati in differenti occasioni in questi stili di auditing. In questo HCOB, i vari stili di auditing ricevono un nome e vengono assegnati ai livelli così che possano venire insegnati più facilmente e così che l'auditing in generale possa essere migliorato.

*Nota 2:* non sono stati scritti prima perché non avevo determinato i risultati essenziali per ogni livello.

C'è uno stile di auditing per ogni classe. Per stile si intende un metodo o una consuetudine nell'eseguire azioni.

Uno stile, in realtà, non è determinato molto dal procedimento che viene percorso. Uno stile indica in che modo l'auditor si dedica al suo compito.

Può darsi che procedimenti differenti richiedano stili differenti, ma questo non è il punto. La Guarigione al tavolo della plastilina del Livello III può essere percorsa con lo stile del Livello I e procurare comunque alcuni miglioramenti. Tuttavia un auditor addestrato fino allo stile richiesto al Livello III, farebbe un lavoro migliore non solo con la Guarigione al tavolo della plastilina, ma anche con qualunque procedimento ripetitivo.

Lo stile è il modo in cui l'auditor audisce. Il vero esperto li sa applicare tutti, ma solo una volta che è in grado di metterli in pratica uno per uno. Lo stile è un marchio di classe. Non è individuale. Come lo intendiamo noi, è un modo ben distinto di utilizzare gli strumenti dell'auditing.

### **LIVELLO 0 STILE D'ASCOLTO**

Al Livello 0 lo stile è auditing in stile d'ascolto. A questo livello ci si aspetta che l'auditor ascolti il pc. L'unica abilità necessaria è saper ascoltare un'altra persona. Non appena si è accertato che l'auditor ascolta (non sta solo di fronte o ignora), gli si può dare una verifica. Un fattore potrebbe essere per quanto tempo l'auditor è in grado di ascoltare senza mostrare tensione o sforzo. Ciò che il pc fa è un fattore che non viene preso in considerazione nel giudicare questo stile. I pc, tuttavia, parlano a un auditor che presta davvero ascolto.

Questo è il punto più alto che sia stato raggiunto (quando è stato raggiunto) dalle vecchie terapie mentali, come la psicanalisi, quando riuscivano ad aiutare qualcuno. Il più delle volte, valutando, invalidando e interrompendo erano ben al di sotto di questo punto. Sono queste le tre cose che l'Istruttore di questo stile dovrebbe cercare di far capire allo studente dell'HAS.

Lo stile d'ascolto non dovrebbe essere reso complicato, pretendendo dall'auditor più di questo: ascoltare il pc senza valutare, invalidare o interrompere.

Aggiungere abilità superiori, per esempio chiedersi: "Il pc sta parlando in modo interessante?" o persino "Il pc sta parlando?" non fa parte di questo stile. Quando un auditor si trova in difficoltà e il pc non parla o non è interessato, viene chiamato un auditor di classe superiore, viene data una nuova domanda dal supervisore, ecc.

In effetti, ad essere *molto* tecnici non si tratta di "itsa". Itsa è l'azione del pc che dice: "È questo" o "È quello". *Fare in modo* che il pc faccia itsa quando non lo fa, va molto oltre lo stile d'ascolto. È il supervisore o la domanda da lui presentata sulla lavagna che fanno sì che il pc faccia itsa.

La *capacità* di ascoltare, imparata bene, accompagnerà l'auditor attraverso tutti i gradi. Non si smetterà di usarla neanche al Livello VI. Ma la si deve imparare da qualche parte, e questo avviene al Livello 0. Perciò l'Auditing in stile d'ascolto è semplicemente ascoltare. Da lì in poi sarà incluso negli altri stili.

#### **LIVELLO I AUDITING IMBAVAGLIATO**

Lo si potrebbe anche chiamare auditing in stile meccanico.

Abbiamo l'auditing imbavagliato da parecchi anni. È composto esclusivamente dai TR da 0 a 4, senza che vi sia aggiunto nient'altro.

È stato chiamato così perché troppo spesso gli auditor aggiungevano dei commenti, facevano Q&A, deviavano, discutevano o ingarbugliavano la seduta in qualche altro modo. "Imbavagliato" significa che, a livello figurato, "è stato messo loro un bavaglio", in modo che pronuncino *solo* il comando di auditing e il riconoscimento.

Al Livello I l'auditing con comandi ripetitivi, che usa i TR da 0 a 4, viene fatto completamente imbavagliato.

Lo si potrebbe chiamare "stile imbavagliato di auditing ripetitivo", ma verrà chiamato "stile imbavagliato" per essere brevi.

L'esperienza ha ormai da lungo tempo dimostrato che i pc che non migliorano, quando si permette a un auditor parzialmente addestrato di fare comunicazione a due sensi, migliorano nell'istante in cui l'auditor viene imbavagliato, cioè quando non gli si permette di fare nient'altro che percorrere il procedimento, quando non gli si permette di dire nient'altro che i comandi e i relativi riconoscimenti, e di risolvere le originazioni del pc usando il semplice riconoscimento, senza altre domande o commenti.

Al Livello I ci aspettiamo che l'auditor non faccia altro che pronunciare il comando (o porre la domanda) senza variazioni, dare riconoscimento alla risposta del pc e risolvere le originazioni del pc, comprendendo e dando riconoscimento a ciò che il pc ha detto.

In effetti, i procedimenti impiegati al Livello I funzionano nel modo migliore con l'auditing imbavagliato e nel modo peggiore in presenza di sforzi erronei di fare "comunicazione a due sensi".

Lo stile d'ascolto si combina facilmente con lo stile imbavagliato. Ma bisogna stare attenti che le sedute di Livello I non si deteriorino diventando sedute di Livello 0.

Comandi imbavagliati, decisi, puramente ripetitivi, dati *spesso* e ai quali il pc risponde *spesso*, sono la via d'uscita, non le divagazioni del pc.

A questo livello si istruisce il pc esattamente su ciò che ci si aspetta da lui, esattamente su ciò che l'auditor farà. Gli si faranno fare addirittura alcuni cicli di "gli uccelli volano?", finché il pc non afferra l'idea. A quel punto il processing funzionerà.

È triste vedere un auditor che cerca di fare auditing ripetitivo imbavagliato con un pc che, a causa di passate "esperienze terapeutiche", continua a divagare. Significa che non c'è controllo (o che il pc non è mai andato oltre il Livello 0).

I miglioramenti sono determinati dal numero di comandi, a cui il pc risponde, dati in una unità di tempo di auditing. A questo si aggiunge il procedimento ripetitivo correttamente scelto e in breve si avrà un Release, usando i procedimenti di questo livello.

Far seguire allo stile d'ascolto che è flessibile, lo stile imbavagliato che è netto e controllato, può essere uno shock. Tuttavia entrambi sono rispettivamente gli stili più bassi delle due famiglie di stili di auditing: uno è totalmente permissivo, l'altro è totalmente controllato. Sono talmente differenti che è facile impararli entrambi senza confonderli. È stata la mancanza di differenze fra gli stili a confondere lo studente facendolo vagare negligentemente da questo a quello. Bene, questi due stili (lo stile d'ascolto e lo stile imbavagliato) sono sufficientemente differenti da mantenere chiunque sulla strada giusta.

#### **LIVELLO II AUDITING IN STILE DI GUIDA**

Un auditor veterano avrebbe riconosciuto questo stile sotto due nomi separati: (a) comunicazione a due sensi e (b) auditing formale.

Abbiamo condensato questi due vecchi stili sotto un nuovo nome: auditing in stile di guida.

Prima si *guida* il pc con la "comunicazione a due sensi", verso qualche soggetto che deve venire trattato o a rivelare ciò di cui ci si dovrebbe occupare; poi l'auditor risolve la cosa con comandi ripetitivi formali.

L'auditing in stile di guida diventa fattibile solo quando uno studente sa fare bene l'auditing in stile d'ascolto e l'auditing in stile imbavagliato.

In passato, lo studente che non era in grado di stare di fronte a un comando o a duplicarlo, si rifugiava in discussioni sciatte con il pc, che chiamava auditing o "comunicazione a due sensi".

La prima cosa da sapere sullo stile di guida è che si deve consentire al pc di parlare e di fare itsa senza tagliargli la comunicazione, ma si deve anche guidare il pc verso il giusto soggetto e portare a termine il lavoro con comandi ripetitivi.

Si presuppone che a questo livello l'auditor abbia avuto abbastanza miglioramenti di caso da essere in grado di tenere il punto di vista dell'auditor e perciò di essere in grado di osservare il pc. Si presuppone anche che a questo livello l'auditor, essendo in grado di tenere un punto di vista, sia di conseguenza più autodeterminato, poiché queste due cose sono collegate (si può essere autodeterminati solo quando si è in grado di osservare la situazione reale che si ha davanti, altrimenti si è determinati da illusioni o altrui determinati).

Perciò, nell'auditing in stile di guida, l'auditor è lì per scoprire dal pc di che cosa ci si deve occupare, per poi applicare il rimedio opportuno.

La maggior parte dei procedimenti riportati ne *Il libro dei rimedi del caso* sono inclusi in questo livello (II). Per usarli, si deve osservare il pc, scoprire ciò che sta facendo e rimediare di conseguenza al suo caso.

Il risultato è un riorientamento di notevole portata nella vita del pc.

Perciò, i punti essenziali dell'auditing in stile di guida consistono nella comunicazione a due sensi, che indirizza il pc a rivelare una difficoltà, seguita da un procedimento ripetitivo atto a risolverla.

Si usano i TR espertamente, ma si può discutere con il pc, lo si può lasciar parlare e in generale si audisce il pc che ci si trova davanti, stabilendo ciò di cui ha bisogno *quel* pc e poi occupandosene con auditing ripetitivo preciso, stando però sempre attenti ai cambiamenti del pc.

A questo livello si audisce basandosi sull'azione del tone arm, curandosi poco o niente dell'ago, tranne che come un dispositivo per centrare la posizione del TA. In base all'azione del tone arm si stabilisce persino ciò che deve essere fatto. (L'azione che consiste nell'accumulare cose da percorrere sul pc, osservando ciò che aveva avuto la fall mentre il pc era sottoposto a quel procedimento rientra in questo livello [II], e verrà riclassificata di conseguenza.)

Al Livello II ci si aspetta di dover risolvere un mucchio di PTP cronici, overt e rotture di ARC con la vita (ma non rotture di ARC in seduta che, nel caso avvengano, essendo un'azione dell'ago, vengono risolte da un auditor di classe superiore).

Per sistemare cose del genere nella seduta (PTP, overt e altri rimedi), l'auditor deve avere un pc "disposto a parlare all'auditor delle sue difficoltà". Ciò presuppone che l'auditor di questo livello sia in grado di porre delle domande, non ripetitive, che guidino il pc a parlare della difficoltà che dev'essere risolta.

Una padronanza *superlativa* del TR 4 è la principale differenza nei TR rispetto al Livello I. Per comprendere meglio, quando non si capisce bene, si pongono altre domande e si dà realmente riconoscimento solo quando si è compresa davvero la cosa.

A questo livello, la comunicazione guidata è la chiave del controllo. Si dovrebbe guidare *facilmente* la comunicazione del pc in qualunque direzione vada, senza interromperlo o sprecare tempo nella seduta. Non appena l'auditor afferra l'idea del *risultato definito*, vale a dire di un risultato specifico e ben preciso che ci si aspetta, tutto

ciò diventa facile. Il pc ha un PTP. Esempio: l'auditor deve avere l'idea che, come risultato definito, deve localizzare e destimolare il PTP in modo tale che il pc non ne sia più turbato (e non sia indotto a occuparsene).

Al Livello II, l'auditor viene addestrato ad audire il pc che gli sta davanti, a metterlo in comunicazione, a guidarlo verso i dati necessari, a scegliere un procedimento e poi a percorrere il procedimento necessario per risolvere la cosa trovata, di solito usando comandi ripetitivi e sempre usando il TA.

*Il libro dei rimedi del caso* è la chiave di questo livello e di questo stile di auditing.

Si ascolta soltanto ciò a cui si è guidato il pc. Si percorrono comandi ripetitivi con un buon TR 4 *e* può darsi che sia necessario rovistare qua e là per un po' di tempo, prima di essere soddisfatti di aver ottenuto dal pc la risposta necessaria a risolvere un certo aspetto del suo caso.

Al Livello I si possono percorrere O/W, ma al Livello II si può *guidare* il pc in modo che egli riveli ciò che considera un vero atto overt e, fatto questo, guidarlo facendogli considerare tutti i motivi per i quali quell'atto non era un overt, causando così finalmente la sparizione dell'overt.

Al Livello II si insegna anche il mezzo riconoscimento, cioè il modo di far continuare a parlare il pc, dandogli la sensazione di essere ascoltato, ma senza tagliargli la comunicazione con eccessivo TR 2.

Si insegna anche il riconoscimento definitivo o il riconoscimento multiplo, per fermare il pc quando sta andando fuori argomento.

#### **LIVELLO III AUDITING IN STILE RIDOTTO**

Per ridotto si intende "abbreviato", spogliato da cose extra. Qualunque comando di auditing che non sia davvero necessario viene cancellato.

Ad esempio, al Livello I, quando il pc divaga dall'argomento, l'auditor dice sempre: "Ti ripeto il comando di auditing" e lo fa. Nello stile ridotto, l'auditor lo omette quando non è necessario e semplicemente ridà il comando se il pc l'ha dimenticato.

In questo stile si passa dal puro uso meccanico ad un uso sensato o all'omissione, a seconda della necessità. Usiamo ancora, in modo esperto, i comandi ripetitivi, ma non usiamo ripetizioni meccaniche non necessarie alla situazione.

Al Livello III la comunicazione a due sensi prende il posto che le spetta, ma si accompagna ad un abbondante uso di comandi ripetitivi.

A questo livello il procedimento principale è la Guarigione al tavolo della plastilina. In questo procedimento un auditor si deve *assicurare* che i comandi siano eseguiti esattamente. Non si abbandona *mai* alcun comando di auditing finché il pc non ha risposto a quell'esatto comando.

Allo stesso tempo, *tuttavia*, non si danno necessariamente tutti i comandi di auditing che il procedimento prevede in quel rundown.

Nella Guarigione al tavolo della plastilina ci si deve assicurare che il pc sia soddisfatto ogni volta. Questo si fa più spesso tramite l'osservazione che non con un comando. Tuttavia lo si fa.

Al Livello III si presume di avere un auditor che sia in condizioni molto buone e in grado di osservare. Perciò se *vediamo* che il pc è soddisfatto, non ne facciamo menzione, e se vediamo che il pc è incerto, facciamo in modo che il pc dica qualcosa di cui è certo, quando risponde alla domanda.

D'altro canto si danno *tutti* i comandi necessari in modo netto e definito, facendoli eseguire.

Al Livello III si insegna l'uso del prepchecking e dell'ago, come pure la Guarigione al tavolo della plastilina. Si insegna anche l'auditing tramite liste. Nell'auditing in stile ridotto può succedere che il pc (mentre viene "ripulito" su una domanda della lista) dia una mezza dozzina di risposte, una dietro l'altra. Non si impedisce al pc di farlo, si dà un mezzo riconoscimento e lo si lascia continuare. In effetti ci si sta occupando di un ciclo di comunicazione di auditing più grande, questo è tutto. La domanda provoca più di una risposta, che in realtà è una risposta unica. Quando questa risposta è stata data, le si dà un riconoscimento.

L'auditor *vede* quando un ago è pulito, senza chiedere una serie convenzionale di domande che vanno a invalidare tutto il sollievo del pc, e vede quando *non è* pulito attraverso la perplessità continua sul viso del pc.

Esistono dei trucchi relativamente a questo. L'auditor pone al pc una domanda che contiene la parola chiave, nota che l'ago non trema e quindi conclude che la domanda su quella parola sia flat. Perciò non la verifica di nuovo. Esempio: "Qualcos'altro è stato represso?". Un occhio al pc, un occhio all'ago, l'ago non fa una mossa. Il pc appare privo di indicatori particolari. L'auditor dice: "Va bene, su \_\_\_\_\_\_\_\_\_\_" e passa alla domanda successiva, eliminando una possibile read di protesta del pc che potrebbe essere scambiata per un altro "represso".

Nell'auditing in stile ridotto ci si limita all'essenziale e si tralascia qualunque comando meccanico, qualora ostacoli il progresso del caso, ma questo non significa che l'auditor divaghi. Si è addirittura più netti e accurati nell'auditing in stile ridotto che non in quello meccanico.

Si sta attenti a ciò che succede e si fa esattamente quanto basta per ottenere il risultato previsto.

Per "ridotto" si intende "portare a termine un esatto lavoro (il percorso più breve fra due punti) senza spreco di domande".

Arrivato a questo punto, lo studente dovrebbe sapere che sta percorrendo un procedimento per ottenere un risultato ben preciso e che sta applicando il procedimento in modo da ottenere quel risultato nel minor tempo possibile.

Si insegna allo studente a guidare rapidamente il pc, a non perdere tempo in lunghe divagazioni. I procedimenti di questo Livello sono tutti a raffica: Guarigione al tavolo della plastilina, prepchecking, auditing tramite liste.

Anche qui è il numero di volte in cui una domanda riceve risposta, per unità di tempo di auditing, che determina la velocità del risultato.

### **LIVELLO IV AUDITING IN STILE DIRETTO**

Per diretto si intende diritto, concentrato, intenso, applicato in modo diretto.

Non intendiamo diretto nel senso di dirigere o guidare qualcuno. Intendiamo che *è* diretto.

Per diretto non si intende franco o che interrompe. Al contrario, si mette l'attenzione del pc sul suo bank e qualunque cosa si faccia è unicamente intesa a rendere questa attenzione *più* diretta.

Potrebbe anche significare che non si audisce usando dei via. Si audiscono direttamente le cose che devono essere raggiunte per rendere qualcuno Clear.

Al di fuori di questo, l'atteggiamento di auditing è *molto* tranquillo e rilassato.

Al Livello IV abbiamo il Clearing al tavolo della plastilina e i procedimenti tipo assessment.

Questi due tipi di procedimento sono entrambi straordinariamente *diretti*. Puntano direttamente alla mente reattiva. Vengono fatti in modo diretto.

Nel Clearing al tavolo della plastilina quasi tutto il lavoro e l'itsa viene fatto dai pc. Dall'inizio alla fine della seduta potrebbero esserci solo pochi comandi di auditing. Questo perché nel Clearing al tavolo della plastilina è il pc a fare quasi tutto il lavoro, se è davvero in seduta.

Perciò, nella parola "diretto" è implicito un altro senso. Nel Clearing al tavolo della plastilina il pc parla direttamente all'auditor riguardo a ciò che sta facendo e perché lo sta facendo. L'auditor non parla quasi mai.

Nell'assessment, l'auditor punta direttamente al bank del pc e non vuole che di fronte a questa azione un pc pensi, faccia congetture, borbotti o faccia itsa. Perciò l'assessment è un'azione molto *diretta*.

Tutto ciò richiede che si controlli il pc in modo agevole e scorrevole, tipo "mano di ferro in guanto di velluto". Come stile *appare* tranquillo e rilassato, ma è diritto come una lama di Toledo.

Il trucco sta nell'essere diretti nei propri propositi e non deviare. L'auditor stabilisce che cosa si deve fare, dà il comando, poi il pc lavora, può darsi per molto tempo, mentre l'auditor sta attento, vigile, completamente rilassato.

Negli assessment, per esempio, nelle rotture di ARC o nell'assessment delle liste, l'auditor spesso non presta la benché minima attenzione al pc. In effetti, a questo livello, si insegna al pc a restare tranquillo durante l'assessment di una lista.

Nel Clearing al tavolo della plastilina un auditor potrebbe rimanere in silenzio per un'ora di seguito.

I test sono: è l'auditor in grado di tenere tranquillo il pc mentre fa l'assessment, senza causargli una rottura di ARC? È l'auditor in grado di ordinare al pc di fare qualcosa e poi, mentre il pc sta lavorando, di rimanere tranquillo e attento per un'ora, comprendendo tutto, pronto ad interromperlo solo quando non capisce, per farsi chiarire meglio la cosa dal pc, ancora una volta senza causare al pc una rottura di ARC?

Si potrebbe confondere questo stile diretto con lo stile d'ascolto, se si desse semplicemente un'occhiata a una seduta di Clearing al tavolo della plastilina . Ma che differenza! Nello stile d'ascolto, il pc continua a chiacchierare e chiacchierare. Nello stile diretto, se il pc deviasse anche solo di un centimetro dalla procedura e cominciasse a fare itsa senza alcun lavoro in plastilina, e se in seguito diventasse ovvio all'auditor che il pc si è dimenticato della plastilina, vedreste l'auditor rapido come un falco guardare il pc in modo molto interessato e dire: "Vediamolo in plastilina". Oppure, nel caso del pc che in realtà non fornisce all'auditor una capacità che vuole migliorare, udireste la tranquilla e persuasiva voce dell'auditor dire: "Sei davvero sicuro di voler migliorare quello? Si direbbe una meta. Proprio qualcosa, qualche capacità, sai, che ti piacerebbe migliorare".

Questo stile potrebbe essere chiamato auditing a senso unico. Una volta che al pc è stato detto ciò che deve fare, tutto il resto va dal pc all'auditor e tutto riguarda l'esecuzione di quella istruzione di auditing. Quando l'auditor sta facendo un assessment, tutto procede dall'auditor al pc. Solo quando l'azione di assessment urta un ostacolo come ad esempio un PTP, viene usato un altro stile di auditing.

Questo è uno stile di auditing proprio estremo. È lineare, diretto.

Se necessario, però, così come in qualunque altro livello, anche gli stili imparati in precedenza vengono spesso impiegati, ma mai nelle effettive azioni di esecuzione del Clearing al tavolo della plastilina e di un assessment.

(NOTA: al Livello V si usa lo stesso stile del Livello VI di cui sotto.)

#### **LIVELLO VI STILE GLOBALE**

Finora abbiamo avuto a che fare con azioni semplici.

Ora abbiamo un auditor che usa un E-Meter, e un pc di cui ci si deve occupare, occupare, occupare continuamente, il quale fa itsa, ha realizzazioni, PTP e rotture di ARC, ha delle "linee di carica" e delle realizzazioni, trova item e fa listing.

Poiché il TA di auditing per una seduta di due ore e mezza può arrivare a 79 o 125 divisioni (paragonato alle 10 o 15 del livello più basso), il *ritmo* della seduta è più sostenuto. È a causa di questo ritmo che è vitale avere una perfetta competenza di ciascun livello inferiore, quando si combinano tutti gli stili in quello globale, poiché ciascuno di essi ora è più veloce.

Perciò si impara lo stile globale imparando bene ciascuno degli stili inferiori, poi si osserva e si applica lo stile necessario ogni volta che ce ne sia bisogno, passando da uno stile all'altro persino una volta al minuto!

Il miglior modo di imparare lo stile globale è quello di diventare esperti in ciascuno stile inferiore, così da saper applicare lo stile corretto ogni volta che capita la situazione che lo richiede.

È meno difficile di quel che sembra, ma è comunque molto impegnativo.

Usa lo stile sbagliato in una situazione e sei spacciato. Rotture di ARC! Nessun progresso!

Esempio: proprio nel bel mezzo di un assessment l'ago si sporca. L'auditor non può continuare, o non dovrebbe. L'auditor, nello stile diretto, alza gli occhi e vede un cipiglio perplesso. Deve allora passare allo stile di guida per scoprire cosa affligge il pc (che probabilmente in realtà non lo sa), poi allo stile d'ascolto mentre il pc ha una realizzazione su un PTP cronico che è appena emerso e che lo disturbava, infine tornare allo stile diretto per finire l'assessment che era in corso.

Il solo modo in cui un auditor può diventare confuso nello stile globale è di non essere bravo in uno degli stili dei livelli inferiori.

Un esame attento rivelerà dove è carente lo studente che usa lo stile globale. Si fa poi ripassare allo studente quello stile che non era stato imparato bene e glielo si fa praticare per un po'.

Perciò è molto facile rimediare allo stile globale, quando viene fatto in un modo scadente, poiché ci saranno errori in uno o più degli stili dei livelli inferiori. E poiché tutti questi stili possono essere insegnati in modo indipendente, il tutto può venire coordinato. È difficile applicare lo stile globale solo quando non si padroneggia uno degli stili di livello inferiore.

#### **RIASSUNTO**

Questi sono gli stili di auditing importanti. Ce ne sono stati altri, ma sono solo variazioni di quelli dati in questo HCOB. Lo stile a Tono 40 è quello mancante più degno di nota. Rimane come stile pratico al Livello I per insegnare un impavido controllo del corpo e per insegnare allo studente a fare eseguire i suoi comandi. Non è più usato nella pratica.

Poiché per finalizzare gli stili di auditing era necessario essere in possesso di tutti i risultati e di tutti i procedimenti di ciascun livello, ho lasciato questo da ultimo, ed ora eccolo qui.

Vorrei farvi notare, che nessuno di questi stili viola il ciclo di comunicazione dell'auditing o i TR.

# **HUBBARD COMMUNICATIONS OFFICE**

**SAINT HILL MANOR, EAST GRINSTEAD, SUSSEX**

**HCO BULLETIN DEL 31 DICEMBRE 1959R RIVISTO IL 9 FEBBRAIO 1989**

**(Pubblicato anche come HCO PL, stessa data, stesso titolo.)**

**REMIMEO TITOLARI DI MISSIONE SEGRETARI DI HCO SEGRETARI DELL'ASSOCIAZIONE CAPI DIPARTIMENTO DELL'HASI**

# **BLOW**

La tecnologia di Scientology è stata recentemente estesa così da includere l'effettiva spiegazione degli improvvisi e relativamente inspiegabili allontanamenti dalle sedute, dai posti, dal lavoro e da qualsiasi luogo e area.

Questa è una di quelle cose di cui l'uomo è sempre stato convinto di sapere tutto e che di conseguenza non si è mai preso la briga di analizzare a fondo; eppure, più di ogni altra, gli ha procurato guai. L'uomo ne ha dato la spiegazione a sua completa soddisfazione e tale spiegazione ancora non ha ridotto la quantità di problemi che sono sempre derivati dalla sensazione del "doversene andare".

Ad esempio vediamo che l'umanità è stata pervasa da un'ansietà frenetica per l'alta percentuale dei divorzi, per l'eccessivo avvicendamento del personale negli stabilimenti, per l'agitazione dei lavoratori e per le numerose altre questioni che hanno tutte la stessa origine: allontanamenti improvvisi o graduali.

Abbiamo l'esempio della persona con un buon impiego (probabilmente non potrà trovarne uno migliore) che decide improvvisamente di lasciarlo e di andarsene. Della donna con un ottimo marito e un'ottima famiglia, che abbandona tutto e tutti. Dello sposo che ha una moglie carina e attraente e che spezza il legame di affinità, andandosene.

In Scientology esiste un fenomeno di preclear in seduta o studenti sul corso che decidono di partire e di non tornare più. Questo ci dà più problemi di quasi tutte le altre cose messe assieme.

L'uomo ha trovato una spiegazione a questi fatti dicendo che aveva subito dei torti intollerabili e che perciò doveva andarsene. Ma se la spiegazione fosse davvero questa, basterebbe rendere veramente migliori le condizioni di lavoro, i rapporti matrimoniali, i mestieri, i programmi di addestramento e le sedute e così via, e il problema sarebbe risolto. Però al contrario, un esame accurato delle condizioni di lavoro e dei rapporti matrimoniali dimostra che un loro miglioramento spesso aggrava il numero di quei fenomeni chiamati blow. Probabilmente Mister Hershey, famoso per le sue tavolette di cioccolata, è la persona che nel mondo ha realizzato le più squisite condizioni di lavoro per gli operai del proprio stabilimento. Eppure costoro gli si sono rivoltati contro e gli hanno perfino sparato. Questo a sua volta ha portato a una filosofia industriale secondo

la quale "peggio si trattano i lavoratori maggiore sarà la loro disponibilità a rimanere": una teoria che di per sé è falsa quanto il dire che "meglio sono trattati più velocemente se ne vanno".

Si può trattare la gente talmente bene da farla vergognare di se stessa, perché sa di non meritarselo, e da accelerare un blow. E certamente la si può trattare tanto male che non le rimane altra scelta che andarsene. Ma queste sono situazioni estreme ed è in mezzo a questi due estremi che si verifica il maggior numero di allontanamenti: l'auditor fa del suo meglio per il preclear eppure il preclear diventa sempre più cattivo e fa blow dalla seduta. La moglie fa del suo meglio per tenere in piedi il matrimonio e il marito corre dietro alle gonnelle di una donna di facili costumi. Il manager cerca di tirare avanti la baracca e il dipendente lo pianta in asso. Sono queste le cose, inspiegabili, che distruggono organizzazioni e vite ed era ormai tempo che noi le comprendessimo.

*La gente si allontana a causa dei propri overt e withhold.* Questo è un dato di fatto e una regola inflessibile. Chi ha un cuore pulito non può patire offesa. L'uomo o la donna che deve, deve, deve diventare vittima e andarsene, va via soltanto a causa dei propri overt e withhold. Non importa se la persona abbandona una città oppure un impiego o una seduta. La causa è sempre la stessa.

Se lo vogliamo veramente, quasi tutti, indipendentemente dalla nostra posizione, possiamo porre rimedio a una situazione, non importa quanto grave sia. Quando la persona non vuole più porvi rimedio, è perché i suoi overt e i suoi withhold contro gli altri che vi sono coinvolti hanno diminuito la sua capacità di assumersene la responsabilità. Perciò la persona non pone rimedio alla situazione. L'andarsene diventa apparentemente l'unica risposta che può dare. Per giustificare l'abbandono, l'individuo che sta facendo blow inventa dei torti ricevuti, nello sforzo di minimizzare il proprio overt degradando coloro che lo hanno subito. Il meccanismo in gioco è molto semplice.

Sarebbe un'irresponsabilità da parte nostra, ora che siamo a conoscenza di tale meccanica, permettere il protrarsi di tanta irresponsabilità. Quando una persona minaccia di andarsene da una città, da una posizione, da un impiego, da una seduta o da una classe, l'unico possibile gesto garbato nei suoi confronti consiste nel farle rivelare i propri atti overt e withhold. Fare di meno, equivarrebbe a farla allontanare con la precisa sensazione di essere stata degradata e lesa.

È sorprendente vedere la banalità degli overt che causano il blow di una persona. Una volta un membro dello staff fu pescato proprio prima che facesse blow e l'atto overt originale contro l'organizzazione venne ricondotto a una volta in cui aveva mancato di difenderla mentre un criminale ne stava parlando molto male. Su questa mancata difesa si era accumulato un numero sempre maggiore di overt e withhold come l'omissione di ritrasmettere messaggi e di portare a compimento un incarico, finché tutto questo lo aveva degradato a tal punto da spingerlo a rubare qualcosa di nessun valore. E questo furto lo aveva fatto giungere alla conclusione che sarebbe stato meglio andarsene.

È un commento alquanto nobile sull'uomo dire che *quando una persona si trova, a quanto lei crede, incapace di trattenersi dal danneggiare un benefattore, difenderà quest'ultimo andandosene.* Questa è la vera causa dei blow. Se dovessimo migliorare le condizioni di lavoro di una persona in quest'ottica, vedremmo che il risultato sarebbe semplicemente un ingigantimento dei suoi atti overt e la conferma certa del fatto che lei se ne andrebbe. Se ricorressimo alle punizioni, potremmo sminuire un poco il valore del

benefattore e quindi diminuire anche il valore dell'overt. Ma né il miglioramento, né la punizione costituiscono una via di uscita. La soluzione si trova in Scientology e nell'audire la persona fino a un livello di responsabilità abbastanza elevato da potere prendere un lavoro o un impiego e svolgerli senza tutti quei misteriosi abracadabra del tipo "Devo dire che state facendo delle cose contro di me perché io possa andare via e proteggervi così da tutto quel che di male io sto facendo contro di voi". Questo è il modo in cui stanno le cose e non ha senso restare inattivi a questo riguardo, ora che lo sappiamo.

Una recente Segretariale per il Direttore Esecutivo diretta a tutte le Organizzazioni Centrali, stabilisce che prima che una persona possa ritirare la sua ultima paga dall'organizzazione che sta lasciando di propria volontà, deve mettere per iscritto tutti gli overt e i withhold commessi contro l'organizzazione e il personale relativo e farli verificare all'E-Meter dal Segretario di HCO.

Fare qualcosa di meno di questo è, di per sé, crudeltà. L'individuo, con i suoi stessi overt e withhold, induce se stesso a fare blow. Se questi non vengono rimossi, qualsiasi cosa l'organizzazione o le persone connesse ad essa gli facciano, lo colpirà come un giavellotto e lo lascerà con una area scura della sua vita e un gusto amaro in bocca. Inoltre, egli se ne andrà in giro diffondendo menzogne riguardo all'organizzazione e al relativo personale ed ogni menzogna che dice non fa altro che renderlo, in quella misura, più malato. Permettendo un blow senza ripulirlo, degradiamo le persone, poiché vi assicuro, e non senza un certo dispiacere, non è successo spesso che le persone si siano riprese dagli overt commessi contro Scientology, le sue organizzazioni e le persone ad essa collegate. Essi non si riprendono perché in cuor loro sanno, anche mentre mentono, che stanno facendo dei torti a persone che hanno fatto e stanno facendo un'enorme quantità di bene nel mondo e che di certo non meritano diffamazione e calunnia. Questo, letteralmente, li uccide e se non ci credete posso mostrarvi la lunga lista dei decessi.

L'unica cosa malvagia che stiamo facendo è l'essere buoni, se ciò ha senso per voi. Poiché con l'essere buoni, le cose fatte a noi per sconsideratezza o malignità sono tutte sproporzionate a confronto del male fatto ad altri. Questo spesso vale per le persone che non sono Scientologist. Una volta ci fu un elettricista che derubò HCO usando fatture false e lavoro di cattiva qualità. Un giorno si rese conto che l'organizzazione che stava derubando aiutava persone di ogni dove, ciò era molto al di là della sua capacità di aiutare chicchessia. Nel giro di poche settimane si ammalò di tubercolosi ed ora giace moribondo in un ospedale di Londra. Nessuno tirò fuori i suoi overt e withhold quando se ne andò. E ciò lo sta veramente uccidendo: un fatto che non si tratta di immaginazione da parte mia. C'è qualcosa di leggermente terrificante in questo qualche volta. Una volta dissi a un esattore cosa e chi eravamo e che lui aveva fatto torto a una persona perbene, e mezz'ora più tardi si cacciò in gola cento grani di veronal e fu trasportato all'ospedale, un suicidio.

Questa campagna mira direttamente ai casi e al rendere Clear la gente. Mira al tutelare lo staff e le vite di persone che credono di aver mancato nei nostri confronti.

Giace a disagio la testa di colui che ha la coscienza sporca. Ripulite la cosa e percorrete Responsabilità su di essa e otterrete una persona migliore in più. E se qualcuno ha voglia di andarsene, esaminate semplicemente le documentazioni ed elencate ogni cosa fatta e trattenuta a me e all'organizzazione e inoltratelo. Salveremo un mucchio di persone in questo modo.

E da parte nostra continueremo ad essere i migliori manager, le migliori organizzazioni e il migliore campo possibili e pure noi ci libereremo dei nostri overt e withhold.

Pensate che ciò vi possa dare una visione più interessante?

Beh, Scientology è specializzata in quello.

#### **HCO BULLETIN DEL 28 GENNAIO 1960**

**SEGRETARI DI HCO SEGRETARI DELL'ASSOCIAZIONE TITOLARI DI MISSIONE**

# **LA CHIAVE PER TUTTI I CASI: RESPONSABILITÀ**

Nel corso degli ultimi tre mesi ho fatto parecchie scoperte importanti nel campo della mente umana, che risolvono quelle cosucce che ci stavano intralciando la strada per quanto riguarda rendere possibili i programmi di clearing su vasta scala.

Prima fra esse è stata la scoperta che il *tone arm* dell'E-Meter, piuttosto che l'ago, era di primaria importanza nell'analisi del caso. Sull'E-Meter moderno, quando il tone arm indica tre per gli uomini e due per le donne, il procedimento si può considerare flat. A parte alcuni stati particolari, come per esempio i cambiamenti di valenza, questa affermazione rimane valida. Quando il tone arm è sulla posizione di Clear corrispondente al sesso della persona, indipendentemente da quello che si cerca di restimolare nel caso, si ha un *Clear*. Inoltre, le aree scottanti della traccia del tempo vengono localizzate perché spediscono il tone arm a posizioni più alte o più basse. Oggi non si può fare del buon auditing senza un E-Meter di qualità buona e affidabile, tipo quelli distribuiti da HCO WW nel Regno Unito e dalla Wingate Enterprises negli Stati Uniti. Si potrebbe dire che l'E-Meter sia ora diventato di assoluta necessità nell'auditing e nell'analisi generale: usando l'E-Meter CORRETTAMENTE, possiamo ottenere dei Clear.

Un'altra scoperta, non meno importante, è stata quella dell'anatomia della RESPONSABILITÀ. Sebbene la responsabilità, come fattore di caso, sia nota sin dal 1951 (proprio come lo è la sequenza overt-motivatore), fino ad ora non mi è stato possibile fare in modo che si potesse audire bene sui casi.

La responsabilità è una significanza. I pc la definiscono in vari modi. E tutti hanno la tendenza a fuggirla. I pc in genere fanno finta di preferire di essere vittime piuttosto che fonte causativa, il che è appunto ciò che non va nei loro casi. Per riuscire a percorrere la responsabilità, ho dovuto scoprire molto di più in merito, e solo alla fine del 1959 sono riuscito a definirla in modo tale da poterla percorrere e farla manifestare in un caso.

Ora, ho menzionato per prima cosa l'E-Meter in questo perché è il LIVELLO DI RESPONSABILITÀ che fa oscillare il tone arm dell'E-Meter. Se mettete il pc in un'area che ha una posizione del tone arm molto alta o molto bassa, scoprirete che il pc è in un'area temporale in cui è stato molto irresponsabile.

Non è sempre vero che un pc che si trovi ad avere un tone arm sulla posizione di Clear per il suo sesso, abbia un alto livello di responsabilità. C'è un'inversione della faccenda in cui il pc è a un livello di responsabilità talmente basso, che viene rilevato solo il corpo in relazione al sesso e basta. Il test per verificare ciò consiste nel percorrere la responsabilità, così come viene presentata in questo bollettino. Se, avendo percorso la

responsabilità, la posizione del tone arm del pc si sposta dalla posizione di Clear, questi ha probabilmente ancora molta strada da fare prima di poter raggiungere una qualche responsabilità. Se si percorre la responsabilità su di un pc così come viene data qui, se si esplora la sua traccia e se il suo tone arm segna e continua a segnare Clear, il pc è davvero responsabile e davvero Clear. Ma per poter ottenere una visione accurata della cosa dovreste audire un po' il pc, invece di limitarvi a guardare che cosa segna l'E-Meter. In altre parole, non cercate overt per esaminare un caso. Cercate se ci sono delle oscillazioni del tone arm quando viene percorsa la responsabilità. *Ci vuole almeno un certo livello di responsabilità per far apparire gli atti overt all'E-Meter.*

Cosa segna esattamente l'E-Meter? Segna la quantità di massa mentale che circonda il thetan in un corpo.

Un thetan accumula massa mentale, immagini, ridge, circuiti, ecc., nella misura in cui attribuisce erroneamente responsabilità. Se fa qualcosa e poi dice che è stato fatto da qualcos'altro o da qualcun altro, ha mancato di attribuire correttamente la causa e, così facendo, rimane naturalmente con una massa mentale apparentemente non causata. Questo per noi è il "bank". Per Freud era "l'inconscio". Per lo psichiatra è pazzia. Di conseguenza, una persona del genere ha tanto più bank, quanto più causa ha negato. Poiché egli è l'unica causa che potrebbe vincolare se stesso a della massa, la sola causa erroneamente attribuita è quindi causa propria. La causalità di altre persone non è aberrante e non rallenta una persona, se non nella misura in cui il pc viene provocato ad attribuire erroneamente la causa. Perciò, la causa costituita da altre persone non viene mai audita.

Ecco che abbiamo allora l'anatomia della mente reattiva. Il comun denominatore di tutti questi ridge, masse, immagini, engram, ecc., indesiderati è la RESPONSABILITÀ.

La scoperta dell'anatomia esatta della RESPONSABILITÀ è ciò che segue:

*Capace di ammettere causalità.*

## *Capace di trattenere a.*

Riconoscerete in ciò il vecchio Raggiungere e Lasciare e il fondamento di ogni procedimento di successo. Ma ora ci è possibile perfezionarlo nel procedimento esatto che realizza una rimozione della mente reattiva e un ripristino della causalità e della responsabilità.

Un thetan non ripristinerà la sua capacità fintantoché non sarà sicuro di potersi trattenere dalle cose. Quando scopre di non essere in grado di trattenersi, riduce il suo potere. Non si permetterà di essere più potente del grado di potere che egli crede di poter usare. Quando impazzisce, naturalmente, non è in grado di controllare niente, né è in grado di dirigere alcunché. Quando causa qualcosa che poi considera cattiva, in seguito cerca di trattenersi. Se non riesce a trattenersi, allora comincia ossessivamente a causare cose che sono cattive; e così succedono atti overt.

Ciò che chiamiamo RESPONSABILITÀ viene ripristinato su qualunque soggetto o su qualunque area scegliendo un terminale (non una significanza) e percorrendo su di esso:

CHE COSA POTRESTI AMMETTERE DI CAUSARE A (TERMINALE)?

#### PENSA A QUALCOSA CHE POTRESTI TRATTENERE A (TERMINALE).

Gli *atti overt* derivano dall'*irresponsabilità.* Perciò quando la responsabilità declina, possono verificarsi degli atti overt. Quando la responsabilità declina fino a zero, una persona che commette atti overt non li considera più degli atti overt, e NON SI OTTIENE NEANCHE UN FREMITO SULL'AGO DELL'E-METER quando si stanno cercando overt e withhold su un caso del genere. Perciò alcuni criminali non hanno nessuna reazione sugli overt, anche se hanno il bottino in tasca! Ed è spesso necessario con alcuni casi percorrere causare/trattenere come sopra su terminali di questa vita, prima che la persona possa concepire di aver commesso degli overt ai danni di questi terminali.

QUESTO È MOLTO IMPORTANTE: nessun caso percorrerà bene, e molti casi non percorreranno per niente, se ci sono overt e withhold di questa vita rimasti non rivelati e non resi flat. Può darsi persino che questi overt e withhold non vengano a galla FINCHÉ LA VERSIONE DI RESPONSABILITÀ QUI RIPORTATA NON VIENE ABBONDANTEMENTE PERCORSA SUL CASO. Scegliete un'area in cui il pc ritiene di essere una vittima. Scegliete un terminale che rappresenti quell'area e che dia una fall all'E-Meter. Percorrete causare/trattenere, come viene descritto qui, su questo terminale e vedrete venire a galla gli overt. Non è necessario occuparsi di quegli overt quando appaiono, con qualche procedimento che non sia causare/trattenere, poiché causare/trattenere, come viene presentato qui, È responsabilità.

Vi sono altri fattori nei casi che hanno bisogno di essere risolti, ma ci si occupa di tutti questi con i procedimenti di Responsabilità. Se tutti i fattori che interessano un caso venissero risolti bene nel modo qui riportato, otterreste un Clear Theta che sarà in grado di fare un mucchio di cose che gli umani non sanno fare. E se aveste risolto completamente un caso con questo materiale e le sue tecniche specializzate, otterreste un Thetan Operante. Fortunatamente per questo universo, nessun thetan permetterà a se stesso di diventare libero a meno di non essere in grado di operare senza costituire un pericolo per gli altri e non abbia un'elevata responsabilità su tutte le dinamiche.

Questo materiale è trattato nelle conferenze su nastro del Congresso di Washington del gennaio 1960 (nove ore) e nelle Conferenze del Corso di HCS tenuto a Washington nel gennaio del 1960 (nove ore). Il Congresso, che fu accolto molto bene a Washington, viene fatto ascoltare in molte aree a richiesta del pubblico e il Corso HCS viene dato come Corso HCS/BScn in tutte le Organizzazioni Centrali.

Questo è il principale passo avanti col quale stiamo iniziando gli anni 60. Facciamo affidamento sugli HGC perché producano Clear Theta a intervalli regolari, e stiamo lavorando per fare in modo che tutti i membri dello staff delle Organizzazioni Centrali arrivino a Clear Theta sui corsi di chiarimento dello staff.

Questo materiale viene usato anche nei Corsi di PE che ora dovrebbero essere tenuti come segue: Corso di PE di una settimana con dimostrazioni sui TR, gratuito. Le persone passano direttamente da questo corso al coauditing (niente Corso di Comunicazione), previo pagamento, sul seguente procedimento: "Che cosa potresti ammettere di causare ad una persona?" "Che cosa potresti trattenere a una persona?". Terminali differenti da "una persona" possono essere scelti dall'Istruttore del coauditing. Un intensivo completo dato dagli HGC sulla base della Procedura OT-3, è sufficientemente avanzato rispetto a questo, da rendere necessario l'auditing individuale nella maggioranza dei casi. OT-3 è

stato inviato a tutte le Org Centrali che hanno i nastri dell'HCS di Washington. I CCH vengono usati sui casi incapaci di definire termini.

Alla luce di questo materiale e di quel che ora si sa della responsabilità, degli overt e di quello che essi fanno al livello di caso, un nuovo tipo di giustizia, che rende completamente inutile punire, viene oggi alla luce. Si può conoscere una persona dal suo livello di caso. Fa dei progressi o no? Designa le altre persone come orchi, quando è lei stessa a fare delle cose, oppure sprizza Scientology da ogni poro?

Questo è un modo del tutto nuovo di vedere le cose e può creare una Terra completamente nuova. Abbiamo iniziato gli anni 60 col piede giusto, come penso scoprirete.

## **HCO BULLETIN DELL'8 FEBBRAIO 1962**

**MISSIONI**

### URGENTE

# **WITHHOLD MANCATI**

La sola cosa su cui tutti gli Scientologist devono acquisire una realtà ancora più grande, è il WITHHOLD MANCATO e i turbamenti che causa.

OGNI turbamento con Organizzazioni Centrali, auditor del campo, pc e tutto il resto, deriva da uno o più WITHHOLD MANCATI.

Ogni pc incline alle rotture di ARC, lo è a causa di un withhold mancato. Ogni pc insoddisfatto, lo è a causa di WITHHOLD MANCATI.

Dobbiamo acquisire una stramaledetta realtà, su questo.

## **CHE COS'È UN WITHHOLD MANCATO?**

Un withhold mancato non è soltanto un withhold. Fammi la cortesia di imprimertelo bene in testa a caratteri cubitali. Un withhold mancato è un withhold che esisteva, *avrebbe potuto essere individuato*, ed è stato MANCATO.

La meccanica di ciò è riportata nella conferenza del Corso d'istruzione speciale di Saint Hill del 1o febbraio 1962, "Flussi".

La sua esistenza venne presentata durante le conferenze del Congresso di Washington tenute il 30 e il 31 dicembre 1961 e il 1° gennaio 1962.

Da quel congresso in poi sono stati raccolti ancora altri dati. Questa raccolta di dati è voluminosa, vasta e schiacciante.

La persona che si lamenta, ha dei WITHHOLD MANCATI. La persona con entheta ha WITHHOLD MANCATI. Non c'è bisogno di politica e diplomazia per occuparsi di queste persone. La politica e la diplomazia falliranno. Ci vogliono un'esperta applicazione dell'auditing, un E-Meter Mark IV Britannico, le lattine in mano alla persona e i WITHHOLD MANCATI di quella persona.

Un WITHHOLD MANCATO è un withhold che esisteva, è stato sfiorato ma non è stato tirato fuori. Le grida dell'inferno non sono niente a confronto di un withhold trascurato.

Un programma sui WITHHOLD MANCATI non è un programma in cui l'auditor tira fuori i withhold di un pc. Un programma sui WITHHOLD MANCATI prevede che

l'auditor cerchi e trovi dove e quando dei withhold erano a disposizione, ma furono **MANCATI** 

Non è necessario che il withhold sia stato richiesto. Basta semplicemente che il withhold fosse disponibile. E se non è stato tirato fuori, da quel momento in poi si avrà una persona incline al natter, combattiva, incline alle rotture di ARC o all'entheta.

QUESTO è l'unico pericolo dell'auditing. Questa è l'unica cosa che costituisce occasionalmente una pecca nella frase: "Qualunque auditing è meglio che nessun auditing". Questa frase è vera, con una sola eccezione. *Se* un withhold era disponibile, ma è stato mancato, da quel momento in poi si avrà un caso sconquassato.

#### **COME AUDIRLO**

Per individuare i *withhold mancati*, non si chiedono withhold, bensì si chiedono withhold mancati.

Esempio di domanda:

"Quale withhold ti è stato mancato?"

L'auditor poi prosegue per scoprire che cos'era e chi lo ha mancato. E su ciascuna di tali domande, l'ago del Mark IV con la sensibilità a 16, viene ripulito da qualsiasi reazione.

La scusa "Il pc non dà reazioni sull'E-Meter" non è più valida. Questo valeva per i vecchi E-Meter, non per il Mark IV Britannico.

E se il pc non lo ritiene un overt, e non riesce a concepire gli overt, si può sempre usare "non sapeva". Esempio: "Che cosa non sapeva l'auditor in una seduta di auditing?".

#### **ESEMPIO DI SEDUTA DI WITHHOLD MANCATI**

Chiedi al pc se qualcuno gli ha mai mancato un withhold in una seduta di auditing. Ripulisci la cosa. Elimina qualsiasi reazione dell'ago a sensibilità 16.

Poi localizza la prima seduta di auditing che il pc ha fatto. Rendi flat il comando "Che cosa non sapeva quell'auditor?", "Che cosa non sapeva quell'auditor su di te?". Per precauzione porta a F/N i rudimenti riguardo a quella prima seduta. Nell'audire un auditor, fai la stessa cosa riguardo al suo primo pc.

Poi trova ogni seduta bloccata. Trattala esattamente nello stesso modo. (Se fai scorrere rapidamente al pc tutto l'auditing che ha ricevuto, dalla prima seduta, che hai pulito, fino al tempo presente, il pc si bloccherà da qualche parte in una seduta. Tratta quella seduta allo stesso modo in cui hai trattato la prima. Puoi continuare a scorrere più e più volte, per trovare le sedute in cui il pc era bloccato, tirar fuori i withhold riguardo a quelle sedute e portare a F/N i rudimenti come sopra.)

Ripulisci tutte le sedute che riesci a trovare e fatti dire ciò che l'auditor non sapeva, ciò che l'auditor non sapeva del pc e, per precauzione, porta a F/N gli altri rudimenti.

Ripulire una vecchia seduta procurerà improvvisamente tutti i benefici che erano latenti in quella seduta. Ne vale la pena!

La domanda può essere estesa a: "Che cosa non sapeva, l'organizzazione, su di te?", per coloro che hanno avuto dei guai con l'org.

La domanda può anche venir estesa a qualsiasi area della vita nella quale il pc abbia avuto dei guai.

### **RIASSUNTO**

Se ripulisci nel modo di cui sopra i withhold che sono stati mancati su ogni pc o persona, i tuoi casi andranno a gonfie vele.

Questi, dunque, non sono dati da usare solo in una situazione di emergenza, per intensivi auditi malamente. È tecnologia di vitale importanza che può fare miracoli per un caso.

SU OGNI CASO CHE SIA STATO AUDITO PER UNA PARTE DI INTENSIVO, L'AUDITOR PRIMA DI PROSEGUIRE, DOVREBBE DEDICARE UN PO' DI TEMPO A LOCALIZZARE I WITHHOLD CHE PUÒ AVERE MANCATO SU QUEL PC.

Su ogni pc che termina una settimana di auditing, si dovrebbe verificare accuratamente che non ci siano withhold che potrebbero essere stati mancati.

Su ogni pc che sta terminando i suoi intensivi, si dovrebbe controllare ancor più accuratamente che non ci siano withhold mancati. Questa azione procura degli improvvisi benefici di auditing.

Qualsiasi caso che non è al punto di riconoscere gli overt, risponderà a "cosa non sapeva di te", quando non risponde a "withhold".

Si dovrebbe verificare settimanalmente ogni studente per vedere se ha dei withhold mancati.

Qualunque persona stia causando dei guai a un auditor, al campo, all'organizzazione, a un corso o a Scientology, andrebbe presa da parte e si dovrebbe verificare se ha dei withhold mancati.

Il fatto che qualsiasi *altro* E-Meter solo occasionalmente raggiunga gli strati inferiori al livello di consapevolezza, e che il Mark IV Britannico, invece, li raggiunga in profondità e con precisione, è stato confermato in cinque continenti. È pericoloso audire senza un E-Meter, perché in tal modo si mancano veramente dei withhold. È pericoloso audire senza sapere come usare veramente un E-Meter, perché si possono mancare dei withhold. È pericoloso audire con qualsiasi altro E-Meter che non sia un Mark IV Britannico. Audire è una cosa SICURA solo se si è capaci di usare un E-Meter, se si usa un Mark IV Britannico e se si tirano fuori tutti i withhold e i withhold mancati.

QUALUNQUE sfuriata tu abbia mai avuto con un pc, era dovuta ESCLUSIVAMENTE al fatto di avergli mancato un withhold, che tu stessi usando un E-Meter o meno, che tu gli stessi chiedendo i withhold o meno.

Semplicemente fai la prova, la prossima volta che un pc si turba, e ti renderai conto che, come al solito, dico il vero.

#### **HCO BULLETIN DEL 12 FEBBRAIO 1962**

**SAINT HILL CENOCON**

# **COME RIPULIRE WITHHOLD E WITHHOLD MANCATI**

Ho finalmente ridotto il modo di ripulire i withhold ad una formula fissa che contiene tutti gli elementi di base necessari per ottenere notevoli miglioramenti di caso senza mancare nessun withhold.

A partire da adesso, questi passi diventano il metodo PER ECCELLENZA, di ripulire un withhold o un withhold mancato.

#### **L'OBIETTIVO DELL'AUDITOR**

L'obiettivo dell'auditor è di far sì che il pc guardi, per poi essere in grado di dire la cosa all'auditor. L'obiettivo dell'auditor *non* è di far sì che il pc la dica all'auditor. Se il pc è *in seduta*, allora parlerà all'auditor. Se il pc non è in seduta, non dirà il withhold all'auditor. Io non ho *mai* nessuna difficoltà a farmi dire un withhold dal pc. Talvolta ho difficoltà a far sì che il pc *trovi* un withhold così da potermelo dire. Se il pc non vuole dire all'auditor un withhold (che il pc però sa), il rimedio sono i rudimenti. Io presumo sempre, e a ragione, che se il pc lo sa, allora me lo dirà. Il mio lavoro è quello di fare sì che il pc lo trovi, cosicché abbia qualcosa da dirmi. L'errore principale che un auditor fa nel tirare fuori un withhold, nasce dal fatto che l'auditor suppone che il pc lo sappia già, quando invece non è così.

Se usato esattamente, questo sistema permetterà al pc di trovare il withhold e di esaurirne tutta la carica, come pure di dire all'auditor tutto quello che riguarda quel withhold.

Mancare un withhold o non farselo dire per intero, è *la sola fonte* delle rotture di ARC.

Acquisite una realtà su questo, ora. Tutte le difficoltà che avete, che mai abbiate avuto o che avrete in futuro, con i pc facili alle rotture di ARC, dipendono esclusivamente e interamente dall'avere restimolato un withhold e tuttavia aver mancato di tirarlo fuori. Il pc non ve la perdonerà mai. Il seguente sistema vi permette di aggirare l'ostacolo dei withhold mancati e le loro eclatanti conseguenze.

#### **SISTEMA DEI WITHHOLD**

Questo sistema è composto di cinque parti:

0. La difficoltà da risolvere.

- 1. Qual è il withhold.
- 2. Quando ha avuto luogo il withhold.
- 3. Tutto il withhold.
- 4. Chi avrebbe dovuto saperlo.

I numeri 2, 3 e 4 vengono ripetuti più volte, ogni volta verificando 1, finché 1 non dà più nessuna reazione.

Il 2, il 3 e il 4 ripuliscono l'1. L'1 appiana *in parte* lo 0.

Lo 0 si ripulisce trovando molti 1, e l'1 si appiana percorrendo molte volte 2, 3 e 4.

Questi passi si chiamano

- 0. Difficoltà
- 1. Cosa
- 2. Quando
- 3. Tutto
- 4. Chi.

L'auditor deve impararli a memoria come Cosa, Quando, Tutto e Chi. L'ordine non viene mai variato. Le domande vengono poste una dopo l'altra. Nessuna di queste domande è ripetitiva.

## **USA UN MARK IV**

L'intera operazione viene fatta su un Mark IV. Non usare nessun altro E-Meter, poiché gli altri E-Meter possono dare corrette indicazioni, dal punto di vista elettronico, ma non segnare in modo sufficientemente accurato le reazioni *mentali*.

Fai l'intero sistema e tutte le domande con la sensibilità a 16.

## **LE DOMANDE**

- 0. La domanda che più si adatta alla difficoltà che il pc ha. L'E-Meter dà una read.
- 1. Cosa. "Che cosa che stai trattenendo riguardo a \_\_\_\_\_\_\_\_\_\_?" (la difficoltà) (oppure ciò che verrà fornito in future pubblicazioni).

L'E-Meter dà una read. Il pc risponde con un W/H, grande o piccolo.

2. Quando. "Quando è accaduto ciò?" oppure "Quando è successo?" oppure "In che periodo si è verificato?"

L'E-Meter dà una read. L'auditor può datare in forma generale o in modo preciso con l'E-Meter. Dapprima è preferibile usare la forma generale, l'azione di datare in modo preciso con l'E-Meter viene usata più avanti in questa sequenza sullo stesso W/H.

- 3. Tutto. "È tutto il withhold?" L'E-Meter dà read. Il pc risponde.
- 4. Chi. "Chi avrebbe dovuto saperlo?" oppure "Chi non l'ha scoperto?" L'E-Meter dà read. Il pc risponde.

Ora verificate il punto 1 con la stessa domanda che aveva dato read la prima volta. (La domanda per il punto 1 non viene mai variata per lo stesso W/H.)

Se l'ago dà ancora read, chiedete di nuovo il 2, poi il 3, poi il 4, facendovi dare più dati possibili per ciascuna domanda. Poi verificate ancora l'1. Il punto 1 si *verifica* solamente, non ci si lavora mai sopra, se non usando 2, 3 e 4.

Continuate questa rotazione finché il punto 1 non risulta ripulito sull'ago, cioè non si ha più alcuna reazione quando lo si verifica.

Trattate qualunque withhold che trovate (o che avete trovato) sempre in questo modo.

#### **RIASSUNTO**

Ciò che abbiamo visto qui è un'anteprima della PREPARAZIONE AL CLEARING. Abbreviato in "Prepclearing". Lasciate perdere tutti gli altri riferimenti sulle Verifiche di sicurezza. Il compito dell'auditor nel Prepclearing è quello di preparare i rudimenti del pc affinché *non possano* andare fuori posto durante la 3D Incrociata.

Il valore del Prepclearing, quanto a miglioramenti di caso, è maggiore di qualunque altro auditing precedente di Classe I o Classe II.

Ci siamo decisamente innalzati ben al di sopra delle Verifiche di sicurezza, in termini di facilità di auditing e miglioramenti di caso.

Entro breve avrete le dieci liste di Prepclearing che vi forniranno le domande per il punto 0 e il punto 1. Nel frattempo, trattate ogni withhold che trovate nel modo descritto sopra, per il bene del preclear, per il bene vostro come auditor e per il buon nome di Scientology.

(Nota: per fare pratica con questo sistema, prendete un withhold che un pc vi ha già detto diverse volte o che ha già detto diverse volte a voi e ad altri auditor. Trattate la domanda che in origine fece saltare fuori il withhold come punto 1 e pulitela come indicato sopra usando questo sistema. Rimarrete sbalorditi.)

#### **HCO BULLETIN DEL 22 FEBBRAIO 1962**

**MISSIONI CENOCON**

# **WITHHOLD, MANCATI E PARZIALI**

Non so esattamente come fartelo capire, se non chiedendoti di essere coraggioso, aguzzare la vista e buttarti in picchiata.

Al momento non faccio appello alla ragione, ma solo alla fede. Quando avrai acquisito realtà su questo, niente la scuoterà e tu non sbaglierai più con i casi e non sbaglierai più nella vita. Tuttavia, al momento potrebbe non sembrare una cosa ragionevole. Quindi, limitati semplicemente a provarla, falla bene, e alla fine tutto sarà chiaro come il sole.

Che cosa sono queste critiche, turbamenti, rotture di ARC, invettive, perdite di membri del PE, azioni inefficaci? *Si tratta di withhold restimolati, ma mancati o parzialmente mancati*. Se solo riuscissi ad insegnarvi questo e fare in modo che vi sia ben reale nel vostro auditing, le vostre attività acquisterebbero un'incredibile scioltezza.

È vero che le rotture di ARC, i problemi del tempo presente ed i withhold contribuiscono tutti ad impedire lo svolgimento di una seduta. E dobbiamo stare attenti ad essi e ripulirli.

Ma dietro a questi c'è un altro bottone, che si può usare su chiunque e che risolve tutti i casi. E questo bottone è il withhold restimolato ma mancato o parzialmente mancato.

È la vita stessa che ci ha fornito questo bottone. Non è venuto alla luce con la Verifica di sicurezza.

Se hai una certa conoscenza delle persone, o se sei tenuto ad averne una certa conoscenza, *allora* quelle persone, irragionevolmente, si aspettano che tu conosca a fondo anche *loro*.

La vera conoscenza, per la persona media, è solo questo: una conoscenza dei suoi withhold! Questo, per quanto orribile sia, è la massima conoscenza concepibile dall'uomo comune. Se conosci i suoi withhold, se conosci i suoi crimini e misfatti, allora sei un tipo *sveglio*. Se conosci il suo futuro, sei moderatamente saggio. E così si è portati ad andare da persone che leggono il pensiero e predicono il futuro.

La saggezza tende questa trappola a chi desidera essere saggio. L'uomo egocentrico ritiene che tutta la saggezza si limiti all'essere a conoscenza dei suoi misfatti.

SE un saggio descrive se stesso come tale e manca di scoprire quello che una persona ha commesso, quella persona dimostrerà antagonismo o altre misemozioni nei confronti del

saggio. Quindi le persone malediranno coloro che restimolano e poi non scoprono i loro withhold.

Questa è un'incredibile manifestazione di pazzia. Ma se si osserva, si noterà che è vera.

Questa è la SELVAGGIA REAZIONE ANIMALESCA che rende l'uomo simile alle bestie.

Un buon auditor è in grado di capire questo dato. Un auditor scadente ne avrà timore e non lo userà.

Il rudimento finale, sui withhold di ciascuna seduta dovrebbe essere espresso così: "Ti ho mancato un withhold?".

A qualunque pc che abbia una rottura di ARC si deve chiedere: "Quale withhold ti ho mancato?". Oppure: "Che cosa ho mancato di scoprire su di te?". Oppure: "Che cosa avrei dovuto sapere su di te?".

Un auditor che fa una verifica di sicurezza senza saper leggere un E-Meter costituisce un pericolo, poiché mancherà i withhold, e il pc potrebbe turbarsi molto.

Usa questo come dato stabile: se la persona è turbata, significa che qualcuno ha mancato di scoprire ciò che la persona era sicura che costui avrebbe scoperto.

Un withhold mancato equivale ad un "avrebbe dovuto saperlo".

L'unico motivo per cui alcune persone sono uscite da Scientology è che qualcuno ha mancato di scoprire qualcosa su di loro.

Questi sono dati preziosi. Fai in modo che ti siano reali.

## **HCO BULLETIN DEL 20 MAGGIO 1968**

**REMIMEO**

# **SEQUENZA OVERT-MOTIVATORE**

Corsi di Dianetics Livello Due Solo auditing Sezioni OT

Nel 1952 venne fatta un'importante scoperta sul soggetto degli engram che non venne inclusa nel "Libro Uno", *Dianetics: la forza del pensiero sul corpo.*

Era la "sequenza overt-motivatore degli ENGRAM".

UN OVERT, in Dianetics e Scientology, è un ATTO aggressivo o distruttivo da parte dell'individuo ai danni dell'una o l'altra delle otto dinamiche (se stessi, la famiglia, il gruppo, l'umanità, gli animali o le piante, il MEST, la vita o l'infinito).

UN MOTIVATORE è un atto aggressivo o distruttivo ricevuto dalla persona o da una delle dinamiche.

Il punto di vista da cui si guarda l'atto, determina se si tratta di un overt oppure di un motivatore.

Lo si chiama "motivatore" perché esso tende a indurre l'individuo a rendere "pan per focaccia", vale a dire "motiva" un nuovo overt.

Quando una persona ha fatto qualcosa di male nei confronti di qualcuno o di qualcosa, tende a credere che tale azione sia stata "motivata".

Chi riceve un torto, può inoltre avere la tendenza a credere di aver fatto *lui* qualcosa per meritarselo.

Quanto sopra è vero. Le azioni e le reazioni delle persone a questo proposito sono spesso molto falsate.

C'è gente che crede di aver subìto un incidente d'auto, quando in realtà è stata lei a provocarlo.

Inoltre c'è chi può credere di aver causato un incidente quando invece vi è stato solamente *coinvolto.*

Alcune persone, quando ricevono la notizia di un decesso, credono immediatamente di aver ucciso la persona che è morta, anche se si trovavano molto lontane.

La polizia nelle grandi città è abituata a vedersi comparire davanti gente che confessa di aver commesso praticamente ogni omicidio.

Una persona non dev'essere per forza pazza per essere soggetta alla sequenza overtmotivatore. Non solo gli altri la usano continuamente su di lei, ma tale sequenza costituisce anche una parte fondamentale del suo "caso".

Ci sono due stadi estremi di fenomeni overt-motivatore. Uno è la persona che presenta solo dei motivatori (le cose vengono sempre fatte a lei) e l'altro è la persona che ha "commesso solo degli overt" (cose fatte ad altri).

Nel percorrere engram si troverà che:

- 1. Tutti gli engram overt che restano bloccati (cioè, non si lasciano audire facilmente) hanno *anche* un engram motivatore come episodio uguale o diverso.
- 2. Tutti gli engram motivatori che restano bloccati, hanno un overt engram nello stesso episodio o in uno diverso.

I due *tipi* di engram sono, quindi, gli engram OVERT e gli engram MOTIVATORI.

Esempio di engram overt: SPARARE AD UN CANE.

Esempio di engram motivatore: ESSERE MORSO DA UN CANE.

La regola è che il SOGGETTO IN QUESTIONE DEV'ESSERE SIMILE.

Gli episodi possono trovarsi in momenti differenti.

Quando non si riesce a percorrere fino alla cancellazione (cancellare) l'engram del morso di un cane, beh, allora si trova l'engram "sparare ad un cane".

I MALI PSICOSOMATICI O LE ABERRAZIONI CHE NON SI RISOLVONO PERCORRENDO UN LATO, DI SOLITO SI RISOLVONO TROVANDO E PERCORRENDO L'ALTRO LATO.

Quando non si riesce a cancellare un engram relativo a sparare a un cane, beh, allora c'è "morso da un cane".

È tutto molto semplice, davvero. Ci sono sempre due lati della medaglia. Se non si riesce a percorrerne uno, si prova l'altro.

#### **LE BASI**

Il fatto di trovare l'engram di base di una catena vale anche quando si tratta di trovare l'engram overt di base o l'engram motivatore di base.

Gli engram, quindi, resteranno bloccati (cioè, non si lasceranno percorrere fino a cancellazione) quando:

a. bisogna percorrere l'altro tipo di engram

b. l'engram trovato ha engram precedenti su di esso.

#### **ENGRAM INESISTENTI**

A volte ci sarà un "engram" che non è esistito. Un pc può cercare di percorrere il fatto di essere investito da un'automobile, quando invece ciò non gli è mai successo.

Ciò che si deve fare, quando l'episodio non si lascia percorrere, è di ottenere dal pc l'episodio in cui ha investito qualcuno.

Ciò funziona anche viceversa. Un pc può cercare di percorrere l'engram "investire qualcuno", quando in realtà è stato solo investito e non ha mai investito nessuno.

Perciò ENTRAMBI gli engram possono esistere ed essere percorsi, oppure solo un lato esiste e può essere percorso, oppure a causa di una grossa confusione tra overt e motivatori, è possibile che un lato non sia reale, e quindi non si lascerà audire perché esiste solo *l'altro* lato*.*

Si può facilmente visualizzare ciò come una faccenda di flussi. Un overt naturalmente è un flusso uscente ed un motivatore è un flusso entrante.

### **SECONDARI**

Può darsi che non sia mai stato detto che i secondari poggiano sempre saldamente su episodi di dolore ed incoscienza effettivi.

Nello schema della sequenza overt-motivatore vi possono essere anche dei secondari, nello stesso modo in cui vi sono gli engram.

Questo è ciò che causa emozioni congelate o dà persone "prive di emozioni". Ci sono anche persone che si lamentano di non provar più sensazioni.

Questo è il risultato della sequenza overt-motivatore. Una persona che è afflitta a causa di una perdita (l'afflizione si verifica sempre a causa di una perdita) e che poi non riesce a percorrerla, ha *causato* afflizione e questo secondario-overt può essere percorso.

Inoltre, se una persona prova misemozioni per quanto riguarda causare afflizione, significa che le è stata causata afflizione. Funziona in entrambi i sensi CON TUTTI I PUNTI DELLA SCALA DEL TONO

Quest'ultima è una scoperta più recente e non era nota ai Dianeticist dei primi tempi.

I fenomeni dell'engram overt-motivatore non sono stati divulgati in modo adeguato. Il fatto che il principio valga per i secondari, non è stato reso noto in precedenza.

Fondamentalmente è il percorrere engram di Dianetics che alla fine risolve tutti i casi, perciò sarà meglio che una persona sia piuttosto brava ad audire sia engram e secondari, che motivatori e overt.

**HCO BULLETIN DEL 3 MAGGIO 1962R RIVISTO IL 5 SETTEMBRE 1978**

**REMIMEO**

# **ROTTURE DI ARC, WITHHOLD MANCATI**

(COME USARE QUESTO BOLLETTINO:

QUANDO UN AUDITOR O UNO STUDENTE HA PROBLEMI CON UN "PC INCLINE ALLE ROTTURE DI ARC" O CHE NON HA MIGLIORAMENTI, OPPURE QUANDO SI SCOPRE CHE UN AUDITOR STA USANDO METODI DI CONTROLLO O PROCEDIMENTI INCONSUETI PER "TENERE IL PC IN SEDUTA", IL SEGRETARIO DI HCO, IL D OF T O IL D OF P DOVREBBERO SEMPLI-CEMENTE DARE UNA COPIA DI QUESTO BOLLETTINO ALL'AUDITOR E FARGLIELO STUDIARE E RICEVERE UN ESAME DI HCO SU DI ESSO.)

Dopo alcuni mesi di attenta osservazione e di test accurati, posso affermare in maniera definitiva che:

TUTTE LE ROTTURE DI ARC DERIVANO DA WITHHOLD MANCATI.

Questa è tecnologia vitale, vitale per l'auditor e per chiunque voglia vivere.

E viceversa:

NON ESISTONO ROTTURE DI ARC QUANDO I WITHHOLD MANCATI SONO STATI RIPULITI.

Con WITHHOLD s'intende UN ATTO CONTRARIO ALLA SOPRAVVIVENZA NON RIVELATO.

Con WITHHOLD MANCATO s'intende UN ATTO CONTRARIO ALLA SOPRAV-VIVENZA NON RIVELATO CHE È STATO RESTIMOLATO DA QUALCUN ALTRO MA NON RIVELATO.

Questo, in una seduta di auditing, è MOLTO più importante di quanto la maggior parte degli auditor si sia resa conto. Persino quando la cosa viene detta e mostrata ad alcuni auditor, essi sembrano ancora sottovalutare la sua importanza e non usano quel dato. Continuano invece ad usare strani metodi per controllare il pc e procedimenti stravaganti per le rotture di ARC.

Ciò è talmente grave che c'è stato un auditor che ha lasciato morire un pc piuttosto di individuare i suoi withhold mancati! Quindi l'allergia ad individuare i withhold mancati può essere talmente grande che si è venuto a sapere di un auditor che è fallito

miseramente piuttosto di farlo. Soltanto un'insistenza continua può far entrare in testa questo punto. Soltanto quando è in testa, l'auditing può cominciare ad aver luogo nel mondo; tale è l'importanza di questo dato.

Una seduta di auditing consiste per il 50 % di tecnologia e per il 50% di applicazione. Io sono responsabile della tecnologia. L'auditor è interamente responsabile dell'applicazione. Soltanto quando un auditor si rende conto di questo può iniziare ad ottenere, in modo costante, risultati meravigliosi ovunque.

Nessun auditor ha ora bisogno di "qualcos'altro", di qualche strano meccanismo per mantenere il pc in seduta.

INDIVIDUARE I WITHHOLD MANCATI MANTIENE I PC IN SEDUTA.

*Non* c'è bisogno di sedute rozze, colleriche, tendenti a rotture di ARC. Se ce ne sono, *non* è colpa del pc. È colpa dell'auditor. L'auditor non ha individuato i withhold mancanti.

Ora come ora, non è il pc a stabilire il tono della seduta. È l'auditor. E se l'auditor ha una seduta difficile (a patto che abbia usato la tecnologia standard, la Seduta modello e sappia azionare un E-Meter), ha una seduta difficile soltanto perché ha mancato di richiedere i withhold mancati.

Ciò che chiamiamo un "ago sporco" (un'agitazione irregolare dell'ago, senza limiti di ampiezza, frastagliata, a scatti, a sbalzi, che non scorre e tende ad essere persistente) è causato da withhold mancati, non da withhold.

La tecnologia è così potente oggi che deve essere messa in pratica in modo impeccabile. I CCH vengono dati mentre si è in eccellente comunicazione a due sensi con il pc. I TR, la Seduta modello e l'uso dell'E-Meter devono essere totalmente perfetti. E si deve seguire l'esatta tecnologia. E si devono individuare i withhold mancati.

C'è, per l'auditor, un'azione e una reazione esatta e precisa per ogni situazione di auditing, e per ogni caso. Oggi, non siamo circondati da approcci variabili. Meno variabili sono le azioni e le reazioni dell'auditor, più miglioramenti ci saranno nel pc. Si tratta di qualcosa di tremendamente preciso. Non c'è spazio per gli errori.

Inoltre, ogni azione del pc comporta una reazione esatta da parte dell'auditor. E ognuna di esse possiede il proprio esercizio tramite il quale impararla.

Oggi, l'auditing non è un'arte, né come tecnologia né come procedura. È una scienza esatta. Questo discosta Scientology da qualsiasi pratica sulla mente del passato.

La medicina è progredita soltanto nella misura in cui le reazioni da parte dei praticanti erano standardizzate e nella misura in cui il praticante aveva un atteggiamento professionale nei confronti del pubblico.

Oggi, Scientology è molto più avanti di così.

Che felicità per un preclear ricevere una seduta completamente standard. Ricevere una seduta interamente da manuale. E quanti miglioramenti per il pc! E che facilità per l'auditor!

Non è quanto interessante o intelligente sia l'auditor, a determinare la seduta. È quanto standard è l'auditor. La fiducia del pc risiede in questo.

Parte di questa tecnologia standard consiste nel richiedere withhold mancati *ogni* volta che il pc inizia a dare qualsiasi tipo di problema. Questo, per un pc, è un fattore di controllo totalmente accettabile. E rende la seduta totalmente scorrevole.

*Non* avete bisogno di *nessun* procedimento per le rotture di ARC e non dovete usarne. Semplicemente richiedete withhold mancati.

Ecco alcune delle manifestazioni cui si pone rimedio richiedendo withhold mancati:

- 1. Pc che non fa progressi.
- 2. Pc critico nei confronti dell'auditor o arrabbiato con lui.
- 3. Pc che rifiuta di parlare all'auditor.
- 4. Pc che tenta di abbandonare la seduta.
- 5. Pc che non desidera essere audito (o chiunque non desideri essere audito).
- 6. Pc che fa boil-off.
- 7. Pc esausto.
- 8. Pc che si sente annebbiato alla fine della seduta.
- 9. Calo di havingness.
- 10. Pc che dice ad altri che l'auditor non vale nulla.
- 11. Pc che richiede una riparazione dei torti.
- 12. Pc critico nei confronti di organizzazioni di Scientology o di Scientologist.
- 13. Persone critiche nei confronti di Scientology.
- 14. Mancanza di risultati positivi in auditing.
- 15. Insuccessi nella disseminazione.

Ora, penso che sarete d'accordo sul fatto che nella lista di cui sopra ci sia ogni male di cui soffriamo nelle attività di auditing.
Ora, PER FAVORE, credetemi quando vi dico che esiste UN SOLO RIMEDIO per l'intera serie e SOLTANTO quello. Non ci sono altri rimedi.

Il rimedio è racchiuso nella semplice domanda: "*Ti ho mancato un withhold?*" o una delle sue varianti.

## **I COMANDI**

Nel caso di una delle condizioni descritte nei punti da (1) a (15) di cui sopra, fate al pc una delle seguenti domande e PULITE L'AGO SU QUALSIASI READ ISTANTANEA. Come verifica finale, ponete l'esatta domanda fatta la prima volta. L'ago deve essere pulito e privo di qualsiasi reazione istantanea, prima di poter passare a qualsiasi altra cosa. È di aiuto al pc se, ogni volta che l'ago ha uno scatto, l'auditor dice tranquillamente "Quello" o "Ecco", ma soltanto per aiutare il pc a vedere cosa sta facendo scattare l'ago. Non si deve interrompere il pc se sta già dicendo la cosa. Queste indicazioni sono l'*unico* uso delle read tardive in Scientology: *aiutare* il pc a individuare ciò che aveva reagito in primo luogo.

Le domande più comuni sono:

"In questa seduta, ti ho mancato un withhold?"

"In questa seduta ho mancato di scoprire qualcosa?"

"In questa seduta c'è qualcosa che non so riguardo a te?"

Ecco la migliore domanda per i rudimenti iniziali:

"Dall'ultima seduta, hai fatto qualcosa che non so?"

Ecco le domande Zero di prepcheck:

"Qualcuno che avrebbe dovuto scoprire qualcosa su di te, non l'ha fatto?"

"Qualcuno ha mai mancato di scoprire qualcosa su di te?"

"C'è qualcosa che ho mancato di scoprire su di te?"

"Hai mai nascosto qualcosa ad un auditor con successo?"

"Hai mai fatto qualcosa che qualcuno ha mancato di scoprire?"

"Hai mai evitato di essere scoperto in questa vita?"

"Hai mai nascosto qualcosa con successo?"

"Qualcuno ha mai mancato di localizzarti?"

(Queste domande Zero non producono domande "Cosa" finché l'auditor non ha localizzato un overt specifico.)

Quando si fa un prepcheck, quando si percorre qualsiasi procedimento ad eccezione dei CCH, se si verifica una qualunque delle condizioni elencate nei punti da (1) a (15) di cui sopra, richiedete withhold mancati.

Prima di lasciare qualsiasi catena di overt percorsa nel prepchecking, oppure durante il prepchecking, richiedete frequentemente withhold mancati: "Ho mancato un withhold su di te?", o come descritto sopra.

Non completate intensivi su qualunque procedimento senza ripulire i withhold mancati.

Richiedere withhold mancati non contraddice la massima secondo cui non si usano procedimenti di O/W nei rudimenti.

La maggior parte dei withhold mancati si ripuliscono subito con la comunicazione a due sensi, *a patto che* l'auditor non faccia domande suggestive su ciò che il pc sta dicendo. La comunicazione a due sensi consiste nel richiedere ciò che l'E-Meter ha mostrato, dare riconoscimento a ciò che il pc dice e verificare di nuovo sull'E-Meter con la domanda sui withhold mancati. Se il pc dice: "Mi sono arrabbiato con mia moglie" come risposta, dategli semplicemente un riconoscimento e verificate la domanda sui withhold mancati sull'E-Meter. Non dite: "Che cosa stava facendo lei?"

Nel ripulire withhold mancati, non usate il sistema di prepcheck, a meno che non stiate facendo un prepcheck. E persino durante un prepcheck, se la domanda Zero non è una domanda sui withhold mancati e se state soltanto verificando withhold mancati in mezzo ad altre attività, fate semplicemente come sopra, tramite la comunicazione a due sensi, non con il sistema di prepcheck.

Per portare l'auditing ad uno stato di perfezione, per ottenere il clearing in generale, tutto quel che dobbiamo fare è:

- 1. conoscere i nostri fondamenti (assiomi, scale, codici, la teoria di base riguardo al thetan e alla mente);
- 2. conoscere la nostra pratica (TR, Seduta modello, E-Meter, CCH, Prepchecking e le routine di clearing).

In verità, non vi si chiede molto. Poiché la contropartita consiste di risultati scorrevoli e di un mondo molto, molto migliore. Un HPA/HCA può imparare i dati del punto (1) di cui sopra e tutto del punto (2) tranne le routine di clearing. Un HPA/HCA dovrebbe conoscere queste cose alla perfezione. Non sono difficili da imparare. Aggiunte ed interpretazioni fanno fatica a diffondersi. Gli effettivi dati e le prestazioni no.

Sapendo queste cose, bisogna ancora sapere che per far mettere comodo qualsiasi pc in modo che si lasci audire in modo scorrevole non occorre far altro che ripulire l'E-Meter dai withhold mancati; e tutto diventa liscio come l'olio.

Le nostre difficoltà ce le stiamo creando da noi. Le nostre difficoltà consistono nella mancanza di una precisa applicazione di Scientology. Non l'applichiamo nella nostra vita o nelle nostre sedute e tentiamo qualcosa di bizzarro, così facciamo fiasco anche con quello. E con i nostri TR, la nostra Seduta modello e i nostri E-Meter, manchiamo principalmente di individuare e ripulire i WITHHOLD MANCATI.

Non ci occorre ripulire tutti i withhold se manteniamo ripuliti i withhold mancati.

Date ad un nuovo auditor l'ordine di ripulire i "withhold mancati" e immancabilmente inizierà a richiedere i withhold al pc. *Questo* è sbagliato. Richiedete al pc i *withhold mancati*. Perché far venire a galla nuovi withhold da mancare quando non avete ripulito quelli *già mancati*? Invece di spegnere il fuoco, ci spargiamo sopra polvere da sparo. Perché trovarne altri che *poi* potete mancare quando non avete trovato quelli che *sono stati* mancati?

Non siate così maledettamente *ragionevoli* con le lamentele del pc. Certo, può darsi che siano tutte vere, PERÒ si sta soltanto lamentando a causa di *withhold* che sono stati *mancati*. Soltanto allora il pc si lamenta aspramente.

Qualsiasi altra cosa impariate, per favore imparate e comprendete questo. Il vostro futuro nell'auditing dipende da questo. Il destino di Scientology dipende da questo. Quando la seduta prende una brutta piega, richiedete withhold mancati. Quando la vita prende una brutta piega, cercate withhold mancati. Quando lo staff prende una brutta piega, trovate withhold mancati. Solo allora potremo vincere e crescere. Stiamo aspettando che diventiate tecnicamente perfetti con i TR, la Seduta modello e l'uso dell'E-Meter, che siate in grado di fare i CCH e il Prepchecking e le tecniche di clearing, *e* che impariate ad individuare e tirare fuori i withhold mancati.

Se i pc, le organizzazioni e persino Scientology svaniranno dalla vista dell'uomo, sarà perché non avete imparato ed usato queste cose.

#### **HCO BULLETIN DEL 10 LUGLIO 1964**

**REMIMEO STUDENTI DI SAINT HILL MISSIONI**

# **OVERT: ORDINE DI EFFICACIA NEL PROCESSING**

# *(CATEGORIA STELLA ad eccezione della Lista delle parole proibite)*

Si scoprirà, nell'audire i vari livelli di casi, che audire gli overt è un sistema molto efficace per innalzare il livello causativo di un pc.

In base a dei test concreti, in cui si sono percorsi vari livelli relativi alla reazione del pc, si è visto che la scala segue pressappoco questo schema:

- I ITSA Lasciando che il pc parli dei suoi sensi di colpa che ha nei confronti di se stesso, con poca o niente guida da parte dell'auditor.
- I ITSA Lasciando che il pc parli dei suoi sensi di colpa che ha nei confronti di altri, con poca o niente guida da parte dell'auditor.
- II O/W RIPETITIVO Usando solamente: "In questa vita, che cosa hai fatto?" "Che cosa non hai fatto?". Alternato.
- III ASSESSMENT CON LISTA Usando liste già esistenti o liste appositamente preparate di possibili overt, pulendo l'E-Meter ogni volta che dà una read su una domanda, e usando quella domanda solo fintantoché ha la read.
- IV GIUSTIFICAZIONI Chiedendo al pc che cosa ha fatto e poi usando quella risposta (se adatta) per trovare perché "quello" *non* era un overt.

I consigli rientrano, qui, nella categoria delle istruzioni secondo cui: "Sei arrabbiato con quella persona perché tu hai fatto qualcosa a quella persona".

Anche le dinamiche si inseriscono in questa scala in modo permissivo al di sopra del Livello I, ma il pc passa liberamente da una dinamica all'altra. Nel Livello III l'auditor può anche dirigere l'attenzione del pc a varie dinamiche, prima facendo un assessment su di esse e poi usando o preparando una lista per la dinamica trovata.

#### **RESPONSABILITÀ**

Non c'è alcun motivo per cui ci si debba aspettare che il pc dimostri di avere una grossa responsabilità per i suoi overt, al di sotto del Livello IV, e l'auditor che cerchi di far sì che il pc si senta responsabile o che assuma la responsabilità dei suoi overt, sta soltanto demoralizzando il pc. Il pc si risentirà del fatto che qualcuno lo faccia sentir colpevole. In realtà questa è l'unica cosa che l'auditor potrà ottenere facendo ciò; non otterrà invece alcun miglioramento del caso. E il pc avrà una rottura di ARC.

Nel Livello IV l'auditor inizia a trattare il soggetto della responsabilità, ma ancora una volta questo è solo indirettamente l'obiettivo dell'auditor. Non c'è alcun bisogno ora di audire la Responsabilità nel fare O/W.

Il rendersi conto di aver *veramente* fatto qualcosa *è* già di per sé un ripristino di responsabilità, e questa vittoria la si può raggiungere più facilmente se ci si accosta alla cosa solo in modo indiretto, come descritto nei procedimenti dati sopra.

#### **ROTTURE DI ARC**

La causa più comune dei fallimenti nel percorrere atti overt consiste nel "pulire un pulito", che si stia o meno usando un E-Meter. Il pc che ha veramente qualcosa in più da dire, non ha una rottura di ARC quando l'auditor insiste, potrebbe forse brontolare un po', ma alla fine lo dirà.

D'altro canto, lasciare sul caso un overt sfiorato e considerarlo pulito, *causerà* sicuramente una *futura* rottura di ARC nei confronti dell'auditor.

"Hai detto tutto?" impedirà di pulire un pulito. Quando non si usa l'E-Meter, si vedrà che il pc si illumina. Sull'E-Meter, si avrà una bella fall se è vero che il pc ha detto tutto.

"C'è qualcosa che non ho scoperto?" impedirà che un overt rimanga nascosto. Quando non si usa l'E-Meter, si noterà che il pc indietreggia, con aria furtiva. Sull'E-Meter, si noterà che il pc dà una read.

La *protesta* di un pc nei confronti di una domanda, anche nel caso di un pc che non è all'E-Meter, sarà visibile in una sorta di esasperazione vacillante che alla fine diventerà un urlo di puro sbigottimento sul perché mai l'auditor non vuole accettare la sua risposta secondo cui quello è tutto. La protesta nei confronti di una domanda produrrà una fall sull'E-Meter quando si chiederà: "C'è una protesta su questa domanda?".

Non esiste nessuna vera scusa per creare una rottura di ARC a un pc:

- 1. richiedendo più di quello che c'è, oppure
- 2. lasciando che un overt rimanga occultato, il che in seguito renderà il pc profondamente turbato nei confronti dell'auditor.

#### **PAROLE PROIBITE**

Non usare le seguenti parole nei comandi di auditing. Sebbene possano essere usate in discussioni o nella nomenclatura, esistono dei buoni motivi per cui si dovrebbe ora evitare di usarle in un comando di auditing:

> Responsabilità Giustificazione (giustificazioni) Withhold Fallito (fallimenti) Difficoltà Desiderio (desideri) Qui Lì Compulsione (compulsioni) (compulsivamente) Ossessione (ossessioni) (ossessivamente)

Non si deve applicare nessuna particolare restrizione per ciò che concerne queste parole. Semplicemente non formulare un comando che le contenga. Usa qualcos'altro.

## **PERCHÉ GLI OVERT FUNZIONANO**

Gli overt danno il beneficio più alto nell'innalzare il livello causativo del pc, poiché costituiscono la ragione principale per cui una persona si impone delle restrizioni e si trattiene dall'agire.

L'uomo è fondamentalmente buono. Ma la mente reattiva tende a spingerlo a commettere azioni malvagie.

La persona prova istintivamente rimorso per queste azioni malvagie e in seguito cerca di trattenersi dal fare *alcunché*. L'individuo pensa che il "miglior" rimedio sia quello di trattenersi: "Se commetto azioni malvagie, allora la migliore garanzia per non commetterne è quella di non fare assolutamente *niente*". Così abbiamo la persona "pigra" e inattiva.

Coloro che cercano di far sentire colpevole una persona per aver commesso azioni malvagie, non fanno altro che aumentare questa tendenza alla pigrizia.

Si suppone che la punizione dia luogo ad inattività. Ed è vero, lo fa. In modi inaspettati.

Tuttavia, c'è anche un'inversione della cosa (un ribaltamento) in cui l'individuo precipita *al di sotto* della capacità di riconoscere una *qualsiasi* azione. La persona che si trova in un tale stato non riesce a concepire *nessuna* azione e quindi non riesce a trattenersi dall'agire. E così abbiamo il criminale che in realtà non è in grado di agire, ma può solo reagire ed è privo di qualsiasi capacità di dirigere se stesso. Questo è il motivo per cui la punizione non cura la criminalità, ma in realtà la crea; la persona viene spinta al di sotto della capacità di trattenere una qualunque azione o di riconoscerla. Sono state le mani del ladro a rubare il gioiello, il ladro era solamente uno spettatore innocente che osservava l'azione delle proprie mani. I criminali sono persone fisicamente molto malate.

Quindi, esiste un livello che si trova al di sotto della capacità di trattenere, e l'auditor dovrebbe stare attento a questo con alcuni pc, poiché costoro "non hanno withhold" e "non hanno fatto niente". La qual cosa è vera, vista con i *loro* occhi. Stanno semplicemente dicendo: "Non riesco a trattenermi" e "Non sono stato io a voler fare ciò che ho fatto".

La via d'uscita per un caso del genere è uguale a quella di ogni altro caso. È soltanto più lunga. I procedimenti dei livelli dati sopra sono validi anche per questi casi. Ma non essere ansioso di vedere un *improvviso* ripristino di responsabilità, poiché la prima cosa che questa persona riconosce di aver "fatto" e che *sa* di aver commesso, potrebbe essere "ho fatto colazione". Non disdegnare risposte del genere, specialmente nel Livello II. Al contrario, con queste persone, cerca di ottenere tali risposte.

Esiste un altro tipo di caso che si inserisce in questo contesto, l'ultimo della lista. Questo è il caso che non percorre mai O/W, ma cerca la spiegazione di "che cosa ho mai fatto perché mi succedesse tutto ciò".

Questa persona andrà facilmente in vite passate per trovare le risposte. La sua reazione ad una domanda circa ciò che ha fatto è quella di cercare di scoprire che cosa ha fatto per meritarsi tutti quei motivatori. Questo naturalmente, non è percorrere il procedimento, e l'auditor dovrebbe stare all'erta e impedirlo qualora si verificasse.

Questo tipo di caso tocca punti estremi, per quanto riguarda i sensi di colpa. Si inventa overt per spiegarsi il perché. Dopo la maggior parte degli omicidi gravi, la polizia si trova regolarmente con una o due dozzine di persone che si presentano per confessare la cosa. Capite, se avessero commesso l'omicidio, questo allora spiegherebbe il loro senso di colpa. Poiché è piuttosto orribile e macabro vivere con un terrore allo stomaco, una persona è portata a cercare qualunque spiegazione che lo giustifichi.

L'approccio dato sopra funziona anche con tali casi, ma l'auditor dovrebbe stare *molto* attento a non permettere che il pc tiri fuori overt che non ha commesso.

Tali pc (riconoscibili per la facilità con cui si tuffano nel passato più remoto), quando sono auditi senza E-Meter, denotano sempre più frenesia e stravaganza nel fare il resoconto degli overt. Dovrebbero naturalmente calmarsi sotto l'azione del processing, ma i falsi overt li rendono frenetici ed eccitati in seduta. Con l'E-Meter, si verifica semplicemente: "Mi hai detto qualcosa in più di ciò che realmente è accaduto?" Oppure: "Mi hai detto qualche falsità?".

Le osservazioni e le guide con l'E-Meter, descritte in questa sezione, vengono usate durante una seduta qualora risultino appropriate, ma non sistematicamente, come ad esempio dopo ogni risposta del pc. Queste osservazioni e guide con l'E-Meter, vengono sempre usate alla fine di ogni seduta sui pc per cui si adattino.

# **HCO BULLETIN DEL 12 LUGLIO 1964**

**REMIMEO MISSIONE STUDENTI DI SAINT HILL**

# SCIENTOLOGY DA I A IV

# **ULTERIORI DATI SUGLI O/W**

I procedimenti di itsa per O/W sono pressoché illimitati.

Tuttavia, c'è una cosa ben determinata che *non si deve fare* nel Livello I, come pure nei Livelli superiori: NON SI PERCORRE UN PROCEDIMENTO CHE FACCIA SENTIRE IL PC SOTTO ACCUSA.

Un pc *si sentirà* sotto accusa se viene audito al di sopra del suo livello. E ricordati che delle temporanee cadute di livello possono avvenire, come per esempio quando il pc ha delle rotture di ARC con l'auditor o con la vita.

Un procedimento può essere accusatorio per il fatto di essere espresso con parole troppo forti. Può suonare come un'accusa per il pc, perché il pc sente comunque di essere colpevole o di doversi difendere.

Nel Livello I, degli appropriati procedimenti di O/W possono prendere in esame le difficoltà che sono definite come tipiche di alcuni pc, senza andare troppo nel personale.

Ecco qui vari procedimenti di Livello I:

"Dimmi delle cose che pensi non avresti dovuto fare."

"Dimmi che cosa hai fatto che ti ha messo nei guai."

"Che cosa non rifaresti?"

"Quali sono le cose che una persona non dovrebbe dire?"

"Che cosa mette nei guai una persona?"

"Quali cose sei pentito di aver fatto?"

"Che cosa hai detto che non avresti voluto dire?"

"Che cosa hai consigliato ad altri di fare?"

Ce ne sono molti altri.

Questi procedimenti, al Livello II si trasformano tutti in procedimenti ripetitivi.

Al Livello III questi procedimenti si tramutano in liste.

Al Livello IV tali procedimenti si trasformano in spiegazioni di come queste azioni non fossero overt o non fossero veramente state commesse o un qualsiasi altro tipo di giustificazione.

Si dovrebbe fare attenzione a non audire troppo intensamente un procedimento di tipo "carenza di ARC". Questo è il comando che chiede di momenti in cui era carente l'affinità, momenti in cui era carente la realtà e momenti in cui era carente la comunicazione.

Tutta la carica *successiva* si basa sull'ARC precedente. Quindi, perché ci sia un withhold, deve esserci stata prima della comunicazione. Gli episodi di ARC sono le basi di tutte le catene. Quelli carenti di ARC, sono successivi sulle catene. Si deve raggiungere una base per far scomparire una catena. Altrimenti si ottengono sempre le stesse risposte. (Il pc tira fuori continuamente lo stesso episodio, perché non hai raggiunto la base di quella catena.)

Si può alternare un comando di ARC con un comando di carenza di ARC. "Che cosa hai fatto?" (significa che una persona ha dovuto protendersi ed entrare in contatto) può essere alternato con "Che cosa non hai fatto" (significa che la persona non si è protesa e non è entrata in contatto).

Ma se si audisce *solo* il procedimento di carenza di ARC (non ci si è protesi e non si è entrati in contatto), il pc si impantanerà molto presto.

D'altro canto, un procedimento basato sull'ARC funziona in continuazione senza effetti collaterali negativi, cioè "Che cosa hai fatto?".

"Quale *brutta* cosa hai fatto?" è un misto di ARC e carenza di ARC. *Fatto:* ci si è protesi e si è entrati in contatto. *Brutta:* si vorrebbe non averlo fatto.

Quindi, i comandi esclusivamente accusatori turbano il pc, non a causa della sua condizione sociale o perché li ritiene un insulto, ma perché un pc, in particolar modo nei livelli inferiori di caso, vorrebbe così ardentemente non averlo fatto, che se ha fatto un'azione davvero brutta, essa è veramente un withhold e il pc non la trattiene solo all'auditor, ma anche a se stesso.

#### **HCO BULLETIN DEL 24 AGOSTO 1964**

**REMIMEO STUDENTI DI SAINT HILL MISSIONI**

#### SCIENTOLOGY DA I A IV

# **COSE CHE NON SI DEVONO FARE IN SEDUTA**

Non è che tu faccia cose del genere, indubbiamente sai già come stanno le cose. Ma giusto a titolo di cronaca, bisognerebbe imprimere in ogni nuovo auditor, a lettere di fuoco, le seguenti cose che non si devono fare in seduta.

**I**

NON dire MAI a un pc qual è il suo problema del tempo presente.

*Il PTP del pc è esattamente e unicamente ciò che il pc pensa o dice che sia.*

Dire al pc qual è il suo PTP e poi audire ciò che l'auditor ha detto che era, provocherà inevitabilmente una rottura di ARC nel pc.

Questo naturalmente rientra nel Codice dell'auditor sotto la dicitura "Valutazione" e non è altro che un modo di valutare, e per di più molto grave.

#### **II**

NON fissare MAI una meta per il pc.

Non fissare una meta per la seduta, per la vita, per la livingness o qualunque altro tipo di meta.

Gli auditor si confondono su questo, perché tutti hanno le stesse mete di R6 e quando viene letta la meta successiva della lista, sembra che si stia suggerendo una meta al pc. Ma un pc istruito sulla R6 è a conoscenza della cosa e quindi non è una valutazione.

Le altre mete sono altamente variabili. Le mete per la vita e per la livingness e le mete per la seduta sono in special modo variabili da pc a pc, e perfino per lo stesso pc all'interno di una seduta.

Dire ad un pc quale meta fissare per una seduta o per la vita significa turbare il pc.

Se non ci credi, cerca dei turbamenti che il pc ha avuto con i suoi genitori, e scoprirai che di solito risalgono a genitori che hanno fissato delle mete per il bambino o ragazzo riguardo alla vita o alla livingness.

Le mete del pc per la seduta, la vita e la livingness sono un fatto del pc stesso, e se un auditor le nega, cerca di provarne l'erroneità, le critica, o cerca di cambiarle, provocherà delle rotture di ARC. E se un auditor ne concepisce delle nuove di zecca per il pc, ciò è particolarmente valutativo.

#### **III**

NON dire MAI ad un pc ciò che non va in lui fisicamente né presumere di saperlo.

Ciò che non va nel pc è qualunque cosa il pc dica che non va fisicamente.

Questo naturalmente vale solo per il processing, perché se tu non *stessi* audendo la persona e a questa facesse male un piede, se tu scoprissi che vi è conficcata dentro una scheggia e glielo dicessi, non ci sarebbe nulla di male. Ma persino in questo caso, la persona avrebbe dovuto dirti che le faceva male il piede.

Il motivo principale per cui la società ha una tale antipatia per i dottori è che questi continuano a "diagnosticare" cose di cui la persona *non* si lamenta. Anzi, la violenza della chirurgia, la distruzione di vite provocata dal trattamento medico, insegnano alle persone a non menzionare certe cose. Istintivamente, il paziente sa che il trattamento può ridurlo in condizioni molto peggiori e così a volte tiene nascosti i disturbi. Per un medico, esclamare "Aha" e dire alla persona che ha una certa malattia non ben definibile, significa spingere molti pazienti in una profonda apatia e *questo è il motivo che spiega l'alta frequenza di shock operatori* dai quali la persona non si rimette.

Perciò, non dire MAI a un pc ciò che non va in lui fisicamente. Se sospetti l'esistenza di qualche disturbo fisico che si potrebbe curare con un qualche trattamento medico noto, manda il pc a fare un check-up, giusto per andare sul sicuro.

Nel campo della guarigione effettuata mediante mezzi mentali o spirituali, il pc è malato perché ha avuto una serie di considerazioni sull'essere malato. Deformità o malattia, secondo i dettami della guarigione mentale, risalgono a masse mentalmente create o ricreate, engram o idee che possono essere o *de*stimolati o cancellati completamente. L'effetto della destimolazione è una guarigione temporanea per un periodo indefinito (nondimeno è una guarigione). L'effetto della cancellazione è una guarigione permanente. (Al di sotto del Livello VI, la destimolazione è l'azione più sicura, fattibile e conveniente; la cancellazione, al di sotto del Livello VI, induce troppo facilmente in errore la persona inesperta, come l'esperienza ci ha insegnato.)

Spesso, quando il pc dice ciò che lo affligge, la realtà dell'auditor viene scossa. Il pc è cieco come una talpa, ma dice di avere dei "disturbi" ai piedi. Ovviamente, dal punto di vista dell'auditor, il disturbo del pc è la sua cecità. MA SE L'AUDITOR CERCASSE DI AUDIRE IL DISTURBO CHE IL PC *NON HA ESPRESSO*, SI MANIFESTEREBBE UNA ROTTURA DI ARC.

Il pc è afflitto da ciò che lo affligge, non da ciò che l'auditor stabilisce.

La dichiarazione del pc è il primo lock disponibile di una catena di episodi, e rifiutarla equivale a tagliare la comunicazione del pc e rifiutare il lock. Dopo di questo, non sarai più in grado di aiutare questo pc e tutto sarà finito.

#### **AFFERMAZIONI CONSENTITE ALL'AUDITOR**

Ci sono tuttavia due aree in cui l'auditor deve fare un'affermazione al pc e prendere l'iniziativa.

Sono la SEQUENZA OVERT-MOTIVATORE e la ROTTURA DI ARC.

**A**

Quando il pc critica l'auditor, l'organizzazione o una qualunque delle varie cose della vita, questo è *sempre* il sintomo di un *overt* che il pc ha commesso in precedenza.

Il pc sta cercando dei motivatori. Queste critiche sono semplicemente delle giustificazioni e *nient'altro*.

Questa è un'affermazione generica, assoluta e vera. *Non* ci sono critiche in assenza di overt commessi dal pc in precedenza.

È abbastanza ammissibile che l'auditor si metta a cercare l'overt, a condizione che lo trovi e se lo faccia dire dal pc, e quindi lo elimini.

Ma, anche in questo caso, l'auditor afferma solo che c'è un overt. L'auditor NON dice MAI qual è l'overt, poiché questa è valutazione.

Rimarrai sbalordito nel vedere le cose che i pc considerano overt. Non corrispondono quasi mai a quello che penseremmo noi.

D'altro canto, un auditor il cui pc è critico nei suoi confronti durante la seduta, che non dica: "Sembra che tu abbia un overt. Vediamo di trovarlo", sta trascurando il suo dovere.

Il vero test di un auditor professionista, il test che distingue gli esperti dagli inesperti, consiste in questo: È IN GRADO DI TIRAR FUORI UN OVERT DAL CASO DEL PC, SENZA PROVOCARE IN LUI UNA ROTTURA DI ARC E TUTTAVIA TIRARLO FUORI?

Il delicato equilibrio tra chiedere al pc di tirar fuori un overt e poi farselo dire, e chiedere al pc di tirar fuori un overt e poi non riuscire a farselo dire, provocando in lui una rottura di ARC, è la linea di demarcazione fra l'inesperto e il professionista.

Se lo chiedi e non lo tiri fuori, provocherai nel pc una grossa rottura di ARC. Se non lo chiedi per paura di una rottura di ARC, vedrai un calo nel grafico del pc. Il professionista richiede che l'overt gli venga rivelato solo quando è necessario, e va avanti imperterrito finché non gli viene rivelato e il pc non è splendente come un raggio di sole. Il dilettante si arrovella, arranca e sbaglia in molti modi: chiedendo l'overt sbagliato, accettando un commento critico come overt, non chiedendolo affatto per timore di una rottura di ARC, credendo che la critica mossa del pc sia meritata, ecc. E il dilettante provoca un calo nel grafico del pc.

L'azione di richiedere un overt non si limita solo al percorrere O/W o a procedimenti simili. È uno strumento di base dell'auditing, che viene usato quando va usato. E che non viene usato quando non va usato.

L'auditor deve aver compreso tutta la teoria su overt e motivatori per farne un uso intelligente.

#### **B**

Indicare la carica oltrepassata è, da parte dell'auditor, un'azione necessaria che a prima vista può sembrare valutativa.

Tuttavia, la carica oltrepassata non è *mai* quella che il pc sosteneva che fosse, se il pc ha ancora la rottura di ARC.

La carica oltrepassata, comunque, si trova per mezzo dell'E-Meter, e il pc ce l'ha per davvero, altrimenti non verrebbe rilevata. Così il pc, anche se in modo indiretto, l'ha in realtà offerta spontaneamente: prima, manifestando di avere della carica oltrepassata, e poi tramite la reazione del bank sull'E-Meter.

Indica sempre al pc la carica oltrepassata che *trovi sull'E-Meter*.

Non dire mai al pc qual è la carica oltrepassata, se non lo sai.

Un auditor di Classe VI sa che tutte le mete – eccetto *le* mete – sono sbagliate e spesso, negligentemente, dice semplicemente a casaccio alle persone che hanno "una meta sbagliata", sapendo che ciò è probabile. Ma questo è molto rischioso.

Dire al pc qual è la carica oltrepassata non è valutazione se la trovi sull'E-Meter. Dire al pc "che cos'è" senza averla trovata *è*, invece, una valutazione della peggior specie.

## **HCO BULLETIN DELL'8 SETTEMBRE 1964**

**REMIMEO MISSIONI STUDENTI DI SAINT HILL**

# LIVELLI DA II A IV

# **SERIE DEL CHIARIMENTO DI PAROLE N. 11 OVERT, COSA C'È ALLA BASE DI ESSI?**

Recentemente ho fatto una scoperta molto fondamentale sul soggetto degli overt, e vorrei farne rapidamente un appunto che rimanga come documentazione .

Lo si può chiamare il "Ciclo di un overt".

- 4. Un essere sembra avere un motivatore.
- 3. Questo, a causa di un overt commesso dall'essere.
- 2. L'essere ha commesso un overt perché non ha compreso qualcosa.
- 1. L'essere non ha compreso qualcosa perché una parola, o un simbolo, non è stato compreso.

Quindi, tutte le condizioni di cave-in, le malattie, ecc., possono essere ricondotte ad un simbolo mal compreso, per quanto strano possa sembrare.

Avviene in questo modo:

- 1. Un essere non afferra il significato di una parola o simbolo.
- 2. Questo fa sì che l'essere comprenda male l'area del simbolo o parola (chi l'ha usata, qualunque cosa a cui si collegasse).
- 3. Questo fa sentire l'essere diverso o antagonista nei confronti di chi ha usato il simbolo o ciò a cui si applicava, il che rende lecito commettere un overt.
- 4. Avendo commesso l'overt, l'essere adesso sente di dover avere un motivatore, e così si sente cave-in.

Questa è la sostanza che compone l'inferno. Questa è la trappola. Questo è il motivo per cui le persone si ammalano. Questa è la stupidità e la mancanza di capacità.

Questo è il motivo per cui l'Auditing al tavolo della plastilina funziona.

Rendere Clear un pc consiste quindi semplicemente nel localizzare l'area del motivatore, trovare cosa era stato compreso male, e far sì che la parola venga fatta in plastilina e che venga spiegata. Gli overt spariscono di conseguenza. Pura magia.

Il trucco sta nel localizzare l'area in cui il pc ha una di queste cose.

Ciò viene trattato più esaurientemente nella conferenza di Saint Hill del 3 set. 64, ma è una scoperta troppo importante per lasciarla solo sotto forma di nastro.

Il ciclo è: parola o simbolo mal compreso; separazione dall'ARC con le cose associate alla parola o simbolo; overt commesso; motivatore ritenuto necessario per giustificare l'overt = declino di libertà, di attività, di intelligenza, di benessere e di salute.

Conoscendo ciò e la tecnologia dell'auditing, ci si può allora occupare di questi simboli e parole e chiarirli, e produrre i miglioramenti che abbiamo descritto come propri dello stato di Clear, poiché dall'essere vengono eliminate le cose che causano questo declino.

## **HCO BULLETIN DEL 29 SETTEMBRE 1965 PUBBLICAZIONE II**

**REMIMEO FRANCHISE STUDENTI BPI**

# TUTTI I LIVELLI

# **L'ATTO OVERT CONTINUO**

Abbiate pietà del poveraccio che quotidianamente commette atti dannosi.

Non ce la farà mai.

Un criminale che una volta alla settimana rubacchia dalla cassa, ha bloccato bruscamente se stesso per quanto riguarda i miglioramenti di caso.

Nel 1954 feci qualche calcolo. Raccolsi informazioni su 21 casi che non avevano mai avuto miglioramenti sin dal 1950. Risultò che 17 erano criminali! Gli altri 4 erano al di là della portata dell'investigazione.

Ciò mi fornì il primo indizio.

Per alcuni anni, quindi, tenni gli occhi aperti sui casi con nessun miglioramento e seguii da vicino coloro che potei. Tutti avevano avuto dei precedenti criminali di maggiore o minore entità.

Questo condusse al balzo avanti effettuato nel 1959 sulle verifiche all'E-Meter (le Verifiche di sicurezza).

Seguendo ulteriormente la cosa a partire dal 1959, ho finalmente accumulato abbastanza documentazioni di casi da poter dichiarare:

LA PERSONA CHE NON OTTIENE MIGLIORAMENTI DI CASO STA COMMET-TENDO OVERT CONTINUI.

Sebbene ciò possa sembrare un'ottima "scappatoia" per noi, presumiamo che gli auditor abbiano per lo meno tentato di fare *qualcosa* di sensato.

Oggigiorno, l'auditing di un pc per mezzo dei gradi è una benedizione per quelli che sono considerati semplicemente dei "casi difficili". I Direttori del Processing stanno andando bene con il moderno approccio dei procedimenti per gradi, livello dopo livello, e il D of P di Washington mi ha appena comunicato che, con i più bassi procedimenti dei gradi, stanno risolvendo dei casi che Washington non era mai stata in grado di risolvere in modo soddisfacente prima.

Così, visto che abbiamo dei procedimenti per gradi (il miglior approccio ai casi che abbiamo mai avuto), risolviamo i casi difficoltosi.

Ma questo significa *tutti* i casi?

Ne rimane uno, il caso che commette continuamente overt prima, durante e dopo il processing.

Quello non ce la farà.

Tuttavia, una cosa è d'aiuto per questo caso.

Avete visto che i codici di etica hanno fatto la loro comparsa.

Esercitando un po' di controllo nell'ambiente di Scientology, la minaccia che rappresentiamo è sufficiente da tenere a freno la drammatizzazione.

Avviene questo fenomeno: il bank reattivo, se non viene assecondato, può esercitare pressione sul pc. La disciplina deve esercitare *contro* la drammatizzazione una pressione giusto un pelo superiore a quella del bank. Ciò tiene a freno la commissione di overt continui, abbastanza a lungo da consentire al processing di fare presa.

Non tutte le persone sono di quelle che commettono overt continui, la proporzione è di circa mille contro uno. Ma questo fenomeno non è limitato solo ai casi che non hanno miglioramenti.

Anche il caso che ha miglioramenti *lenti* sta commettendo degli overt che l'auditor non vede.

Perciò un po' di disciplina nell'ambiente accelera il caso che ha dei miglioramenti *lenti*, quello a cui siamo maggiormente interessati.

Francamente, non mi faccio in quattro per risolvere il caso che non ha miglioramenti. Se un tizio vuole rinunciare ai suoi prossimi cento trilioni di anni per amore del giocattolo rotto che ha rubato, mi dispiace, ma non mi prendo nessuna briga. Non ho stipulato contratti con nessun Grosso Thetan per salvare il mondo al completo.

A me basta sapere:

1. dov'è il fondo, e

2. come aiutare i casi che hanno miglioramenti lenti ad andare più veloci.

Il fondo è costituito dal tizio che mangia la mela che ti sei portato per pranzo, dicendo poi che sono stati i bambini. Il fondo è costituito dall'individuo che semina l'ambiente di atti soppressivi segreti e di maligne generalizzazioni.

Il caso che ha miglioramenti lenti reagisce a un po' di "per favore, mantieni pulite le tue mani, mentre applico l'amplificatore di thetan".

Il caso che ha miglioramenti rapidi fa il suo dovere e non fa una piega per una minaccia di disciplina se è giusta. Inoltre il caso che ha miglioramenti rapidi aiuta gli altri e un ambiente più ordinato può essergli d'aiuto. Il buon lavoratore lavora più felicemente se i cattivi lavoratori, vedendo i rischi che corrono, desistono dal distrarlo.

In questo modo noi tutti vinciamo.

E il caso che non ha miglioramenti? Beh, di sicuro non merita nessun miglioramento. Si tratta di un pc su mille. Costui blatera, brontola e dice: "Dimostratemi che funziona" ci incolpa e fa il diavolo a quattro. Ci induce a credere che stiamo facendo fiasco.

Date un'occhiata ai nostri archivi che si trovano a Saint Hill. In realtà lì dentro sono contenuti i commenti di migliaia e migliaia di Scientologist e ciascuno dice quanto Scientology sia meravigliosa e quanto bene si sentano. Ve ne sono poche dozzine, o giù di lì, che strillano di non aver ricevuto aiuto! Che rapporto! Eppure credo che alcuni membri dello staff pensino che abbiamo un *mucchio* di persone insoddisfatte. Quei tizi che non hanno miglioramenti spargono così tanto entheta in giro, che pensiamo di fare fiasco. Date un'occhiata negli archivi di Saint Hill una volta o l'altra! Quelle molte migliaia di rapporti continuano ad affluire da ogni parte del mondo, pieni di "evviva"! Solo quelle poche dozzine brontolano.

Ma sul caso che non ha miglioramenti ci ho messo una pietra sopra già da un bel po'. Tutti coloro che rientrano in queste poche dozzine di individui che non hanno miglioramenti, raccontano bugie spaventose ai bambini, versano inchiostro sulle scarpe, si lamentano dei maltrattamenti che subiscono, mentre tagliano la gola a coloro che hanno la sfortuna di essere nei loro paraggi. Sono delle persone soppressive, tutte quante. Lo so. Ho osservato costoro da cima a fondo, fino a quel piccolo rimasuglio carbonizzato che chiamano la loro anima. E quello che ho visto non mi è piaciuto.

Le persone che vengono a raccontarvi pettegolezzi pazzeschi e disonorevoli, che cercano di strappare l'attenzione della gente via da Scientology, che intaccano le org, sono persone soppressive.

Bene, date loro una bella pietra e lasciate che sopprimano quella!

Non posso terminare questo HCOB senza fare una confessione. So come guarirli piuttosto facilmente.

Forse non lascerò mai che questo venga fatto.

Poiché, se costoro avessero avuto carta bianca, noi avremmo perso la nostra occasione. Ci siamo andati troppo vicino per poterci pensare.

Dopo tutto, ci dobbiamo guadagnare la nostra libertà. Non sono particolarmente interessato a coloro che non hanno contribuito. Il resto di noi ha dovuto faticare molto più duramente del necessario per realizzarla.

# **HCO BULLETIN DEL 31 GENNAIO 1970**

**REMIMEO FOGLIO DI VERIFICA DEL CORSO D'ISTRUZIONE SPECIALE DI SAINT HILL FOGLIO DI VERIFICA DELL'ACCADEMIA LIVELLO II**

# **WITHHOLD DI ALTRE PERSONE**

Di quando in quando, alquanto raramente, troverete un auditor che quando viene audito "rivela" withhold di altre persone.

Esempio: "Sì, ho un withhold nei tuoi confronti. Carletto ha detto che sei demente".

Esempio: "Sì, ho un withhold. Maria Agnese è stata in prigione".

Occasionalmente si trovano anche pc del pubblico che tentano di fare questo.

Il fatto è che, a livello di caso, non è di alcun vantaggio per nessuno "rivelare" withhold di altre persone.

In sostanza, un withhold, secondo la definizione, è qualcosa fatto dal *pc* (un atto overt) che egli trattiene e quindi mantiene segreto.

Di conseguenza, rivelare cose che sono state fatte da qualcun altro non è di nessun aiuto per un caso, poiché tali cose non sono aberranti per il pc.

Ma ora esaminiamo la cosa più da vicino.

Se un pc "rivela" i withhold di altre persone, LUI STESSO DEVE AVERE UNA CATENA DI OVERT E WITHHOLD SIMILI, *suoi*.

Rivelare i withhold di altre persone viene quindi considerato il sintomo di un pc che sta trattenendo azioni simili, sue.

Completiamo allora i due esempi di cui sopra.

Auditor: "Hai un withhold?".

Pc: "Carletto ha detto che sei demente".

Auditor, correttamente: "Hai un withhold simile, tuo?".

Pc: "Ehm... uhm... beh, in effetti il mese scorso ho detto alla classe che eri pazzo".

Auditor: "Hai un withhold?"

Pc: "Maria Agnese è stata in prigione".

Auditor: "D'accordo. Hai un withhold simile, tuo?".

Pc: "Ehm… uhm… beh, ho passato due anni in riformatorio e non l'ho mai detto a nessuno".

Si può presumere che qualunque pc stia cercando di rivelare i withhold di qualcun altro, manifesti una specie di tentativo fuori valenza di evitare di dire i propri withhold.

Questo naturalmente vale anche per tutti gli overt. Chi dice gli overt di altre persone (che per lui non sono aberranti), sta in realtà mancando di dire gli overt suoi che per lui sono aberranti.

Questo è il meccanismo che sta alla base del fatto che se un pc fa natter nei confronti di qualcuno, significa che il pc ha degli overt nei confronti di quel qualcuno. Il natter equivale a "overt di altre persone". Rivelarli non è d'aiuto al pc. Tirare fuori quelli del pc, invece, gli è d'aiuto.

Non lasciatevi mai fuorviare da un pc che fa natter. Non fatevi abbindolare, lasciando che riveli gli overt e i withhold di altre persone.

# **HUBBARD COMMUNICATIONS OFFICE**

**SAINT HILL MANOR, EAST GRINSTEAD, SUSSEX**

#### **HCO BULLETIN DEL 30 NOVEMBRE 1978RB RIVISTO IL 13 OTTOBRE 2000**

**C/S AUDITOR DI TECH/QUAL HCO FOGLI DI VERIFICA DEL LIVELLO II CORSI SULLA CONFESSIONE**

> *(Questo bollettino non contiene tutto quello che c'è da sapere sulle confessioni. L'intero soggetto è trattato nel Corso Hubbard di Verificatore di sicurezza superiore e nel Corso d'istruzione speciale di Saint Hill. Questo HCOB, però, descrive la procedura moderna e tutte le azioni fondamentali per amministrare una confessione. Spiega come si audisce qualunque confessione.)*

# **PROCEDURA DI CONFESSIONE**

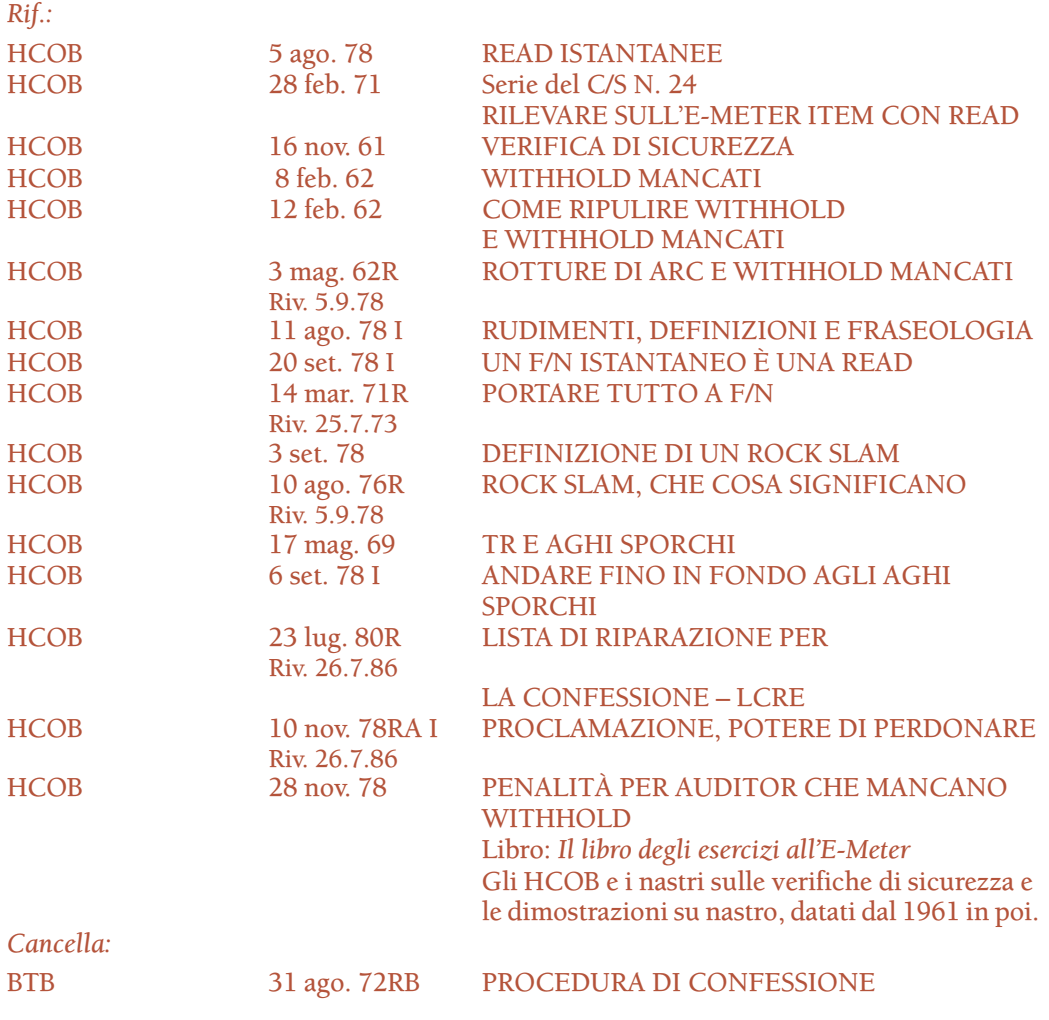

"Fare verifiche di sicurezza", "processing d'integrità" e "confessioni" sono tutte la stessa, identica procedura e qualsiasi materiale relativo a questi argomenti è intercambiabile sotto questi nomi. (HCOB 24 gen. 77, RACCOLTA DI CORREZIONI TECNICHE.)

I withhold non significano semplicemente withhold. Significano overt, significano segreti, significano estraniazioni, significano condizioni di gioco, significano molto di più che O/W.

Si mette a posto una persona in relazione a un codice morale, agli "Ora dovrei". La persona ha trasgredito una serie di "Ora dovrei". Avendo trasgredito, è estraniata. Se la sua estraniazione è troppo ossessiva, si verifica un congiungimento e la persona diventa il terminale. Tutti questi cicli si basano sull'idea della trasgressione degli "Ora dovrei". Questo è ciò che una confessione ripulisce e questo è tutto quel che ripulisce. È molto più di un withhold. (HCOB 1 mar. 77 III, FORMULARE DOMANDE DI CONFESSIONE.)

#### **PROCEDURA**

Una confessione dev'essere fatta da un auditor che sia ben addestrato, esperto nei TR, nei fondamenti dell'auditing e nell'uso dell'E-Meter, che sia in grado di ottenere delle read da una lista preparata, che abbia ricevuto una completa verifica su queste tecniche e che si sia esercitato a fondo su di esse.

Ogni domanda in una confessione viene portata a F/N. È la domanda originale che deve essere portata a F/N, non un'altra domanda.

Ecco la procedura fondamentale di una confessione.

- 1. Prepara la stanza in modo che l'auditor occupi il posto più vicino alla porta rispetto al pc, così che possa riportare con garbo il pc sulla sua sedia se questi cerca di fare blow dalla seduta. Assicurati che tutti i materiali necessari siano a portata di mano, secondo l'HCOB 4 dic. 77RA, riv. 23.4.96, LISTA DI VERIFICA PER LA PREPARAZIONE DI SEDUTE E DI UN E-METER.
- 2. Assicurati che la persona abbia mangiato e dormito bene, che le sue mani non siano troppo secche o umide, che le lattine siano delle dimensioni giuste e che la persona sappia come tenerle in mano. Fai tutti i punti dell'HCOB 4 dic. 77RA, riv. 23.4.96, LISTA DI VERIFICA PER LA PREPARAZIONE DI SEDUTE E DI UN E-METER. (Ulteriori riferimenti: gli HCOB sul TA falso.)
- 3. Usa qualsiasi fattore di realtà sia necessario dare riguardo alla confessione. Fornisci brevi spiegazioni sull'E-Meter e sulla procedura, se la persona non conosce già queste cose.

L'affermazione "Non ti sto audendo" viene fatta solo quando la confessione viene amministrata per motivi di giustizia. A parte questo la procedura è identica. (Con "motivi di giustizia" s'intende il caso in cui la persona rifiuta di dire la verità in una Commissione d'inchiesta, in un Consiglio d'investigazione, ecc., oppure il caso in cui la persona, mentre HCO svolge una specifica indagine, tiene nascosti dei dati o delle prove al personale di HCO.)

Una confessione fatta per motivi di giustizia, chiamata confessione di HCO, non è auditing e i dati portati alla luce non vengono tenuti nascosti alle autorità competenti. Qualunque altra confessione è auditing e viene tenuta confidenziale.

Non c'è nessuna differenza nell'effettiva *procedura di auditing* di una confessione di HCO. I rudimenti vengono portati a F/N, le domande vengono chiarite in modo standard, viene fatto il C/S di ogni seduta e così via.

Nella stanza non ci dovrebbe essere nessuna persona che guarda; solo l'auditor e il pc. L'unica eccezione si ha quando si mette a posto un matrimonio ed entrambi i coniugi sono presenti durante la seduta. (Rif.: Nastro 6001C02, MATRIMONIO.)

Portando a F/N ogni domanda e facendo uso dell'Esaminatore e di Revisione, si possono ottenere moltissimi miglioramenti di caso con una confessione. Essa permette alla persona di sentire che fa nuovamente parte del suo gruppo.

- 4. Inizia la confessione. Si usano la Seduta modello e i rudimenti. (Rif. HCOB 11 ago. 78 II, SEDUTA MODELLO.) Se il TA è alto o basso, fai una Serie del C/S N. 53RM, fanne l'assessment e occupatene. Se non sei addestrato a fare una Serie del C/S N. 53, termina la seduta per ricevere istruzioni dal C/S. Se l'ultima seduta del pc è stata una confessione e il suo TA è alto o basso, fai una LCRE (HCOB 23 lug. 80R, riv. 26.7.86, LISTA DI RIPARAZIONE PER LA CONFESSIONE – LCRE).
- 5. Chiarisci la procedura e l'uso dei bottoni "represso" e "falso", ecc. Se necessario, percorri come esempio una domanda che non sia significativa, per dimostrare la procedura (ad esempio: "Hai mai mangiato una mela?").
- 6. Occupati della prima domanda e chiariscila in ordine inverso, chiarendo prima, una dopo l'altra, a ritroso, ogni parola della domanda. Quindi chiarisci il comando completo, annotando ogni read istantanea che si presenta sul comando mentre lo chiarisci, poiché questa è una read valida. (Vedi l'HCOB 9 ago. 78 II, CHIARIRE I COMANDI; HCOB 28 feb. 71, Serie del C/S N. 24, RILEVARE SULL'E-METER ITEM CON READ e HCOB 5 ago. 78, READ ISTANTANEE.)

Assicurati che il pc capisca perfettamente la domanda e ciò che essa comprende.

Se ottieni una read istantanea mentre chiarisci la domanda, non occorre che tu faccia il punto seguente (il numero 7). Semplicemente, passa direttamente al numero 8.

7. Con un buon TR 1, fai la prima domanda alla persona, tenendo d'occhio l'E-Meter e annotando qualunque read istantanea, cioè sF, F, LF, LFBD, ago sporco istantaneo oppure un F/N rallentato, arrestato o *istantaneo*. (Rif.: HCOB 5 ago. 78, READ ISTANTANEE; HCOB 4 dic. 78, COME LEGGERE ATTRAVERSO UN F/N e HCOB 20 set. 78 I, UN F/N ISTANTANEO È UNA READ.) Un tic viene sempre annotato e in alcuni casi diventa una read ampia. (Rif.: HCOB 28 feb. 71, Serie del C/S N. 24, RILEVARE SULL'E-METER ITEM CON READ.) Ma non presumere di avere una read per il fatto di aver ottenuto un tic. Usa "represso" (o, se necessario, altri bottoni: "invalidato", "attento", "quasi scoperto", "non rivelato", "fatto not-is", "ansioso riguardo", "protesta", "abbandonato" e "mal compreso") e il tic o si trasformerà in una read o svanirà.

- 8. a. Occupati di ogni domanda con read, facendoti dire che cosa, quando, dove, *tutto* di ogni overt. Ottieni dati specifici, non risposte vaghe o generiche. Non permettere al pc di divagare senza rispondere alla domanda.
	- b. Se la domanda dà read e il pc non riesce a trovare la risposta, per aiutare a trovarla, guidalo, dicendo "lì" oppure "quello", quando vedi ripresentarsi la read che è precisa e identica alla read istantanea.
	- c. Se necessario, varia la domanda originale. Una domanda di verifica di sicurezza viene variata *solo* quando, ripetendola, si creerebbe un'impasse. (In una situazione del genere si varia la domanda di verifica di sicurezza, si trova l'overt o il withhold, e si porta a F/N la domanda che l'ha trovato. Fatto questo, si verifica di nuovo la domanda originale e ce ne si occupa secondo il punto n. 20 più avanti.)
- 9. Dopo aver ottenuto dal pc tutti i dati specifici relativi all'overt, chiedi:

**"Questo è tutto?"** oppure

**"Questa risposta è completa?"** oppure

**"È tutto per questa risposta?"**

Queste domande non vengono verificate all'E-Meter: non si verificano queste domande all'E-Meter, semplicemente si fanno. (Rif.: Nastro 6202C13, PREPCLEARING.)

10. Fatti dire le giustificazioni chiedendo:

**"Hai giustificato quell'overt?"** oppure

**"Perché non era un overt?"**

Queste domande non vengono verificate all'E-Meter. Ottieni una risposta alla domanda e chiedi se ci sono altre giustificazioni, finché non te le sei fatte dire tutte. Piuttosto spesso esse si riverseranno fuori come un torrente, con grande sollievo del pc.

- 11. (Senza usare l'E-Meter) fatti dire ogni persona che l'ha mancato e che cosa ognuna di esse ha fatto per indurre il pc a chiedersi se la persona lo sapesse. Chiedi:
	- a. **"Chi l'ha mancato?"** oppure **"Chi l'ha quasi scoperto?"**, quindi
	- b. **"Che cosa ha fatto \_\_\_\_\_\_\_\_\_ per indurti a chiederti se lo sapesse o meno?"**, quindi
	- c. **"Chi altro l'ha mancato?"** e ripeti il punto (b).
	- d. Fatti dire un'altra persona che l'ha mancato, e un'altra ancora, ripetendo ogni volta il punto (b).

Questa azione viene fatta anche se prima di arrivare a questo punto il withhold ha avuto F/N. In tal caso, si indica l'F/N e si continua con il punto su "mancato".

Se non c'è F/N, porta l'overt fino a F/N, con precedente simile. E assicurati che la domanda originale che aveva dato read venga portata a F/N, prima di abbandonarla.

- 12. Nel caso di un'indagine a scopo di sicurezza, fatti dire tutti i nomi esatti, le date, gli indirizzi, i numeri di telefono e qualsiasi altra informazione che potrebbe essere d'aiuto nell'investigare ulteriormente il caso, se mai questo fosse necessario.
- 13. Se in risposta a una domanda di verifica di sicurezza che ha dato read, il pc dice tre o quattro overt tutti assieme, se ne prende nota e ci si assicura di portare a F/N, oppure con precedente simile fino a F/N, ogni singolo overt o withhold che abbia dato read.
- 14. Ad alcune persone devi fare la domanda *esatta*. Se la tua domanda è anche solo appena appena fuori bersaglio, esse avranno un F/N. Ciò è dovuto alla bassa responsabilità del pc.
- 15. Se la persona dice l'overt di qualcun altro, chiedile se *lei* ha mai fatto qualcosa di simile. Tu vuoi sapere quello che la persona stessa ha fatto.
- 16. NON OCCUPARTI DELLE DOMANDE SENZA READ.
	- a. Se una domanda non ha read e non ha F/N, puoi usare i bottoni "represso" e "invalidato", chiedendo:

**"Sulla domanda \_\_\_\_\_\_\_\_\_\_\_ qualcosa è stato represso?"**

**"Sulla domanda \_\_\_\_\_\_\_\_\_\_\_ qualcosa è stato invalidato?"**

Possono essere verificati anche altri bottoni ("attento", "quasi scoperto", "non rivelato", "fatto not-is", "ansioso riguardo", "protesta", "abbandonato" e "mal compreso") per far sì che la domanda di confessione abbia read.

Se non c'è read, non richiedere che venga data una risposta alla domanda e non guardare il pc con aria di chi aspetta una risposta, ma occupatene secondo quanto descritto al punto n. 20.

- b. Se "represso" o "invalidato" o uno degli altri bottoni dà read, significa che la read si è trasferita *esattamente* dalla domanda di confessione al bottone. (Rif. HCOB 1 ago. 68, LE LEGGI DEL LISTING E NULLING.) Occupati della domanda di confessione. Ripulisci completamente la domanda, secondo i punti da 8 a 11 di cui sopra.
- c. Oppure, se la domanda dà read e il pc cerca di rispondere, va a tentoni, è perplesso, confuso e non ha risposte, verifica "falso". Chiedi: **"Qualcuno ha detto che avevi un \_\_\_\_\_\_\_\_ quando invece non ne avevi?"**. In caso affermativo, ci sarà una read e all'indicazione che quella precedente era una read falsa, ci sarà un F/N. Se non c'è un F/N, vai con precedente simile fino a F/N.

Verifica anche "protesta", "invalidato" e "represso" per ripulire una read falsa.

17. VAI FINO IN FONDO A QUALUNQUE AGO SPORCO. Un ago sporco o si ripulirà o si trasformerà in un R/S. È il "filo" più scottante da tirare quando si cerca un R/S e se ne attiva uno. Perciò non lo si deve trascurare. Quando ci si indirizza con delle domande all'area che sta producendo l'ago sporco, per ricavarne dei dati completi, l'ago o si ripulirà o si trasformerà in un R/S. L'area che ha prodotto l'ago sporco viene considerata pulita quando, indirizzandosi a essa, non produce più un ago sporco. Se l'ago sporco persiste, c'è dell'altro in quel withhold, oppure il pc non ha detto qualcosa di quel withhold o come si sente su di esso. Tuttavia, se viene fatta una certa *pressione* e l'auditor mantiene i TR, l'ago sporco o si trasformerà in un R/S o si pulirà completamente. (Rif.: HCOB 6 set. 78 I, ANDARE FINO IN FONDO AGLI AGHI SPORCHI, e HCOB 17 mag. 69, TR E AGHI SPORCHI.)

L'auditor DEVE conoscere A MENADITO la differenza fra un R/S e un ago sporco. La differenza sta nel *carattere della read*, NON nell'ampiezza. (Rif.: HCOB 3 set. 78, DEFINIZIONE DI UN ROCK SLAM.)

18. Una confessione non è una procedura meccanica. Il tuo compito consiste nell'ottenere i dati e nell'aiutare il pc. A volte le carte ti verranno mescolate in tavola o può darsi che tu t'imbatta in tentativi di condurti fuori strada. Questo è semplicemente un indicatore certo che il pc sta trattenendo qualcosa e che il withhold è in restimolazione. Si devono ignorare i dati fuorvianti offerti dal pc, poiché naturalmente il pc sta offrendo dati fuorvianti, e si deve semplicemente portare la read a precedente simile o il withhold a F/N. L'auditor non fa mai Q&A con tale pc. Fa semplicemente TR 4 e ripete la domanda.

È anche possibile che tu non abbia individuato l'area di carica. Questo si trova verificando tipi di crimini, come ad esempio: furto, menzogne, ecc. di cui il pc possa essere colpevole.

*Devi* usare gli strumenti descritti negli HCOB, nei nastri e nelle dimostrazioni su nastro sulle verifiche di sicurezza, datati dal 1961 in poi.

19. PORTA A F/N LA DOMANDA ORIGINALE CHE AVEVA READ. Non un'altra domanda. Tutto ciò ricade nella categoria di completare i cicli di azione e di ottenere una risposta a una domanda di auditing prima di farne una seconda.

Quando porti la domanda a precedente simile per portarla a F/N, ripeti sempre la domanda di confessione come parte del comando di precedente simile, per mantenere la persona su quella domanda.

Esempio: "C'è una volta precedente simile in cui hai mangiato una mela?"

20. a. Ad ogni domanda, assicurati di ottenere *tutti* gli overt. Quando hai portato con precedente simile una specifica catena di overt a F/N, verifica *di nuovo* la domanda originale per vedere se c'è read. Se ha F/N, bene, è pulita.

Se ha read, c'è un altro overt o un'altra catena di overt da ripulire fino a F/N per quella domanda.

Se necessario, usa i bottoni "falso" e "protesta".

Esempio:

Domanda A: "Hai commesso overt nei confronti delle mele?". L'E-Meter dà read. L'auditor ottiene un overt e lo porta con precedente simile fino a F/N. L'auditor poi verifica *di nuovo* la domanda A. L'E-Meter dà read. Il pc trova un altro overt nei confronti delle mele. L'auditor lo porta con precedente simile fino a F/N.

Si ripulisce la cosa facendosi dire tutto, finché la domanda originale ha F/N. (Rif.: HCOB 14 mar. 71R, riv. 25.7.73, PORTARE TUTTO A F/N; HCOB 19 ott. 61, LE DOMANDE DI SICUREZZA DEVONO ESSERE ANNUL-LATE; HCOB 10 mag. 62, FARE PREPCHECKING E VERIFICHE DI SICUREZZA.)

NON verificare di nuovo la domanda in caso di F/N persistente. Poni fine alla seduta e verifica più tardi.

- b. Se devi variare una domanda per portare alla luce un overt, verifica di nuovo la tua domanda originale e occupatene fino a F/N.
- c. Se non riesci a portare a F/N una domanda di confessione, c'è qualcosa su di essa. Un modulo di confessione dovrebbe avere F/N dall'inizio alla fine. Se ciò non avviene, non è pulito. Quando una domanda non ha read, ma nemmeno F/N, devi scoprire il perché e risolverlo, e tramite ciò ottenere l'F/N sulla domanda quando la verifichi nuovamente.

Puoi portare a F/N i rudimenti, i bottoni di sinistra, usare "valutato", "non necessario", "protesta", "asserito", e "falso" ("Qualcuno ha detto che avevi un \_\_\_\_\_\_\_\_ quando invece non ne avevi?"); ognuno di questi potrebbe prevenire un F/N.

Ma se dopo aver usato questi bottoni, non ottieni un F/N sulla domanda, c'è un withhold su di essa. Tutti gli strumenti della tecnologia di confessione sono a tua disposizione per trovare il withhold.

Puoi ripetere la domanda in vari modi e così facendo puoi ottenere una read.

Se t'imbatti in un ago immobile, che non reagisce, usa 1'HCOB 11 apr. 82, FARE VERIFICHE DI SICUREZZA SUGLI IMPLANT, e l'HCOB 13 apr. 82, AGO IMMOBILE E CONFESSIONI.

21. Se la persona diventa critica, renditi conto che hai mancato un withhold e tiralo fuori. Non è cosa di poco conto mancare un withhold e pasticciare un pc quando si fa una confessione. Perciò, sii pronto a cogliere una qualunque delle 15 manifestazioni di un withhold mancato e occupati immediatamente della cosa, se una di esse dovesse presentarsi. (Rif.: HCOB 8 feb. 62, WITHHOLD MANCATI; HCOB 12 feb. 62, COME RIPULIRE WITHHOLD E WITHHOLD MANCATI; HCOB 3 mag. 62R, riv. 5.9.78, ROTTURE DI ARC E WITHHOLD MANCATI; HCOB 11 ago. 78 I, RUDIMENTI, DEFINIZIONI E FRASEOLOGIA.)

È cosa saggia, in particolare quando si fa una confessione, qualunque sia la sua lunghezza, verificare periodicamente la domanda: **"In questa seduta, un withhold è stato mancato?"** oppure **"Ti ho mancato un withhold?"**.

22. Al primo segno di *una qualsiasi* difficoltà, nel corso di una confessione, verifica se ci sono withhold mancati, read false e rotture di ARC, in quest'ordine, e occupati fino in fondo di quel che ottieni. Nella maggioranza dei casi, le domande di cui sopra dovrebbero risolvere la difficoltà.

Altrimenti risolvi la cosa usando una LCRE. Comunque, usare *in primo luogo* le tre domande di cui sopra, prima di ricorrere alla LCRE, evita la possibilità di finire in una situazione di "riparazione eccessiva".

- 23. Se il pc continua a immergersi nella traccia intera non appena gli vengono fatte domande di confessione, usa il prefisso: "In questa vita...", con un buon fattore di realtà. Questo non deve essere usato per impedirgli di andare in vite passate quando gli viene dato il comando di precedente simile per portare a F/N la domanda.
- 24. SI DEVE SEMPRE ANNOTARE UN ROCK SLAM NEL RAPPORTO DI AUDITING, ANNOTARLO CON LA DATA DELLA SEDUTA E LA PAGINA, NEL SOMMARIO DELLA CARTELLA E NEL FOGLIO DI PROGRAMMA CHE È IN CIMA A TUTTI GLI ALTRI, ALL'INTERNO DELLA CARTELLA DEL PC; INOLTRE SE NE DEVE FARE RAPPORTO A ETICA, INCLUDENDOVI LA DOMANDA O L'ARGOMENTO CHE HA PRODOTTO IL ROCK SLAM, ESATTAMENTE PAROLA PER PAROLA. (HCOB 10 ago. 76R, riv. 5.9.78, ROCK SLAM, CHE COSA SIGNIFICANO.)

Poiché l'R/S è probabilmente la read più importante e pericolosa all'E-Meter, è importante che sia annotato accuratamente quando si fa una confessione.

Bollare il pc come persona che ha rock slam è una cosa molto seria. E anche il fatto che un auditor si lasci sfuggire che qualcuno è davvero una persona che ha rock slam è catastrofico, tanto per il pc quanto per coloro che gli stanno vicino. (Rif.: HCOB 24 gen. 77, RACCOLTA DI CORREZIONI TECNICHE.)

Gli R/S validi non sempre sono read istantanee. Un R/S può essere una read prematura o tardiva. (HCOB 3 set. 78, DEFINIZIONE DI UN ROCK SLAM.)

- 25. Se vuoi che un pc smetta di giocherellare con le lattine, fagli mettere le mani sul tavolo e fagliele tenere lì.
- 26. L'HCO o gli Executive possono richiedere che venga fatta una confessione, ma né Tech né Qual sono tenute a soddisfare tali richieste, poiché un FES potrebbe rivelare che il problema è dovuto a "liste out" o ad altre cose che hanno bisogno di essere corrette. Dovrebbero però prendere atto di tali richieste e fare tutto il possibile per rimettere la persona a posto.
- 27. Se una domanda con read non arriva a F/N e il pc si impantana, oppure il TA diventa alto, fai una LCRE, fanne l'assessment e occupatene in base alle istruzioni.
- 28. Termina ogni seduta di confessione e la confessione stessa, quando è completa, con i rudimenti che coglierebbero qualunque cosa possa essere stata mancata:

"Ho mancato una domanda di verifica di sicurezza su di te?" "Stai trattenendo qualcosa?" "Mezza verità", "falsità", "withhold mancato", "detto tutto", ecc. Usa il prefisso: "In questa seduta..." o "In questa confessione...". Porta a F/N, con precedente simile se necessario, qualunque rudimento con read.

29. Quando la confessione è completata, l'auditor che l'ha amministrata informa la persona che è perdonata per gli overt e i withhold che ha appena confessato, usando la seguente dichiarazione:

"In virtù del potere di cui sono investito, tutti gli overt e withhold che mi hai completamente e sinceramente detto ti sono perdonati dagli Scientologist."

La reazione consueta del pc è di sollievo immediato e VGI. Se alla proclamazione di perdono il pc manifesta *una qualunque* reazione negativa, ripara immediatamente la seduta di confessione con una LCRE. (Rif.: HCOB 10 nov. 78RA I, riv. 26.7.86, PROCLAMAZIONE, POTERE DI PERDONARE.)

Questa proclamazione non viene fatta in una confessione di HCO.

- 30. Tutti i fogli di lavoro di una confessione o di una confessione di HCO devono essere inclusi nella cartella del pc di quella persona, a prescindere da chi o che cosa stia amministrando la confessione. (Rif.: HCOB 28 ott. 76, Serie del C/S N. 98, OMISSIONI NELL'INTEGRITÀ DELLE CARTELLE DI AUDITING.)
- 31. ESAMINATORE. Tutte le confessioni devono essere seguite immediatamente da un esame standard del pc. La cartella del pc viene poi inviata al C/S.

Il C/S controlla se ci sono F/N illogici, su soggetti diversi da quelli richiesti nella confessione. Questa è la cosa che principalmente ispeziona.

Se una persona "va in fallimento" dopo una seduta di confessione, le si fa una LCRE. Tuttavia si deve fare un FES, che dovrebbe includere l'azione di trovare qualsiasi domanda di confessione che abbia avuto un F/N su una cosa diversa da quella che si era chiesta. Le regole standard su come si fa il C/S valgono nelle confessioni. (Rif.: HCOB 20 nov. 73 II, Serie del C/S N. 89, PORTA A F/N CIÒ CHE CHIEDI O PROGRAMMI.)

32. Se c'è un cattivo rapporto d'esame dopo una confessione (assenza di F/N, BI o dichiarazione non ottimale), o se la persona si ammala, è turbata, non va bene o ha un TA alto o basso, fai una LCRE come azione immediatamente successiva.

Si deve rigidamente far rispettare la regola delle 24 ore per un cartellino rosso.

## **RESTIMOLARE IL WITHHOLD**

I withhold sono soggetti a restimolazione. In effetti, non sono in vista e bisogna far fare loro key-in.

L'arte della verifica di sicurezza consiste nel restimolare ciò che dev'essere tirato fuori e poi nel tirarlo fuori. Si tratta di auditing che va fatto di buona lena, dirigendo l'attenzione del pc, restimolando il soggetto per scoprire se c'è qualcosa che possa essere tirato fuori, e quindi proseguendo e tirandolo fuori.

In una confessione, si fa capire molto bene la domanda al pc. Ci si assicura che il pc comprenda la domanda e che sappia che essa ha a che vedere con la sua vita.

Un buon auditor opera con efficacia e audisce il pc che ha di fronte a sé. Il tuo compito di auditor non è di "arrivare in fondo alla confessione". Il tuo compito è di *arrivare al pc* e restimolare qualunque withhold su quel soggetto.

#### **DIRIGI L'ATTENZIONE DEL PC**

L'attenzione del pc dev'essere controllata molto strettamente.

Devi dirigere l'attenzione del pc per fargli guardare ciò che vuoi che egli guardi.

Non devi permettergli di divagare dalla domanda o di continuare a fare "itsa" su qualcosa che non è pertinente alla domanda.

Se il pc non riesce a trovare la risposta a una domanda, aiutalo guidando la sua attenzione in base all'ago.

Questo è piuttosto semplice. Mentre il pc pensa, vedrai la stessa reazione dell'ago che l'E-Meter aveva mostrato quando gli avevi posto la domanda la prima volta. Digli sommessamente: "Quello", oppure: "Lì", oppure: "Che cosa stai guardando?". Il pc può quindi dire che cosa stava guardando in quel momento.

Se il pc non riesce a vedere il resto di un overt, dovresti farlo *guardare* e la tua comunicazione al pc dovrebbe essere formulata in modo tale da dirigere l'attenzione del pc in modo che egli possa scoprire più cose.

In entrambi i casi, stai DIRIGENDO l'attenzione del pc *per scoprire* qualcosa.

Esempio:

L'auditor fa la domanda di confessione. Il pc risponde: "Non lo so".

Una reazione sbagliata da parte dell'auditor sarebbe: "Parlamene".

Una reazione corretta sarebbe: "Beh, diamoci un'occhiata. Forza, vediamo di scovare qualcosina in più. Dev'esserci qualcosa in vista da qualche parte".

Devi tenere a mente che un pc che è *in seduta* è sempre bendisposto a rivelare le cose. Solo che non sa che cosa rivelare. Se gli viene detto di rivelare qualcosa, quando non sa ancora *che cosa* rivelare, il pc verrà spinto fuori seduta.

#### **ATTEGGIAMENTO E TR DELL'AUDITOR**

Se il pc non è *in seduta*, non otterrai i withhold. I TR giocano un ruolo molto importante per quanto riguarda il fatto che il pc sia disposto a parlare all'auditor. Un atteggiamento sbagliato o di sfida da parte dell'auditor può far deragliare la situazione, dal momento che il ciclo di comunicazione è distrutto. Se i TR sono rozzi o tendono a tagliare la linea di comunicazione, il pc si sentirà accusato.

In una confessione, anche un TR 2 mediocre o caratterizzato da ritardo di comunicazione, nascosto alla vista del C/S, può pasticciare una persona. Esso invalida le sue risposte e le fa credere di non aver tirato fuori il withhold. Se si sospetta una cosa del genere, la si può verificare facendo fare un'intervista del D of P o mandando la persona dall'Esaminatore, per far chiedere: "Che cosa ha fatto l'auditor?" (Vedi anche l'HCOB 16 ago. 71R II, riv. 5.7.78, ESERCIZI DI ADDESTRAMENTO RIMODERNIZZATI.)

Perciò i TR devono essere eccellenti e l'auditor, mantenendo una buona presenza etica, assume il ruolo di confessore quando si occupa delle risposte del pc, facendo sentire al pc che non corre alcun pericolo a rivelare i propri overt e withhold. Analogamente, un auditor che sa il fatto suo per quanto riguarda la tecnologia e che non manca i withhold, rafforzerà la fiducia che il pc ha in lui.

Chiunque amministri una confessione deve essere completamente addestrato e deve aver completamente finito l'internato, facendo un corso su come ci si occupa delle confessioni con il relativo internato.

Dovresti decidere di diventare un esperto in questa procedura, poiché l'incapacità da parte di un auditor di occuparsene porta a rapidamente a "conquistarsi nemici e influenzare male gli altri". (Rif.: HCOB 24 gen. 77, RACCOLTA DI CORREZIONI TECNICHE.)

Ma ancora più importante è il fatto che, conoscendo e applicando correttamente la tecnologia della confessione, si aiuta l'individuo ad affrontare le proprie responsabilità all'interno del suo gruppo e della società e lo si rimette in comunicazione con i suoi simili, la sua famiglia e il mondo in generale.

> **L. RON HUBBARD FONDATORE**

*Rivisto con l'assistenza dell'Unità delle Ricerche e Compilazioni Tecniche di LRH*

# **HCO BULLETIN DEL 19 OTTOBRE 1961**

**MISSIONI**

# **LE DOMANDE DI SICUREZZA VANNO RESE NULLE**

Il pericolo principale nella Verifica di sicurezza non sta nel sondare il passato di una persona, ma nel mancare di farlo in modo completo.

Quando abbandoni una domanda "viva" di Verifica di sicurezza e passi alla successiva, provochi una brutta situazione che avrà delle ripercussioni. Può darsi che la persona non reagisca immediatamente. Ma il minimo che succederà è che in futuro sarà più difficile audire quel pc, e inoltre andrà più facilmente fuori seduta. Per dirla in modo più violento: un pc a cui è stata lasciata una domanda di Verifica di sicurezza non flat, potrebbe abbandonare la seduta e fare a sé o a Scientology un considerevole danno.

Si potrebbe quasi dire che la peggiore cosa che si potrebbe fare ad una persona sarebbe lasciare non flat una domanda di Verifica di sicurezza e passare alla successiva. O mancare di rendere nullo l'ago su withhold, nei rudimenti, e continuare con la seduta.

Una ragazza, durante l'auditing, fu lasciata con una domanda di Verifica di sicurezza non flat. L'auditor era passato allegramente alla domanda successiva. Dopo la seduta, la ragazza andò a raccontare a tutti i suoi conoscenti le bugie più spudorate che potesse inventare, sulla condotta immorale degli Scientologist. Scrisse una pila di lettere a gente che conosceva fuori città, riferendo raccapriccianti racconti di orge. Uno Scientologist attento udì queste voci, risalì rapidamente alla loro fonte, prese la ragazza, la fece sedere, verificò il suo auditing e trovò la domanda non flat di Verifica di sicurezza. Il withhold? Cattiva condotta sessuale. Una volta che ciò fu tirato fuori, la ragazza, in fretta e furia, si diede da fare per rimediare a tutti i suoi precedenti sforzi volti all'opera di discredito.

C'era un uomo, il cui caso era bloccato da circa un anno. Era difficilissimo audirlo. Alla fine gli fu posta la domanda speciale: "Quale domanda di Verifica di sicurezza ti è stata lasciata non flat?". Fu trovata e resa nulla. Dopo di ciò il suo caso riprese a progredire.

I meccanismi di ciò sono molti e le reazioni del pc sono molte. Riassumendo, quando una domanda di Verifica di sicurezza non viene resa flat su di un pc ed in seguito viene ignorata, le conseguenze sono numerose.

#### **IL RIMEDIO**

È facile impedire che le domande di una verifica di sicurezza vengano lasciate non flat, occorre:

- 1. Conoscere *Gli elementi essenziali dell'E-Meter.*
- 2. Conoscere l'E-Meter.
- 3. Lavorare solamente con un E-Meter approvato.
- 4. Conoscere i vari bollettini sulla Verifica di sicurezza.
- 5. Tirare fuori i propri withhold in modo da non evitare quelli degli altri.
- 6. Ripetere le domande in vari modi finché non si è assolutamente sicuri che non ci sia più nessuna reazione dell'ago (a sensibilità 16) su una domanda.

## **HCO BULLETIN DEL 16 NOVEMBRE 1961**

**MISSIONI**

# **FARE VERIFICHE DI SICUREZZA**

## **LE GENERALIZZAZIONI NON SERVONO ALLO SCOPO**

Il modo più efficace per irritare un pc consiste nel lasciare una domanda di Verifica di sicurezza non flat. A ciò si pone rimedio chiedendo di tanto in tanto: "Su di te è stata mancata qualche domanda di Verifica di sicurezza?" e rendendo flat ciò che era stato mancato.

Il modo migliore per "mancare" una domanda di Verifica di sicurezza consiste nel permettere ad un pc di indulgere in una generalizzazione o "Io pensavo che…".

Come verifica finale, una domanda di Verifica di sicurezza va resa nulla a sensibilità 16.

Un withhold dato sotto forma di: "Oh, mi sono infuriato con lui un sacco di volte" deve essere ridotto al quando e al dove e alla prima volta in cui il pc "si è infuriato" e infine: "Appena prima di questo, che cosa gli avevi fatto?". Solo allora lo renderete davvero nullo.

Il pc che trattiene i withhold di qualcun altro e che li dà in risposta alla domanda dell'auditor è proprio un bel tipo. Ma l'auditor non gli è certo di aiuto, se gli permette di farlo.

Situazione: chiedi al pc un withhold nei confronti di Beppe. Se il pc dice: "Ho sentito che Beppe…", gli si dovrebbe chiedere immediatamente: "Che cosa hai fatto *tu* a Beppe? Tu. Proprio tu". A quel punto salterà fuori che aveva soffiato l'ultima biondina a Beppe. Ma se l'auditor avesse lasciato che questo pc continuasse a raccontare di aver sentito dire che Beppe era questo o che Beppe era quello, la seduta sarebbe andata avanti all'infinito e il TA avrebbe continuato a salire sempre di più.

Ci sono dei pc che usano i "withhold" per diffondere menzogne di ogni sorta. Chiediamo al pc: "Hai mai fatto qualcosa all'org?", il pc dice: "Beh, sto tenendo nascosto di aver sentito dire che…", oppure dice: "Beh, ho avuto dei pensieri sgradevoli verso l'org", oppure: "Ero critico nei confronti dell'org quando…" e se non ci mettiamo di buona lena per farci dire CHE COSA *HA FATTO IL PC*, un item di cinque minuti potrà tranquillamente prolungarsi per una o due sedute.

Se il pc, in risposta a una domanda di Verifica di sicurezza, dice di aver "sentito", "pensato" o "detto", in realtà non è altro che il bank reattivo del pc che dice: "Ho un withhold gigantesco. Se riesco a guadagnare tempo rifilando pensieri critici, dicerie e

cose fatte da altri, tu non lo troverai mai". E se riesce a farla franca, l'auditor avrà mancato una domanda di withhold.

Noi vogliamo solo sapere ciò che il pc ha fatto, quando l'ha fatto, qual è stata la prima volta in cui l'ha fatto e che cosa aveva fatto appena prima. Così facendo, colpiremo sempre nel segno.

#### **IL PC IRRESPONSABILE**

Se vuoi tirare fuori i withhold di un "pc irresponsabile", a volte non è possibile ottenere una reazione sull'E-Meter chiedendo che cosa ha fatto il pc o che cosa ha trattenuto.

Questo problema ci è stato d'impiccio per un certo tempo. Alla fine, mi sono fatto furbo rendendomi conto che indipendentemente dal fatto che il pc lo consideri un crimine o meno, il pc stesso *risponderà* alle versioni del "non so" che seguono:

Situazione: "Che cosa hai fatto a tuo marito?" Risposta del pc: "Niente di male". Reazione dell'E-Meter: nullo. Ora noi, avendo notato che questo pc è critico nei confronti di suo marito sappiamo che ha overt contro di lui. Ma la tipa non è in grado di assumersi alcuna responsabilità per le proprie azioni.

Però è *in grado* di assumersi responsabilità del fatto che suo marito *non lo sa*. Lei sta facendo di tutto perché sia così.

Perciò chiediamo: "Che cosa hai fatto che tuo marito non sa?".

E ci vuole un'ora perché il pc possa riversare fuori tutto, tanta è la quantità. Questo poiché la domanda dà libero sfogo alla cosa. L'ago dell'E-Meter batte da una parte all'altra.

Una volta tirati fuori questi withhold, la sua responsabilità sale e lei è *in grado* di assumersi la responsabilità degli item.

Questo vale per qualunque zona, area o terminale di Verifica di sicurezza.

Situazione: in risposta a una domanda stiamo ottenendo un sacco di "Io pensavo", "Ho sentito", "Hanno detto", "Hanno fatto". Prendiamo il terminale o i terminali interessati e li inseriamo in questo spazio vuoto:

"Che cosa hai fatto che \_\_\_\_\_\_\_\_ non sa/sanno?"

In questo modo possiamo ottenere quegli overt di maggiore entità che giacciono sotto la copertura "Sono tutti cattivi, tranne me".

Questo ti eviterà di mancare una domanda di Verifica di sicurezza. È un brutto crimine farlo. Usando questo sistema si ridurrà la fatica che ci vuole a rendere flat ogni domanda.

In *ogni* seduta di Verifica di sicurezza, nei rudimenti finali, oltre a: "Stai trattenendo qualcosa?" e "mezza verità, ecc.", devi chiedere al pc: "Ho mancato una domanda di Verifica di sicurezza su di te?".

Se il tuo pc si sta trattenendo molto, mentre fai la Verifica di sicurezza puoi inserire la domanda: "Ho mancato una domanda di Verifica di sicurezza su di te?" a intervalli di poche domande.

Ripulisci sempre ciò che è stato mancato.

Un pc può turbarsi parecchio a causa di una domanda di Verifica di sicurezza mancata. Fai in modo che i tuoi pc continuino ad andare verso l'alto, non verso il basso.
## **HCO BULLETIN DELL'8 NOVEMBRE 1984R RIVISTO IL 18 GIUGNO 1989**

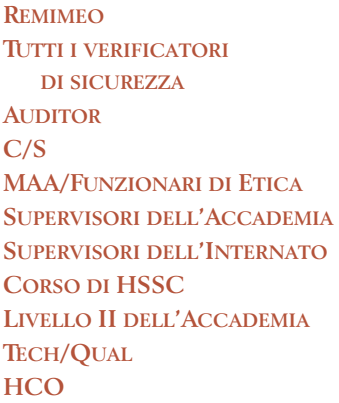

# **LA BEINGNESS DEL VERIFICATORE DI SICUREZZA**

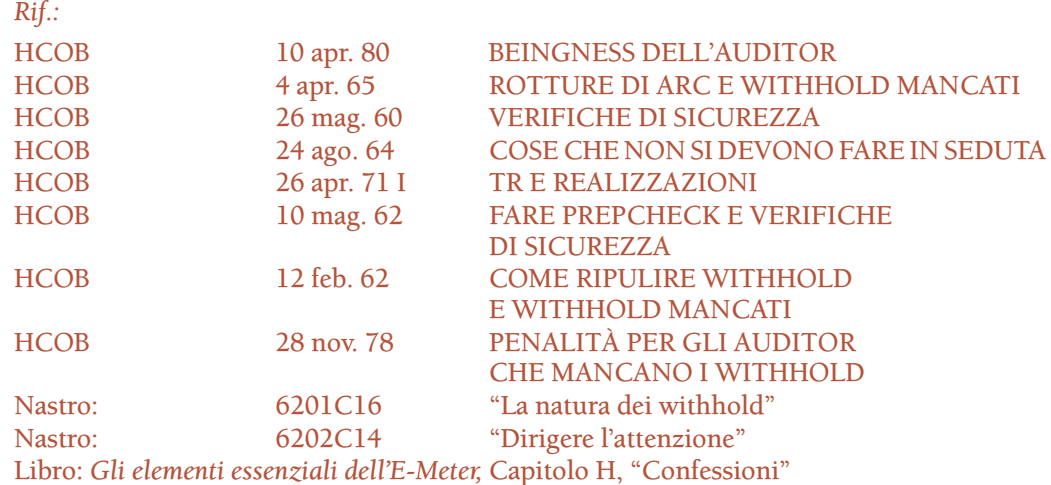

Proprio come un auditor professionista deve assumere in tutto e per tutto la BEINGNESS di auditor professionista per aver successo, un verificatore di sicurezza deve comprendere e assumere in tutto e per tutto la BEINGNESS di verificatore di sicurezza. Una beingness del genere esiste e si distingue in quanto tale.

Una seduta di verifica di sicurezza può essere giusta dal punto di vista tecnico, eccetto che per un elemento chiave: la beingness del verificatore di sicurezza. In altri termini, sono state fatte le domande giuste, l'uso dell'E-Meter è stato inappuntabile, il Codice dell'auditor è stato rispettato alla lettera e il pc era in seduta. Eppure il verificatore di sicurezza ha fatto cilecca: si è comportato da auditor o da osservatore, mentre avrebbe dovuto essere un VERIFICATORE DI SICUREZZA.

### **BEINGNESS**

Un verificatore di sicurezza è un *investigatore*. Il suo compito è SCOPRIRE.

Qualsiasi atteggiamento "theetie-weetie" o qualsiasi approccio lezioso, del tipo "Tu non hai withhold, vero?" portano dritti dritti al fallimento come verificatore di sicurezza.

Ciò che contraddistingue un buon verificatore di sicurezza è la sua meticolosità, il suo essere disposto a ficcanasare, il suo sospetto assoluto e disgustoso. Quando è sulle tracce di un withhold, ha fiducia nell'E-Meter e in ben poche altre cose.

Questo, però, non significa che un verificatore di sicurezza debba essere misemotivo o accusatorio. Significa che vede quel che vede. Sa che, quando l'E-Meter gli dice che c'è qualcosa, qualcosa *c'è*. E sa quando si è fatto dire tutto. Conosce bene i vari tipi di dati fuorvianti che il pc può offrire, quando questi si sforza di restare aggrappato a un withhold. Capisce che cosa sta succedendo e, in modo tranquillo e imperturbabile, prosegue dritto e porta a termine il suo lavoro, con ARC. In questo modo i suoi pc hanno vittorie. Ricordati che una verifica di sicurezza, anche quando viene fatta a scopo di giustizia o di investigazione, viene fatta per il pc.

La beingness di un verificatore di sicurezza è quella di un investigatore.

#### **ATTEGGIAMENTO**

Una comunicazione viva con il pc (vale a dire TR impeccabili) è essenziale. Un atteggiamento sbagliato o un atteggiamento di sfida da parte dell'auditor, possono far deragliare la situazione, dal momento che il ciclo di comunicazione è distrutto. Invece di innalzare nel pc la capacità di stare di fronte e la volontà di scovare e rivelare le proprie trasgressioni, un atteggiamento accusatorio da parte del verificatore di sicurezza manda il pc indietro nel suo bank reattivo. Vale la legge contenuta in *Dianetics, la tesi originale*: l'auditor più il pc sono superiori al bank.

Alle volte il pc ha bisogno di un fattore di realtà che gli sia d'aiuto, ad esempio: "Sto cercando di completare questa verifica di sicurezza, così che tu possa continuare con il prossimo livello; quindi, vediamo di darci dentro e di ripulire tutto quanto".

#### **SEQUENZA**

In primo luogo bisogna essere ben addestrati nelle abilità tecniche relative alle verifiche di sicurezza. I TR devono essere inappuntabili. Bisogna sapere usare l'E-Meter come dei campioni e bisogna sia tenere l'admin che conoscere la procedura a menadito. Bisogna essere *sicuri* dei propri strumenti e della propria capacità di usarli. Come per un auditor è una perdita di tempo cercare di eseguire una completa messa a punto della sua beingness di auditor prima di aver padroneggiato i TR e gli altri fondamenti tecnici dell'auditing, allo stesso modo sarà infruttuoso per un verificatore di sicurezza cercare di compiere questo passo prima di conoscere dall'a alla zeta la tecnologia delle verifiche di sicurezza.

Il verificatore di sicurezza, una volta duplicati e compresi i fondamenti delle verifiche di sicurezza e una volta acquisita padronanza delle relative meccaniche, può assumere in tutto e per tutto la beingness appropriata. La prova che lo ha fatto diventerà visibile nelle verifiche di sicurezza che fa: queste procederanno con successo e il pc sarà ben controllato e si libererà rapidamente del fardello delle sue trasgressioni.

#### **L. RON HUBBARD FONDATORE**

*Rivisto con l'assistenza dell'Unità delle Ricerche e Compilazioni Tecniche di LRH*

## **HCO BULLETIN DEL 13 DICEMBRE 1961**

**DIP. TECNICI MISSIONI**

# **VARIARE LE DOMANDE DELLE VERIFICHE DI SICUREZZA**

Si varia una domanda di Verifica di sicurezza *solamente* quando, nel ripeterla, ci si verrebbe a trovare in un vicolo cieco.

Esempio: "Hai rubato qualcosa?"

"Sì, una mela."

"Bene. Hai rubato qualcosa?"

"No."

"Bene." (Guarda l'E-Meter.)

"Hai rubato qualcosa?"

"No." (L'E-Meter reagisce.)

*Ora* varia la domanda. E termina sempre assicurandoti che la domanda *originale* "Hai rubato qualcosa?" sia nulla.

*Tutto* questo ricade sotto l'intestazione dell'ottenere risposta ad una domanda prima di porne una seconda.

Se crei un vicolo cieco, accumulerai withhold mancati, manderai all'aria i rudimenti e combinerai un vero pasticcio. Per cui, finché non scopri *effettivamente* qual è la risposta ad una domanda di verifica di sicurezza, NON ripetere la domanda, fai solo variazioni (eccetto per verificare se è nulla dopo aver trovato un withhold) finché l'E-Meter non è nullo sulla prima domanda.

## **HCO BULLETIN DEL 6 SETTEMBRE 1978 PUBBLICAZIONE I**

**REMIMEO STAFF DELLA DIVISIONE TECNICA STAFF DI QUAL HCO CORSI SULLE CONFESSIONI FOGLI DI VERIFICA DEL LIVELLO II TUTTI GLI AUDITOR, SUPERVISORI E C/S**

# **ANDARE FINO IN FONDO AGLI AGHI SPORCHI**

*Rif.:* HCOB 3 set. 78 DEFINIZIONE DI UN ROCK SLAM HCOB 28 giu. 62R AGHI SPORCHI, COME SCIOGLIERE Riv. 5 set. 78 IL MOVIMENTO DEGLI AGHI HCOB 17 mag. 69 TR ED AGHI SPORCHI Libro: *Il libro degli esercizi all'E-Meter*, Esercizi all'E-Meter N. 17, 20 e 21 Nastro: 6205C23, SHSBC 161 "Dimostrazione televisiva: Pescare e frugare: verificare aghi sporchi".

L'unica valida definizione di un ago sporco viene fornita nell'HCOB 3 set. 78, DEFI-NIZIONE DI UN ROCK SLAM, e cioè:

"*AGO SPORCO*: È UN'AGITAZIONE IRREGOLARE DELL'AGO FRASTAGLIATA, A SBALZI, CON TIC, CHE NON SCORRE E TENDE AD ESSERE PERSISTENTE. NON HA LIMITI D'AMPIEZZA."

Un ago sporco è provocato da una di queste cose: (1) i TR dell'auditor sono scadenti; (2) l'auditor sta violando il Codice dell'auditor oppure (3) il pc ha withhold che non vuole rivelare.

Le definizioni vengono sottolineate nel sopraccitato HCOB perché è *vitale* non confondere un ago sporco con un R/S. Sono due read nettamente diverse. La differenza sta nel *carattere della read;* non ha niente a che vedere con la sua ampiezza.

Gli auditor, i supervisori e i C/S devono comprendere la differenza che c'è tra quelle due read e devono essere in grado di riconoscere ognuna istantaneamente quando si verifica.

A causa di ciò che sta alla base di queste due diverse read e le provoca, entrambe hanno una maggior tendenza ad apparire nel corso delle confessioni e quando ci si indirizza ad aree che contengono O/W. Tuttavia esse sono diverse e l'auditor deve conoscerne la differenza alla perfezione.

Un ago sporco non dev'essere ignorato, specie mentre si fa un qualsiasi tipo di azione di confessione.

Se i TR dell'auditor sono "in" e se egli rispetta il Codice dell'auditor, un ago sporco che viene preso in considerazione si ripulirà o diventerà un R/S. Non bisogna lasciarselo sfuggire.

L'ago sporco è il vostro filo più scottante da tirare nello scoprire ed attivare un R/S. *Qualsiasi cosa* si trovi alla base, il fatto di ignorarlo taglierà la linea di comunicazione tra l'auditor e il preclear e rovinerà il ciclo di comunicazione dell'auditing.

L'area che produce un ago sporco, quando si conduce su di essa un'interrogazione per ottenere tutti i dati, si ripulirà o diventerà un R/S.

L'area viene considerata pulita quando si può esaminare l'area che aveva dato un ago sporco ed essa non produce più un ago sporco.

Se continua a produrre un ago sporco, c'è dell'altro sul withhold stesso oppure c'è qualcosa che il pc non sta dicendo per quanto riguarda il withhold o per quanto riguarda il modo in cui si sente circa il withhold, oppure i TR dell'auditor sono terribili; tuttavia, se viene seguito e preso in considerazione e i TR dell'auditor sono "in", l'ago sporco si trasforma in un R/S o si ripulisce del tutto. Finché questo non avviene, però, si tratta ancora di un ago sporco.

La procedura per pescare una read viene trattata nel nastro dimostrativo di auditing 6205C23 "Pescare e frugare: verificare aghi sporchi". L'azione di ripulire un ago sporco viene anche trattata negli Esercizi all'E-Meter N. 17, 20 e 21 e gli Auditor di Classe II e oltre dovrebbero essere molto esperti in essa.

La regola è: NON IGNORATE GLI AGHI SPORCHI. ANDATE SEMPRE FINO IN FONDO AD ESSI.

**HCO BULLETIN DEL 21 GENNAIO AD 10 PUBBLICAZIONE I**

**TITOLARI DI MISSIONE SEGRETARIO DI HCO SEGRETARIO DELL'ASSOCIAZIONE STAFF DI HCO E HASI**

# **GIUSTIFICAZIONE**

Quando una persona ha commesso un atto overt e in seguito non lo rivela, di solito si serve del meccanismo sociale della giustificazione.

Tutti noi abbiamo sentito delle persone che cercavano di giustificare le proprie azioni e istintivamente sapevamo che il giustificarsi equivaleva ad un'ammissione di colpevolezza. Ma finora non era stato ancora capito l'esatto meccanismo che stava dietro alla giustificazione.

In mancanza dell'auditing di Scientology, non esisteva altro mezzo che permettesse ad una persona di liberarsi dalla consapevolezza di aver commesso un atto overt, se non quello di tentare di *sminuire l'overt medesimo.*

Alcune chiese usavano il meccanismo della confessione. Questo era uno sforzo limitato di liberare la persona dal peso dei suoi atti overt. Successivamente, il meccanismo della confessione è stato impiegato come una specie di ricatto con cui si potevano ottenere maggiori contribuzioni dalla persona che si confessava. In realtà questo è un meccanismo di portata così limitata che può essere estremamente pericoloso. La confessione religiosa non comporta alcuna vera enfasi sulla responsabilità da parte dell'individuo, ma al contrario cerca di scaricare la responsabilità sulle spalle della Divinità, il che di per sé è una specie di atto blasfemo. Non sto cercando di tirare l'acqua al mio mulino per quanto concerne la religione. La religione in quanto tale è una cosa abbastanza naturale. Ma la psicoterapia deve essere di per sé un'azione completa, altrimenti, come tutti sappiamo, può diventare un'azione pericolosa. Questo è il motivo per cui rendiamo flat gli engram e i procedimenti. La confessione, per essere efficace e priva di pericoli, dev'essere accompagnata dalla completa accettazione della responsabilità. Tutti gli atti overt sono il prodotto di irresponsabilità su una o più dinamiche.

I withhold sono in se stessi una sorta di atto overt, ma hanno un'origine differente. Per quanto strano possa sembrare, abbiamo appena dimostrato in modo conclusivo che l'uomo è fondamentalmente buono, il che contraddice nettamente le vecchie religioni che lo ritenevano fondamentalmente malvagio. L'uomo è buono a tal punto che, quando si rende conto di essere caduto in errore e di rappresentare un gran pericolo per gli altri, cerca di ridurre al minimo il proprio potere e, se questo non bastasse e ancora si ritrovasse a commettere degli atti overt, allora cerca di sbarazzarsi di se stesso andandosene oppure lasciandosi catturare e giustiziare. Se non fosse per questo calcolo, la polizia sarebbe impotente nello scoprire i criminali: i malfattori contribuiscono sempre in prima persona

alla propria cattura. Il vero mistero è il motivo per cui la polizia, poi, punisce il delinquente catturato. Il criminale catturato vuole essere reso meno dannoso per la società e desidera essere riabilitato. Beh, se ciò corrisponde a verità, perché mai, allora, non si libera da solo del proprio fardello? La verità è questa: il criminale considera un atto overt il liberarsi di tale peso. La gente nasconde gli atti overt perché crede che il rivelarli costituirebbe un ulteriore overt. È come se i thetan cercassero di assorbire e nascondere alla vista tutto il male del mondo: un'assurdità. Quando vengono tenuti nascosti, gli atti overt vengono "tenuti a galla" nell'universo, e, in quanto withhold, costituiscono l'unica fonte di perpetuazione del male. L'uomo è fondamentalmente buono, ma fino ad ora non era riuscito a manifestarlo. Nessun altro, se non l'individuo stesso, poteva morire per i suoi peccati; disporre le cose diversamente significava tenere l'uomo in catene.

Considerati questi meccanismi, quando il fardello si faceva troppo pesante, l'uomo era spinto a un altro meccanismo: lo sforzo di ridurre la dimensione e la pressione dell'overt. Poteva farlo solo tentando di ridurre l'importanza e la reputazione del terminale. Da qui la not-isness. Di conseguenza, un uomo o una donna che abbiano commesso un atto overt, in genere si sforzeranno di sminuire la bontà o l'importanza di chi è stato oggetto di quell'overt. Perciò il marito che tradisce la moglie, in seguito dovrà sostenere che lei in qualche modo non era una donna di valore. Perciò la moglie che ha tradito il marito, deve sminuirlo per sminuire l'overt. Questo funziona su tutte le dinamiche. Se guardiamo le cose sotto questa luce, possiamo notare come la maggior parte delle critiche non sia altro che una giustificazione per aver commesso un overt.

Ciò non significa che tutte le cose siano giuste e che nessuna critica, in alcun caso, sia meritata. L'uomo non è felice. Si trova di fronte a una distruzione totale, se non rafforzeremo i nostri postulati. E il meccanismo dell'atto overt non è altro che una sordida condizione di giochi in cui egli è scivolato senza sapere dove stava andando. Perciò la propria condotta, la società e la vita in genere possono essere più o meno giuste, ma critiche querule e casuali, di tono 1,1, non confermate dalla realtà dei fatti, costituiscono unicamente un tentativo di sminuire l'importanza di chi ha subito un overt, così che la persona che lo ha commesso possa continuare a vivere in compagnia dell'overt stesso (per lo meno questa è la sua speranza). Naturalmente, il criticare ingiustamente e l'intaccare la reputazione altrui rappresenta di per sé un atto overt, perciò in realtà tale meccanismo non funziona.

Qui abbiamo l'origine della spirale discendente. Si commettono involontariamente alcuni atti overt. Si cerca quindi di giustificarli trovando difetti negli altri o riversando la colpa su qualcun altro. Questo induce a commettere altri overt contro i medesimi terminali, il che porta a una degradazione di se stessi e a volte anche di quei terminali.

Gli Scientologist avevano perfettamente ragione di obiettare all'idea della punizione. La punizione non fa altro che aggravare la sequenza degli overt e degrada il punitore; eppure chiunque sia colpevole di atti overt esige la punizione. La usa come forma d'aiuto per trattenersi (almeno spera) dal commettere altre violazioni nei confronti delle dinamiche. È la vittima stessa che esige la punizione, e ad accordargliela è una società che persevera ostinatamente nell'errore. Le persone prontamente si abbassano e supplicano di essere giustiziate. E quando si nega loro tale favore, l'ira di una donna disdegnata vi sembrerà mite al confronto. Io dovrei saperlo: ci sono più persone che cercano di eleggermi a loro giustiziere di quante potreste passarne in rassegna. E più di un preclear che siede davanti a voi per ricevere una seduta è lì unicamente per essere giustiziato, e quando insistete per migliorare un pc di questo genere, beh, siete spacciati, perché costui comincerà con questo desiderio di essere giustiziato come una nuova catena di overt e cercherà di giustificarla dicendo alle persone che siete dei cattivi auditor.

Quando sentite qualcuno proferire critiche feroci e brutali che vi sembrano giusto un tantino eccessive, siate consapevoli di essere al cospetto di atti overt commessi contro la persona criticata. Perciò, alla prossima occasione tirate fuori gli overt ed eliminate dal mondo quel tanto di malvagità.

E, tra parentesi, ricordatevi che se farete sì che il vostro pc scriva quegli overt e withhold, li firmi e li invii a me, egli sarà meno riluttante a tenersi aggrappato ai loro brandelli; e ciò contribuisce a più sparizioni di overt e meno sparizioni di pc. E audite sempre la responsabilità su un pc quando si libera di molti overt o anche di uno solo.

Quello che ci troviamo fra le mani, è il meccanismo che rende pazzo quest'universo, perciò sfruttiamolo al massimo delle nostre risorse e diamoci dentro una volta per tutte.

## **HCO BULLETIN DEL 17 FEBBRAIO 1974**

**REMIMEO**

# **SERIE DEL C/S N. 91 RUDIMENTI OUT RECIPROCI**

### Da molti, molti anni è nota l'esistenza del fenomeno dei "rudimenti out reciproci".

Questo significa: DUE O PIÙ PERSONE CHE HANNO RECIPROCAMENTE RUDIMENTI OUT NEI CONFRONTI DEL RESTO DEL GRUPPO O DI ALTRE DINAMICHE E NON LI METTONO A POSTO.

Esempio: un'équipe di coauditing composta da marito e moglie non percorre mai O/W nei confronti del resto della famiglia, perché entrambi hanno overt simili e quindi lo considerano un fatto normale.

Esempio: dei detenuti impegnati nel coauditing (come ad esempio nel Narconon) possono avere, nei confronti del resto della società, overt, withhold, rotture di ARC e/o problemi simili e così non pensano di risolverli in quanto rudimenti out.

Esempio: due auditor di classe elevata che fanno coauditing, hanno, nei confronti degli auditor di classe inferiore e dell'org, overt simili, e quindi non pensano mai di metterli a posto.

TUTTO CIÒ PUÒ ARRESTARE L'AVANZAMENTO DEI CASI!

Un C/S deve tenere in considerazione questo fattore ogniqualvolta c'è la possibilità che si manifesti.

In un caso, i rudimenti out reciproci arrivarono al punto che quattro auditor, durante il coauditing, si misero d'accordo di non annotare mai i loro overt sui fogli di lavoro "per non perdere la reputazione". Inutile dire che tutti e quattro alla fine fecero blow.

Se il C/S avesse fatto una verifica di routine per appurare l'esistenza di rudimenti out reciproci, tutta questa situazione sarebbe stata impedita e quattro esseri non si sarebbero rovinati l'un l'altro.

IN QUALUNQUE SITUAZIONE IN CUI, IN UN GRUPPO, UNA PICCOLA PORZIONE È IMPEGNATA NEL COAUDITING, IL C/S DEVE REGOLARMENTE VERIFICARE L'EVENTUALE PRESENZA DI RUDIMENTI OUT RECIPROCI.

Questo potrebbe applicarsi persino ad un'org o ad una nave che fossero separate dal resto della società che le circonda: i loro membri potrebbero sviluppare dei rudimenti out reciproci rispetto al resto della società, e i casi potrebbero fallire su tale punto.

Sii vigile così da cogliere le eventuali SITUAZIONI DI RUDIMENTI OUT RECIPROCI E OCCUPATENE METTENDO A POSTO I RUDIMENTI NEI CONFRONTI DEL RESTO DELLE PERSONE CIRCOSTANTI O DELLA SOCIETÀ.

## **HCO BULLETIN DEL 3 SETTEMBRE 1978**

**REMIMEO HCO STAFF DI TECH STAFF DI QUAL CORSI DI CONFESSIONE TUTTI GLI AUDITOR C/S, SUPERVISORI**

### URGENTE - URGENTE - URGENTE

# **DEFINIZIONE DI UN ROCK SLAM**

La seguente definizione è la sola valida definizione di un R/S:

ROCK SLAM: MOVIMENTO FOLLE, IRREGOLARE, SFERZANTE, A SINISTRA E A DESTRA, DELL'AGO SUL QUADRANTE DELL'E-METER. NEGLI R/S L'AGO DÀ *RIPETUTAMENTE* DELLE SFERZATE A DESTRA E A SINISTRA IN MODO INEGUALE, SELVAGGIO E VIOLENTO, COSÌ VELOCE CHE DIFFICILMENTE L'OCCHIO RIESCE A SEGUIRLO. L'AGO È FRENETICO. L'AMPIEZZA DI UN R/S DIPENDE IN LARGA MISURA DALLA REGOLAZIONE DELLA SENSIBILITÀ. VA DA CIRCA UN QUARTO DI POLLICE ALL'INTERO QUADRANTE. MA SBATTE *AVANTI E INDIETRO*.

> UN ROCK SLAM (R/S) INDICA UN'INTENZIONE MALVAGIA E NASCOSTA SUL SOGGETTO O DOMANDA CHE SI STA AUDENDO O DISCUTENDO.

> I R/S VALIDI NON SONO SEMPRE READ ISTANTANEE. UN R/S PUÒ MANIFESTARSI COME READ PREMATURAMENTE O TAR-DIVAMENTE.

L'HCOB 5 dic. 62, 2-12, 3GAXX, 3-21 E ROUTINE 2-10 ASSESSMENT MODERNO, è un HCOB scritto in modo scorretto da altri ed è CANCELLATO perché definisce erroneamente un R/S come una singola sferzata a destra o a sinistra. Contiene le dichiarazioni "una o due sferzate fanno un R/S… Se sferza su e giù una volta sola, chiamalo un R/S". Il dato è assolutamente falso. Stando a questa definizione *sbagliata*, una read razzo può essere scambiata per un R/S, o qualsiasi improvvisa rise può essere scambiata per un R/S. UNA SFERZATA NON È *NEANCHE MINIMAMENTE* UN R/S E NEMMENO DUE O TRE, SE PER QUESTO. LA CORRETTA DEFINIZIONE DI UN R/S INCLUDE IL FATTO CHE SFERZI SELVAGGIAMENTE *A SINISTRA E A DESTRA*.

### **DEFINIZIONE DI UN AGO SPORCO**

Quella che segue è l'unica definizione valida di ago sporco:

*AGO SPORCO:* UN'AGITAZIONE IRREGOLARE DELL'AGO CHE NON È UNIFORME, È SUSSULTANTE, A SCATTI, PRIVA DI SCIOLTEZZA E TENDE AD ESSERE PERSISTENTE. NON HA LIMITI DI DIMENSIONI.

UN AGO SPORCO È CAUSATO DA UNA DI QUESTE TRE COSE:

- 1. I TR DELL'AUDITOR SONO SCADENTI.
- 2. L'AUDITOR STA VIOLANDO IL CODICE DELL'AUDITOR.
- 3. IL PC HA DEI WITHHOLD CHE NON VUOLE SIANO CONO-SCIUTI.

Le definizioni di un ago sporco come "un piccolo rock slam" e "una versione più piccola di rock slam" nell'HCOB 13 ago. 62, ROCK SLAM E AGHI SPORCHI, sono CANCELLATE. La definizione di ago sporco come "un minuscolo rock slam" nell'HCOB 1 ago. 62, ROUTINE 3GA, METE, NULLING TRAMITE RUDIMENTI INTERMEDI, è CANCELLATA.

Tutte le definizioni che limitano la misura di un ago sporco a "un quarto di pollice" o "meno di un quarto di pollice" sono CANCELLATE.

Un ago sporco NON DEVE ESSERE CONFUSO con un R/S. Sono read chiaramente differenti. Non confonderesti un R/S con qualcos'altro, se mai ne avessi visto uno. Un ago sporco è molto meno frenetico.

LA DIFFERENZA TRA UN ROCK SLAM E UN AGO SPORCO STA NEL *CARATTERE DELLA READ*, NON NELLE DIMENSIONI.

L'uso continuo di "pescare e frugare" talvolta può trasformare un ago sporco in un rock slam. Tuttavia, finché non lo diventa è semplicemente un ago sporco.

GLI AUDITOR, I C/S, I SUPERVISORI DEVONO ASSOLUTAMENTE, ASSOLUTA-MENTE, ASSOLUTAMENTE, CONOSCERE A MENADITO LA DIFFERENZA TRA QUESTI DUE TIPI DI READ .

#### **HCO BULLETIN DEL 1**° **NOVEMBRE 1974RA RIVISTO IL 5 SETTEMBRE 1978**

**REMIMEO SPECIALISTI DI DIANETICS ESPANSA CLASSE IV E SUPERIORE C/S QUAL HAT DEL DIP. 3 DI HCO CORSI PER L'INDIVIDUAZIONE DI PTS/SP**

# **ROCK SLAM E ROCK SLAMMER**

*Rif.:* HCOB 3 set. 78 DEFINIZIONE DI UN ROCK SLAM

Quest'anno sono sorte parecchie controversie sul soggetto dei rock slam e dei rock slammer. Perciò, allo scopo di chiarire la questione, è stato compilato questo bollettino attingendo da materiali scritti da me. La mia ricerca in materia è stata condotta anni fa, ma resta comunque molto valida.

#### **R/S**

Un R/S o rock slam viene definito come quel movimento folle, irregolare, sferzante, a *sinistra e a destra*, dell'ago sul quadrante dell'E-Meter. Nei R/S l'ago sferza *ripetutamente* a destra e a sinistra in modo ineguale, selvaggio e violento, così veloce che l'occhio riesce a seguirlo con difficoltà. L'ago è frenetico. L'ampiezza di un R/S dipende in larga misura dalla regolazione della sensibilità. Va da circa un quarto di pollice all'intero quadrante. Ma sbatte *avanti e indietro*. In realtà è molto sorprendente vederne uno. È MOLTO DIVERSO DA ALTRI FENOMENI DELL'E-METER.

Recentemente si è scoperto che gli auditor che arrivavano a Flag non sapevano cosa fosse un R/S, ma chiamavano R/S gli aghi sporchi, le read sporche, le read razzo, i movimenti del corpo e persino i tic. Ciò derivava dal non essere mai stati addestrati su che aspetto abbia un R/S e dal non averne mai visto uno. I R/S COSTITUISCONO UNA MANIFESTAZIONE UNICA NEL SUO GENERE. D'altra parte, molto più grave è il fatto che degli auditor molte volte abbiano visto un R/S senza annotarlo e farne rapporto! Si tratta di un alto crimine perché danneggia la società, l'org e la persona stessa (vedi HCOB 10 ago. 76R, R/S, CHE COSA SIGNIFICANO).

In effetti, è una faccenda piuttosto grave perché i pc etichettati come rock slammer vengono auditi su scopi malvagi collegati a tali "R/S" che in effetti non sono rock slam. Si può veramente scombussolare un pc in tal modo.

Inoltre, a volte un E-Meter "impazzisce" in presenza di un rock slammer. Lo si vede funzionare, poi non funziona più, e così via. Sebbene sia raro, può succedere. Alcuni auditor hanno cambiato i loro E-Meter per poi scoprire che anche quello nuovo impazziva. In ogni caso il R/S si mostrerà nonostante tutto. Un E-Meter che non funziona non significa che hai trovato un rock slammer, potrebbe darsi che tu abbia dimenticato di caricarlo o che i fili siano difettosi.

#### **ROCK SLAMMER**

All'interno di un normale gruppo di 400 persone, l'effettiva percentuale di rock slammer è bassa. È circa di 8 su 400, cioè dal 2 al 2,5%. Tali cifre dovrebbero esservi familiari. Corrispondono alla percentuale degli SP. E questo vi fornisce un indizio per l'identificazione di un rock slammer.

Laddove siano stati stabiliti requisiti per l'ammissione nelle org della Sea Org o di Scientology, in materia di R/S, tali requisiti si applicano alla percentuale che va dal 2 al 2,5% di rock slammer veri e propri, poiché costoro costituiscono un grande rischio per gli scopi dello staff.

Tali persone, naturalmente, possono essere salvate in quanto pc tramite l'uso di Dianetics Espansa. Tuttavia, permettere loro di entrare nello staff potrebbe essere disastroso.

Ci si può aspettare che un rock slammer la cui condizione sia stata risolta, finisca poi, alla fine, nella stessa categoria del cannibale reso Clear. La sua traccia di esperienze è stata per troppo tempo avvezza al male e per troppo poco tempo avvezza a qualsiasi altra cosa. Perciò, persino quando è ripulita, una persona di questo genere avrà bisogno di maturare parecchia esperienza di vita vissuta.

I rock slammer sono anche persone che è molto costoso avere attorno. Sprecano le risorse disponibili e realizzano prodotti overt. Costano una fortuna in sprechi, riparazioni e affari andati a monte. Provocano anche una quantità straziante di danni alle persone.

#### **LISTA DI VERIFICA**

Per aiutarvi a identificare i rock slammer, è stata compilata una lista di verifica riportante caratteristiche e i relativi materiali di riferimento.

Tale lista di verifica va usata ogni volta che un C/S venga chiamato in causa per ispezionare la cartella e determinare se la persona sia un rock slammer. Il fatto che abbia manifestato R/S è il punto principale. Gli altri punti aiutano semplicemente a indagare per stabilire se costui produca R/S. Non c'è bisogno che il pc possegga tutte le caratteristiche per essere considerato un rock slammer.

1. I R/S riportati sono R/S autentici e non qualche altra read, oppure fili dell'E-Meter interrotti, potenziometri del TA o della compensazione sporchi di polvere o logori, oppure lattine in contatto con oggetti di metallo, come anelli, braccialetti, eccetera. *\_\_\_\_\_\_\_\_\_*

> *Rif.:* Gli HCOB della Serie sul TA falso del 24 ott. 71RA III, 12 nov. 71RB, 15 feb. 72R, 18 feb. 72RA I, 21 gen. 77RB, 23 nov. 73RB. *Gli elementi essenziali dell'E-Meter; Il libro degli esercizi all'E-Meter; Introduzione all'E-Meter*

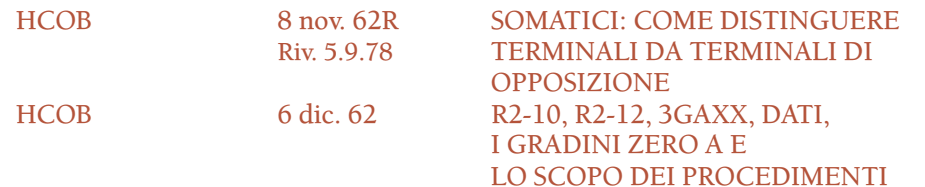

- 2. I R/S hanno a che fare con overt, intenzioni o pensieri malvagi. *\_\_\_\_\_\_\_\_\_*
- 3. Il pc rientra nella categoria "miglioramenti di caso lenti" o "nessun miglioramento di caso". *\_\_\_\_\_\_\_\_\_*
- 3A. Il pc tende cronicamente al natter oppure è critico. *\_\_\_\_\_\_\_\_\_*

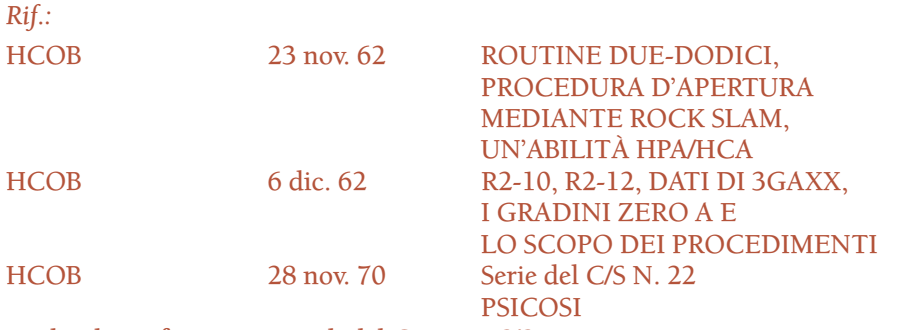

Foglio di verifica e i materiali del Corso PTS/SP

4. Pc cronicamente malato o che agisce per lo più da "PTS". Tuttavia ciò può essere soppresso e celato alla vista. *\_\_\_\_\_\_\_\_\_*

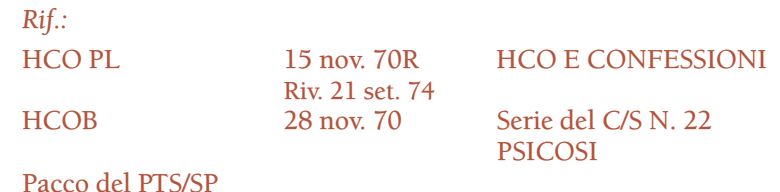

4A. Nasconde i suoi crimini con un sacco di PR. *\_\_\_\_\_\_\_\_\_*

5. Il prodotto del pc è costantemente un atto overt e le sue attività sono distruttive per gli altri, che essi se accorgano o meno. *\_\_\_\_\_\_\_\_\_*

*Rif.:*

HCO PL 14 nov. 70 Serie organizzativa N. 14 IL PRODOTTO COME ATTO OVERT

Pacco del PTS/SP Manuale di giustizia di HCO\*

6. Il comportamento, la condizione o il grafico OCA del pc lo classificano come psicotico. *\_\_\_\_\_\_\_\_\_*

> *Rif.:* HCOB e nastri della Serie di Dianetics Espansa Serie del C/S N. 22 PSICOSI

<sup>\* [</sup>N. d.R.: il *Manuale di giustizia di HCO* era un manuale scritto nel 1959 per il personale di HCO. La maggior parte dei dati in esso contenuti sono apparsi in seguito nel libro *Introduzione all'etica di Scientology* sotto l'intestazione "Codici di etica" e nelle policy letter che vanno dal 1965 al 1966, riguardanti i doveri di un Funzionario di Etica (vedi il Volume I dell'OEC, sezione sul Dipartimento delle Ispezioni e Rapporti).]

7. Le persone vicino a lui finiscono nei guai. *\_\_\_\_\_\_\_\_\_*

Qualora alcune risposte a questa lista di verifica siano positive, potete star certi che nell'auditing si troverà un R/S. HCO se ne occuperà e Qual stilerà un programma per la riabilitazione.

#### **ROCK SLAMMER DI LISTA UNO**

Vi sono, per i nostri scopi, due tipi di rock slammer: (a) quelli con R/S su argomenti non collegati a Scientology e (b) quelli con R/S su argomenti collegati a Scientology. Quest'ultimo tipo è il "rock slammer di Lista Uno", e il fatto che questo tipo venga localizzato e allontanato dalle linee quando fa parte dello staff è per noi di grande importanza, poiché l'intento di costui è unicamente di distruggerci, indipendentemente da qualunque cosa dica. Le sue azioni a lungo termine lo dimostreranno.

La definizione di rock slammer di Lista Uno è: chiunque abbia avuto R/S sulla Lista Uno. Se ciò è confermato pienamente, ci siamo. Non è necessario che tutti i punti della lista di verifica siano presenti. La lista completa degli item della Lista Uno di Scientology può essere trovata nell'HCOB 24 nov. 62, ROUTINE 2-12, LISTA UNO: PUBBLICAZIONE UNO, LA LISTA DI SCIENTOLOGY.

Qualora vi sia qualche dubbio sulla validità di un R/S di Lista Uno, si deve compiere una verifica. La procedura consiste nel fare al pc una rigorosa verifica di sicurezza sul soggetto del R/S di Lista Uno di cui è stato fatto rapporto. Tale verifica di sicurezza deve essere fatta da un auditor che conosca i R/S, che sappia ottenere read dalle liste e che sappia tirare fuori i withhold collegati ai R/S.

#### **PC CHE HANNO R/S**

I pc che hanno R/S vengono auditi con Dianetics Espansa. Ciò è valido anche se il pc non è un rock slammer. Vedi HCOB, Serie del C/S N. 93, NUOVO QUADRO DEI GRADI, e HCOB 10 ago. 76R R/S, CHE COSA SIGNIFICANO.

Qualora un pc abbia un R/S, avrà degli scopi malvagi e di conseguenza cercherà di soccombere. I R/S indicano un'area di psicosi che rovinerà la vita al pc se si permette che rimanga irrisolta.

#### **RIASSUNTO**

Questo HCOB non modifica in alcun modo il fatto che Dianetics Espansa sia un requisito in caso di R/S, né rende lecito l'evitare di occuparsene.

Lo staff preposto deve essere in grado d'identificare un rock slammer, che è una cosa diversa rispetto a qualcuno che abbia un R/S.

#### **L. RON HUBBARD FONDATORE**

*Con l'assistenza di CS-4/5*

## **HCO BULLETIN DEL 6 GIUGNO 1984 PUBBLICAZIONE I**

**REMIMEO AUDITOR C/S HCO TECH QUAL MAA/FUNZIONARI DI ETICA AUDITOR DI NOTS CORSO DI C/S DEL RUNDOWN DEI FALSI SCOPI**

# **ULTERIORI DATI SUI ROCK SLAM**

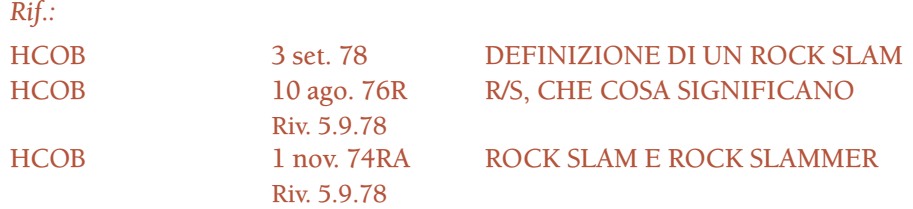

È vero che un R/S indica che vi è un'intenzione malvagia sottostante. E quando se ne verifica uno, è estremamente importante che venga annotato chiaramente. Ma un R/S è solo un indicatore.

A volte, a causa di ulteriore sovraccarico di nuovi withhold o qualcosa del genere, non si riesce a fare sì che gli R/S trovati nelle cartelle si ripetano. Un rock slam è un preciso indicatore, ma non è l'indicatore per eccellenza. Ci sono vari motivi per questo: l'auditor potrebbe guardare da qualche altra parte, l'E-Meter potrebbe essere scarico e i rock slam potrebbero sfuggire; d'altro canto, un cattivo contatto elettrico o gli anelli alle dita del pc possono causare un falso R/S.

Il punto è che, per individuare uno scopo malvagio, non ci si dovrebbe basare solo sul fatto che un R/S si sia verificato oppure no. È semplicemente un indicatore. Non è la prova. La condotta di una persona e le sue azioni sono una prova. Quindi il comportamento e il curriculum di produzione della persona sono un indicatore più affidabile.

**HCO BULLETIN DEL 10 AGOSTO 1976R RIVISTO IL 5 SETTEMBRE 1978**

**REMIMEO TUTTI I VERIFICATORI DI SICUREZZA TUTTO IL PERSONALE DI HCO TUTTE LE PERSONE CHE USANO L'E-METER**

# **R/S, CHE COSA SIGNIFICANO**

(Fogli di verifica per chi esegue confessioni) (Fogli di verifica del processing per PTS) (Fogli di verifica di Dianetics Espansa) (Fogli di verifica sull'uso dell'E-Meter) (Fogli di verifica di vari rundown)

*Rif.:* HCOB 3 set. 78 DEFINIZIONE DI UN ROCK SLAM

Si chiama "rock slam" o "R/S" quel movimento dell'ago folle, irregolare, sferzante *a sinistra e a destra*, sul quadrante dell'E-Meter. Nei R/S l'ago sferza ripetutamente a destra e a sinistra in modo ineguale, selvaggio e violento, con tale velocità che l'occhio riesce a seguirlo con difficoltà. L'ago è frenetico. L'ampiezza di un R/S dipende quasi esclusivamente dalla regolazione della sensibilità. Va da circa un quarto di pollice all'intero quadrante. Ma sbatte *avanti e indietro*.

Il termine proviene da un procedimento degli anni 50 il cui scopo era localizzare una "roccia" (in inglese *rock*) nella parte più remota della traccia del tempo del pc; lo "sbattere" (in inglese *slam*) si riferisce alla violenza dell'ago e significa che l'ago "sbatte" avanti e indietro. Per un certo periodo, tutti i movimenti dell'ago a destra e a sinistra sono stati considerati e chiamati "rock slam", fino a quando si è scoperto che la fluttuazione *uniforme* dell'ago a destra e a sinistra era un sintomo di release o di key-out e si è trasformata in "ago fluttuante". C'è anche un altro movimento che va a destra e a sinistra: si chiama "theta bop". Avviene quando la persona si è esteriorizzata o sta cercando di esteriorizzarsi. "Theta" è il simbolo della persona in quanto spirito o bontà; "bop" è un termine elettronico e si riferisce a un leggero sobbalzo nel movimento dell'ago. Un "theta bop" sobbalza costantemente alla fine di ciascun movimento dell'ago verso destra e verso sinistra ed è molto uniforme durante il movimento.

Né l'"ago fluttuante" né il "theta bop" possono essere confusi con un "rock slam". La differenza sta nel fatto che un rock slam è uno sbattere violento, irregolare e frenetico dell'ago a destra e a sinistra; è probabile che perfino le distanze percorse a destra e a sinistra siano differenti ad ogni oscillazione.

A volte un "rock slam" può essere causato dagli anelli lasciati alle dita del pc o da un corto circuito dell'E-Meter oppure dalle lattine (elettrodi) che toccano qualcosa, ad esempio un vestito. Si tratta di fattori meccanici che devono essere scartati prima di poter considerare che il pc abbia davvero avuto un "rock slam". Se il pc non porta anelli, se l'ago dell'E-Meter è calmo quando il filo è disinserito, se il filo è a posto e se il pc non sta strofinando le estremità delle lattine contro i propri abiti, allora il rock slam del pc è causato dal suo bank.

Si deve stare molto attenti alla correttezza del fatto che il pc abbia avuto un rock slam autentico mentre era collegato all'E-Meter, del fatto che il rock slam sia stato effettivamente osservato e che non sia stato causato meccanicamente come descritto sopra. Si annota il rock slam sul foglio di lavoro e si annota anche esattamente qual era la domanda. Si annota infine che gli aspetti meccanici sono stati verificati senza distrarre il pc.

SI DEVE SEMPRE ANNOTARE UN ROCK SLAM NEL RAPPORTO DI AUDITING, ANNOTARLO CON LA DATA DELLA SEDUTA E LA PAGINA, ALL'INTERNO DELLA COPERTINA SINISTRA DELLA CARTELLA DEL PC; INOLTRE SE NE DEVE FARE RAPPORTO A ETICA, INCLUDENDOVI LA DOMANDA O L'ARGOMENTO CHE HA PRODOTTO IL ROCK SLAM, ESATTAMENTE PAROLA PER PAROLA.

Perché? Perché il rock slam è la più importante manifestazione dell'ago! Mette sulla strada giusta per risolvere il caso del pc.

Nel 1970 iniziai un progetto di ricerca ad ampio raggio sul soggetto della follia e sui rapporti che intercorrono tra essa, i casi, i miglioramenti di caso e la soppressione. Fu solo allora che il pieno significato del rock slam fu scoperto e portato alla luce. Questa ricerca si sviluppò diventando quella che ora si chiama DIANETICS ESPANSA: una serie di procedimenti e azioni speciali, con esercizi e addestramento che permettono all'auditor di risolvere un tipo specifico di caso. Questo è stato, tra l'altro, il primo sistema efficace dell'uomo per scoprire e risolvere la psicosi e la prima piena comprensione della psicosi.

Sebbene questo bollettino non costituisca in alcun modo un corso di due minuti, né sostituisca l'addestramento completo di Dianetics Espansa, ogni auditor che audisca, esegua verifiche di sicurezza o si occupi di persone all'E-Meter deve sapere che cos'è un rock slam, come si comporta e che cosa egli dovrebbe fare in proposito.

Innanzi tutto bisogna essere capaci di riconoscerne uno e bisogna essere capaci di verificare velocemente l'eventualità di rock slam meccanici, come spiegato sopra, mediante un'occhiata e disinserendo lo spinotto dell'E-Meter (senza distrarre il pc o farglielo notare).

Si può causare un rock slam sull'E-Meter senza che il pc sia collegato o con il filo disinserito: (a) accendendo l'E-Meter; (b) regolando la sensibilità all'incirca a 2; (c) mettendo l'ago sul "set"; (d) rapidamente, molto rapidamente, muovendo il TA avanti e indietro di circa un quarto di pollice e facendolo in modo irregolare. *Questo*, se fatto molto velocemente e in modo irregolare, assomiglierebbe a un rock slam. Ma per quanto velocemente abbiate mosso le dita, un vero rock slam è un tantino più veloce. Se lo fate, vedrete che aspetto ha un rock slam. In questo esperimento non si deve far sbattere l'ago contro i lati del quadrante.

Ora, se rifate gli stessi preparativi e muovete il Tone Arm avanti e indietro, lentamente e in modo uniforme, circa due volte al secondo, senza movimenti bruschi e coprendo la stessa distanza sia a destra che a sinistra, avrete un ago fluttuante. Osservatelo molto bene perché si manifesterà nei momenti di release ed è ciò che un buon auditor desidera vedere e che gli segnala la fine del procedimento. Lo si deve conoscere alla perfezione, poiché non si deve MAI oltrepassarlo in una seduta; facendolo, si mette il pc a disagio. (A questo punto il pc raggiunge spesso una realizzazione su di sé o sulla vita, e non bisogna impedirglielo). Al pc si indica questa cosa, non si indicano mai rock slam o theta bop. Ma quando ne vedrete uno direte sempre (senza fermare o interrompere la realizzazione del pc): "Il tuo ago è libero".

Ora potete anche dimostrare un theta bop per conto vostro. Preparate l'E-Meter come sopra, ma questa volta fate oscillare l'ago in modo uniforme verso destra, facendolo poi sobbalzare leggermente nella stessa direzione. Immediatamente dopo fatelo oscillare in modo uniforme verso sinistra, facendolo sobbalzare leggermente nella stessa direzione. Poi rifatelo verso destra e così via. Questo è un theta bop. Differisce da un ago fluttuante per il solo fatto che sobbalza a ciascuna estremità dell'oscillazione. Quindi, imparate a riconoscerlo.

C'è una violenta, uniforme sferzata verso destra, che avviene quando il pc s'imbatte in una certa area del bank e si chiama "read razzo"; ci sono, naturalmente, la small fall, la long fall (che vanno entrambe verso destra e indicano che c'è carica su una domanda o che qualcosa ha reagito) e c'è la graduale rise verso sinistra. Ma queste non si ripetono avanti e indietro, un movimento che rimane caratteristico del rock slam, dell'ago fluttuante e del theta bop.

Bene, dunque sappiamo esattamente che aspetto ha un ROCK SLAM quando ne parliamo in termini di read dell'E-Meter. Sappiamo come può essere causato meccanicamente. E sappiamo che cosa dobbiamo annotare e riportare quando lo vediamo.

Ma *che cosa* significa esattamente un rock slam per quel che riguarda il pc?

Se non lo sapete, potete fallire con il pc, il caso, l'org e l'umanità.

UN ROCK SLAM INDICA UN'INTENZIONE MALVAGIA E NASCOSTA SUL SOGGETTO O DOMANDA CHE SI STA AUDENDO O DISCUTENDO.

Due cose stanno alla base della follia o, per essere più precisi, ci sono due cause e condizioni che sono state fuse insieme dall'uomo e chiamate pazzia. Naturalmente, l'uomo non poteva definire la follia poiché non sapeva da che cosa fosse causata.

La prima di queste due cose non ci riguarda particolarmente, qui; è l'oggetto di un foglio di verifica e di addestramento separato ed è chiamato risoluzione della condizione PTS o fonte potenziale di guai (in inglese *P*otential *T*rouble *S*ource). Un "PTS" è una persona che è stata collegata o è ancora collegata a qualcuno che ha intenzioni malvagie. Un PTS può star male nella vita oppure essere nevrotico o impazzire a causa delle azioni commesse ai suoi danni da una persona con intenzioni malvagie. La maggior parte delle persone che si trova negli istituti psichiatrici è probabilmente PTS.

La seconda di queste due cose è la follia provocata dall'individuo a sé medesimo (per non parlare degli altri) da intenzioni malvagie e nascoste.

È scioccante vedere fino a che punto possono arrivare queste intenzioni e ciò che la persona farà (e nasconderà) al fine di realizzarle. Queste persone sono criminali insospettati o palesi e molte di loro sono folli, cioè del tutto irrazionali nel loro agire. Poiché le loro intenzioni malvagie sono nascoste, e poiché spesso sono molto convincenti, tali individui sono ciò che rende "tanto misterioso il comportamento umano" e che fa sembrare "l'uomo altamente malvagio quando si considera ciò che il genere umano compie", e ogni genere di credenza falsa di questo tipo.

È quest'ultimo tipo, il rock slammer cronico e grave, di cui si occupa Dianetics Espansa.

Un solo rock slam non fa di una persona uno psicotico, né costituisce una grave minaccia per nessuno, ma significa che ce ne potrebbero essere degli altri; in rari casi, se ne vedete abbastanza di questi R/S, potrebbe voler dire che avete tra le mani e nelle vostre vicinanze una persona molto pericolosa. E di questa persona ci si deve occupare con Dianetics Espansa.

Non vedrete molti rock slam durante l'auditing delle persone, perciò vi potreste trovare totalmente impreparati quando ve ne capita uno e pasticciare il tutto a causa della sorpresa. Perciò sappiate che cos'è, non mettetevi a tremare, non commettete sbagli e non perdete la vostra capacità di stare di fronte. Semplicemente andate avanti.

Se non annotate l'ESATTA domanda che è stata posta e l'affermazione che il pc ha pronunciato quando il R/S si è mostrato, riportandola PAROLA PER PAROLA, potete rovinare il lavoro degli auditor che si occuperanno di Dianetics Espansa. Non sarà facile per loro farlo ricomparire e perderanno un sacco di tempo. Quindi dovete accertarvi che il vostro rapporto di auditing sia accurato, che il rock slam sia scritto a CARATTERI GRANDI e cerchiato nella colonna e, indipendentemente da cos'altro fate in seduta, dovete annotarlo all'interno della copertina frontale sinistra della cartella, specificando la data e la pagina della seduta, e infine dovete fare rapporto a Etica. Inoltre, non fate terza parte nei confronti del pc e non rendetegli la vita difficile in seduta a causa di quel che avete visto.

I R/S compaiono con maggior frequenza durante le verifiche di sicurezza, il Processing sull'integrità, quando si tirano fuori withhold oppure quando si cerca d'investigare su qualcosa. Quindi le persone che vedono più spesso R/S sono coloro che si occupano di tali attività e non dell'auditing normale (durante il quale possono altresì comparire, ma più raramente). Inoltre il rock slammer è la persona che ha maggiori probabilità di "aver bisogno di una verifica di sicurezza", il che aumenta nuovamente il numero di R/S visti nel corso di queste attività in confronto all'auditing abituale. Comunque, un rock slammer incallito li fa comparire anche durante l'auditing di routine.

Le cose importanti sono: il *punto* esatto in cui il rock slam si è manifestato nella seduta, la domanda esatta che è stata posta e l'argomento esatto o la frase esatta su cui il rock slam è comparso. Si tratta di aspetti molto importanti poiché in seguito ci si potrà occupare appieno della persona con un completo Rundown di Dianetics Espansa eseguito da uno specialista qualificato in materia; naturalmente quando la persona arriverà a quel punto del Quadro dei Gradi. I punti del Quadro dei Gradi in cui si può dare Dianetics Espansa sono: dopo Dianetics (ad esempio dopo il Rundown per le droghe, eccetera) ma prima dei gradi, dopo i gradi ma prima di Potere, dopo Potere ma prima di Solo e dopo OT III o dopo ogni singolo grado successivo a OT III. Questi sono gli unici punti in cui si può dare Dianetics Espansa e in cui si possono risolvere completamente i R/S.

Ecco come si può far sparire un R/S pensando erroneamente di averlo risolto:

- 1. La sequenza overt-motivatore ha due lati. Uno è ciò che la persona ha fatto (overt) e l'altro è ciò che è stato fatto alla persona (motivatore). Quando una persona ha un rock slam su qualcosa, potreste chiederle se qualcuno l'ha mai INVALIDATA su quell'argomento o azione. Lei troverà qualcuno e il R/S scomparirà, ma NON SARÀ STATO NEANCHE MINIMAMENTE RISOLTO, BENSÌ SARÀ UNICAMENTE SOMMERSO. In tal caso, si può credere di aver "risolto" il R/S, ma non è vero. Lo si è semplicemente fatto sparire e forse si è reso più difficile il suo ritrovamento la volta successiva. Si può chiedere alla persona che cosa abbia fatto AL soggetto menzionato e, sebbene questo possa alleviare il caso e farla sentire un po' meglio, il R/S NON è risolto, è solo scomparso oppure è sommerso. È quasi come se ci fossero tanti overt e motivatori su questo argomento o in quest'area, che il "tira e molla" fa impazzire l'ago (R/S). Questa può essere effettivamente la manifestazione energetica, nel bank, che causa la reazione dell'ago. Ma né overt né motivatori risolvono un R/S definitivamente, poiché la CAUSA del R/S è un'INTENZIONE di danneggiare, e non è affatto probabile che l'intenzione di base venga raggiunta.
- 2. Un altro modo in cui si può apparentemente "risolvere" un R/S senza però riuscirci, consiste nel portare il rock slammer a precedenti simili sull'argomento del R/S. Il R/S probabilmente cesserà, si "pulirà". Ma in realtà è ancora lì, nascosto.
- 3. Il terzo modo in cui un R/S può essere falsamente "risolto" consiste nel dirigere l'attenzione della persona su qualcos'altro. Facendolo, l'auditor non annota l'argomento esatto del R/S e sarà difficile ritrovarlo quando la persona inizierà l'auditing di Dianetics Espansa.
- 4. Un altro modo ancora, e probabilmente l'ultimo, per "risolvere" falsamente un R/S, consiste nel rimproverare la persona per la sua condotta o comportamento o per aver avuto un R/S, oppure "insegnarle" a comportarsi meglio, oppure "modificare" il suo comportamento con l'elettroshock, la chirurgia o altre torture, come fanno gli psichiatri. In altre parole, si può cercare di sopprimere un R/S in molti modi. Forse il R/S non si manifesterà più (essendo ora troppo sovraccarico), ma è ancora lì, seppellito molto profondamente, e probabilmente adesso è fuori portata.

Quindi, se capite i quattro punti sopra capirete che, sebbene possiate smorzare il R/S, non l'avrete risolto. È semplicemente scomparso dalla vista.

Bene, con che cosa si può RISOLVERE, allora, un R/S?

Vi avevo avvisati che questo non era un corso di due minuti su Dianetics Espansa e infatti non lo è. Un R/S viene RISOLTO da un auditor di Dianetics Espansa pienamente qualificato, che audisca la persona in modo completo con Dianetics Espansa, nel punto del Quadro dei Gradi in cui va data Dianetics Espansa. Se qualcuno pensa che si possa risolvere efficacemente un R/S in qualche altro modo o se qualcuno scrive istruzioni del C/S affinché ciò venga fatto e l'auditor è abbastanza stupido da cercare di seguirle, fioccheranno Commissioni d'inchiesta e sospensioni di certificati.

Con questo avvertimento e solo con questo avvertimento posso brevemente esporre come ci si deve comportare con il caso. Non mi riferisco a ciò che VOI fareste se non deste Dianetics Espansa al punto giusto del Quadro dei Gradi. È invece una breve descrizione che vi permetterà di comprendere ciò che sta alla base del R/S.

Il pc che ha un R/S su un certo argomento e ha un R/S mentre ne sta parlando o mentre parla di argomenti a esso collegati HA UNA INTENZIONE MALVAGIA NEI CONFRONTI DELL'ARGOMENTO DI CUI STA PARLANDO O DI QUALCHE ARGOMENTO CHE VI SIA STRETTAMENTE COLLEGATO. Il pc non ha nessun'altra intenzione verso quell'argomento o area della vita se non quella di DANNEGGIARLO in modo calcolato, nascosto e subdolo, il che resterà perennemente e attentamente celato affinché il soggetto del danneggiamento non lo scopra.

Nell'occuparsi di quel caso (al punto giusto del Quadro dei Gradi), lo specialista di Dianetics Espansa deve quindi essere in grado di localizzare ogni argomento, domanda e R/S nella cartella della persona così come sono stati annotati dai verificatori di sicurezza, da precedenti auditor o Funzionari del Cramming o dai ricercatori del Perché. Deve avere la lista completa degli argomenti che hanno R/S. Se sono stati annotati assieme alla data della seduta e alla pagina del foglio di lavoro e se tutti gli incartamenti delle verifiche di sicurezza e dei cramming si trovano nella cartella di quella persona, allora lo specialista di Dianetics Espansa può compiere un lavoro completo e accurato. Altrimenti deve eseguire numerose azioni che comportano spreco di tempo per trovare i R/S e farli comparire di nuovo.

In realtà, l'azione dello specialista di Dianetics Espansa consiste nel localizzare ESATTAMENTE la vera intenzione malvagia collegata a ogni R/S del caso e occuparsi di ognuna fino a eliminarla completamente. Una volta terminato, se avrà svolto bene il proprio lavoro, il comportamento della persona sarà miracolosamente migliorato e, per quanto riguarda la sua presenza, minaccia e condotta sociale, beh, tutte queste cose andranno a vantaggio della sopravvivenza.

Quando vedrete un R/S, se non siete uno specialista di Dianetics Espansa che sta facendo Dianetics Espansa al punto giusto del Quadro dei Gradi, non dovreste dire: "Ehi, hai un'intenzione malvagia!" e non dovrete chiedere: "Dimmi, qual è quest'intenzione malvagia?" o commettere altre idiozie del genere, poiché indurreste il pc a fare self-listing, potreste ottenere un item sbagliato di cui poi non sapreste che cosa fare ed è probabile che alla fine vi ritrovereste con la stanza di auditing annodata intorno al collo.

No, non fatelo; semplicemente prendete nota del R/S, assicuratevi che non si tratti di un difetto meccanico, scrivetelo in grande sul foglio di lavoro, annotate rapidamente tutto ciò che il pc sta dicendo, annotate la domanda che avevate posto, lasciate che il pc parli, dategli un riconoscimento e continuate a fare ciò che stavate facendo assieme al pc. Successivamente, dopo la seduta, annotatelo sulla copertina di sinistra della cartella e mandate un rapporto a Etica.

Un giorno o l'altro, quando il pc avrà fatto il Rundown per le droghe o sarà arrivato a uno dei punti del Quadro dei Gradi in cui si può ricevere Dianetics Espansa in modo completo, allora ci si prenderà cura del R/S. Un buon C/S programmerà il caso o stenderà un Programma Tecnico Individuale affinché ci si occupi della questione.

Ecco dunque la conoscenza pratica che dovete avere sui R/S per aiutare veramente l'individuo, la società e il vostro gruppo.

La cura degli psicotici non è di nostra competenza. Al momento della stesura di questo scritto, i governi distribuiscono agli psichiatri miliardi di dollari all'anno per torturare e uccidere le persone, poiché costoro non sanno assolutamente niente riguardo ai R/S. La criminalità della società che ci circonda è dovuta a persone che hanno R/S. Stalin, Hitler, Napoleone e Cesare sono stati probabilmente i più grandi rock slammer di tutti i tempi, sempre che il primato non spetti a Jack lo Squartatore oppure al vostro amichevole psichiatra locale.

Così, quando lo vedete, sappiate riconoscerlo, sappiate cosa fare e non ingannate voi stessi. Inoltre non denigrate né demolite le persone che hanno R/S; quello non è il nostro mestiere.

E un bel giorno, lo specialista di Dianetics Espansa *e* il pc vi adoreranno immensamente per il fatto che voi conosciate il vostro lavoro e lo svolgiate in modo corretto.

## **HCO BULLETIN DEL 10 MAGGIO 1972**

**REMIMEO**

# **ROBOTISMO**

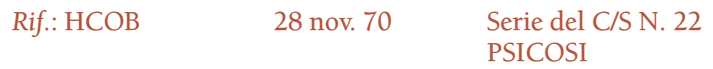

È stato fatto un progresso tecnico circa l'inattività, la lentezza o l'incompetenza degli esseri umani.

Questa scoperta fa seguito a due anni e mezzo di intenso studio dell'aberrazione in quanto fattore che influenza la capacità di funzionare come membro di un gruppo.

Il membro ideale di un gruppo è capace di lavorare in modo causativo in piena cooperazione con i suoi compagni, al fine di conseguire le mete del gruppo e di realizzare la propria felicità.

La *principale* deficienza umana è l'incapacità di funzionare in modo autonomo o di contribuire alle conquiste del gruppo.

Guerre, disordini politici, costrizione nell'organizzazione, indici di criminalità in ascesa, "giustizia" severa in aumento, crescenti richieste di aiuti previdenziali, tracolli economici e altre eterne e cicliche condizioni, trovano un comun denominatore nell'incapacità degli esseri umani a coordinarsi.

La risposta politica, attualmente in voga in questo secolo, che viene applicata sempre più di frequente, è il totalitarismo, in cui lo stato ordina l'intera vita dell'individuo. Gli indici di produzione di tali stati sono molto bassi e i loro crimini contro l'individuo sono numerosi.

Diventa perciò estremamente preziosa la scoperta di quale sia quel fattore che rende l'umanoide vittima dell'oppressione.

Le parole di apertura di *Dianetics: la forza del pensiero sul corpo* commentano sul fatto che l'uomo non ha una risposta su se stesso.

Il gruppo ha bisogno di tale risposta per sopravvivere e perché i suoi singoli membri siano felici.

### **SCALA**

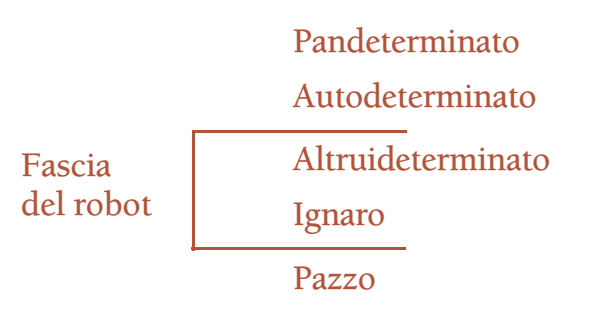

### **AVERE BISOGNO DI ORDINI**

L'esatto meccanismo che determina l'aver bisogno di ordini, va considerato come una diretta conseguenza della condizione mentale delineata nell'HCOB 28 nov. 70, PSICOSI.

L'individuo che ha uno scopo malvagio deve trattenersi perché potrebbe fare cose distruttive.

Quando non riesce a trattenersi, commette atti overt contro i suoi compagni o contro altre dinamiche e, quando occasionalmente perde il controllo, agisce in quel modo.

Questo, naturalmente, lo rende alquanto inattivo.

Per superare questa situazione, egli rifiuta qualunque responsabilità delle sue azioni.

Qualunque movimento compia, deve essere responsabilità di altri.

Opera perciò solo quando riceve degli ordini.

Perciò, per operare, *deve* ricevere ordini.

Per cui una persona del genere potrebbe essere denominata *robot.* E questa malattia potrebbe essere chiamata *robotismo*.

### **PERCEZIONE**

Degli studi sulla percezione, intrapresi successivamente all'HCOB 28 nov. 70, hanno rivelato che vista, udito e altri canali di consapevolezza *diminuiscono* in rapporto al numero di atti overt, e quindi di withhold, che la persona ha commesso sull'intera traccia.

Alleviandoli, la vista è stata notevolmente migliorata.

Perciò, una persona che si trattiene dal commettere atti overt, a causa dei suoi scopi indesiderati, ha percezioni molto scarse.

Non *vede* l'ambiente che la circonda.

Così, unita alla sua riluttanza ad agire di propria iniziativa, abbiamo una cecità nei confronti dell'ambiente.

## **PRODOTTI OVERT**

#### **(Vedi HCO PL 14 nov. 70, Serie organizzativa N. 14, IL PRODOTTO COME ATTO OVERT)**

Poiché la persona non agisce in base a ordini di cui si assume la responsabilità, esegue gli ordini senza comprenderli appieno.

Inoltre, li esegue in un ambiente che non vede.

Perciò, quando verrà spinta a produrre, produrrà prodotti overt. Si chiamano in questo modo, perché in realtà non sono prodotti utili ma qualcosa che nessuno vuole e in sé sono atti overt, come dei biscotti immangiabili o una "riparazione" che altro non è che un danno ulteriore.

#### **LENTEZZA**

La persona è lenta perché si muove in base all'altrui determinazione, si trattiene con molta attenzione e, comunque, non ci vede.

Perciò si sente persa, confusa o in pericolo e non riesce a muoversi con sicurezza.

Poiché produce prodotti overt, viene criticata aspramente senza mai essere ringraziata, e così ha inizio il declino.

Non riesce a muoversi rapidamente e, se lo fa, le capitano degli incidenti. Perciò si abitua ad essere cauta e circospetta.

#### **GIUSTIZIA**

La giustizia di gruppo ha una certa utilità ma, in realtà, tutto quello che fa è spingere la persona a trattenersi ancora di più, e sebbene un freno sia necessario, non apporta tuttavia alcun durevole miglioramento alla persona.

Le minacce e le "teste sulla picca" (con ciò si intende esempi di disciplina), comunque, scuotono la persona, indirizzando la sua attenzione e incanalando le sue azioni verso una condotta più desiderabile, dal punto di vista del gruppo.

La giustizia è necessaria in una società composta di persone del genere, ma non è un rimedio per apportare un effettivo miglioramento.

# **MALIGNITÀ**

Nonostante la malvagità della persona veramente pazza, nel robot c'è poca o nessuna effettiva malignità.

La persona veramente pazza non riesce a controllare o a trattenere i propri scopi malvagi e così li drammatizza, se non altro velatamente.

I pazzi non sempre sono visibili. Ma lo sono a sufficienza. E *sono* malvagi*.*

Il robot, invece, riesce a controllare in notevole misura i suoi impulsi malvagi.

Non è maligno.

Il pericolo che costituisce deriva soprattutto dalle cose incompetenti che fa, dal tempo che fa perdere agli altri, dallo spreco di tempo e di materiali e dal freno che costituisce per lo sforzo generale del gruppo.

Tutte queste cose non le fa intenzionalmente. In realtà non sa di farle.

Osserva con addolorata meraviglia l'ira che genera quando rompe le cose, rovina i programmi e scopre di essere d'impaccio. Non sa di essere lui a fare queste cose, perché non è in grado di vedere che le fa. Per un certo tempo può anche andare avanti abbastanza bene (con poco spreco), poi, sbadatamente, fracasserà proprio quella cosa che manderà a catafascio l'intera attività.

Le persone pensano che egli abbia inteso farlo con malizia, ma raramente è così.

Alla fine egli si convince ancora di più che non è degno di fiducia e che dovrebbe trattenersi maggiormente!

#### **RAPPORTI FALSI**

Il robot fa molti rapporti falsi. Incapace di *vedere,* come può sapere cos'è vero?

Cerca di scansare l'ira altrui e di accattivarsi benevolenza tramite "PR" (pubbliche relazioni piene di millanterie), senza rendersi conto che sta facendo dei rapporti falsi.

#### **MORALE**

Il robot va facilmente giù di morale. Poiché la produzione è la base del morale e poiché in realtà non produce molto, se lasciato fare di testa sua, il suo morale calerà paurosamente.

#### **INERZIA FISICA**

Il corpo è un oggetto fisico. Non è l'essere stesso.

Poiché il corpo ha massa, tende a rimanere immobile a meno che non venga messo in movimento, e tende ad andare continuamente in una certa direzione a meno che non venga guidato.

Poiché il robot non dirige realmente il suo corpo, è necessario che qualcun altro lo metta in movimento quando è immobile o che ne muti la direzione se sta andando dalla parte sbagliata.

Perciò, chiunque abbia intorno a sé uno o più di questi esseri, tende ad esaurirsi a forza di spingerli perché si mettano in movimento o a forza di fermarli quando vanno nella direzione sbagliata.

L'esaurimento avviene solo quando non si comprende il robot.

È l'esasperazione che porta all'esaurimento.

Se si comprende la cosa, l'esasperazione scompare perché la possibilità di risolvere la situazione *c'è.* Ma solo se si sa che cos'è.

#### **PTS**

Le fonti potenziali di guai non sono per forza dei robot.

Un PTS generalmente si trattiene nei confronti di una persona, gruppo o cosa soppressiva.

Nei confronti di quella persona, gruppo o cosa SP, il PTS è un robot! Lui prende ordini da loro, anche se solo nella forma opposta.

I suoi overt contro la persona soppressiva lo rendono cieco e privo di autodeterminazione.

# **IL PERCHÉ FONDAMENTALE**

Il motivo fondamentale per cui le persone sono incapaci di operare, sono lente, inattive o incompetenti e sono improduttive, è questo:

IL FATTO DI TRATTENERE SE STESSI DAL COMMETTERE COSE DISTRUTTIVE E PERCIÒ NON ESSERE DISPOSTI AD ASSUMERSI RESPONSABILITÀ E, QUINDI, AVERE BISOGNO DI ORDINI.

La formulazione esatta di questo Perché dev'essere fornita dall'individuo stesso dopo che ha esaminato e compreso questo principio.

Se si scrive questo principio in cima ad un foglio di carta e poi si chiede alla persona di riformularlo esattamente nel modo in cui si applica a lui stesso, si otterrà il Perché individuale dell'inattività e dell'incompetenza di quell'individuo. Questa azione produrrà VGI e F/N dall'esaminatore.

#### **PROCESSING**

Il lavoro fisico nell'universo fisico, lo stare di fronte generale, il Raggiungere e Lasciare, e i Procedimenti Oggettivi, sono di grande aiuto per porre rimedio a questa condizione.

Assistenze tramite tocco, fatte regolarmente e correttamente fino ai debiti fenomeni finali, risolveranno le malattie di tali persone.

Il Chiarimento di parole è una tecnologia vitale per aprire le linee di comunicazione della persona, per cancellare precedenti mal comprensioni e per aumentare la sua comprensione.

La tecnologia PTS risolverà la condizione di robotismo che la persona ha nei confronti di individui, gruppi o cose SP. A tale tecnologia e al Rundown per PTS si può aggiungere, come ultima azione, il Perché di cui sopra per quanto riguarda la sua attinenza con le cose o gli esseri trovati come soppressivi.

Il Perché di cui sopra può essere usato nell'applicazione della Formula di Pericolo, come esposto ad esempio nell'HCO PL 9 apr. 72, CORRETTA RISOLUZIONE DELLA CONDIZIONE DI PERICOLO e nell'HCO PL 3 mag. 72, L'ETICA E GLI EXECUTIVE. In tali circostanze possono esserci altri Perché individuali.

### **DIANETICS ESPANSA**

Se ben fatta ed eseguita alla perfezione, Dianetics Espansa costituisce un miracolo che sradica sia la pazzia che il robotismo. Potrebbe risultare necessario occuparsi anche delle droghe e di altre azioni.

#### **PRODOTTO FINALE**

Il prodotto finale, quando si è completamente risolto il robotismo, non è una persona incapace di eseguire ordini o che opera esclusivamente di testa sua.

Le nazioni totalitarie temono qualunque tecnica che elimini questa condizione, perché stupidamente sono attive fautrici di questo tipo di esseri e li desiderano. Ma questo denota unicamente una deficienza nelle loro cause e una mancanza di esperienza con esseri completamente autodeterminati. Tuttavia l'istruzione, la pubblicità e gli svaghi sono a uso e consumo esclusivo dei robot. Esistevano persino religioni per reprimere la "natura malvagia dell'uomo".

In una totale mancanza di esempi o di comprensione sul soggetto, molti sono spaventati all'idea di lasciare libero un robot al suo controllo, e il pensiero li fa persino inorridire.

Ma sapete, gli esseri NON sono fondamentalmente dei robot. Quando lo sono, sono infelici.

Fondamentalmente, prosperano solo quando sono autodeterminati e quando sanno essere pandeterminati per contribuire alla prosperità di tutti.

## **HCO BULLETIN DELL'11 APRILE 1982**

**REMIMEO**

# **FARE VERIFICHE DI SICUREZZA SUGLI IMPLANT**

(Basta con gli auditor che mancano i withhold mentre fanno verifiche di sicurezza!)

Un implant è un comando o una serie di comandi forzati e installati nella mente reattiva di un individuo al di sotto del suo livello di consapevolezza, per farlo reagire o farlo comportare in modo predeterminato senza che lui "lo sappia".

Esistono vari metodi per installare implant.

SILENZIO IMPOSTO: L'implant più semplice e più comune, e la sua forma più leggera ma non la meno mortale, è il comando di tenere nascosto qualcosa. Si potrebbe dire che gli implant sono "dei metodi per impedire la conoscenza o la comunicazione" e questo può arrivare fino al punto in cui la persona nega a *se stessa* i dati. Il più comune "silenzio imposto" è probabilmente il bambino che viene minacciato: una frase del tipo "se lo dirai, verrai punito". Oppure il semplice ordinargli di non dirlo. Questo tende ad occludere la sua memoria e può essere classificato come implant.

IPNOTISMO: Questo viene fatto senza costrizione fisica. L'ipnotismo occidentale è efficace, all'incirca, solo sul 22% delle persone sulle quali viene intrapreso. Richiede una certa cooperazione da parte del soggetto e spesso questi è in grado di dirvi se è stato ipnotizzato, anche se non sa dirvi immediatamente il contenuto dell'implant. Può essere portato alla luce e cancellato piuttosto facilmente quando viene trovato, spesso semplicemente rievocandone il contenuto. Gli psichiatri e gli psicologi usano questo metodo e loro non sono molto esperti.

DROGHE: Queste vengono spesso usate da psichiatri e psicologi in concomitanza con l'ipnotismo o indipendentemente da esso, per aumentare la percentuale di efficacia e per rendere più profondo l'effetto. Si può sospettare che chiunque abbia ricevuto droghe psichiatriche, o droghe da strada, abbia ricevuto anche implant, poiché la maggior parte delle droghe, da sole, producono uno stato di trance e gli episodi ambientali possono "inserirsi" come implant. L'intensità di un engram ricevuto viene accresciuta quando il soggetto è sotto l'effetto di droghe. Per esempio: un incidente automobilistico su una persona sotto l'effetto di droghe crea un engram più grave di quanto lo sarebbe se la persona non fosse sotto l'effetto di droghe. Si può sospettare che qualsiasi drogato che sia stato nelle mani di psichiatri o psicologi abbia ricevuto da loro anche implant. Chiunque abbia ricevuto droghe direttamente da psichiatri o psicologi è decisamente una persona di cui sospettare che abbia da loro ricevuto implant.

ELETTROSHOCK: Anche se loro danno ad intendere che lo shock elettrico costituisca la "terapia" (il loro termine per "menomazione" e "omicidio"), lo shock elettrico di solito altro non era, che un metodo per infliggere implant al "paziente". Di solito i criminali insieme allo shock elettrico, danno suggestioni ipnotiche alla persona inconscia, prima, durante e dopo lo shock. Questo è il motivo per cui le persone "sottoposte a shock elettrico", talvolta escono e commettono dei crimini. Si potrebbe concludere che, mentre veniva impartito loro lo shock, sia stato detto loro di agire così. (Non esiste alcun motivo terapeutico per amministrare degli shock a chicchessia e non esiste alcun autentico caso documentato di persone che siano guarite da una qualsivoglia malattia tramite shock.)

DROGHE E SHOCK: Gli psichiatri e gli psicologi asseriscono di dover drogare i pazienti prima di poter dar loro uno shock per impedire che si spezzino i denti e la spina dorsale a causa delle convulsioni. Questa è una menzogna. La ragione per cui sottopongono i pazienti a shock (con l'elettricità, l'insulina o altri mezzi) è, in base ai loro stessi testi, per produrre delle convulsioni. (Fanno questo perché i Greci lo facevano, per nessun'altra ragione, e i Greci lo facevano perché una convulsione era la "prova" che una persona fosse stata castigata da un dio.) Il vero motivo per cui gli psichiatri e gli psicologi danno delle droghe prima dello shock, è di nascondere al paziente il fatto che gli è stato dato uno shock e rendere più profondo l'implant. Si possono trovare delle persone che non sanno di aver ricevuto lo shock e che pensano di essere state solamente drogate. Tuttavia, al di sotto di quello stato drogato si può trovare, con un'attenta ricerca, uno o un centinaio di shock ed implant crudeli.

DOLORE-DROGA-IPNOSI: Somministrando dolore, droga e ipnosi, gli psichiatri e gli psicologi o altri criminali come la CIA ed altri enti governativi, cercano di far sì che le vittime diventino dei robot e commettano dei crimini oppure agiscano in modo irrazionale. Il "PDH (in inglese: *P*ain, *D*rug, *H*ypnosis [dolore, droga, ipnosi])" è il dono dello psichiatra allo stato di polizia. Il PDH non è molto efficace, ma danneggia enormemente la persona.

LAVAGGIO DEL CERVELLO: Questo è un termine scorretto per indicare l'infliggere implant tramite privazioni e costrizioni fisiche e mentali. Si dice che sia basato sugli esperimenti condotti da Pavlov sui cani (ma non fu sviluppato da Pavlov). Secondo tale teoria quando una vittima è stata sottoposta a sufficienti punizioni, dimenticherà i suoi precedenti legami di lealtà e potrà essere "rieducata" politicamente. Nonostante le solite menzogne pubblicitarie di psichiatri e psicologi (raramente i criminali dicono la verità), la funzionalità del "lavaggio del cervello" è irrisoria. Dianetics può disfare il "lavaggio del cervello" piuttosto rapidamente, una volta individuato. Chiamare "lavaggio del cervello" il rimedio per il lavaggio del cervello, mostra semplicemente l'ignoranza del pubblico riguardo a che cosa sia il "lavaggio del cervello".

IMPLANT INESISTENTI: Uno dei trucchi criminali riguardo all'inflizione di implant è quello di dare alla persona un "implant" che non si verifica. Vengono fatti tutti i movimenti, ma il contenuto è vuoto. Questo fa introvertire la persona e talvolta fa sì che la persona attiri degli implant dal suo passato, qualora esistano.

#### **COMPORTAMENTO DELL'AGO**

Quando incontra un implant nella seduta, un auditor può rimanere sconcertato poiché non ottiene nessuna read su di esso. TUTTAVIA vi È una manifestazione dell'ago a cui nessun implant, per quanto sepolto, può sfuggire.

Nuove ricerche su questo soggetto hanno rivelato che:

IN PRESENZA DI UN IMPLANT L'AGO PUÒ DIVENTARE IMMOBILE.

Questo avviene a causa della natura dell'implant, di essere nascosto e trattenuto.

Ci s'imbatte in un'area della traccia in cui "niente causa reazioni all'E-Meter". Le cose che *dovrebbero* provocare delle reazioni non lo fanno. Per esempio, la domanda "Quanti anni avevi a quel tempo?" di solito produrrebbe un qualche tipo di read. In presenza di un implant, non lo fa.

L'ago semplicemente diventa molto immobile e non reagisce. È diverso dalla reazione usuale dell'ago sullo stesso pc.

Anche il pc può cominciare a diventare vago e non risponde bene, è molto introverso e non reagisce. Ma, che questa reazione del pc sia presente o meno, l'ago diventa molto immobile.

Talvolta un auditor deve darsi da fare come un matto per portare quell'ago a rispondere nuovamente.

È MOLTO facile, a questo punto, mancare un withhold!

L'auditor, trovandosi di fronte un implant del pc, di cui non sospetta la presenza, può vedere un ago immobile e supporre che non ci sia niente e quindi scrivere "ago pulito" sul foglio di lavoro. *Questo* è un errore. In primo luogo, se non si riesce a far sì che un'area della traccia (o di una lista) dia F/N, allora c'è qualcosa che non va. (Naturalmente si può avere una read falsa, un "represso", un "asserito" o dei rudimenti out in seduta che impediscono l'F/N.)

L'ago immobile non risponderà. Se si portano a F/N i rudimenti, se si chiede se ci sono read false, se si verifica il bottone "asserito", può darsi che si continui ad ottenere lo stesso ago immobile.

Se è così, significa che c'è un implant: uno degli implant succitati.

Si dovrebbe allora lavorare con varie domande che riguardano la possibile esistenza di un implant.

Si potrebbe persino compilare una lista preparata che tratti tutti gli aspetti di un implant.

Quando ci si trova di fronte ad un ago immobile che dovrebbe reagire ma non reagisce, si comincia con: "Questo è qualcosa che non sei tenuto a dire?", e si continua con vari approcci ("Sei mai stato da uno psichiatra o da uno psicologo?", "Qualcuno ti ha dato droghe o farmaci?", "C'è qualcosa, lì, che tu stesso non sai?", ecc.). Presto o tardi, man mano che l'auditor tira ad indovinare e tastando cerca di farsi strada attraverso questa cosa, l'ago immobile sussulterà sciogliendosi e, comincerà – lievemente dapprima – a rispondere, via via che l'auditor esce dall'oscuro sentiero e arriva sulla strada maestra.

Il trucco sta nel RENDERE DI NUOVO ATTIVO QUELL'AGO.

L'ago diventerà attivo solamente quando si troverà che cos'è che lo rendeva così privo di reazioni. Lì c'è qualcosa che ha congelato la perspicacia e la comunicazione della persona e lei stessa potrebbe non saperne niente.

Per quanto strano possa sembrare, la persona probabilmente non si arrabbierà con voi, come invece farebbe quando state mancando un withhold di cui essa conosce l'esistenza. La persona diventerà semplicemente sempre più introversa.

I fenomeni finali, per quanto riguarda l'E-Meter, avvengono soltanto quando l'ago non è più così privo di reazioni. A quel punto darà read con small fall, fall e persino blowdown e, quando l'avrete trovato tutto, darà F/N.

Si deve stare attenti a non confondere dei rudimenti out con un implant, ma quando avrete un vero ago immobile davanti a voi che non vuole reagire, in nessun caso si tratterà di qualcosa di diverso da uno degli implant elencati sopra.

Se comprendete i dati che vi sto fornendo qui e li usate in modo scaltro, non ci sarà più pericolo di mancare i withhold!

Mica male, eh?

È stato un piacere!

## **HCO BULLETIN DEL 13 APRILE 1982**

**REMIMEO**

# **AGO IMMOBILE E CONFESSIONI**

*Rif.:* HCOB 11 apr. 82 FARE VERIFICHE DI SICUREZZA SUGLI IMPLANT

L'ago immobile, che non reagisce su cose ordinarie sulle quali dovrebbe reagire, è un indicatore di withhold.

Questo è descritto nel recente HCOB dell'11 aprile 82, FARE VERIFICHE DI SICU-REZZA SUGLI IMPLANT, ma vi sono dati ulteriori.

Si può tirare fuori il "withhold" parzialmente ed ottenere uno strano F/N. È strano perché, pur essendo un F/N, ha un'ampiezza inferiore al normale e ha una specie di rimbalzo a ciascuna estremità, come se l'ago colpisse una molla o una sponda elastica. Non è un F/N bello fluido. Se lo osservate da vicino, potete vedere che tende a rimbalzare. Non fluisce in modo pulito. Inoltre, l'F/N tende a fermarsi troppo presto, non continua.

Questo indica che il *soggetto* relativo al withhold o all'area della vita è ancora in una certa misura trattenuto.

Quando ripulite i withhold da cima a fondo, sul soggetto o area su cui fate la verifica di sicurezza, otterrete un F/N che fluisce liberamente.

Dovete rendervi conto che mancare *parte* del withhold è fatale quanto mancare un withhold.

Benché una persona sia *sempre* partecipe del withhold, non è detto che sia per forza lei ad aver commesso gli overt che vengono trattenuti. La reazione sarà comunque un ago immobile. E quando ripulito parzialmente, reagirà ancora con questo tipo di F/N.

Comunque, in tutti i casi finora trovati, la persona aveva commesso gli overt personalmente oppure li stava trattenendo per qualcun altro. L'ago non si ripulirà cercando semplicemente di scaricare le responsabilità per cavarsi dagli impicci. Può diventare persino "più immobile". L'is-ness della cosa è proprio questa.

Questa tecnologia è nuova. È stata ricavata da ricerche che ho fatto sulle verifiche di sicurezza con l'E-Meter Mark VI. Può darsi che con il Mark V vada bene, come può darsi di no, ma c'è la probabilità che vada bene. Comunque il Mark VI è centrato in pieno per questo argomento.

Vedete un ago cronicamente immobile in risposta alle vostre domande? Questo tende ad indicare un withhold. Vedete un F/N che non fluisce e rimbalza agli estremi? Il soggetto su cui state facendo la verifica di sicurezza non è completamente pulito.

Buono a sapersi, eh?

Buona caccia!

### **HCO BULLETIN DEL 27 APRILE 1991 PUBBLICAZIONE III**

**REMIMEO TUTTE LE ORG VERIFICATORI DI SICUREZZA CORSO DI INDIVIDUAZIONE E RISOLUZIONE DI PDH TECH/QUAL MAA/FUNZIONARI DI ETICA**

# **LISTA PREPARATA PER AGHI IMMOBILI**

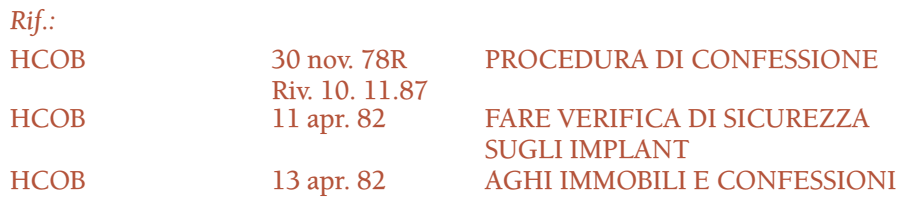

Questa lista viene utilizzata per aiutare un auditor ad occuparsi di un ago immobile incontrato in seduta. Un ago immobile può indicare un withhold o la presenza di un implant di qualche tipo. Se, dopo aver verificato la presenza di rudimenti out, read false e asserzioni, l'ago rimane immobile e non reagisce, l'auditor dovrebbe lavorare utilizzando diverse domande di questa lista, per scoprire ed arrivare alla radice della causa di una tale mancanza di reazione nell'ago. Quando ha ottenuto che l'ago reagisca, egli continua interrogando ulteriormente, secondo la tecnologia standard delle verifiche di sicurezza, così da ottenere tutti i dati che riguardano withhold o implant.

Non si fa l'assessment né si verificano con bottoni, ecc., le domande di questa lista, e non c'è bisogno che vengano poste nella sequenza data. Vengono utilizzate per aiutare il pc a individuare ciò che sta accadendo e per far sì che l'ago reagisca di nuovo. L'auditor non è limitato dalle domande di questa lista.

Nota: talvolta c'è bisogno della formulazione esatta per portare alla luce il withhold ed ottenere che l'ago si muova. E non pensate che, per il fatto di aver tirato fuori un withhold, non si possa, poco dopo, vedere l'ago diventare nuovamente immobile su un altro withhold.

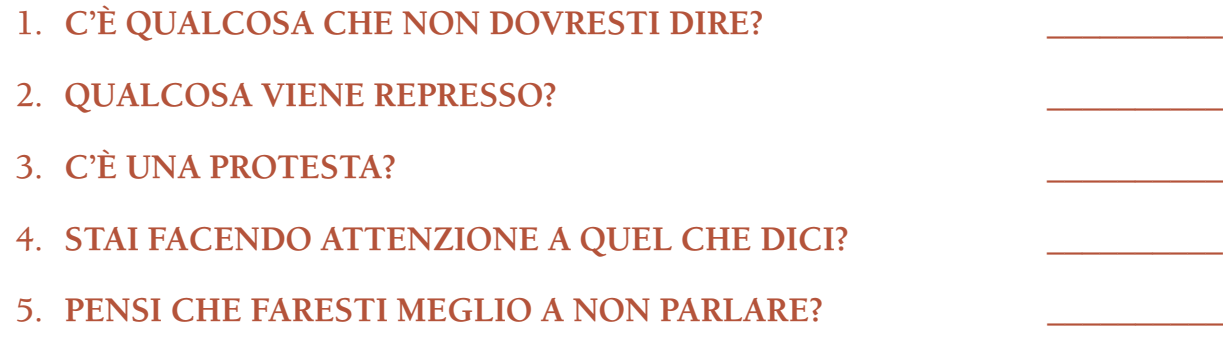
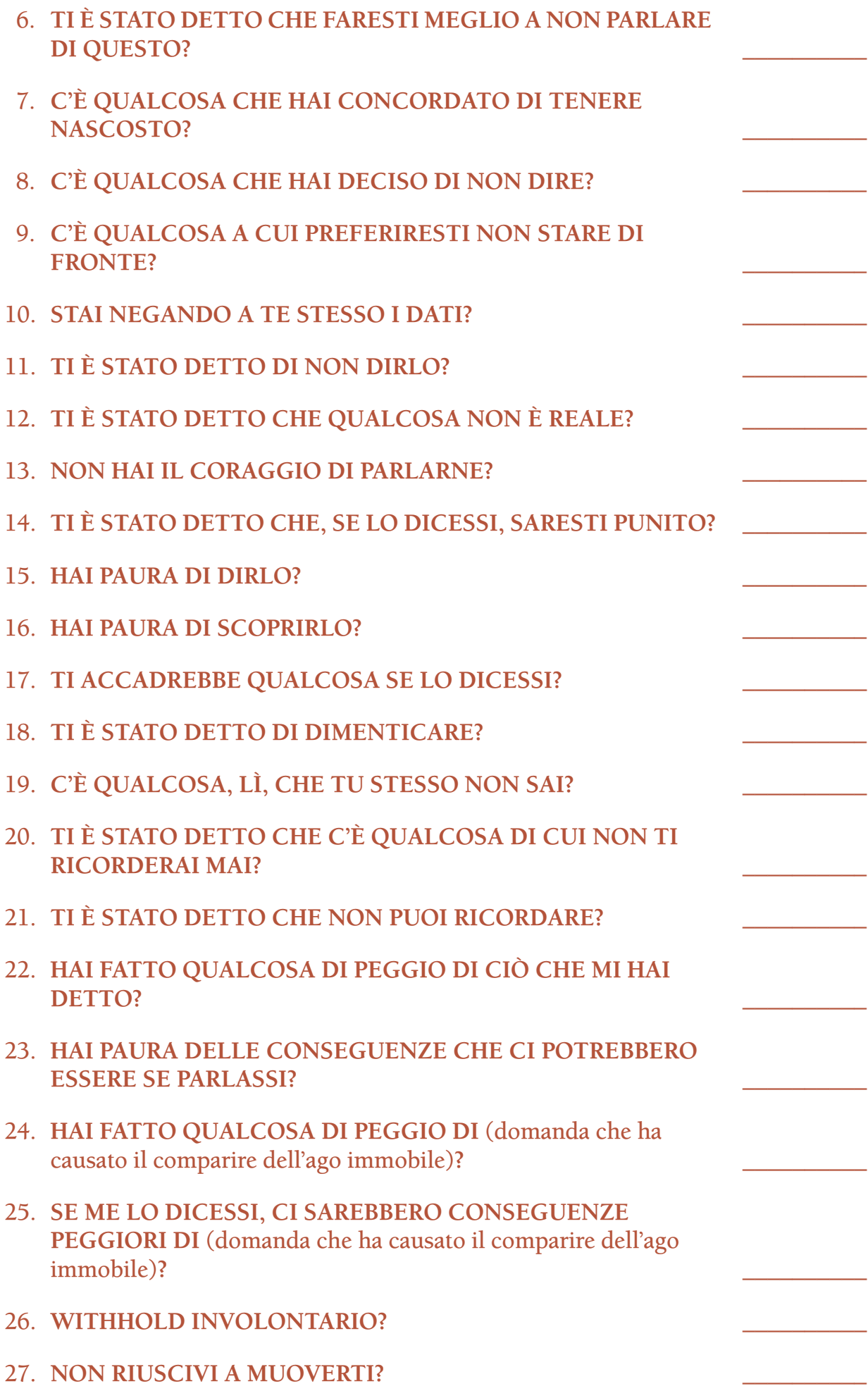

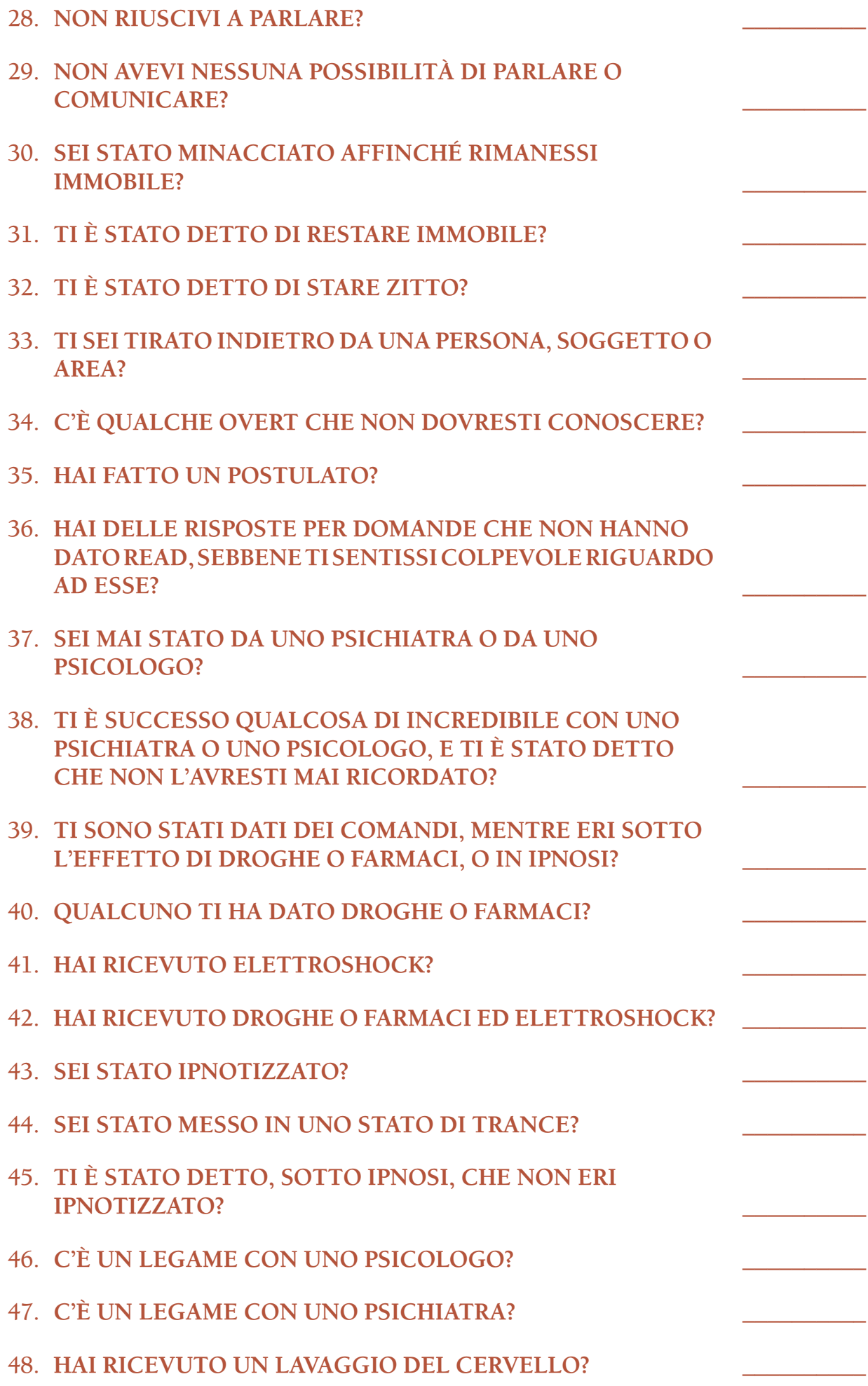

- 49. **TI È STATO DETTO DI NON GUARDARE MAI NELLA**  TUA MENTE O NEL TUO CASO?
- 50. HAI RICEVUTO UN IMPLANT "NON ESISTENTE"?
- 51. HAI RICEVUTO "DOLORE DROGA IPNOSI"?
- 52. **C'È UN IMPLANT? \_\_\_\_\_\_\_\_\_\_**

**L. RON HUBBARD FONDATORE**

*Compilato con l'assistenza dell'Unità delle Ricerche e Compilazioni Tecniche di LRH*

# **HUBBARD COMMUNICATIONS OFFICE**

**SAINT HILL MANOR, EAST GRINSTEAD, SUSSEX**

## **HCO BULLETIN DEL 7 GENNAIO 1985**

**(Pubblicato anche come HCO PL, stessa data e stesso titolo.)**

**REMIMEO TUTTI GLI AUDITOR TUTTI I C/S TECH/QUAL HCO MAA/FUNZIONARI DI ETICA EXECUTIVE FOGLIO DI VERIFICA DEL CORSO DI HSSC FOGLIO DI VERIFICA DEL SHSBC**

 $Dif.$ 

# **CONFESSIONI DI HCO**

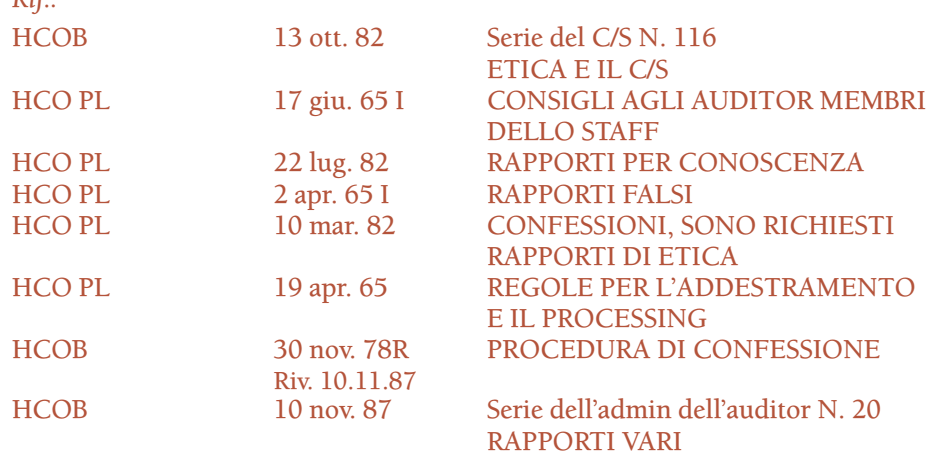

Evidentemente c'è stata un po' di confusione tra alcuni auditor, verificatori di sicurezza e C/S, per quanto riguarda il modo corretto di occuparsi, a livello amministrativo, degli overt e withhold che vengono rivelati durante una seduta.

Gli overt scoperti nel corso di confessioni fatte ai fini di investigazione o di giustizia (generalmente chiamate "Confessioni di HCO") devono sempre essere l'oggetto di rapporti per conoscenza inoltrati ad HCO e sono soggetti ad azioni disciplinari nei confronti della persona.

Overt e withhold resi noti durante l'auditing di routine non possono essere usati come motivo per azioni di etica su un preclear. Ciò rientra nel Codice dell'auditor e, da molti anni, gli auditor ne sono perfettamente a conoscenza.

#### **ABUSO**

Non si manda una persona in HCO per un overt o per un crimine rivelato durante l'auditing di routine. TUTTAVIA, LA PROVA DI UN CRIMINE TRATTENUTO CONSAPEVOLMENTE DA UN PC FINO A QUANDO NON È IN SEDUTA È PASSIBILE DI AZIONI DISCIPLINARI DA PARTE DI HCO. In altre parole, lo scopo dell'auditing non è quello di fornire a una persona non etica un mezzo per "eludere il Funzionario di Etica".

In verità, la conseguenza di aver "aspettato finché non si è in seduta" per rivelare un crimine è spesso di gran lunga peggiore di qualunque azione di etica o giustizia che si possa ricevere per mano di HCO! Ricordo una persona che trattenne consapevolmente un serio crimine che aveva commesso, finché non ricevette una seduta di auditing. Non fu intrapresa alcuna azione di etica da parte di HCO. Per questo crimine la persona non fu portata in alcun modo di fronte alla giustizia. Ma essa si mise immediatamente a cercare di punirsi alquanto severamente. Finì all'ospedale per un'operazione a cui non avrebbe mai avuto bisogno di sottoporsi. Aveva prontamente iniziato a infliggersi la punizione *da sé.*

Si può abusare di ciò anche nel senso inverso. Ho realmente visto un pc ammalarsi dopo che il suo auditor cercò (in modo assolutamente scorretto e in flagrante violazione del Codice dell'auditor) di farlo sentire colpevole per gli overt che aveva rivelato in seduta. Ho visto un pc crollare dopo essere stato imputato di atti overt rivelati in via confidenziale durante una seduta. Questa è la ragione per cui il Codice dell'auditor è stato scritto così com'è. È una questione di miglioramenti di caso.

Ma il caso in cui una persona stia trattenendo consapevolmente un crimine finché non si trovi in seduta, è una faccenda che riguarda HCO. Se, in seduta o altrove, viene rivelato che la persona ha trattenuto consapevolmente un crimine fino alla seduta, in modo da sfuggire al Funzionario di Etica, si scrive un rapporto per conoscenza che viene inviato al Dip. 3 affinché venga intrapresa un'azione disciplinare (l'assegnazione di una condizione al di sotto di Non Esistenza, una Corte di Etica, una Commissione d'inchiesta, ecc.). Questo vale per QUALUNQUE auditing.

#### **CIRCOSTANZE**

Di solito le circostanze in cui viene fatta una Confessione di HCO includono il fatto che la persona è già soggetta a Commissione di inchiesta o a qualche altra azione di investigazione di etica oppure sta lavorando per risalire le condizioni al di sotto di Non Esistenza, e il Funzionario di Etica ha richiesto che il C/S ordinasse di fare una Confessione di HCO. Overt e situazioni fuori etica rivelate in una tale Confessione vengono riportati ad HCO in forma di rapporti per conoscenza e sono soggetti ad azioni disciplinari da parte del Funzionario di Etica.

Le azioni della Confessione di HCO possono includere il percorrere un modulo del Rundown dei falsi scopi o altri rundown pertinenti che si indirizzino a overt e withhold, come pure ad intenzioni contrarie alla sopravvivenza.

È una regola fondamentale non cercare di audire qualcuno che sia sotto Commissione d'inchiesta o in condizioni di etica al di sotto di Non Esistenza, poiché la persona è sotto stress e la sua attenzione è rivolta a raddrizzare la propria etica. L'eccezione a ciò è quando si sta ricevendo un'azione di Confessione di HCO, un Assessment di Pericolo o una "PL del 3 maggio" (HCO PL 3 mag. 1972R, Riv. 18.12.77, Serie dell'executive N. 12, L'ETICA E GLI EXECUTIVE), poiché queste azioni mirano direttamente ad aiutare la persona a mettere in chiaro i problemi di etica in cui si trova.

#### **PROCEDURA DELLA CONFESSIONE DI HCO**

Il fatto che una Verifica di sicurezza o un modulo del Rundown dei falsi scopi venga fatto come Confessione di HCO non significa che la procedura cambi. La procedura dell'auditor è la stessa. Ma gli overt sono oggetto di un rapporto ad Etica affinché Etica se ne occupi e sono soggetti ad azioni disciplinari. Si dovrebbe annotare chiaramente sul rapporto per conoscenza che esso proviene da un'azione di Confessione di HCO.

All'inizio della prima seduta di una Confessione di HCO o di qualunque azione di auditing da farsi come Confessione di HCO, l'auditor dà al pc il fattore di realtà: "Non ti sto audendo". La seduta viene poi iniziata come al solito con: "Questa è la seduta" (a Tono 40). I rudimenti vengono portati a F/N e si fanno le azioni richieste dal C/S. Non è necessario iniziare ogni seduta successiva con il fattore di realtà "Non ti sto audendo". Questo vale per tutta la durata dell'azione che viene fatta, e ciò dovrebbe essere reso noto alla persona.

#### **GIUSTIZIA**

Nel caso in cui una persona si rifiuti di rispondere a una domanda di auditing, durante una Confessione di HCO o altro auditing, essa può essere portata davanti ad una Corte di Etica con l'accusa di "Mancato rapporto". (Riferimenti: HCO PL 19 apr. 65, REGOLE PER L'ADDESTRAMENTO E IL PROCESSING e HCOB 4 apr. 65, ROTTURE DI ARC E WITHHOLD MANCATI.)

#### **RIASSUNTO**

L'auditing è un'azione tecnica, volta a dare miglioramenti di caso. I miglioramenti di caso non si verificano e la tecnologia non fa presa, se l'etica è out.

Onestà ed etica in sono la chiave per i propri miglioramenti di caso e il proprio futuro. Io confido negli auditor, nei C/S e negli HCO sul fatto che applichino in modo intelligente ed efficace i dati contenuti in questo HCOB per aiutare il pc a mantenere le sue mani pulite e a far progredire il suo caso sempre più.

> **L. RON HUBBARD FONDATORE**

# **HCO BULLETIN DEL 1o MARZO 1977 PUBBLICAZIONE II**

**REMIMEO AUDITOR DI CONFESSIONE CLASSE IV SHSBC**

# **MODULI DI CONFESSIONE**

(Compilato in base alla conferenza su nastro di LRH, SHSBC 6109C26 58, "Insegnare le verifiche di sicurezza al campo")

Non sottraete mai niente a una confessione.

Il sistema migliore consiste nello scrivere, come cosa supplementare, una serie prestabilita di domande da rivolgere a quella specifica persona. Vi fate un'idea di quale sia stato il rapporto che quella persona ha avuto con la vita, e poi scrivete una piccola serie speciale di domande.

È sempre possibile scrivere una lista supplementare. Non rendere questa lista l'unico modulo di confessione. Datela assieme a una confessione standard.

Fatevi un'idea di quale tipo di vita il preclear abbia condotto, quali siano le sue aree professionali e domestiche, adattate le domande della confessione a ciò e aggiungete la lista così ottenuta ai moduli standard.

> **L. RON HUBBARD FONDATORE**

*Con l'assistenza del Training and Services Aide*

# **HCO BULLETIN DEL 7 MAGGIO 1977**

**REMIMEO**

# **VERIFICA DI SICUREZZA DI LUNGA DURATA**

Si è scoperto che su alcuni casi, in cui non si manifestavano immediatamente degli R/S anche se i loro crimini e il loro passato sembravano indicare che avrebbero dovuto manifestarsi, gli R/S cominciavano ad apparire dopo che la Verifica di sicurezza veniva protratta per parecchie sedute, fatte una al giorno per parecchi giorni consecutivi. In due casi, apparvero R/S di Lista Uno con persone che in precedenza non avevano mai dato segno di avere degli R/S.

Si può allora concludere che i rock-slammer non manifestano necessariamente degli R/S nel corso di Verifiche di sicurezza brevi e casuali.

Rientra in questo fenomeno il fatto che la persona, piuttosto comunemente, tiri fuori overt molto superficiali del tipo: "Ho rubato una penna all'HASI" o "Pensavo che i tuoi TR fossero cattivi e non te l'ho detto" e altre superficiali risposte del PT alle domande penetranti della Verifica di sicurezza.

Ciò avviene così spesso che ogniqualvolta vedo uscire da un caso, giorno dopo giorno, degli "overt" superficiali e di poco conto, sospetto che presto o tardi un buon auditor vi troverà improvvisamente degli overt e dei rock-slam veramente sostanziosi.

Anche la persona quieta e "inoffensiva" dalla voce sommessa è un candidato a questo tipo di scoperta.

Particolarmente degna di nota è la persona che "non ha mai fatto niente di male in tutta la sua vita e non ha nessun overt di alcun tipo".

Questi sono solo dei casi particolari della stessa cosa e un auditor dovrebbe stare con gli occhi aperti nei loro confronti.

> **L. RON HUBBARD FONDATORE**

# **HCO BULLETIN DEL 13 AGOSTO 1987**

**REMIMEO AUDITOR DI CLASSE II E OLTRE TUTTI I VERIFICATORI DI SICUREZZA TUTTI I C/S TECH/QUAL**

# **CONFESSIONI – TIPI DI TR**

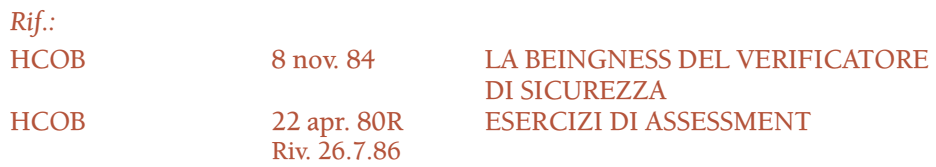

Nelle confessioni si usano due toni, due tipi di TR.

Il primo tipo viene usato nel porre la domanda di Verifica di sicurezza. Si tratta di normali TR per liste preparate (TR di assessment).

Gli altri TR sono quelli con cui ci si occupa delle risposte del pc. Se questi TR sono rudi, il pc si sente accusato. Pertanto dovrebbero essere meno bruschi, meno aspri e più cordiali rispetto ai TR di assessment.

Una volta che il pc ha trovato una risposta alla domanda (un overt o un withhold) un auditor dovrebbe cambiare completamente atteggiamento, da "investigatore" a "confessore". Per ottenere "quando", "tutto", "com'è stato giustificato", ecc., si usano i TR di tipo più cordiale.

Non è difficile da fare. Ma tutti gli auditor di confessione si devono esercitare bene in questo.

> **L. RON HUBBARD FONDATORE**

*Rivisto con l'assistenza dell'Unità delle Ricerche e Compilazioni Tecniche di LRH*

**HCO BULLETIN DEL 10 NOVEMBRE 1978RA PUBBLICAZIONE I RIVISTO IL 26 LUGLIO 1986**

**(Pubblicato anche come HCO PL, stessa data e stesso titolo.)**

**REMIMEO C/S AUDITOR TECH/QUAL VERIFICATORI DI SICUREZZA HCO FOGLIO DI VERIFICA DELL'HSSC MAA/FUNZIONARI DI ETICA**

# **PROCLAMAZIONE POTERE DI PERDONARE**

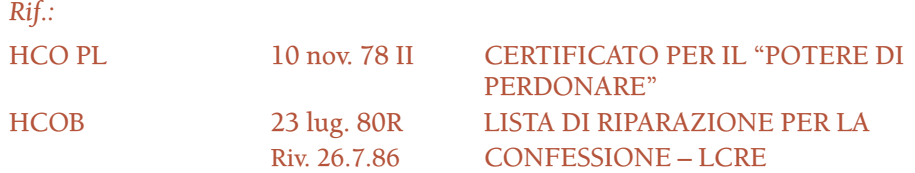

Un ministro di Scientology che sia stato debitamente addestrato e abbia ottenuto il certificato per la procedura della confessione della Chiesa di Scientology, chiamata anche procedura della Verifica di sicurezza, che sia in buoni termini con la Chiesa e che sia in possesso di certificati validi, viene investito del potere di perdonare i peccati che un individuo a cui abbia dato una confessione, ammette di aver commesso.

Le confessioni sono parte integrante della religione praticamente fin da quando essa esiste.

Il fatto che solo attraverso la confessione dei propri peccati una persona possa trovare sollievo dal peso della colpa che prova a causa di essi, è stato largamente accettato attraverso i secoli.

In Scientology esistono, fin dai primi anni, delle procedure che rendono un individuo capace di confessare i propri withhold e gli atti overt che ne stanno alla base. Sappiamo da molto tempo che la confessione dei propri atti overt costituisce il primo passo verso l'assumersene la responsabilità e il cercare di rimettere di nuovo a posto le cose.

Il riconoscimento che, nella procedura di Scientology, segue ogni confessione, assicura la persona del fatto che la sua confessione abbia trovato udienza.

Questa assicurazione aiuta la persona a chiudere il ciclo sulle cose negative che ha commesso e la libera dalla preoccupazione causata dal suo senso di colpa, permettendole di porre l'attenzione su attività costruttive.

Questo è lo scopo di qualsiasi confessione.

C'è un altro fattore che aiuta ulteriormente l'individuo a raggiungere questo: il perdono.

Perciò, alla fine di una confessione, quando è stata portata a termine completamente, l'auditor di Scientology che ha amministrato la confessione deve informare la persona che viene perdonata per i peccati che ha appena confessato, che è stata ripulita e liberata da essi.

Questa è la formula usata:

# **IN VIRTÙ DEL POTERE DI CUI SONO INVESTITO, TUTTI GLI OVERT E WITHHOLD CHE MI HAI COMPLETAMENTE E SINCERAMENTE DETTO TI SONO PERDONATI DAGLI SCIENTOLOGIST.**

#### **RIPARAZIONE**

Se il pc non può accettare il perdono o non si sente bene, allora è stato mancato qualcosa e l'auditor non ha ottenuto tutto, oppure ci sono stati altri errori nella confessione, come ad esempio withhold tirati fuori più di una volta, read false, TR out, invalidazioni, valutazioni, ecc.

La soluzione consiste nel riparare immediatamente la confessione usando la Lista di riparazione per confessioni (LCRE). Se l'auditor non ha i requisiti per fare l'assessment e occuparsi della LCRE, si dovrebbe terminare la seduta e mandare la cartella del pc dal C/S con tutti i dati.

A ogni ministro di Scientology che sia stato addestrato e abbia ottenuto il certificato per dare confessioni, sul corso del Livello II, sul Corso Hubbard di auditor superiore per confessioni o sul Corso d'istruzione speciale di Saint Hill, che sia in buoni termini con la Chiesa, che sia in possesso di certificati validi, viene consegnato un certificato speciale che lo investe del potere di perdonare un individuo dai peccati confessatigli in una seduta di confessione.

Qualsiasi auditor, che sia addestrato a fare la Lista di riparazione di etica, ha la precedenza per quanto riguarda l'emissione di tale certificato.

> **L. RON HUBBARD FONDATORE**

*Rivisto con l'assistenza dell'Unità delle Ricerche e Compilazione Tecniche di LRH*

# **HUBBARD COMMUNICATIONS OFFICE**

**SAINT HILL MANOR, EAST GRINSTEAD, SUSSEX**

#### **HCO BULLETIN DEL 30 NOVEMBRE 1978RB RIVISTO IL 13 OTTOBRE 2000**

**C/S AUDITOR DI TECH/QUAL HCO FOGLI DI VERIFICA DEL LIVELLO II CORSI SULLA CONFESSIONE**

> *(Questo bollettino non contiene tutto quello che c'è da sapere sulle confessioni. L'intero soggetto è trattato nel Corso Hubbard di Verificatore di sicurezza superiore e nel Corso d'istruzione speciale di Saint Hill. Questo HCOB, però, descrive la procedura moderna e tutte le azioni fondamentali per amministrare una confessione. Spiega come si audisce qualunque confessione.)*

# **PROCEDURA DI CONFESSIONE**

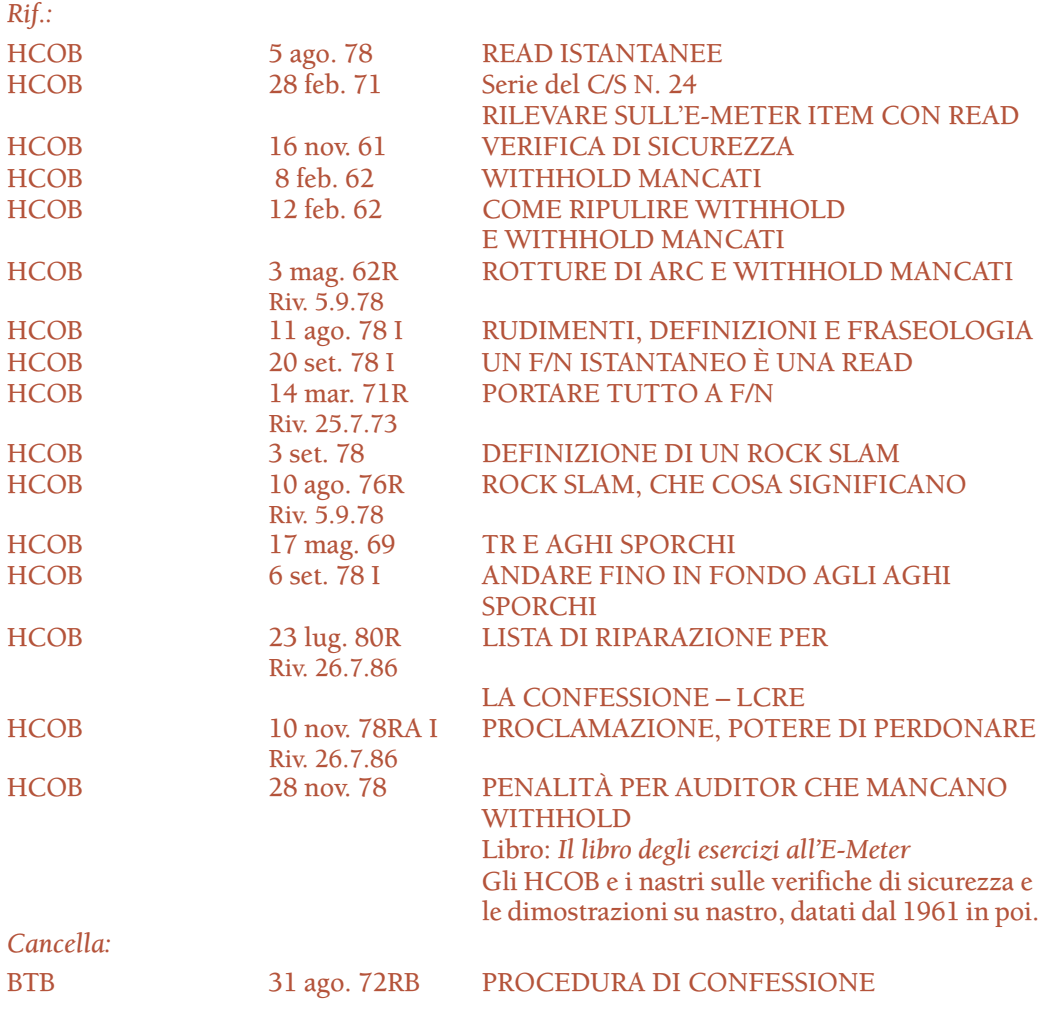

"Fare verifiche di sicurezza", "processing d'integrità" e "confessioni" sono tutte la stessa, identica procedura e qualsiasi materiale relativo a questi argomenti è intercambiabile sotto questi nomi. (HCOB 24 gen. 77, RACCOLTA DI CORREZIONI TECNICHE.)

I withhold non significano semplicemente withhold. Significano overt, significano segreti, significano estraniazioni, significano condizioni di gioco, significano molto di più che O/W.

Si mette a posto una persona in relazione a un codice morale, agli "Ora dovrei". La persona ha trasgredito una serie di "Ora dovrei". Avendo trasgredito, è estraniata. Se la sua estraniazione è troppo ossessiva, si verifica un congiungimento e la persona diventa il terminale. Tutti questi cicli si basano sull'idea della trasgressione degli "Ora dovrei". Questo è ciò che una confessione ripulisce e questo è tutto quel che ripulisce. È molto più di un withhold. (HCOB 1 mar. 77 III, FORMULARE DOMANDE DI CONFESSIONE.)

## **PROCEDURA**

Una confessione dev'essere fatta da un auditor che sia ben addestrato, esperto nei TR, nei fondamenti dell'auditing e nell'uso dell'E-Meter, che sia in grado di ottenere delle read da una lista preparata, che abbia ricevuto una completa verifica su queste tecniche e che si sia esercitato a fondo su di esse.

Ogni domanda in una confessione viene portata a F/N. È la domanda originale che deve essere portata a F/N, non un'altra domanda.

Ecco la procedura fondamentale di una confessione.

- 1. Prepara la stanza in modo che l'auditor occupi il posto più vicino alla porta rispetto al pc, così che possa riportare con garbo il pc sulla sua sedia se questi cerca di fare blow dalla seduta. Assicurati che tutti i materiali necessari siano a portata di mano, secondo l'HCOB 4 dic. 77RA, riv. 23.4.96, LISTA DI VERIFICA PER LA PREPARAZIONE DI SEDUTE E DI UN E-METER.
- 2. Assicurati che la persona abbia mangiato e dormito bene, che le sue mani non siano troppo secche o umide, che le lattine siano delle dimensioni giuste e che la persona sappia come tenerle in mano. Fai tutti i punti dell'HCOB 4 dic. 77RA, riv. 23.4.96, LISTA DI VERIFICA PER LA PREPARAZIONE DI SEDUTE E DI UN E-METER. (Ulteriori riferimenti: gli HCOB sul TA falso.)
- 3. Usa qualsiasi fattore di realtà sia necessario dare riguardo alla confessione. Fornisci brevi spiegazioni sull'E-Meter e sulla procedura, se la persona non conosce già queste cose.

L'affermazione "Non ti sto audendo" viene fatta solo quando la confessione viene amministrata per motivi di giustizia. A parte questo la procedura è identica. (Con "motivi di giustizia" s'intende il caso in cui la persona rifiuta di dire la verità in una Commissione d'inchiesta, in un Consiglio d'investigazione, ecc., oppure il caso in cui la persona, mentre HCO svolge una specifica indagine, tiene nascosti dei dati o delle prove al personale di HCO.)

Una confessione fatta per motivi di giustizia, chiamata confessione di HCO, non è auditing e i dati portati alla luce non vengono tenuti nascosti alle autorità competenti. Qualunque altra confessione è auditing e viene tenuta confidenziale.

Non c'è nessuna differenza nell'effettiva *procedura di auditing* di una confessione di HCO. I rudimenti vengono portati a F/N, le domande vengono chiarite in modo standard, viene fatto il C/S di ogni seduta e così via.

Nella stanza non ci dovrebbe essere nessuna persona che guarda; solo l'auditor e il pc. L'unica eccezione si ha quando si mette a posto un matrimonio ed entrambi i coniugi sono presenti durante la seduta. (Rif.: Nastro 6001C02, MATRIMONIO.)

Portando a F/N ogni domanda e facendo uso dell'Esaminatore e di Revisione, si possono ottenere moltissimi miglioramenti di caso con una confessione. Essa permette alla persona di sentire che fa nuovamente parte del suo gruppo.

- 4. Inizia la confessione. Si usano la Seduta modello e i rudimenti. (Rif. HCOB 11 ago. 78 II, SEDUTA MODELLO.) Se il TA è alto o basso, fai una Serie del C/S N. 53RM, fanne l'assessment e occupatene. Se non sei addestrato a fare una Serie del C/S N. 53, termina la seduta per ricevere istruzioni dal C/S. Se l'ultima seduta del pc è stata una confessione e il suo TA è alto o basso, fai una LCRE (HCOB 23 lug. 80R, riv. 26.7.86, LISTA DI RIPARAZIONE PER LA CONFESSIONE – LCRE).
- 5. Chiarisci la procedura e l'uso dei bottoni "represso" e "falso", ecc. Se necessario, percorri come esempio una domanda che non sia significativa, per dimostrare la procedura (ad esempio: "Hai mai mangiato una mela?").
- 6. Occupati della prima domanda e chiariscila in ordine inverso, chiarendo prima, una dopo l'altra, a ritroso, ogni parola della domanda. Quindi chiarisci il comando completo, annotando ogni read istantanea che si presenta sul comando mentre lo chiarisci, poiché questa è una read valida. (Vedi l'HCOB 9 ago. 78 II, CHIARIRE I COMANDI; HCOB 28 feb. 71, Serie del C/S N. 24, RILEVARE SULL'E-METER ITEM CON READ e HCOB 5 ago. 78, READ ISTANTANEE.)

Assicurati che il pc capisca perfettamente la domanda e ciò che essa comprende.

Se ottieni una read istantanea mentre chiarisci la domanda, non occorre che tu faccia il punto seguente (il numero 7). Semplicemente, passa direttamente al numero 8.

7. Con un buon TR 1, fai la prima domanda alla persona, tenendo d'occhio l'E-Meter e annotando qualunque read istantanea, cioè sF, F, LF, LFBD, ago sporco istantaneo oppure un F/N rallentato, arrestato o *istantaneo*. (Rif.: HCOB 5 ago. 78, READ ISTANTANEE; HCOB 4 dic. 78, COME LEGGERE ATTRAVERSO UN F/N e HCOB 20 set. 78 I, UN F/N ISTANTANEO È UNA READ.) Un tic viene sempre annotato e in alcuni casi diventa una read ampia. (Rif.: HCOB 28 feb. 71, Serie del C/S N. 24, RILEVARE SULL'E-METER ITEM CON READ.) Ma non presumere di avere una read per il fatto di aver ottenuto un tic. Usa "represso" (o, se necessario, altri bottoni: "invalidato", "attento", "quasi scoperto", "non rivelato", "fatto not-is", "ansioso riguardo", "protesta", "abbandonato" e "mal compreso") e il tic o si trasformerà in una read o svanirà.

- 8. a. Occupati di ogni domanda con read, facendoti dire che cosa, quando, dove, *tutto* di ogni overt. Ottieni dati specifici, non risposte vaghe o generiche. Non permettere al pc di divagare senza rispondere alla domanda.
	- b. Se la domanda dà read e il pc non riesce a trovare la risposta, per aiutare a trovarla, guidalo, dicendo "lì" oppure "quello", quando vedi ripresentarsi la read che è precisa e identica alla read istantanea.
	- c. Se necessario, varia la domanda originale. Una domanda di verifica di sicurezza viene variata *solo* quando, ripetendola, si creerebbe un'impasse. (In una situazione del genere si varia la domanda di verifica di sicurezza, si trova l'overt o il withhold, e si porta a F/N la domanda che l'ha trovato. Fatto questo, si verifica di nuovo la domanda originale e ce ne si occupa secondo il punto n. 20 più avanti.)
- 9. Dopo aver ottenuto dal pc tutti i dati specifici relativi all'overt, chiedi:

**"Questo è tutto?"** oppure

**"Questa risposta è completa?"** oppure

**"È tutto per questa risposta?"**

Queste domande non vengono verificate all'E-Meter: non si verificano queste domande all'E-Meter, semplicemente si fanno. (Rif.: Nastro 6202C13, PREPCLEARING.)

10. Fatti dire le giustificazioni chiedendo:

**"Hai giustificato quell'overt?"** oppure

**"Perché non era un overt?"**

Queste domande non vengono verificate all'E-Meter. Ottieni una risposta alla domanda e chiedi se ci sono altre giustificazioni, finché non te le sei fatte dire tutte. Piuttosto spesso esse si riverseranno fuori come un torrente, con grande sollievo del pc.

- 11. (Senza usare l'E-Meter) fatti dire ogni persona che l'ha mancato e che cosa ognuna di esse ha fatto per indurre il pc a chiedersi se la persona lo sapesse. Chiedi:
	- a. **"Chi l'ha mancato?"** oppure **"Chi l'ha quasi scoperto?"**, quindi
	- b. **"Che cosa ha fatto \_\_\_\_\_\_\_\_\_ per indurti a chiederti se lo sapesse o meno?"**, quindi
	- c. **"Chi altro l'ha mancato?"** e ripeti il punto (b).
	- d. Fatti dire un'altra persona che l'ha mancato, e un'altra ancora, ripetendo ogni volta il punto (b).

Questa azione viene fatta anche se prima di arrivare a questo punto il withhold ha avuto F/N. In tal caso, si indica l'F/N e si continua con il punto su "mancato".

Se non c'è F/N, porta l'overt fino a F/N, con precedente simile. E assicurati che la domanda originale che aveva dato read venga portata a F/N, prima di abbandonarla.

- 12. Nel caso di un'indagine a scopo di sicurezza, fatti dire tutti i nomi esatti, le date, gli indirizzi, i numeri di telefono e qualsiasi altra informazione che potrebbe essere d'aiuto nell'investigare ulteriormente il caso, se mai questo fosse necessario.
- 13. Se in risposta a una domanda di verifica di sicurezza che ha dato read, il pc dice tre o quattro overt tutti assieme, se ne prende nota e ci si assicura di portare a F/N, oppure con precedente simile fino a F/N, ogni singolo overt o withhold che abbia dato read.
- 14. Ad alcune persone devi fare la domanda *esatta*. Se la tua domanda è anche solo appena appena fuori bersaglio, esse avranno un F/N. Ciò è dovuto alla bassa responsabilità del pc.
- 15. Se la persona dice l'overt di qualcun altro, chiedile se *lei* ha mai fatto qualcosa di simile. Tu vuoi sapere quello che la persona stessa ha fatto.
- 16. NON OCCUPARTI DELLE DOMANDE SENZA READ.
	- a. Se una domanda non ha read e non ha F/N, puoi usare i bottoni "represso" e "invalidato", chiedendo:

**"Sulla domanda \_\_\_\_\_\_\_\_\_\_\_ qualcosa è stato represso?"**

**"Sulla domanda \_\_\_\_\_\_\_\_\_\_\_ qualcosa è stato invalidato?"**

Possono essere verificati anche altri bottoni ("attento", "quasi scoperto", "non rivelato", "fatto not-is", "ansioso riguardo", "protesta", "abbandonato" e "mal compreso") per far sì che la domanda di confessione abbia read.

Se non c'è read, non richiedere che venga data una risposta alla domanda e non guardare il pc con aria di chi aspetta una risposta, ma occupatene secondo quanto descritto al punto n. 20.

- b. Se "represso" o "invalidato" o uno degli altri bottoni dà read, significa che la read si è trasferita *esattamente* dalla domanda di confessione al bottone. (Rif. HCOB 1 ago. 68, LE LEGGI DEL LISTING E NULLING.) Occupati della domanda di confessione. Ripulisci completamente la domanda, secondo i punti da 8 a 11 di cui sopra.
- c. Oppure, se la domanda dà read e il pc cerca di rispondere, va a tentoni, è perplesso, confuso e non ha risposte, verifica "falso". Chiedi: **"Qualcuno ha detto che avevi un \_\_\_\_\_\_\_\_ quando invece non ne avevi?"**. In caso affermativo, ci sarà una read e all'indicazione che quella precedente era una read falsa, ci sarà un F/N. Se non c'è un F/N, vai con precedente simile fino a F/N.

Verifica anche "protesta", "invalidato" e "represso" per ripulire una read falsa.

17. VAI FINO IN FONDO A QUALUNQUE AGO SPORCO. Un ago sporco o si ripulirà o si trasformerà in un R/S. È il "filo" più scottante da tirare quando si cerca un R/S e se ne attiva uno. Perciò non lo si deve trascurare. Quando ci si indirizza con delle domande all'area che sta producendo l'ago sporco, per ricavarne dei dati completi, l'ago o si ripulirà o si trasformerà in un R/S. L'area che ha prodotto l'ago sporco viene considerata pulita quando, indirizzandosi a essa, non produce più un ago sporco. Se l'ago sporco persiste, c'è dell'altro in quel withhold, oppure il pc non ha detto qualcosa di quel withhold o come si sente su di esso. Tuttavia, se viene fatta una certa *pressione* e l'auditor mantiene i TR, l'ago sporco o si trasformerà in un R/S o si pulirà completamente. (Rif.: HCOB 6 set. 78 I, ANDARE FINO IN FONDO AGLI AGHI SPORCHI, e HCOB 17 mag. 69, TR E AGHI SPORCHI.)

L'auditor DEVE conoscere A MENADITO la differenza fra un R/S e un ago sporco. La differenza sta nel *carattere della read*, NON nell'ampiezza. (Rif.: HCOB 3 set. 78, DEFINIZIONE DI UN ROCK SLAM.)

18. Una confessione non è una procedura meccanica. Il tuo compito consiste nell'ottenere i dati e nell'aiutare il pc. A volte le carte ti verranno mescolate in tavola o può darsi che tu t'imbatta in tentativi di condurti fuori strada. Questo è semplicemente un indicatore certo che il pc sta trattenendo qualcosa e che il withhold è in restimolazione. Si devono ignorare i dati fuorvianti offerti dal pc, poiché naturalmente il pc sta offrendo dati fuorvianti, e si deve semplicemente portare la read a precedente simile o il withhold a F/N. L'auditor non fa mai Q&A con tale pc. Fa semplicemente TR 4 e ripete la domanda.

È anche possibile che tu non abbia individuato l'area di carica. Questo si trova verificando tipi di crimini, come ad esempio: furto, menzogne, ecc. di cui il pc possa essere colpevole.

*Devi* usare gli strumenti descritti negli HCOB, nei nastri e nelle dimostrazioni su nastro sulle verifiche di sicurezza, datati dal 1961 in poi.

19. PORTA A F/N LA DOMANDA ORIGINALE CHE AVEVA READ. Non un'altra domanda. Tutto ciò ricade nella categoria di completare i cicli di azione e di ottenere una risposta a una domanda di auditing prima di farne una seconda.

Quando porti la domanda a precedente simile per portarla a F/N, ripeti sempre la domanda di confessione come parte del comando di precedente simile, per mantenere la persona su quella domanda.

Esempio: "C'è una volta precedente simile in cui hai mangiato una mela?"

20. a. Ad ogni domanda, assicurati di ottenere *tutti* gli overt. Quando hai portato con precedente simile una specifica catena di overt a F/N, verifica *di nuovo* la domanda originale per vedere se c'è read. Se ha F/N, bene, è pulita.

Se ha read, c'è un altro overt o un'altra catena di overt da ripulire fino a F/N per quella domanda.

Se necessario, usa i bottoni "falso" e "protesta".

Esempio:

Domanda A: "Hai commesso overt nei confronti delle mele?". L'E-Meter dà read. L'auditor ottiene un overt e lo porta con precedente simile fino a F/N. L'auditor poi verifica *di nuovo* la domanda A. L'E-Meter dà read. Il pc trova un altro overt nei confronti delle mele. L'auditor lo porta con precedente simile fino a F/N.

Si ripulisce la cosa facendosi dire tutto, finché la domanda originale ha F/N. (Rif.: HCOB 14 mar. 71R, riv. 25.7.73, PORTARE TUTTO A F/N; HCOB 19 ott. 61, LE DOMANDE DI SICUREZZA DEVONO ESSERE ANNUL-LATE; HCOB 10 mag. 62, FARE PREPCHECKING E VERIFICHE DI SICUREZZA.)

NON verificare di nuovo la domanda in caso di F/N persistente. Poni fine alla seduta e verifica più tardi.

- b. Se devi variare una domanda per portare alla luce un overt, verifica di nuovo la tua domanda originale e occupatene fino a F/N.
- c. Se non riesci a portare a F/N una domanda di confessione, c'è qualcosa su di essa. Un modulo di confessione dovrebbe avere F/N dall'inizio alla fine. Se ciò non avviene, non è pulito. Quando una domanda non ha read, ma nemmeno F/N, devi scoprire il perché e risolverlo, e tramite ciò ottenere l'F/N sulla domanda quando la verifichi nuovamente.

Puoi portare a F/N i rudimenti, i bottoni di sinistra, usare "valutato", "non necessario", "protesta", "asserito", e "falso" ("Qualcuno ha detto che avevi un \_\_\_\_\_\_\_\_ quando invece non ne avevi?"); ognuno di questi potrebbe prevenire un F/N.

Ma se dopo aver usato questi bottoni, non ottieni un F/N sulla domanda, c'è un withhold su di essa. Tutti gli strumenti della tecnologia di confessione sono a tua disposizione per trovare il withhold.

Puoi ripetere la domanda in vari modi e così facendo puoi ottenere una read.

Se t'imbatti in un ago immobile, che non reagisce, usa 1'HCOB 11 apr. 82, FARE VERIFICHE DI SICUREZZA SUGLI IMPLANT, e l'HCOB 13 apr. 82, AGO IMMOBILE E CONFESSIONI.

21. Se la persona diventa critica, renditi conto che hai mancato un withhold e tiralo fuori. Non è cosa di poco conto mancare un withhold e pasticciare un pc quando si fa una confessione. Perciò, sii pronto a cogliere una qualunque delle 15 manifestazioni di un withhold mancato e occupati immediatamente della cosa, se una di esse dovesse presentarsi. (Rif.: HCOB 8 feb. 62, WITHHOLD MANCATI; HCOB 12 feb. 62, COME RIPULIRE WITHHOLD E WITHHOLD MANCATI; HCOB 3 mag. 62R, riv. 5.9.78, ROTTURE DI ARC E WITHHOLD MANCATI; HCOB 11 ago. 78 I, RUDIMENTI, DEFINIZIONI E FRASEOLOGIA.)

È cosa saggia, in particolare quando si fa una confessione, qualunque sia la sua lunghezza, verificare periodicamente la domanda: **"In questa seduta, un withhold è stato mancato?"** oppure **"Ti ho mancato un withhold?"**.

22. Al primo segno di *una qualsiasi* difficoltà, nel corso di una confessione, verifica se ci sono withhold mancati, read false e rotture di ARC, in quest'ordine, e occupati fino in fondo di quel che ottieni. Nella maggioranza dei casi, le domande di cui sopra dovrebbero risolvere la difficoltà.

Altrimenti risolvi la cosa usando una LCRE. Comunque, usare *in primo luogo* le tre domande di cui sopra, prima di ricorrere alla LCRE, evita la possibilità di finire in una situazione di "riparazione eccessiva".

- 23. Se il pc continua a immergersi nella traccia intera non appena gli vengono fatte domande di confessione, usa il prefisso: "In questa vita...", con un buon fattore di realtà. Questo non deve essere usato per impedirgli di andare in vite passate quando gli viene dato il comando di precedente simile per portare a F/N la domanda.
- 24. SI DEVE SEMPRE ANNOTARE UN ROCK SLAM NEL RAPPORTO DI AUDITING, ANNOTARLO CON LA DATA DELLA SEDUTA E LA PAGINA, NEL SOMMARIO DELLA CARTELLA E NEL FOGLIO DI PROGRAMMA CHE È IN CIMA A TUTTI GLI ALTRI, ALL'INTERNO DELLA CARTELLA DEL PC; INOLTRE SE NE DEVE FARE RAPPORTO A ETICA, INCLUDENDOVI LA DOMANDA O L'ARGOMENTO CHE HA PRODOTTO IL ROCK SLAM, ESATTAMENTE PAROLA PER PAROLA. (HCOB 10 ago. 76R, riv. 5.9.78, ROCK SLAM, CHE COSA SIGNIFICANO.)

Poiché l'R/S è probabilmente la read più importante e pericolosa all'E-Meter, è importante che sia annotato accuratamente quando si fa una confessione.

Bollare il pc come persona che ha rock slam è una cosa molto seria. E anche il fatto che un auditor si lasci sfuggire che qualcuno è davvero una persona che ha rock slam è catastrofico, tanto per il pc quanto per coloro che gli stanno vicino. (Rif.: HCOB 24 gen. 77, RACCOLTA DI CORREZIONI TECNICHE.)

Gli R/S validi non sempre sono read istantanee. Un R/S può essere una read prematura o tardiva. (HCOB 3 set. 78, DEFINIZIONE DI UN ROCK SLAM.)

- 25. Se vuoi che un pc smetta di giocherellare con le lattine, fagli mettere le mani sul tavolo e fagliele tenere lì.
- 26. L'HCO o gli Executive possono richiedere che venga fatta una confessione, ma né Tech né Qual sono tenute a soddisfare tali richieste, poiché un FES potrebbe rivelare che il problema è dovuto a "liste out" o ad altre cose che hanno bisogno di essere corrette. Dovrebbero però prendere atto di tali richieste e fare tutto il possibile per rimettere la persona a posto.
- 27. Se una domanda con read non arriva a F/N e il pc si impantana, oppure il TA diventa alto, fai una LCRE, fanne l'assessment e occupatene in base alle istruzioni.
- 28. Termina ogni seduta di confessione e la confessione stessa, quando è completa, con i rudimenti che coglierebbero qualunque cosa possa essere stata mancata:

"Ho mancato una domanda di verifica di sicurezza su di te?" "Stai trattenendo qualcosa?" "Mezza verità", "falsità", "withhold mancato", "detto tutto", ecc. Usa il prefisso: "In questa seduta..." o "In questa confessione...". Porta a F/N, con precedente simile se necessario, qualunque rudimento con read.

29. Quando la confessione è completata, l'auditor che l'ha amministrata informa la persona che è perdonata per gli overt e i withhold che ha appena confessato, usando la seguente dichiarazione:

"In virtù del potere di cui sono investito, tutti gli overt e withhold che mi hai completamente e sinceramente detto ti sono perdonati dagli Scientologist."

La reazione consueta del pc è di sollievo immediato e VGI. Se alla proclamazione di perdono il pc manifesta *una qualunque* reazione negativa, ripara immediatamente la seduta di confessione con una LCRE. (Rif.: HCOB 10 nov. 78RA I, riv. 26.7.86, PROCLAMAZIONE, POTERE DI PERDONARE.)

Questa proclamazione non viene fatta in una confessione di HCO.

- 30. Tutti i fogli di lavoro di una confessione o di una confessione di HCO devono essere inclusi nella cartella del pc di quella persona, a prescindere da chi o che cosa stia amministrando la confessione. (Rif.: HCOB 28 ott. 76, Serie del C/S N. 98, OMISSIONI NELL'INTEGRITÀ DELLE CARTELLE DI AUDITING.)
- 31. ESAMINATORE. Tutte le confessioni devono essere seguite immediatamente da un esame standard del pc. La cartella del pc viene poi inviata al C/S.

Il C/S controlla se ci sono F/N illogici, su soggetti diversi da quelli richiesti nella confessione. Questa è la cosa che principalmente ispeziona.

Se una persona "va in fallimento" dopo una seduta di confessione, le si fa una LCRE. Tuttavia si deve fare un FES, che dovrebbe includere l'azione di trovare qualsiasi domanda di confessione che abbia avuto un F/N su una cosa diversa da quella che si era chiesta. Le regole standard su come si fa il C/S valgono nelle confessioni. (Rif.: HCOB 20 nov. 73 II, Serie del C/S N. 89, PORTA A F/N CIÒ CHE CHIEDI O PROGRAMMI.)

32. Se c'è un cattivo rapporto d'esame dopo una confessione (assenza di F/N, BI o dichiarazione non ottimale), o se la persona si ammala, è turbata, non va bene o ha un TA alto o basso, fai una LCRE come azione immediatamente successiva.

Si deve rigidamente far rispettare la regola delle 24 ore per un cartellino rosso.

# **RESTIMOLARE IL WITHHOLD**

I withhold sono soggetti a restimolazione. In effetti, non sono in vista e bisogna far fare loro key-in.

L'arte della verifica di sicurezza consiste nel restimolare ciò che dev'essere tirato fuori e poi nel tirarlo fuori. Si tratta di auditing che va fatto di buona lena, dirigendo l'attenzione del pc, restimolando il soggetto per scoprire se c'è qualcosa che possa essere tirato fuori, e quindi proseguendo e tirandolo fuori.

In una confessione, si fa capire molto bene la domanda al pc. Ci si assicura che il pc comprenda la domanda e che sappia che essa ha a che vedere con la sua vita.

Un buon auditor opera con efficacia e audisce il pc che ha di fronte a sé. Il tuo compito di auditor non è di "arrivare in fondo alla confessione". Il tuo compito è di *arrivare al pc* e restimolare qualunque withhold su quel soggetto.

#### **DIRIGI L'ATTENZIONE DEL PC**

L'attenzione del pc dev'essere controllata molto strettamente.

Devi dirigere l'attenzione del pc per fargli guardare ciò che vuoi che egli guardi.

Non devi permettergli di divagare dalla domanda o di continuare a fare "itsa" su qualcosa che non è pertinente alla domanda.

Se il pc non riesce a trovare la risposta a una domanda, aiutalo guidando la sua attenzione in base all'ago.

Questo è piuttosto semplice. Mentre il pc pensa, vedrai la stessa reazione dell'ago che l'E-Meter aveva mostrato quando gli avevi posto la domanda la prima volta. Digli sommessamente: "Quello", oppure: "Lì", oppure: "Che cosa stai guardando?". Il pc può quindi dire che cosa stava guardando in quel momento.

Se il pc non riesce a vedere il resto di un overt, dovresti farlo *guardare* e la tua comunicazione al pc dovrebbe essere formulata in modo tale da dirigere l'attenzione del pc in modo che egli possa scoprire più cose.

In entrambi i casi, stai DIRIGENDO l'attenzione del pc *per scoprire* qualcosa.

Esempio:

L'auditor fa la domanda di confessione. Il pc risponde: "Non lo so".

Una reazione sbagliata da parte dell'auditor sarebbe: "Parlamene".

Una reazione corretta sarebbe: "Beh, diamoci un'occhiata. Forza, vediamo di scovare qualcosina in più. Dev'esserci qualcosa in vista da qualche parte".

Devi tenere a mente che un pc che è *in seduta* è sempre bendisposto a rivelare le cose. Solo che non sa che cosa rivelare. Se gli viene detto di rivelare qualcosa, quando non sa ancora *che cosa* rivelare, il pc verrà spinto fuori seduta.

#### **ATTEGGIAMENTO E TR DELL'AUDITOR**

Se il pc non è *in seduta*, non otterrai i withhold. I TR giocano un ruolo molto importante per quanto riguarda il fatto che il pc sia disposto a parlare all'auditor. Un atteggiamento sbagliato o di sfida da parte dell'auditor può far deragliare la situazione, dal momento che il ciclo di comunicazione è distrutto. Se i TR sono rozzi o tendono a tagliare la linea di comunicazione, il pc si sentirà accusato.

In una confessione, anche un TR 2 mediocre o caratterizzato da ritardo di comunicazione, nascosto alla vista del C/S, può pasticciare una persona. Esso invalida le sue risposte e le fa credere di non aver tirato fuori il withhold. Se si sospetta una cosa del genere, la si può verificare facendo fare un'intervista del D of P o mandando la persona dall'Esaminatore, per far chiedere: "Che cosa ha fatto l'auditor?" (Vedi anche l'HCOB 16 ago. 71R II, riv. 5.7.78, ESERCIZI DI ADDESTRAMENTO RIMODERNIZZATI.)

Perciò i TR devono essere eccellenti e l'auditor, mantenendo una buona presenza etica, assume il ruolo di confessore quando si occupa delle risposte del pc, facendo sentire al pc che non corre alcun pericolo a rivelare i propri overt e withhold. Analogamente, un auditor che sa il fatto suo per quanto riguarda la tecnologia e che non manca i withhold, rafforzerà la fiducia che il pc ha in lui.

Chiunque amministri una confessione deve essere completamente addestrato e deve aver completamente finito l'internato, facendo un corso su come ci si occupa delle confessioni con il relativo internato.

Dovresti decidere di diventare un esperto in questa procedura, poiché l'incapacità da parte di un auditor di occuparsene porta a rapidamente a "conquistarsi nemici e influenzare male gli altri". (Rif.: HCOB 24 gen. 77, RACCOLTA DI CORREZIONI TECNICHE.)

Ma ancora più importante è il fatto che, conoscendo e applicando correttamente la tecnologia della confessione, si aiuta l'individuo ad affrontare le proprie responsabilità all'interno del suo gruppo e della società e lo si rimette in comunicazione con i suoi simili, la sua famiglia e il mondo in generale.

> **L. RON HUBBARD FONDATORE**

*Rivisto con l'assistenza dell'Unità delle Ricerche e Compilazioni Tecniche di LRH*

# **HCO BULLETIN DELL'11 SETTEMBRE 1968 PUBBLICAZIONE I**

**CLASSE VIII**

# **READ FALSE**

Ci si occupa delle read false verificando a ritroso qualsiasi read falsa fino al momento in cui è stata "vista" per la prima volta da un auditor.

Talvolta una read falsa continua a ripetersi e non si ripulisce mai perché non c'era niente, lì, sin dall'inizio.

Trova quando e dove qualcuno ha pensato che la cosa aveva una read, quando invece non era così. Puoi chiedere: "Chi ha detto che avevi un \_\_\_\_\_\_\_\_\_ con una read, quando invece non ce l'avevi?".

Verifica anche "protesta", "invalidato" e "represso" per ripulire una read falsa.

**L. RON HUBBARD FONDATORE** 

**HCO BULLETIN DELL'8 SETTEMBRE 1978RB RIVISTO IL 16 NOVEMBRE 1987**

**REMIMEO FOGLI DI VERIFICA DEI LIVELLI DA 0 A IV SUPERVISORI AUDITOR C/S**

# **MINILISTA DEI PROCEDIMENTI DEI GRADI DA 0 A IV**

*NOTA SPECIALE:* la lista che segue non è assolutamente una lista completa dei procedimenti dei Gradi da 0 a IV. Sui Gradi da 0 a IV esistono moltissimi procedimenti sui quali un preclear dovrebbe essere audito per raggiungere i fenomeni finali completi (capacità acquisita) di ognuno dei Gradi Espansi.

La seguente è una MINILISTA dei procedimenti dei Gradi da 0 a IV.

In ognuno dei Livelli dell'Accademia, verso la fine del foglio di verifica, l'auditor in addestramento studia gli HCOB elencati per ogni procedimento e si esercita completamente a fare il procedimento prima di audirlo. Audisce ogni procedimento di questa lista per il livello in cui si trova.

Ogni procedimento maggiore del Grado è seguito da un Procedimento di havingness.

Prima di percorrere un procedimento del Grado bisogna verificarlo all'E-Meter per vedere se c'è una read e, se non c'è read, non viene percorso in quel momento. (Rif.: HCOB 23 giu. 80 RA, Riv. 25.10.83, VERIFICARE DOMANDE SUI PROCEDIMENTI DEI GRADI.)

Questo HCOB può fungere anche da lista di verifica dei procedimenti percorsi su un pc. L'auditor mette una copia di questo HCOB nella cartella del pc e, man mano che ogni procedimento o flusso viene percorso fino a EP, questo viene annotato chiaramente, insieme alla data.

- 1. **PROCEDIMENTO PER ARC FILO DIRETTO** (Rif.: HCOB 27 set. 68 II, ARC FILO DIRETTO)
	- SW F1 1. **RIEVOCA UNA VOLTA CHE ERA VERAMENTE REALE PER TE.**

**CHE COS'ERA?**

2. **RIEVOCA UNA VOLTA IN CUI ERI IN BUONA COMUNICAZIONE CON QUALCUNO.**

**CHE COS'ERA?**

3. **RIEVOCA UNA VOLTA IN CUI PROVAVI VERAMENTE AFFINITÀ PER QUALCUNO.**

**CHE COS'ERA?**

4. **RIEVOCA UNA VOLTA IN CUI SAPEVI DI AVER COMPRESO QUALCUNO.**

**CHE COS'ERA?**

(Percorri consecutivamente, cioè 1, 2, 3, 4, 1, 2, ecc., fino a  $EP$ )

SW F2 1. **RIEVOCA UNA VOLTA CHE ERA VERAMENTE REALE PER UN ALTRO.**

**CHE COS'ERA?**

2. **RIEVOCA UNA VOLTA IN CUI QUALCUNO ERA IN BUONA COMUNICAZIONE CON TE.**

**CHE COS'ERA?**

3. **RIEVOCA UNA VOLTA IN CUI QUALCUNO PROVAVA VERAMENTE AFFINITÀ PER TE.**

**CHE COS'ERA?**

4. **RIEVOCA UNA VOLTA IN CUI UN ALTRO SAPEVA DI AVERTI COMPRESO.**

**CHE COS'ERA?**

(Percorri consecutivamente, cioè 1, 2, 3, 4, 1, 2, ecc., fino a EP.)  $\qquad \qquad \qquad$ 

SW F3 1. **RIEVOCA UNA VOLTA CHE ERA VERAMENTE REALE PER ALTRI.**

**CHE COS'ERA?**

2. **RIEVOCA UNA VOLTA IN CUI ALTRI ERANO IN BUONA COMUNICAZIONE CON ALTRI.**

**CHE COS'ERA?**

3. **RIEVOCA UNA VOLTA IN CUI ALTRI PROVARONO VERAMENTE AFFINITÀ PER ALTRI.**

**CHE COS'ERA?**

4. **RIEVOCA UNA VOLTA IN CUI ALTRI SAPEVANO DI AVER COMPRESO ALTRI.**

**CHE COS'ERA?**

(Percorri consecutivamente, cioè 1, 2, 3, 4, 1, 2, ecc., fino a  $EP$ .)

SW F0 1. **RIEVOCA UNA VOLTA IN CUI RENDESTI QUALCOSA VERAMENTE REALE A TE STESSO.**

**CHE COS'ERA?**

2. **RIEVOCA UNA VOLTA IN CUI ERI IN BUONA COMUNICAZIONE CON TE STESSO.**

**CHE COS'ERA?**

3. **RIEVOCA UNA VOLTA IN CUI PROVASTI VERAMENTE AFFINITÀ PER TE STESSO.**

**CHE COS'ERA?**

4. **RIEVOCA UNA VOLTA IN CUI SAPEVI DI AVER COMPRESO TE STESSO.**

**CHE COS'ERA?**

(Percorri consecutivamente, cioè 1, 2, 3, 4, 1, 2, ecc., fino a  $EP$ .)

#### 2. **HAVINGNESS DI ARC FILO DIRETTO**

SWH F1 **GUARDATI INTORNO E TROVA QUALCOSA CHE È VERAMENTE REALE PER TE.**

(Percorri in modo ripetitivo fino a EP.) \_\_\_\_\_\_\_\_\_\_

SWH F2 **GUARDATI INTORNO E TROVA QUALCOSA CHE SAREBBE VERAMENTE REALE A UN ALTRO.**

(Percorri in modo ripetitivo fino a EP.) \_\_\_\_\_\_\_\_\_\_

SWH F3 **GUARDATI INTORNO E TROVA QUALCOSA CHE SAREBBE VERAMENTE REALE AD ALTRI.**

(Percorri in modo ripetitivo fino a EP.) \_\_\_\_\_\_\_\_\_\_

SWH F0 **TROVA QUALCOSA IN O SU TE STESSO CHE TI SAREBBE VERAMENTE REALE.**

(Percorri in modo ripetitivo fino a EP.) \_\_\_\_\_\_\_\_\_\_

## 3. **PROCEDIMENTI DI GRADO 0**

- (Rif.: HCOB 11 dic. 64, PROCEDIMENTI; HCOB 26 dic. 64, ROUTINE 0A [ESPANSA])
- A. **ROUTINE 0-0**
	- 00 F1 1. **DI CHE COSA ACCETTERESTI CHE TI PARLASSI?**

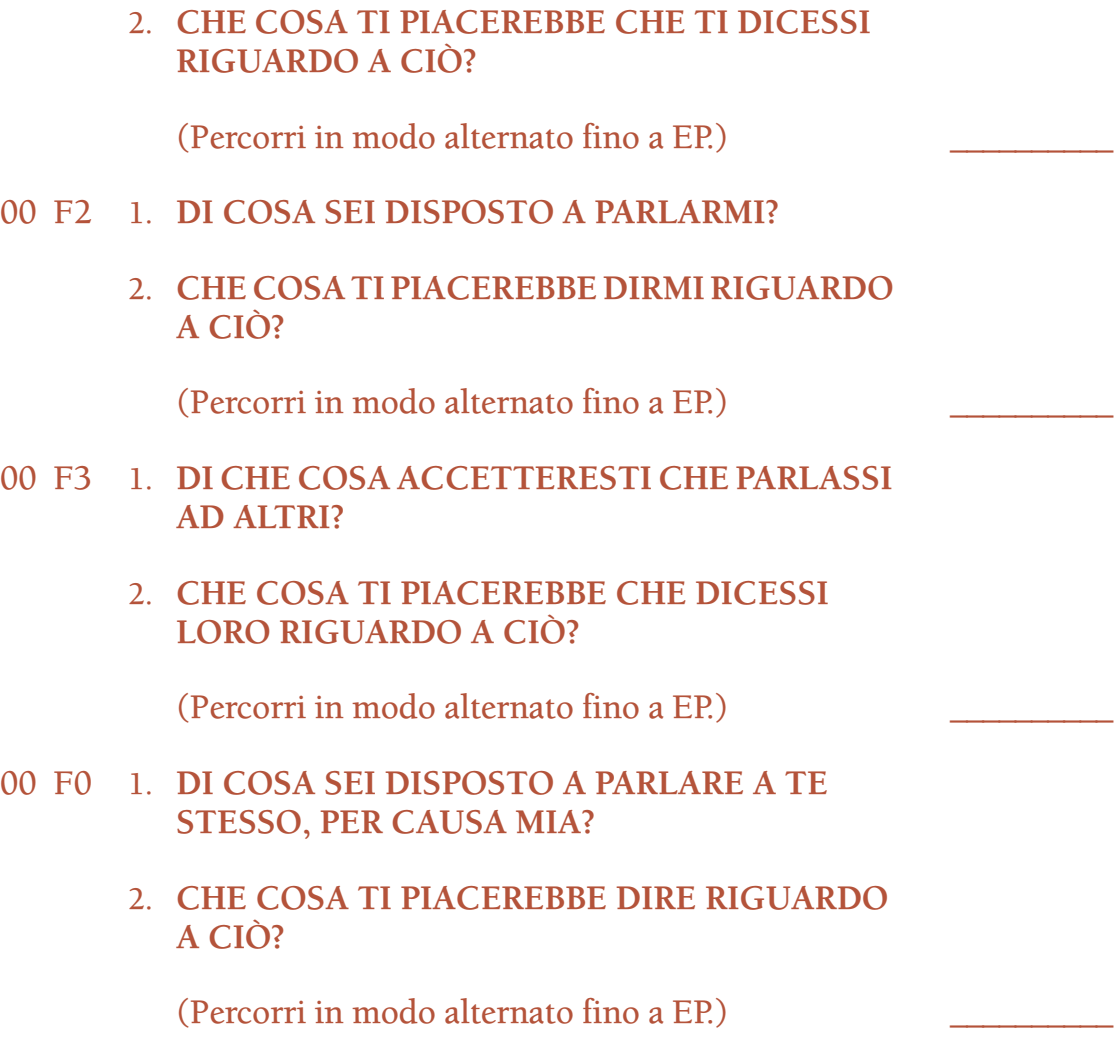

#### B. **ROUTINE 0A**

L'auditor stila una lista di cose di cui la gente solitamente non riesce a parlare facilmente. Ciò include genitori, poliziotti, governi e Dio, ma la lista è molto più lunga. L'auditor deve compilare personalmente questa lista fuori dalla seduta. Può essere ampliata dall'auditor di volta in volta. Non deve mai essere pubblicata come una "lista preconfezionata". Gli Istruttori di Scientology e il personale di Scientology non dovrebbero essere inclusi nella lista, poiché ciò reca turbamento alle sedute. Si fa l'assessment della lista col pc e l'item che ha la read più ampia viene usato in tutti e quattro i flussi della 0A come descritto sotto. *Quindi* si prendono gli item rimanenti e si percorrono allo stesso modo, in ordine di ampiezza della read, finché tutti gli item con read non sono stati percorsi. Ogni item con read viene percorso su tutti e quattro i flussi prima di percorrere il successivo item con read del procedimento. Per ogni item che non ha read, usa i bottoni "represso" e "invalidato".

## 0A F1 1. **SE** (soggetto scelto) **POTESSE PARLARE CON TE, DI CHE COSA PARLEREBBE?**

(Il pc dà una o più risposte in modo più o meno ampio. Quando il pc sembra convinto di aver risposto alla domanda, l'auditor dice:)

# 2. **BENE, SE** (soggetto scelto) **POTESSE PARLARTI DI QUELLO, CHE COSA DIREBBE ESATTAMENTE?**

(Il pc dovrebbe fornire ciò che verrebbe detto come se lui fosse il soggetto che parla in 1.)

(Percorri 1 e 2 in base alle istruzioni di cui sopra, cioè 1, 2, 1, 2, 1, 2, 1, ecc., fino a EP.) \_\_\_\_\_\_\_\_\_\_

# 0A F2 1. **SE TU POTESSI PARLARE A** (soggetto scelto), **DI CHE COSA PARLERESTI?**

(Il pc dà una o più risposte in modo più o meno ampio. Quando il pc sembra convinto di aver risposto alla domanda, allora l'auditor dice:)

# 2. **BENE, SE TU STESSI PARLANDO A** (soggetto scelto)**DI QUELLO, DI CHE COSA PARLERESTI ESATTAMENTE?**

(Il pc dovrebbe parlare come se stesse parlando col soggetto scelto in 1.)

(Percorri 1 e 2 in base alle istruzioni di cui sopra, cioè 1, 2, 1, 2, 1, 2, 1, ecc., fino a EP.) \_\_\_\_\_\_\_\_\_\_

## 0A F3 1. **SE ALTRI POTESSERO PARLARE A** (soggetto scelto), **DI CHE COSA PARLEREBBERO?**

(Il pc dà una o più risposte in modo più o meno ampio. Quando il pc sembra convinto di aver risposto alla domanda, l'auditor dice:)

## 2. **BENE, SE ALTRI STESSERO PARLANDO A** (soggetto scelto) **DI QUELLO, CHE COSA DIREBBERO ESATTAMENTE?**

(Il pc dovrebbe parlare come se lui fosse "gli altri" che parlano col soggetto scelto.)

(Percorri 1 e 2 in base alle istruzioni di cui sopra, cioè 1, 2, 1, 2, 1, 2, 1, ecc., fino a EP.) \_\_\_\_\_\_\_\_\_\_

# 0A F0 1. **SE TU POTESSI PARLARE A TE STESSO DI** (soggetto scelto), **DI CHE COSA PARLERESTI?**

(Il pc dà una o più risposte in modo più o meno ampio. Quando il pc sembra convinto di aver risposto alla domanda, allora l'auditor dice:)

# 2. **BENE, SE TU STESSI PARLANDO A TE STESSO DI** (soggetto scelto), **CHE COSA DIRESTI ESATTAMENTE?**

(Il pc dovrebbe parlare come se stesse parlando con se stesso del soggetto scelto in 1.)

(Percorri 1 e 2 in base alle istruzioni di cui sopra, cioè 1, 2, 1, 2, 1, 2, 1, ecc., fino a EP.) \_\_\_\_\_\_\_\_\_\_

# C. **ROUTINE 0B**

L'auditor compila una lista (personalmente, non tramite il pc) di tutto ciò che, per qualche motivo, lui ritiene essere proibito nella conversazione o che non sia generalmente considerato accettabile per la comunicazione sociale. Ciò include soggetti di carattere non sociale, come esperienze sessuali, particolari di cose da gabinetto, esperienze imbarazzanti, furti che si sono compiuti, ecc. Cose di cui nessuno discuterebbe tranquillamente in una compagnia eterogenea.

Si fa l'assessment della lista col pc e il soggetto con la read più ampia viene percorso in tutti e quattro i flussi della 0B. Quindi viene percorso il soggetto successivo per ampiezza di read, su tutti e quattro i flussi, seguito dal resto dei soggetti con read, in ordine di ampiezza della read. Su ogni soggetto che non ha read, usa i bottoni "represso" e "invalidato".

#### 0B F1 1. **CHE COSA SARESTI DISPOSTO A FARTI DIRE DA QUALCUN ALTRO RIGUARDO A**\_\_\_\_\_\_\_\_\_\_**?**

Quando il pc si è "scaricato" [come gli orologi], chiedi:)

# 2. **A CHI ALTRI POTREBBE DIRE QUELLE COSE?**

(Continua a percorrere 1 e 2 in base alle istruzioni di cui sopra, cioè 1, 2, 1, 2, 1, 2, 1, ecc., fino a EP.) \_\_\_\_\_\_\_\_\_\_

# 0B F2 1. **CHE COSA SARESTI DISPOSTO A DIRMI RIGUARDO A**\_\_\_\_\_\_\_\_\_\_**?**

(Quando il pc si è "scaricato" [come gli orologi], chiedi:)

# 2. **A CHI ALTRI POTRESTI DIRE QUELLE COSE?**

(Continua a percorrere 1 e 2 in base alle istruzioni di cui sopra, cioè 1, 2, 1, 2, 1, 2, 1, ecc., fino a EP.) \_\_\_\_\_\_\_\_\_\_

# 0B F3 1. **CHE COSA SARESTI DISPOSTO A FARE DIRE DA ALTRI AD ALTRI RIGUARDO A**\_\_\_\_\_\_\_\_\_\_**?**

(Quando il pc si è "scaricato" [come gli orologi], chiedi:)

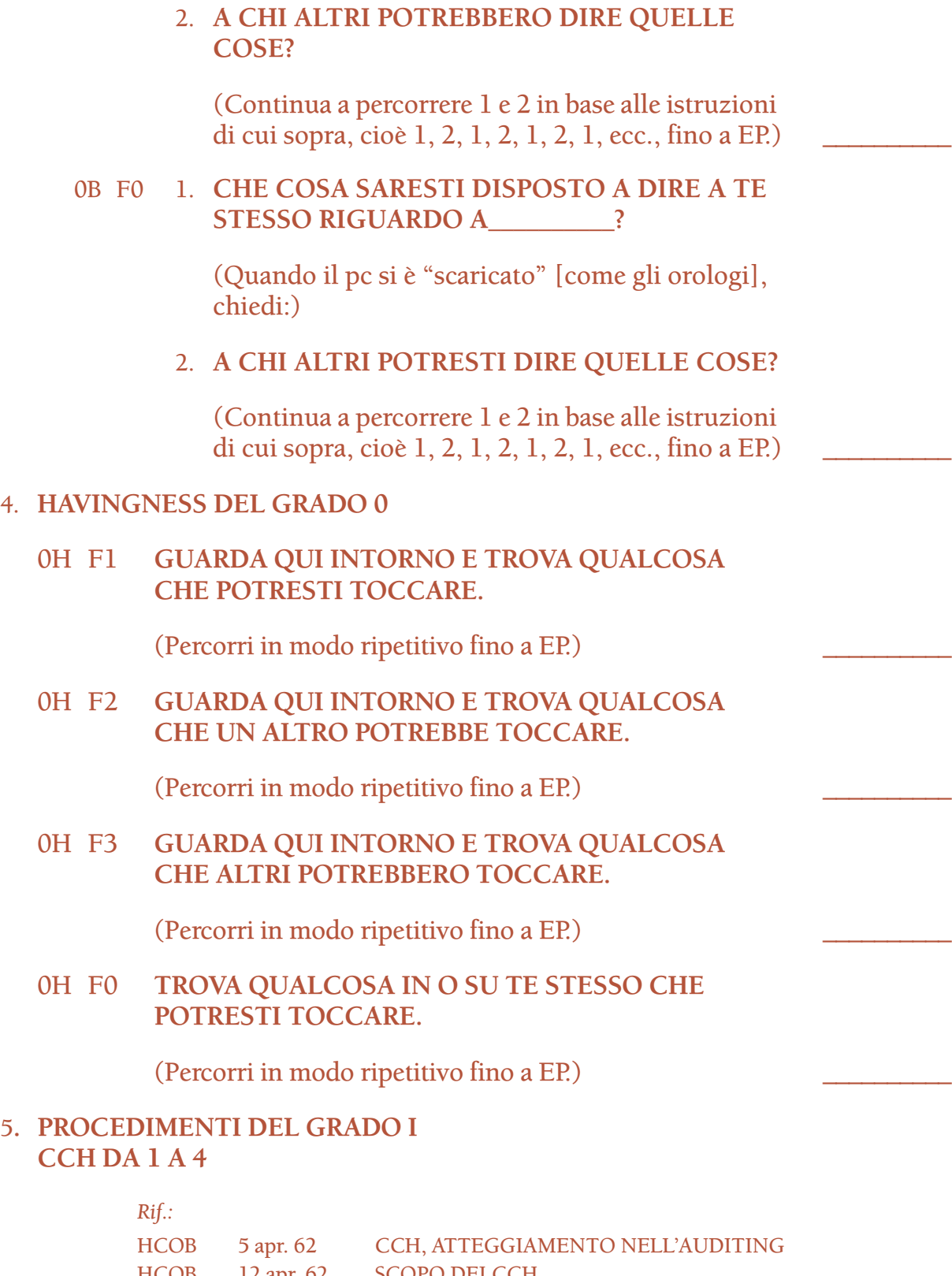

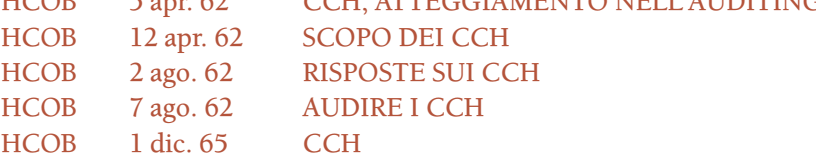

NOTA: I CCH da 1 a 4 vengono percorsi in base alle istruzioni dell'HCOB 1 dic. 65, in questo modo: CCH 1 fino a un punto flat, poi CCH 2 fino a un punto flat, poi CCH 3 fino a un punto flat, poi CCH 4 fino a un punto flat, poi CCH 1 fino a un punto flat, ecc.

# **CCH 1** (DAMMI QUELLA MANO. Tono 40.)

L'auditor e il pc sono seduti su sedie senza braccioli. Le ginocchia dell'auditor sono all'esterno di quelle del pc. L'auditor percorre il seguente comando:

DAMMI QUELLA MANO. (Percorri fino a un punto flat.)

**CCH 2** (8-C a TONO 40.)

L'auditor e il pc camminano. L'auditor, se necessario, è in contatto fisico con il pc. L'auditor percorre i seguenti comandi:

- 1. **TU GUARDA QUEL MURO. GRAZIE.**
- 2. **TU CAMMINA FINO A QUEL MURO. GRAZIE.**
- 3. **TU TOCCA QUEL MURO. GRAZIE.**
- 4. **GIRATI. GRAZIE.**

(Percorri 1, 2, 3, 4, 1, 2, 3, 4, 1, 2, ecc., fino a un punto flat.)

**CCH 3** (MIMICA MANUALE NELLO SPAZIO)

Auditor e pc seduti vicini, l'uno di fronte all'altro, le ginocchia del pc tra quelle dell'auditor. L'auditor alza le due mani, con i palmi rivolti verso il pc, circa a metà distanza tra i due, e dice:

## 1. **METTI LE TUE MANI CONTRO LE MIE, SEGUILE E CONTRIBUISCI AL LORO MOVIMENTO.**

Quindi fa un semplice movimento prima con la mano destra, poi con la sinistra.

L'auditor chiede al pc:

## 2. **HAI CONTRIBUITO AL LORO MOVIMENTO?**

L'auditor dà riconoscimento alla risposta.

(Percorri 1, 2, 1, 2, 1, 2, ecc., fino a un punto flat.)

Quando in seguito ripercorre le sequenze successive dei CCH da 1 a 4, l'auditor fa la stessa cosa lasciando uno spazio di poco più di 1 cm tra i suoi palmi e quelli del pc. Il comando è:

# 1. **METTI LE TUE MANI DI FRONTE ALLE MIE ALLA DISTANZA DI CIRCA 1 CENTIMETRO, SEGUILE E CONTRIBUISCI AL LORO MOVIMENTO.**

Quindi fa un semplice movimento prima con la mano destra, poi con la sinistra.

L'auditor chiede al pc:

# 2. **HAI CONTRIBUITO AL LORO MOVIMENTO?**

L'auditor dà riconoscimento alla risposta.

Quando questo è flat l'auditor lo ripete, impiegando uno spazio maggiore quando in seguito percorre la sequenza dei CCH da 1 a 4, finché il pc non è in grado di seguire i movimenti a una distanza di circa un metro.

# **CCH 4** (MIMICA MANUALE CON IL LIBRO.)

Nel CCH 4 non ci sono comandi verbali prestabiliti. Auditor e pc sono seduti l'uno di fronte all'altro, a una comoda distanza. L'auditor fa semplici movimenti con un libro. Lo porge al pc. Il pc fa un movimento, duplicando quello dell'auditor a mo' di specchio. L'auditor chiede al pc se è convinto della sua duplicazione del movimento. Se il pc lo è, e anche l'auditor è completamente convinto, l'auditor riprende il libro e passa al comando successivo. Se il pc non è sicuro di aver duplicato un qualsiasi comando, l'auditor lo ripete e gli ridà il libro.

(Percorri fino a un punto flat.)

(Una volta che il CCH 4 è stato percorso fino a un punto flat, l'auditor ricomincia con il CCH 1. I CCH da 1 a 4 vengono poi percorsi in questo modo: CCH 1 fino a un punto flat, poi CCH 2 fino a un punto flat, poi CCH 3 fino a un punto flat, poi CCH 4 fino a un punto flat, poi CCH 1 fino a un punto flat, ecc., fino a  $EP$ .)

# 6. **PROCEDIMENTO DEL GRADO I SUI PROBLEMI** (Rif.: HCOB 19 nov. 65, PROCEDIMENTO SUI PROBLEMI)

- 1 F1 1. **CHE PROBLEMA HAI AVUTO CON QUALCUNO?**
	- 2. **CHE SOLUZIONI HAI AVUTO PER QUEL PROBLEMA?**

(Fa' sì che il pc ti enunci il problema, quindi scarica il TA sulle soluzioni. Quindi una nuova esposizione del problema e più domande sulle soluzioni. Percorri 1, 2, 2, 2, 2, 1, 2, 2, 2, ecc., fino a EP.) \_\_\_\_\_\_\_\_\_\_

# 1 F2 1. **CHE PROBLEMA UN ALTRO HA AVUTO CON TE?**

# 2. **CHE SOLUZIONI UN ALTRO HA AVUTO PER QUEL PROBLEMA?**

(Percorri come sopra nell'F1, fino a EP.) \_\_\_\_\_\_\_\_\_\_

# 1 F3 1. **CHE PROBLEMA ALTRI HANNO AVUTO CON ALTRI?**

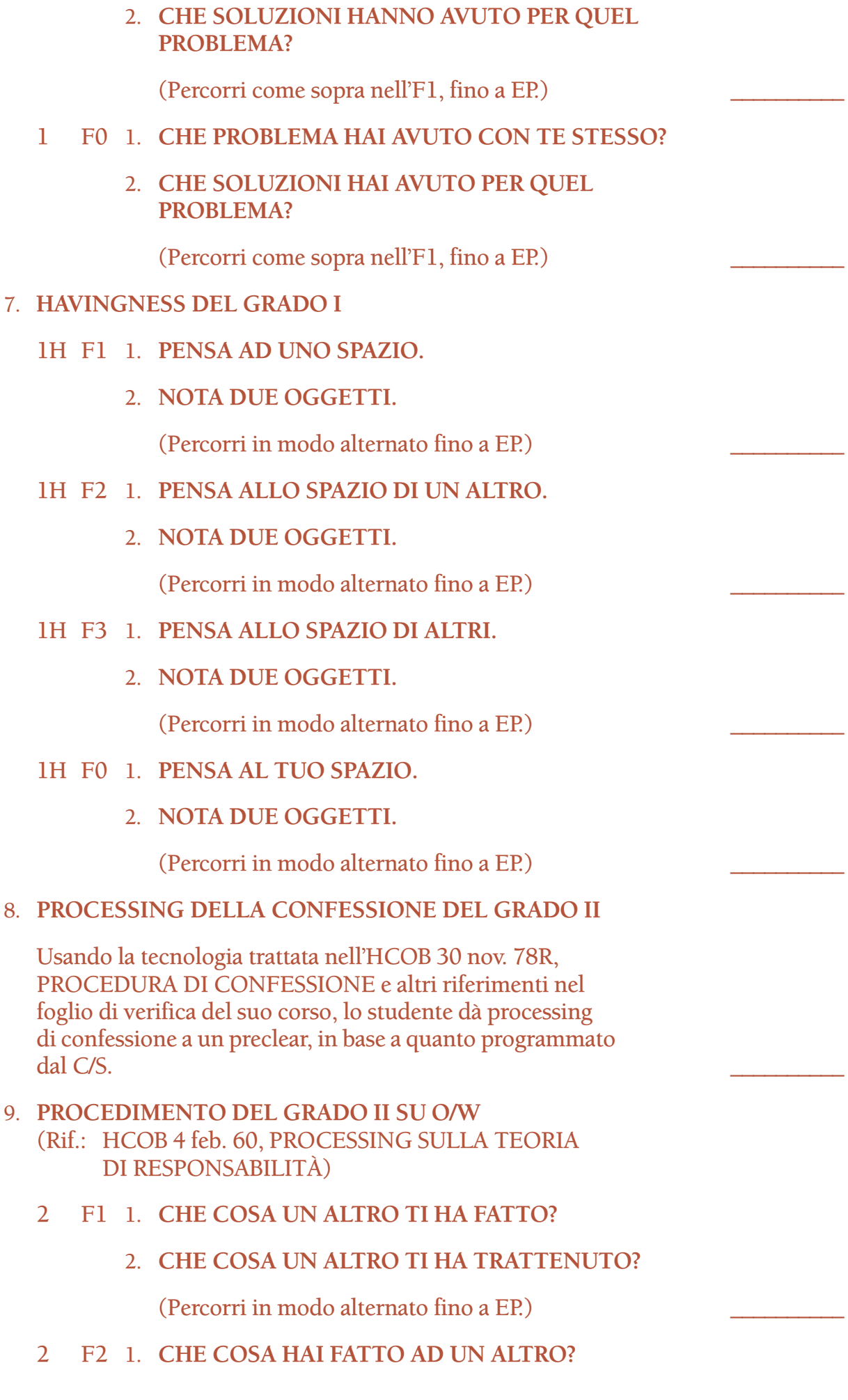

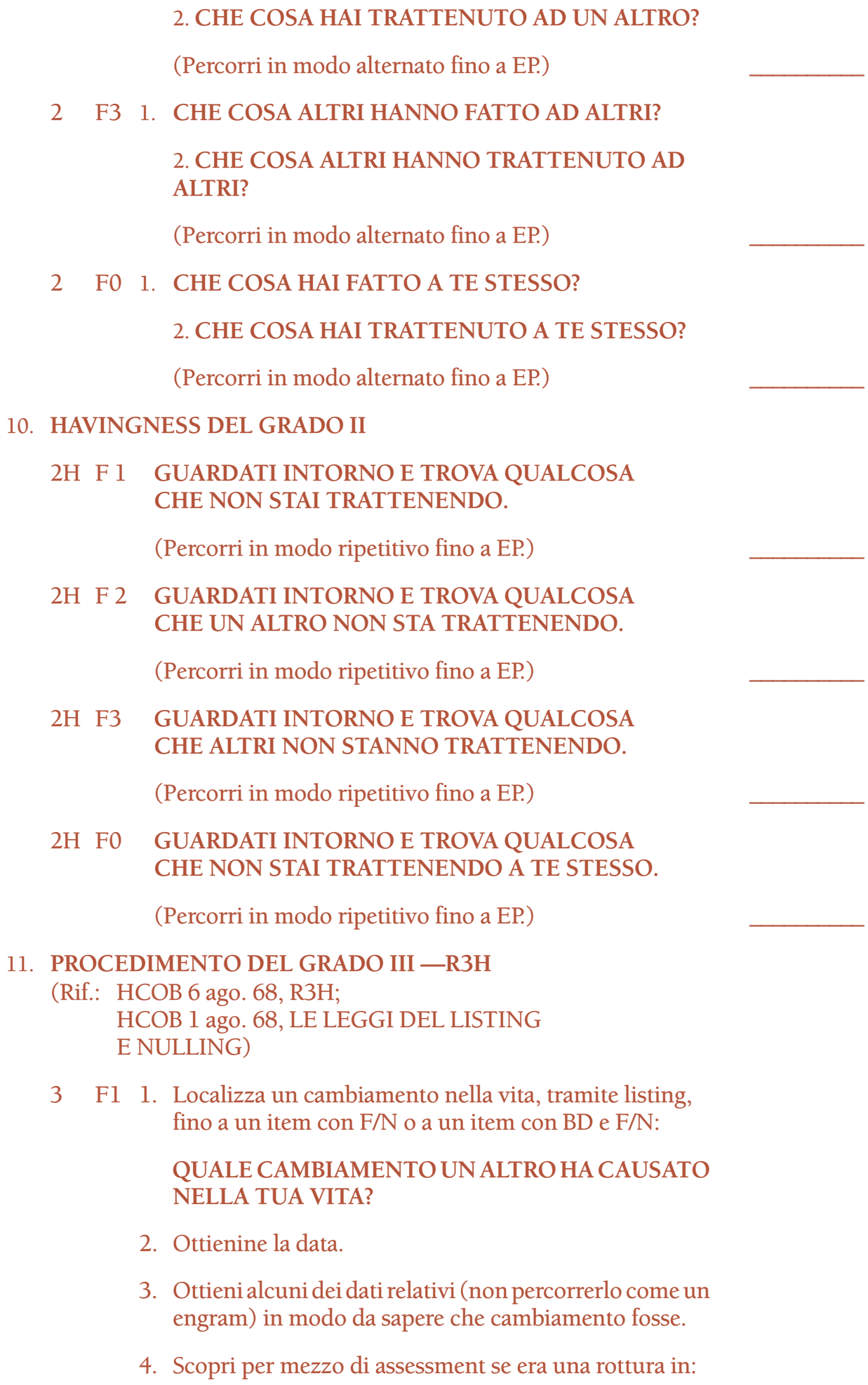

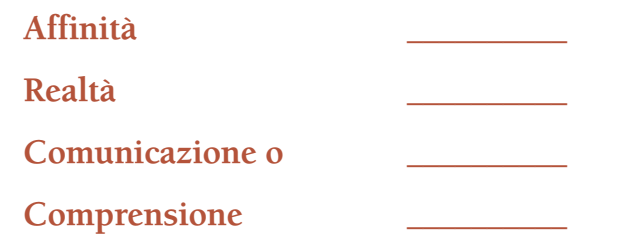

Prendi l'item che ha la read più ampia e verificalo col pc, chiedendo se era una rottura in (affinità, realtà, comunicazione o comprensione). Se dice di no, occupatene nuovamente. Se sì, lascia che te ne parli, se lo desidera. Quindi indicaglielo.

5. Prendi l'item trovato in (4) e scopri per mezzo di assessment se era:

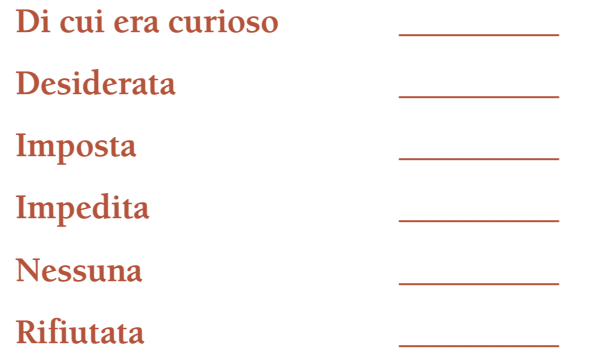

Come in (4) di cui sopra, ottieni l'item e verificalo col pc. Se dice che non è quello giusto, occupatene nuovamente, altrimenti lascia che te ne parli, se lo desidera. Quindi indicaglielo.

(Percorri come sopra.) \_\_\_\_\_\_\_\_\_\_

3 F2 **Fai il listing fino a un item con F/N o a un item con BD e F/N:**

> **QUALE CAMBIAMENTO HAI CAUSATO NELLA VITA DI UN ALTRO?**

(Occupatene con le azioni da 1 a 5 di cui sopra.) \_\_\_\_\_\_\_\_\_\_

3 F3 Fai il listing fino a un item con F/N o a un item con BD e F/N:

# **QUALE CAMBIAMENTO ALTRI HANNO CAUSATO NELLA VITA DI ALTRI?**

(Occupatene con le azioni da 1 a 5 di cui sopra.) \_\_\_\_\_\_\_\_\_\_

3 F0 Fai il listing fino a un item con F/N o a un item con BD e F/N:

> **QUALE CAMBIAMENTO HAI CAUSATO NELLA TUA VITA?**

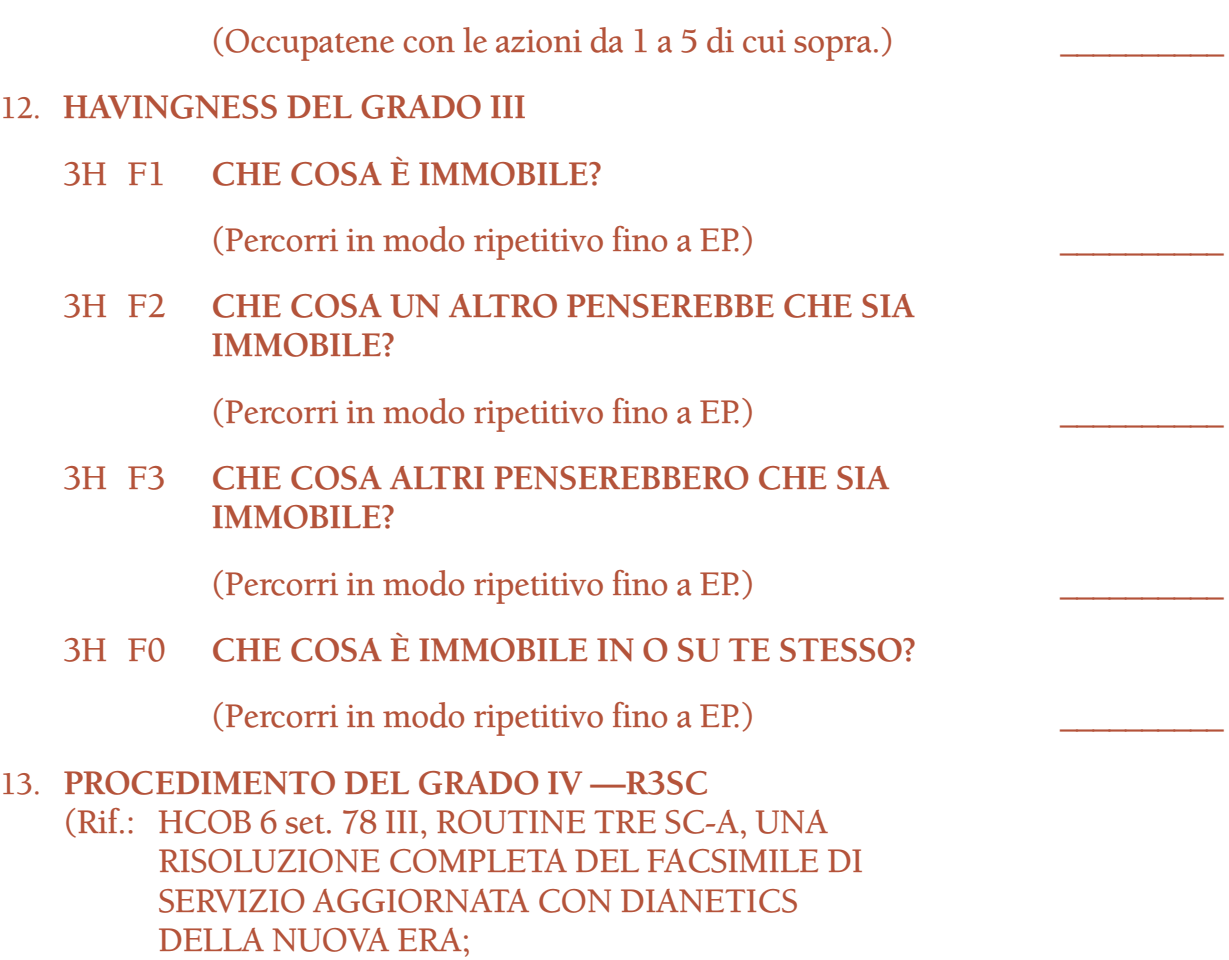

HCOB 1 set. 63, ROUTINE TRE SC HCOB 6 set. 78 II, FACSIMILI DI SERVIZIO E ROCK SLAM)

NOTA: le domande elencate sotto non sono una lista completa di tutte le domande di listing e nulling che possono essere percorse su un preclear per scoprire facsimili di servizio e occuparsene. Se ne possono trovare altre nell'HCOB 14 nov. 87 VI, LISTA DI VERIFICA DEI PROCEDIMENTI DEL GRADO IV ESPANSO. Per l'assegnazione del certificato del Livello IV, è richiesto semplicemente che lo studente dimostri di aver successo nell'audire qualcuno col procedimento dato qui sotto.

- I. Chiarisci completamente i termini "calcolo" e "facsimile di servizio". Assicurati che il pc comprenda che un facsimile di servizio è un *calcolo* per dare ragione a se stessi e torto agli altri, per dominare o sfuggire la dominazione e accrescere la propria sopravvivenza e danneggiare quella degli altri. Il pc deve afferrare il fatto che ciò che gli viene chiesto in questo procedimento è un calcolo, non una beingness, doingness o havingness.
- II. Chiarisci e fai listing (listing e nulling) della seguente domanda di listing fino a un item con F/N o a un item con BD e F/N:
## a. **IN QUESTA VITA, CHE COSA USI PER DAR TORTO AGLI ALTRI?**

- III. Percorri il facsimile di servizio trovato usando le forcelle esattamente secondo l'HCOB 6 set. 78 III, ROUTINE TRE SC-A, UNA RISOLUZIONE COMPLETA DEL FACSIMILE DI SERVIZIO AGGIORNATA CON DIANETICS DELLA NUOVA ERA:
	- 1. **IN QUESTA VITA, IN CHE MODO** \_\_\_\_\_\_\_\_\_\_ **TI DAREBBE RAGIONE?**
	- 2. **IN QUESTA VITA, IN CHE MODO** \_\_\_\_\_\_\_\_\_\_ **DAREBBE TORTO AGLI ALTRI?**

(Percorri fino a EP, come descritto sotto.) \_\_\_\_\_\_\_\_\_\_

- 3. **IN QUESTA VITA, IN CHE MODO** \_\_\_\_\_\_\_\_\_\_ **TI AIUTEREBBE A SFUGGIRE LA DOMINAZIONE?**
- 4. **IN QUESTA VITA, IN CHE MODO** \_\_\_\_\_\_\_\_\_\_ **TI AIUTEREBBE A DOMINARE GLI ALTRI?**

(Percorri fino a EP, come descritto sotto.) \_\_\_\_\_\_\_\_\_\_

- 5. **IN QUESTA VITA, IN CHE MODO** \_\_\_\_\_\_\_\_\_\_ **FAVORIREBBE LA TUA SOPRAVVIVENZA?**
- 6. **IN QUESTA VITA, IN CHE MODO** \_\_\_\_\_\_\_\_\_\_ **OSTACOLEREBBE LA SOPRAVVIVENZA DI ALTRI?**

(Percorri fino a EP, come descritto sotto.) \_\_\_\_\_\_\_\_\_\_

Questi vengono percorsi nel modo seguente:

Poni al pc la prima domanda: "In questa vita, in che modo (facsimile di servizio) ti darebbe ragione?" e lascia che proceda. In questa fase troverà una sfilza di risposte, risposte che arrivano troppo rapidamente per poter essere dette con facilità. Non ripetere la domanda a meno che il pc non ne abbia bisogno. Lascia che semplicemente risponda 1-1-1-1-1-1-1 (potrebbe darti anche 50 risposte) finché non arriva a una realizzazione o esaurisce le risposte oppure risponde inavvertitamente alla domanda 2.

Poi passa alla domanda 2: "In questa vita, in che modo (facsimile di servizio) darebbe torto agli altri?". Comportati allo stesso modo, cioè lascia che semplicemente risponda 2-2-2-2-2-2-2-2, finché non arriva ad una realizzazione o esaurisce le risposte oppure comincia a rispondere alla domanda 1. Allora torna alla domanda 1, stesso trattamento, di nuovo alla domanda 2, stesso trattamento, fintantoché il pc ha risposte che gli arrivano

facilmente. Quando ci sono realizzazione e F/N, da' riconoscimento, indica l'F/N e poni fine a 1 e 2.

Ora poni la domanda 3: "In questa vita, in che modo (facsimile di servizio) ti aiuterebbe a sfuggire la dominazione?", e lascia che tutto funzioni allo stesso modo di cui sopra. Quando questa sembra essersi raffreddata, usa la domanda 4: "In questa vita, in che modo (facsimile di servizio) ti aiuterebbe a dominare gli altri?". Usa le domande 3 e 4 come sopra, fintantoché il pc ha risposte che arrivano facilmente. Quando ci sono realizzazione e F/N, da' riconoscimento, indica l'F/N e passa alla forcella successiva.

Usando lo stesso metodo di cui sopra, poni la domanda 5: "In questa vita, in che modo (facsimile di servizio) favorirebbe la tua sopravvivenza?". Quando ha finito di dire 5-5-5-5-5-5, passa alla domanda 6: "In questa vita, in che modo (facsimile di servizio) ostacolerebbe la sopravvivenza di altri?". Usa le domande 5 e 6 di cui sopra, fintantoché il pc ha risposte che gli arrivano facilmente. Lascia che tiri fuori tutti gli automatismi e giunga a una realizzazione e F/N. Da' riconoscimento e indica l'F/N.

NOTA: Se usando le forcelle non si è riusciti a percorrere l'item trovato sulla lista di facsimili di servizio, si deve fare prepcheck su di esso fino a EP (F/N, realizzazione, VGI, release) usando l'HCOB 7 set. 78R, PREPCHECK RIPETITIVO MODERNO.

- IV. Ripeti i punti II e III, usando le seguenti domande di listing, una alla volta, nel punto II:
	- b. **IN QUESTA VITA, CHE COSA USI PER DOMINARE GLI ALTRI?**

(Percorri l'item in base al punto III, fino a EP.) \_\_\_\_\_\_\_\_\_\_

c. **IN QUESTA VITA, CHE COSA USI PER FAVORIRE LA TUA SOPRAVVIVENZA?** 

(Percorri l'item in base al punto III, fino a EP.) \_\_\_\_\_\_\_\_\_\_

d. **IN QUESTA VITA, CHE COSA USI PER DARE RAGIONE A TE STESSO?** 

(Percorri l'item in base al punto III, fino a EP.) \_\_\_\_\_\_\_\_\_\_

e. **IN QUESTA VITA, CHE COSA USI PER SFUGGIRE LA DOMINAZIONE?**

(Percorri l'item in base al punto III, fino a EP.) \_\_\_\_\_\_\_\_\_\_

f. **IN QUESTA VITA, CHE COSA USI PER OSTACOLARE LA SOPRAVVIVENZA DEGLI ALTRI?** 

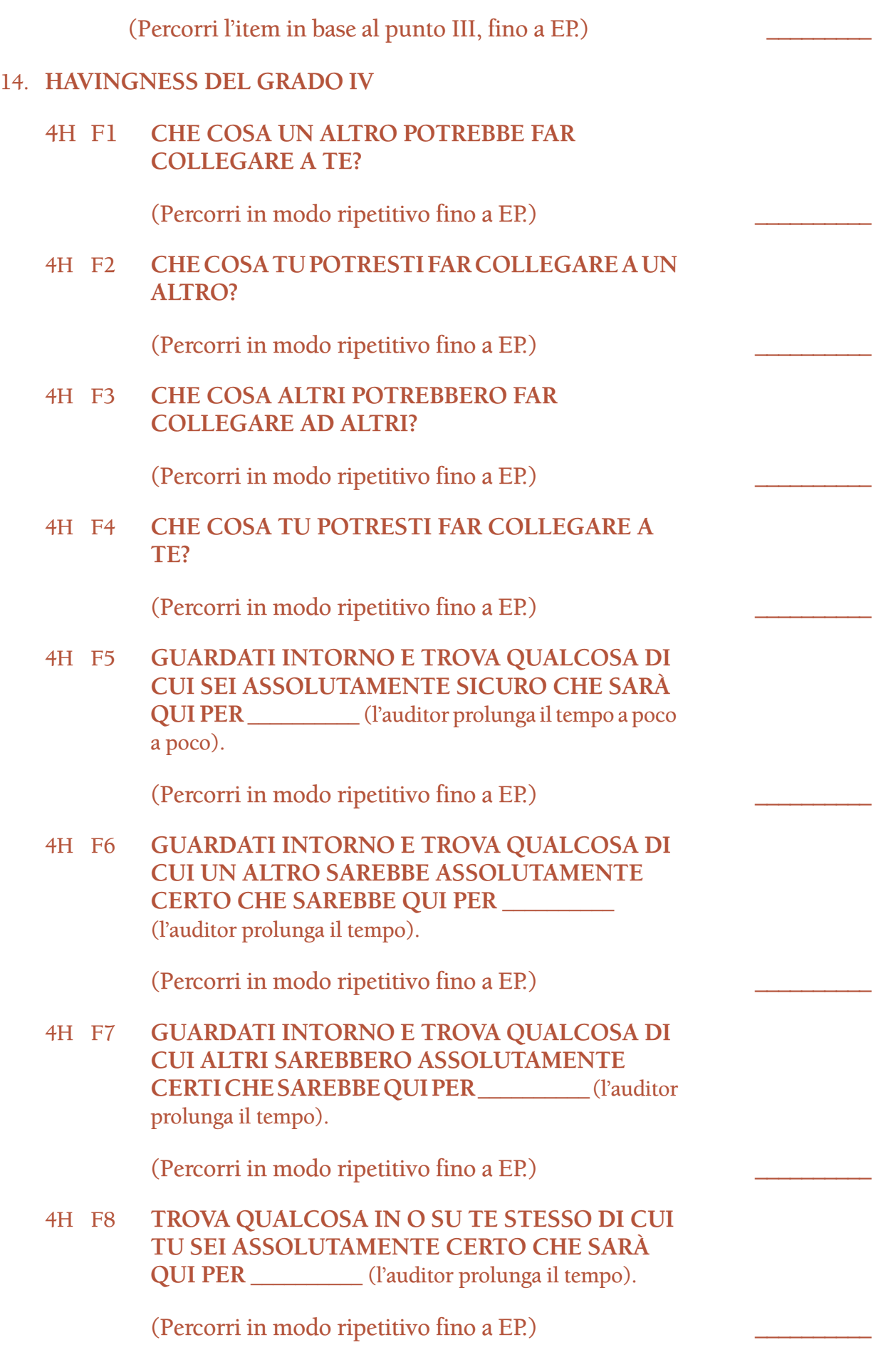

A un auditor non può e non deve essere richiesto da nessuno di audire procedimenti al di sopra della sua classe.

#### **L. RON HUBBARD FONDATORE**

*Rivisto con l'assistenza dell'Unità delle Ricerche e Compilazioni Tecniche di LRH*

## **HUBBARD COMMUNICATIONS OFFICE SAINT HILL MANOR, EAST GRINSTEAD, SUSSEX**

#### **HCO BULLETIN DEL 14 NOVEMBRE 1987 PUBBLICAZIONE IV**

**REMIMEO AUDITOR DI CLASSE II E OLTRE C/S**

> (Questo HCOB fornisce l'intera lista dei procedimenti per Grado II Espanso, messa insieme in base all'HCOB 24 gen. 77, RACCOLTA DI CORREZIONI TECNICHE. Va percorsa su tutti i casi programmati per Grado II Espanso, con effetto immediato.)

# **LISTA DI VERIFICA DEI PROCEDIMENTI DEL GRADO II ESPANSO**

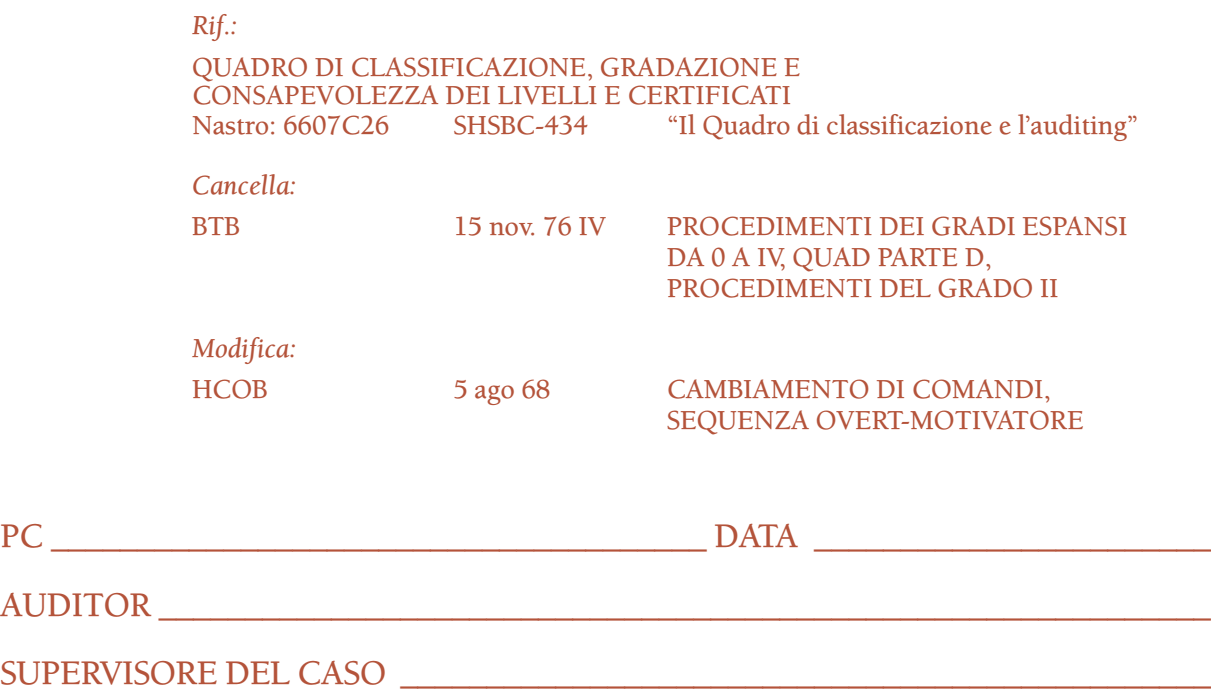

NOTA: una copia di questo HCOB va usata PER OGNI PC in quanto lista di verifica per tale pc e fa parte della sua cartella. VIENE FATTA DURANTE la seduta, non viene compilata dopo.

Ogni procedimento viene percorso fino a F/N, realizzazione, VGI e release in base all'HCOB 20 feb. 70, AGHI LIBERI E FENOMENI FINALI. Man mano che ogni procedimento o flusso viene percorso fino a EP (o risulta senza read, in base all'HCOB 23 giu. 80RA, VERIFICARE DOMANDE SUI PROCEDIMENTI DI GRADO) ciò viene segnato chiaramente con la data.

Per ognuno di questi procedimenti, se il pc risponde solo "Sì" al comando, scopri cos'era chiedendo: "Che cos'era?". (Rif.: HCOB 30 giu. 62, PROCEDIMENTO DI ARC)

Alcuni dei procedimenti della lista di verifica richiedono che l'auditor trovi dei terminali da usare nei comandi del procedimento. Seguono i riferimenti che devi usare per trovare i terminali: HCOB 28 set. 71, Serie del C/S N. 62, SAPPI PRIMA DI AGIRE; HCOB 30 giu. 67, INDIZI DI UNA ZONA ABERRATA; HCOB 27 mag. 70R, DOMANDE E ITEM SENZA READ; HCOB 19 ago. 59, COAUDITING DELL'HAS, TROVARE TERMINALI; HCOB 10 nov. 60, FORMULA 13.

*Tutti* i procedimenti e flussi di questa lista di verifica con read vanno percorsi sul pc, percorrendo alla fine il Procedimento di Grado Quad e il relativo Procedimento di havingness.

- 1. **RIEVOCA UN SEGRETO**
	- (Rif.: PAB 146, PROCEDURA CCH HCOB 29 lug. 57, WITHHOLD E COMUNICAZIONE)

**RIEVOCA UN SEGRETO.**

(Percorri in modo ripetitivo fino a EP.) \_\_\_\_\_\_\_\_\_\_

- 2. **FILO DIRETTO SULLE CRITICHE** (Rif.: HCOB 13 ott. 59 I, UN PROCEDIMENTO UTILE)
	- F1 1. **RIEVOCA UN ALTRO CHE TI CRITICAVA.**
		- 2. **RIEVOCA UN ALTRO CHE TRATTENEVA CRITICHE SU DI TE.**

(Percorri alternatamente fino a EP.) \_\_\_\_\_\_\_\_\_\_

#### F2 1. **RIEVOCA TU CHE CRITICAVI UN ALTRO.**

2. **RIEVOCA TU CHE TRATTENEVI CRITICHE SU DI UN ALTRO.**

(Percorri alternatamente fino a EP.) \_\_\_\_\_\_\_\_\_\_

#### F3 1. **RIEVOCA ALTRI CHE CRITICAVANO ALTRI.**

2. **RIEVOCA ALTRI CHE TRATTENEVANO CRITICHE SU ALTRI.**

(Percorri alternatamente fino a EP.) \_\_\_\_\_\_\_\_\_\_

- F0 1. **RIEVOCA TU CHE CRITICAVI TE STESSO.**
	- 2. **RIEVOCA TU CHE TRATTENEVI CRITICHE SU TE STESSO.**

(Percorri alternatamente fino a EP.) \_\_\_\_\_\_\_\_\_\_

#### 3. **FILO DIRETTO DI OVERT-WITHHOLD SU PERSONE SCELTE** (Rif.: HCOB 24 feb. 59, FILO DIRETTO DI OVERT-WITHHOLD SU PERSONE SCELTE; HCOB 3 lug. 59, INFORMAZIONE GENERALE.)

Qualora il pc abbia un'identificazione errata o un terminale fisso su una qualche dinamica, tali terminali dovrebbero essere scelti per questo procedimento.

- A. Esaminando la cartella del pc, trova qualunque terminale su cui il pc sia fissato. Annota tali terminali. Fai l'assessment della lista di terminali sull'E-Meter. Su ogni terminale che non ha read, usa i bottoni "represso" e "invalidato".
- B. Chiedi al pc: **"Dimmi ogni terminale su cui la tua attenzione si è fissata."** (*Non* si tratta di Listing e nulling.) Prendi nota dei terminali che il pc ti dà annotandone le read. Su ogni terminale che non ha read, usa i bottoni "represso" e "invalidato".
- C. Nel seguente procedimento, percorri ogni terminale con read trovato nei passi A e B, in ordine di ampiezza della read.

NOTA: chiarisci il comando per il Flusso 1 di questo procedimento sia con "Rievoca", che con "Pensa a" e percorri quello che dà la read migliore. Quindi usa la stessa versione ("Rievoca" o "Pensa a") nel chiarire e percorrere i rimanenti flussi.

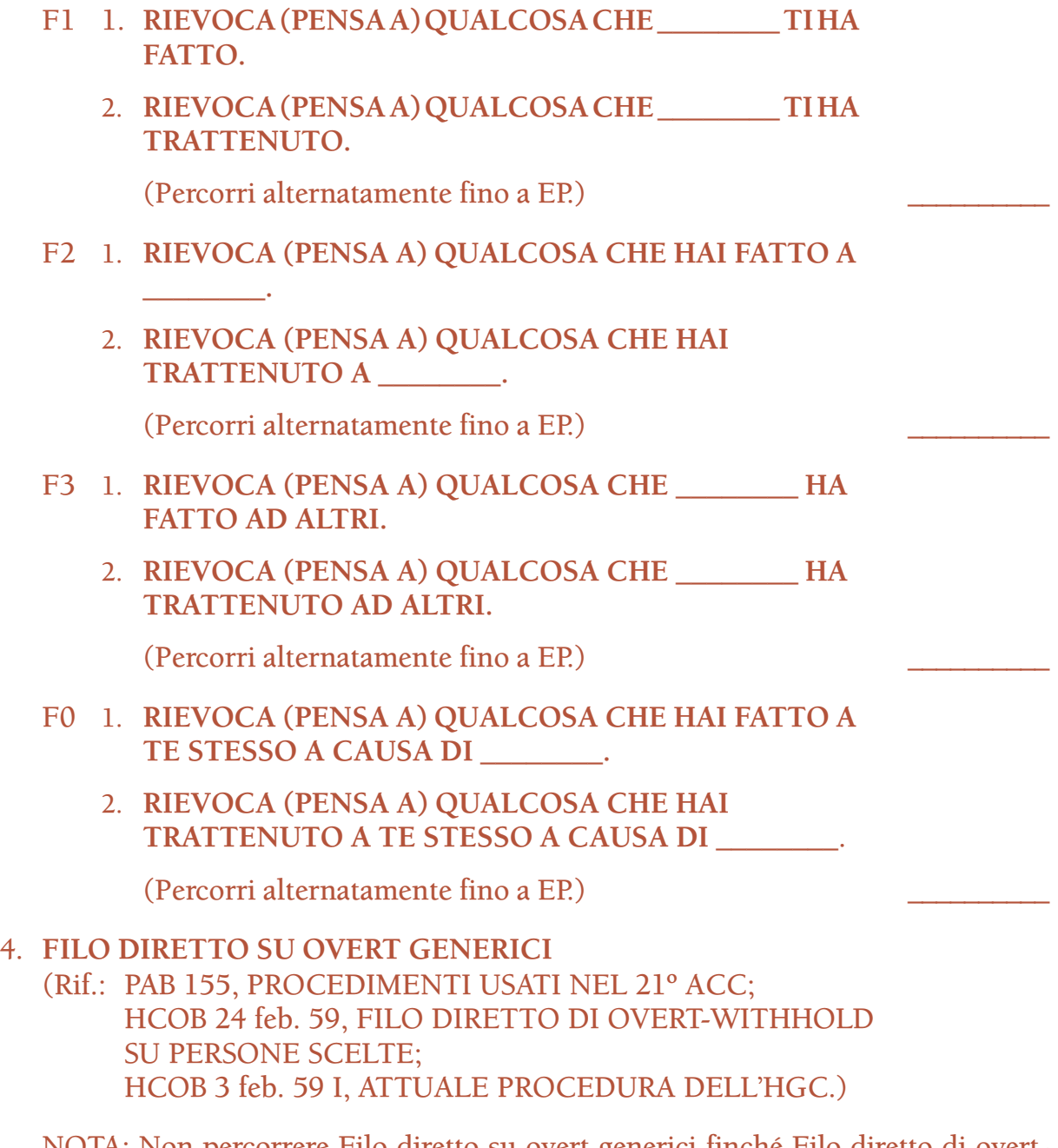

NOTA: Non percorrere Filo diretto su overt generici finché Filo diretto di overtwithhold su persone scelte non è flat. (Rif.: HCOB 24 feb. 59)

Prima parte:

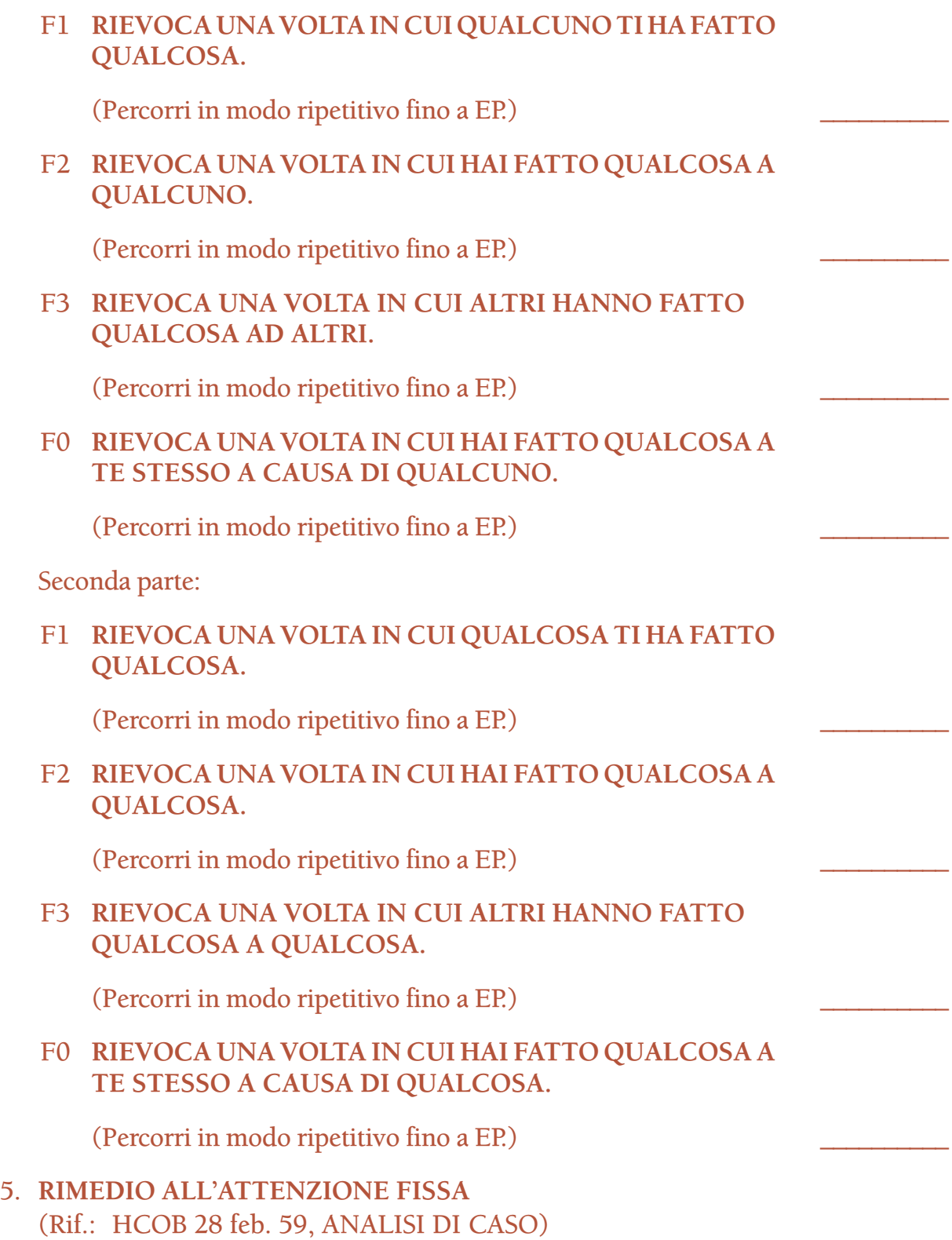

Prima parte:

Chiedi al pc: **"Dimmi delle persone o cose su cui la tua attenzione si è fissata recentemente"**. (*Non* si tratta di Listing e nulling.) Prendi nota delle risposte che il pc dà, annotandone le read.

Sia i terminali specifici che quelli generici possono essere percorsi in questo procedimento. Gli item devono essere *terminali* (cioè persone, parti del corpo, ecc.). Se il pc risponde con una condizione (ad esempio "mal di testa", "artrite" o "infelicità"), richiedi dei terminali collegati ad essa. Prendine nota, annotandone le read.

Su ogni terminale che non ha read, usa i bottoni "represso" e "invalidato".

Nel seguente procedimento, percorri ogni terminale con read, in ordine di ampiezza della read.

F1 1. **RIEVOCA UNA VOLTA IN CUI** \_\_\_\_\_\_\_\_ **TI FECE QUALCOSA.** 2. **RIEVOCA UNA VOLTA IN CUI** \_\_\_\_\_\_\_\_ **TI TRATTENNE QUALCOSA.** (Percorri alternatamente fino a EP.) \_\_\_\_\_\_\_\_\_\_ F2 1. **RIEVOCA UNA VOLTA IN CUI HAI FATTO QUALCOSA A** \_\_\_\_\_\_\_\_. 2. **RIEVOCA UNA VOLTA IN CUI HAI TRATTENUTO QUALCOSA A** \_\_\_\_\_\_\_\_. (Percorri alternatamente fino a EP.) \_\_\_\_\_\_\_\_\_\_ F3 1. **RIEVOCA UNA VOLTA IN CUI** \_\_\_\_\_\_\_\_ **HA FATTO QUALCOSA AD ALTRI.** 2. **RIEVOCA UNA VOLTA IN CUI** \_\_\_\_\_\_\_\_ **HA TRATTENUTO QUALCOSA AD ALTRI.** (Percorri alternatamente fino a EP.) \_\_\_\_\_\_\_\_\_\_ F0 1. **RIEVOCA UNA VOLTA IN CUI HAI FATTO QUALCOSA A TE STESSO A CAUSA DI** \_\_\_\_\_\_\_\_. 2. **RIEVOCA UNA VOLTA IN CUI HAI TRATTENUTO QUALCOSA A TE STESSO A CAUSA DI** \_\_\_\_\_\_\_\_. (Percorri alternatamente fino a EP.) \_\_\_\_\_\_\_\_\_\_

Seconda parte:

Chiedi al pc: **"Dimmi delle persone o cose su cui la tua attenzione si è fissata in questa vita"**. (*Non* si tratta di Listing e nulling.) Prendi nota delle risposte che il pc dà, annotandone le read.

Nel seguente procedimento, percorri ogni terminale con read, in base alle istruzioni della Prima parte, in ordine di ampiezza della read.

- F1 1. **RIEVOCA UNA VOLTA IN CUI** \_\_\_\_\_\_\_\_ **TI HA FATTO QUALCOSA.**
	- 2. **RIEVOCA UNA VOLTA IN CUI** \_\_\_\_\_\_\_\_ **TI HA TRATTENUTO QUALCOSA.**

(Percorri alternatamente fino a EP.) \_\_\_\_\_\_\_\_\_\_

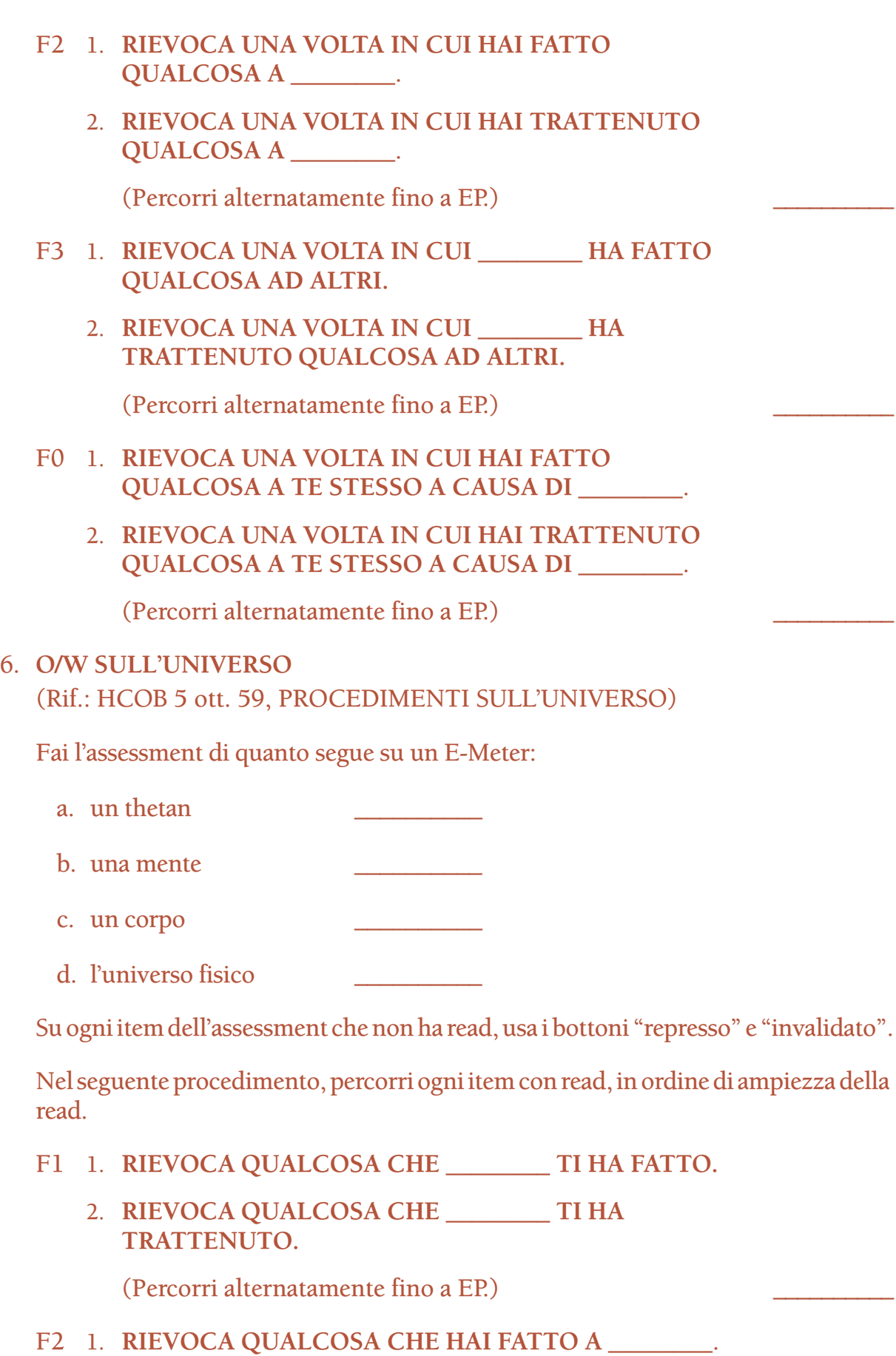

2. **RIEVOCA QUALCOSA CHE HAI TRATTENUTO A** 

(Percorri alternatamente fino a EP.) \_\_\_\_\_\_\_\_\_\_

 $\overline{\phantom{a}}$  .

- F3 1. **RIEVOCA QUALCOSA CHE** \_\_\_\_\_\_\_\_ **HA FATTO AD ALTRI.**
	- 2. **RIEVOCA QUALCOSA CHE** \_\_\_\_\_\_\_\_ **HA TRATTENUTO AD ALTRI.**

(Percorri alternatamente fino a EP.) \_\_\_\_\_\_\_\_\_\_

- F0 1. **RIEVOCA QUALCOSA CHE HAI FATTO A TE STESSO A CAUSA DI** \_\_\_\_\_\_\_\_**.**
	- 2. **RIEVOCA QUALCOSA CHE HAI TRATTENUTO A TE STESSO A CAUSA DI** \_\_\_\_\_\_\_\_.

(Percorri alternatamente fino a EP.) \_\_\_\_\_\_\_\_\_\_

- 7. **FILO DIRETTO DA CONOSCERE A MISTERO**
	- (Rif.: HCOB 20 mag. 59, FILO DIRETTO DA CONOSCERE A MISTERO PER CASI ESTREMI; HCOB 25 set. 71RB, SCALA DEL TONO AL COMPLETO; HCOB 24 feb. 59, FILO DIRETTO DI OVERT-WITHHOLD SU PERSONE SCELTE.)
	- A. Usando la Scala da Conoscere a Mistero trattata dall'HCOB 25 set. 71RB, SCALA DEL TONO PER ESTESO, prendi il livello più basso della scala (inconoscibile) e chiedi al pc: **"Dimmi dei terminali che potrebbero rappresentare** \_\_\_\_\_\_\_\_. (*Non* si tratta di Listing e nulling.) Prendi nota dei terminali e delle relative read.

**CONOSCERE NON CONOSCERE SAPERNE GUARDARE EMOZIONE POSITIVA EMOZIONE NEGATIVA SFORZO PENSARE SIMBOLI MANGIARE SESSO MISTERO ASPETTARE INCOSCIENTE INCONOSCIBILE**

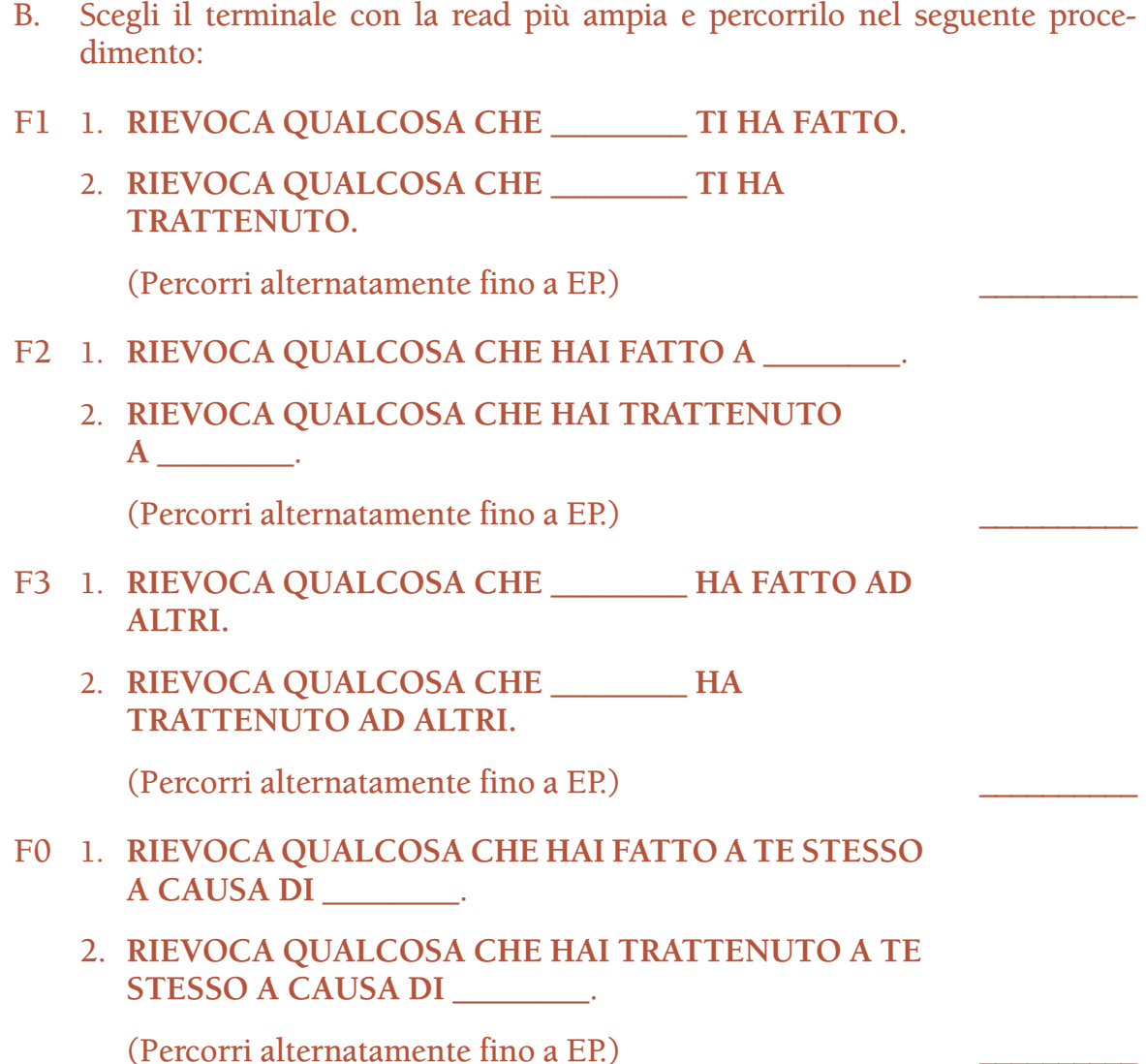

- C. Ripeti il passo B percorrendo il successivo terminale con read della lista in ordine di ampiezza della read. Continua finché ogni terminale con read non è stato percorso fino a EP. Su ogni terminale che non ha read, usa i bottoni "represso" e "invalidato".
- D. Ripeti il passo A, facendo l'assessment dei terminali sul livello successivo della scala (inconscio).
- E. Ripeti i passi B e C.

Continua come sopra, finché non ti sei occupato di tutti i livelli della Scala da Conoscere a Mistero.

#### 8. **R2-25: PUNTO DI VISTA**

(Rif.: Libro *La creazione della capacità umana*, Sezione su Route 2, R2-25)

Parte prima:

## F1 **DIMMI DELLE COSE CHE GUARDERESTI SENZA DIFFICOLTÀ.**

(Percorri in modo ripetitivo fino a EP.) \_\_\_\_\_\_\_\_\_\_

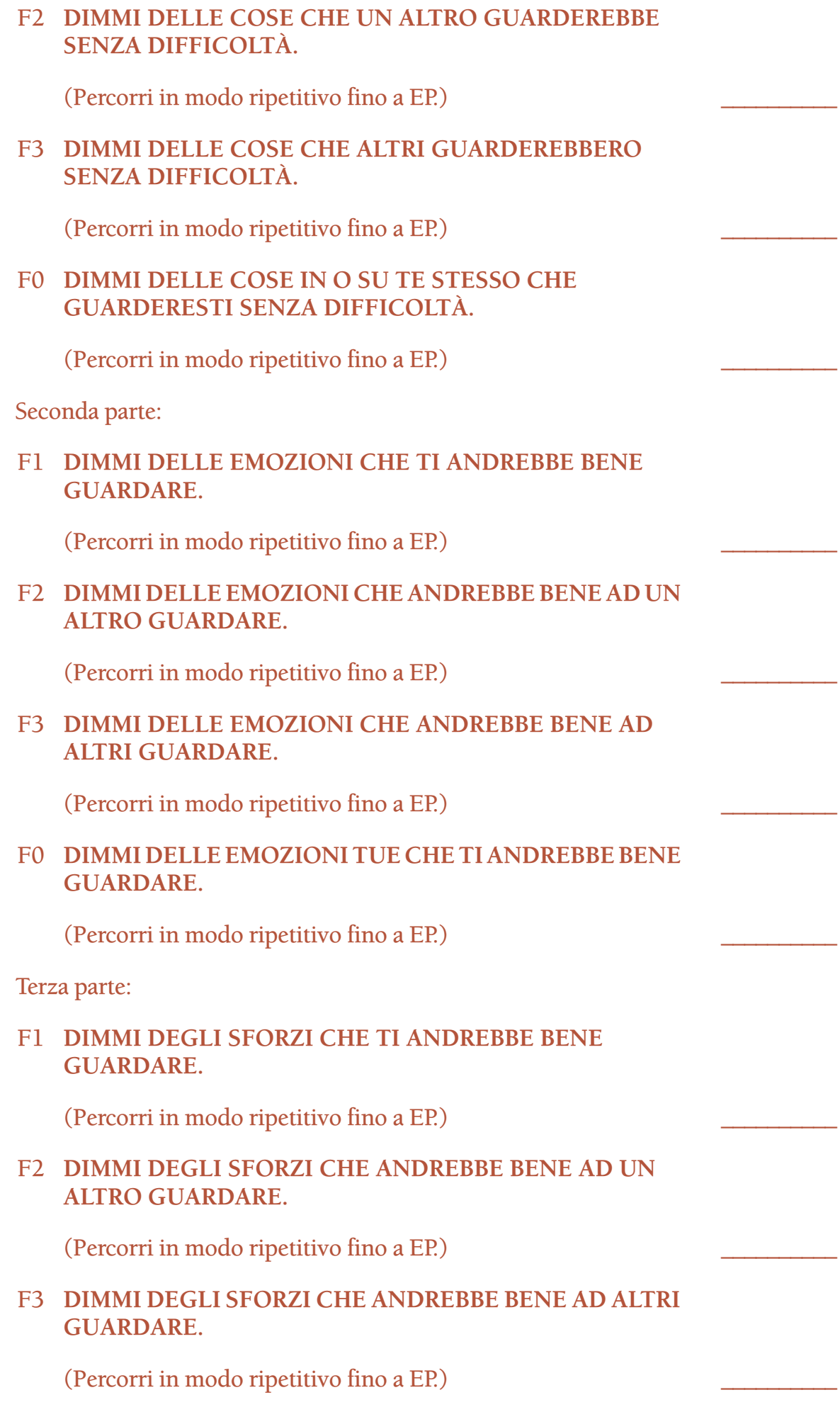

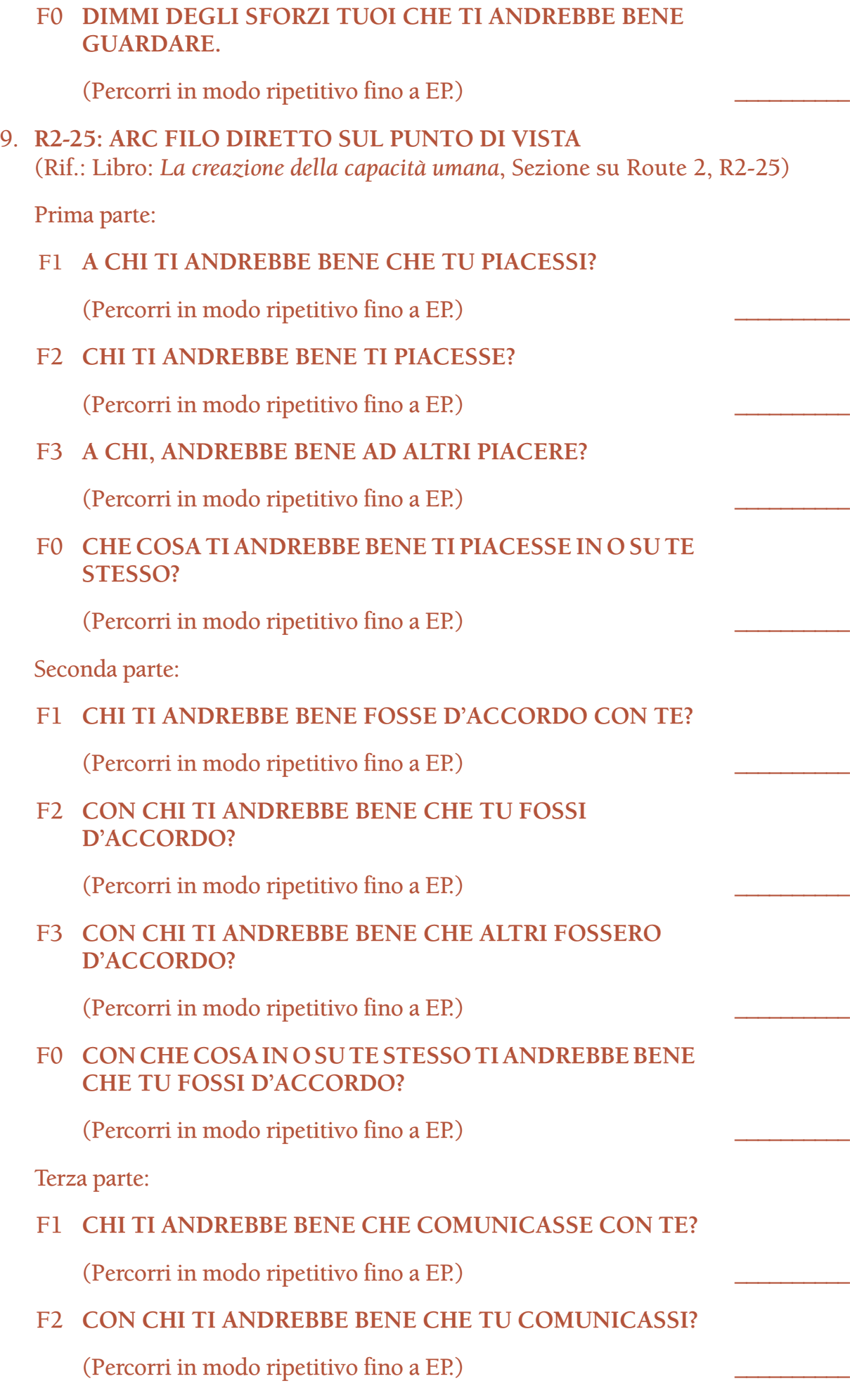

# F3 **CHI ANDREBBE BENE AD ALTRI CHE COMUNICASSE CON LORO?**

(Percorri in modo ripetitivo fino a EP.) \_\_\_\_\_\_\_\_\_\_

F0 **CON CHE COSA IN O SU TE STESSO TI ANDREBBE BENE CHE TU COMUNICASSI?**

(Percorri in modo ripetitivo fino a EP.) \_\_\_\_\_\_\_\_\_\_

- 10. **PROCEDIMENTO DELLA RIVELAZIONE X1** (Rif.: HCOB 8 mar. 62, IL CATTIVO "AUDITOR")
	- 1. **A CHE COSA POTRESTI STARE DI FRONTE?**
	- 2. **A CHE COSA PERMETTERESTI A UN ALTRO DI RIVELARE?**
	- 3. **A CHE COSA UN ALTRO POTREBBE STARE DI FRONTE?**
	- 4. **CHE COSA UN ALTRO POTREBBE PERMETTERTI DI RIVELARE?**
	- 5. **A CHE COSA PREFERIRESTI NON STARE DI FRONTE?**
	- 6. **CHE COSA PREFERIRESTI CHE UN ALTRO NON RIVELASSE?**
	- 7. **A CHE COSA UN ALTRO POTREBBE ODIARE STARE DI FRONTE?**
	- 8. **CHE COSA POTREBBE OBIETTARE UN ALTRO AL FATTO CHE TU RIVELASSI QUALCOSA?**
	- 9. **A CHE COSA SI DOVREBBE STARE DI FRONTE?**
	- 10. **A CHE COSA NESSUNO DOVREBBE MAI AVER BISOGNO DI STARE DI FRONTE?**

(Percorri consecutivamente, cioè 1, 2, 3, 4, 5, 6, 7, 8, 9, 10, 1, 2, 3, 4, ecc., fino a EP.) \_\_\_\_\_\_\_\_\_\_

# 11. **STARE DI FRONTE CONTINUO** (Rif.: HCOB 14 lug. 60, RUNDOWN ATTUALE, CONCETTO DI AIUTO)

- F1 1. **A CHE COSA POTRESTI CONTINUARE A STARE DI FRONTE?**
	- 2. **A CHE COSA PREFERIRESTI NON CONTINUARE A STARE DI FRONTE?**

(Percorri alternatamente fino a EP.) \_\_\_\_\_\_\_\_\_\_

F2 1. **A CHE COSA UN ALTRO POTREBBE CONTINUARE A STARE DI FRONTE?** 2. **A CHE COSA UN ALTRO PREFERIREBBE NON CONTINUARE A STARE DI FRONTE?** (Percorri alternatamente fino a EP.) \_\_\_\_\_\_\_\_\_\_ F3 1. **A CHE COSA ALTRI POTREBBERO CONTINUARE A STARE DI FRONTE?** 2. **A CHE COSA ALTRI PREFERIREBBERO NON CONTINUARE A STARE DI FRONTE?** (Percorri alternatamente fino a EP.) \_\_\_\_\_\_\_\_\_\_ F0 1. **A CHE COSA POTRESTI CONTINUARE A STARE DI FRONTE IN O SU TE STESSO?** 2. **A CHE COSA PREFERIRESTI NON CONTINUARE A STARE DI FRONTE IN O SU TE STESSO?** (Percorri alternatamente fino a EP.) \_\_\_\_\_\_\_\_\_\_ 12. **PROCEDIMENTI ADDIZIONALI DELL'HAS - HAS VIII** (Rif.: HCOB 19 gen. 61, PROCEDIMENTI ADDIZIONALI DELL'HAS) Prima Parte: F1 1. **ABBI L'IDEA DI UN ALTRO CHE TI RENDE AMICHEVOLE.** 2. **ABBI L'IDEA DI UN ALTRO CHE TI RENDE NON AMICHEVOLE.** (Percorri alternatamente fino a EP.) \_\_\_\_\_\_\_\_\_\_ F2 1. **ABBI L'IDEA DI TE CHE RENDI UN ALTRO AMICHEVOLE.** 2. **ABBI L'IDEA DI TE CHE RENDI UN ALTRO NON AMICHEVOLE.** (Percorri alternatamente fino a EP.) \_\_\_\_\_\_\_\_\_\_ F3 1. **ABBI L'IDEA DI ALTRI CHE RENDONO ALTRI AMICHEVOLI.** 2. **ABBI L'IDEA DI ALTRI CHE RENDONO ALTRI NON AMICHEVOLI.** (Percorri alternatamente fino a EP.) \_\_\_\_\_\_\_\_\_\_ F0 1. **ABBI L'IDEA DI RENDERE TE STESSO AMICHEVOLE.** 2. **ABBI L'IDEA DI RENDERE TE STESSO NON AMICHEVOLE.** (Percorri alternatamente fino a EP.) \_\_\_\_\_\_\_\_\_\_

Seconda Parte:

Compila una lista di terminali trovati con lo studio della cartella. Possono essere sia terminali generici, *che* persone specifiche.

Fai l'assessment della lista di terminali sull'E-Meter. Su ogni terminale che non ha read, usa i bottoni "represso" e "invalidato".

Nel seguente procedimento, percorri ogni terminale con read, in ordine di ampiezza della read.

- F1 1. **ABBI L'IDEA DI** \_\_\_\_\_\_\_\_ **CHE TI RENDE AMICHEVOLE.**
	- 2. **ABBI L'IDEA DI** \_\_\_\_\_\_\_\_ **CHE TI RENDE NON AMICHEVOLE.**

(Percorri alternatamente fino a EP.) \_\_\_\_\_\_\_\_\_\_

\_\_\_\_\_\_\_\_.

\_\_\_\_\_\_\_\_.

- F2 1. **ABBI L'IDEA DI TE CHE RENDI AMICHEVOLE** 
	- 2. **ABBI L'IDEA DI TE CHE RENDI NON AMICHEVOLE**

(Percorri alternatamente fino a EP.) \_\_\_\_\_\_\_\_\_\_

- F3 1. **ABBI L'IDEA DI** \_\_\_\_\_\_\_\_ **CHE RENDE ALTRI AMICHEVOLI.**
	- 2. **ABBI L'IDEA DI** \_\_\_\_\_\_\_\_ **CHE RENDE ALTRI NON AMICHEVOLI.**

(Percorri alternatamente fino a EP.) \_\_\_\_\_\_\_\_\_\_

- F0 1. **ABBI L'IDEA DI RENDERE TE STESSO AMICHEVOLE A CAUSA DI** \_\_\_\_\_\_\_\_.
	- 2. **ABBI L'IDEA DI RENDERE TE STESSO NON AMICHEVOLE A CAUSA DI** \_\_\_\_\_\_\_\_.

(Percorri alternatamente fino a EP.) \_\_\_\_\_\_\_\_\_\_

# 13. **DESTINI ORRIBILI**

(Rif.: Bollettino Operativo 9, 19 dic. 55)

#### **DIMMI ALCUNI DESTINI ORRIBILI.**

(Percorri in modo ripetitivo fino a EP.) \_\_\_\_\_\_\_\_\_\_

14. **ASSESSMENT SULLE DINAMICHE** (DA USARE NEI PROCEDIMENTI DI FILO DIRETTO SULLE DINAMICHE E NEI PROCEDIMENTI DI MELBOURNE 3) (Rif.: HCOB 6 mar. 59 II, COME FARE UNA DIAGNOSI SUL FILO DIRETTO SULLE DINAMICHE; CONVEGNO DEGLI AUDITOR DELLO STAFF DEL 16 FEBBRAIO 1959.)

Il seguente assessment deve essere fatto al fine di ottenere terminali da percorrere nel procedimento 15, FILO DIRETTO SULLE DINAMICHE, e nel procedimento

16, MELBOURNE 3. Questo passo è completo quando è stato fatto l'assessment e si sono ottenuti i terminali con read. Quindi si va avanti col procedimento 15.

Fai un Assessment sulle dinamiche su ogni dinamica, usando la domanda: **"Dimmi delle cose che rappresenterebbero \_\_\_\_\_\_\_\_."** (*Non* si tratta di Listing e nulling.) Ad esempio, sulla prima dinamica dì: **"Dimmi delle cose che rappresenterebbero te stesso"**. Annota le read relative a tutti gli item forniti dal preclear.

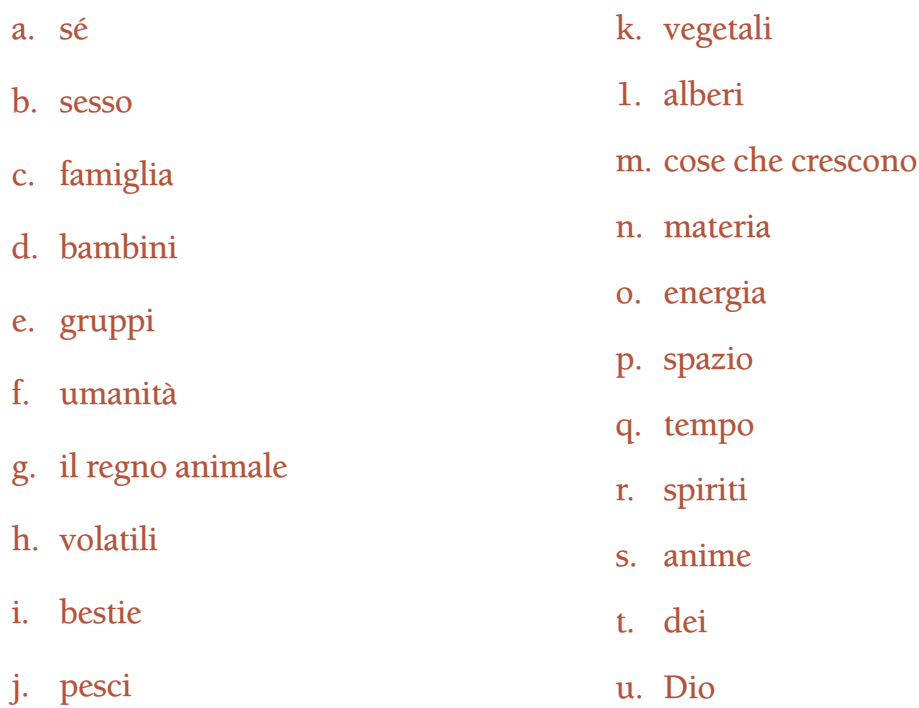

L'auditor cerca solamente la sciocchezza nelle risposte del preclear e non presta molta attenzione a risposte sensate. Ad esempio, l'auditor dice: "Dimmi delle cose che rappresenterebbero te stesso". E il preclear dice: "Che rappresenta me stesso? Oh, ma è molto, molto semplice: un albero". A questo punto metti mano alla penna e scrivi "albero", annotando eventuali read. Prendi nota perfino quando il pc risponde "spazzolino da denti". La risposta corretta, naturalmente, è "me stesso". Niente di più semplice. Più un caso è sciocco su una dinamica, più presti attenzione a quella dinamica. Se la risposta ti sembra sciocca, e ha read, dovrà essere percorsa.

Se il preclear ti dà continuamente una rappresentazione perfetta delle dinamiche, dalla prima all'ultima, come fosse una bambola a molla, quel preclear ti sta dando una risposta intellettuale. Se questo accade, fai di nuovo l'Assessment sulle dinamiche come sopra. La seconda volta, probabilmente, il preclear inciamperà su qualcosa. Se il preclear dà una risposta che poi gli sembra strana, e la cambia, questo va bene. Non c'è nulla di male nel lasciare che il preclear si corregga.

Gli item sciocchi trovati possono essere terminali sia specifici che generici, ma devono essere dei *terminali*. Se il pc fornisce un item che è una condizione fisica o un significato, chiedigli quali terminali (persone, parti del corpo, ecc.) sono collegati ad esso e annotane le read mentre il pc risponde.

(Completa l'assessment come descritto sopra.) \_\_\_\_\_\_\_\_\_\_

#### 15. **FILO DIRETTO SULLE DINAMICHE**

(Rif.: CONVEGNO DEGLI AUDITOR DEL PERSONALE DEL 16 FEBBRAIO 1959)

Nel seguente procedimento, percorri ogni terminale sciocco che ha dato read nell'Assessment sulle dinamiche di cui sopra, in ordine di ampiezza della read.

Su ogni terminale sciocco che non ha read, usa i bottoni "represso" e "invalidato".

F1 1. **PENSA A QUALCOSA CHE** \_\_\_\_\_\_\_\_ **TI HA FATTO.** 2. **PENSA A QUALCOSA CHE** \_\_\_\_\_\_\_\_ **TI HA TRATTENUTO.** (Percorri alternatamente fino a EP.) \_\_\_\_\_\_\_\_\_\_ F2 1. **PENSA A QUALCOSA CHE HAI FATTO A\_\_\_\_\_\_\_\_\_.** 2. **PENSA A QUALCOSA CHE HAI TRATTENUTO A** \_\_\_\_\_\_\_\_. (Percorri alternatamente fino a EP.) \_\_\_\_\_\_\_\_\_\_ F3 1. **PENSA A QUALCOSA CHE** \_\_\_\_\_\_\_\_ **HA FATTO AD ALTRI.** 2. **PENSA A QUALCOSA CHE** \_\_\_\_\_\_\_\_ **HA TRATTENUTO AD ALTRI.** (Percorri alternatamente fino a EP.) \_\_\_\_\_\_\_\_\_\_ F0 1. **PENSA A QUALCOSA CHE HAI FATTO A TE STESSO A CAUSA DI** \_\_\_\_\_\_\_\_. 2. **PENSA A QUALCOSA CHE HAI TRATTENUTO A TE STESSO A CAUSA DI** \_\_\_\_\_\_\_\_. (Percorri alternatamente fino a EP.) \_\_\_\_\_\_\_\_\_\_ 16. **MELBOURNE 3** (Rif.: HCOB 30 nov. 59, PROCEDIMENTI CONSENTITI DEL 1º ACC DI MELBOURNE) Prendi la lista dei terminali trovati nell'Assessment sulle dinamiche di cui sopra e rifai l'assessment della lista. Su ogni terminale che ora non ha read, usa i bottoni "represso" e "invalidato". Nel seguente procedimento, percorri ogni terminale con read, in ordine di ampiezza della read. F1 1. **A QUALE PARTE DI UN** \_\_\_\_\_\_\_\_ **POTRESTI STARE DI FRONTE?** 2. **A QUALE PARTE DI UN** \_\_\_\_\_\_\_\_ **PREFERIRESTI NON STARE DI FRONTE ?**

(Percorri alternatamente fino a EP.) \_\_\_\_\_\_\_\_\_\_

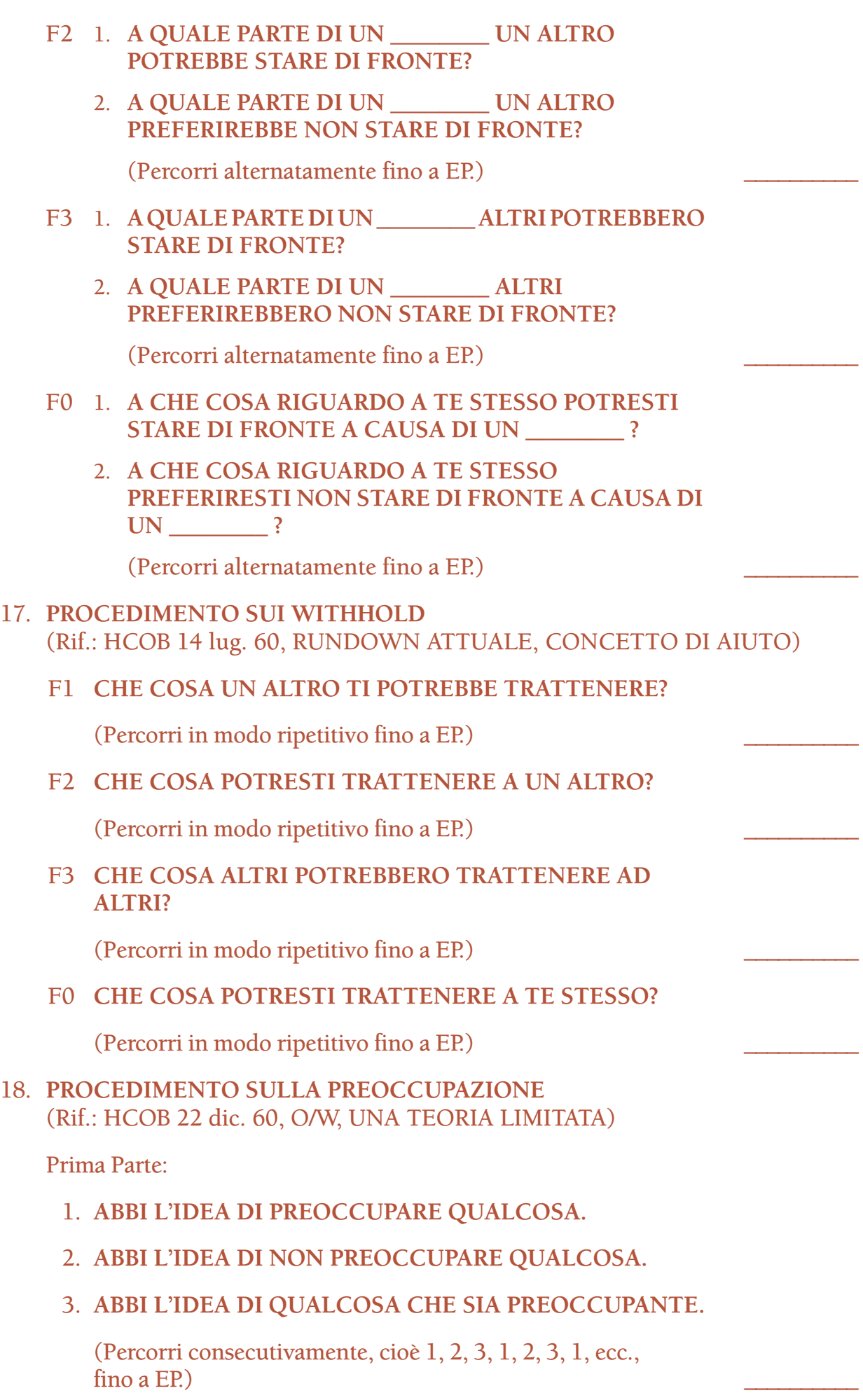

Seconda Parte:

- F1 1. **ABBI L'IDEA DI QUALCOSA CHE TI ATTACCA.**
	- 2. **ABBI L'IDEA DI QUALCOSA CHE NON TI ATTACCA.** (Percorri alternatamente fino a EP.) \_\_\_\_\_\_\_\_\_\_
- F2 1. **ABBI L'IDEA DI ATTACCARE QUALCOSA.**
	- 2. **ABBI L'IDEA DI NON ATTACCARE QUALCOSA.** (Percorri alternatamente fino a EP.) \_\_\_\_\_\_\_\_\_\_
- F3 1. **ABBI L'IDEA DI QUALCOSA CHE ATTACCA ALTRI.**
	- 2. **ABBI L'IDEA DI QUALCOSA CHE NON ATTACCA ALTRI.**

(Percorri alternatamente fino a EP.) \_\_\_\_\_\_\_\_\_\_

- F0 1. **ABBI L'IDEA DI ATTACCARE TE STESSO.**
	- 2. **ABBI L'IDEA DI NON ATTACCARE TE STESSO.**

(Percorri alternatamente fino a EP.) \_\_\_\_\_\_\_\_\_\_

## 19. **PROCEDIMENTO SULLA RIVELAZIONE X2** (Rif.: HCOB 15 mar. 62, REPRESSORI)

- 1. **CHE COSA NON VORRESTI CHE UN ALTRO PRESENTASSE?**
- 2. **CHE COSA UN ALTRO NON VORREBBE CHE TU PRESENTASSI?**
- 3. **CHE COSA HAI PRESENTATO?**
- 4. **CHE COSA UN ALTRO HA PRESENTATO?**

(Percorri consecutivamente, cioè 1, 2, 3, 4, 1, 2, 3, 4, 1, ecc., fino a EP.)  $\qquad \qquad \qquad$ 

#### 20. **PROCEDIMENTI SU CAUSARE/TRATTENERE**

(Rif.: HCOB 28 gen. 60, LA CHIAVE PER TUTTI I CASI: LA RESPONSABILITÀ; HCOB 21 gen. 60, RESPONSABILITÀ.)

Questo procedimento può essere percorso sia su terminali specifici (ad esempio "Gigi"), che terminali generici (ad esempio "un pittore").

Per mezzo della cartella del pc, fai una lista di terminali e fanne l'assessment sull'E-Meter. Su ogni terminale che non ha read, usa i bottoni "represso" e "invalidato".

Nel seguente procedimento, percorri ogni terminale con read, in ordine di ampiezza della read.

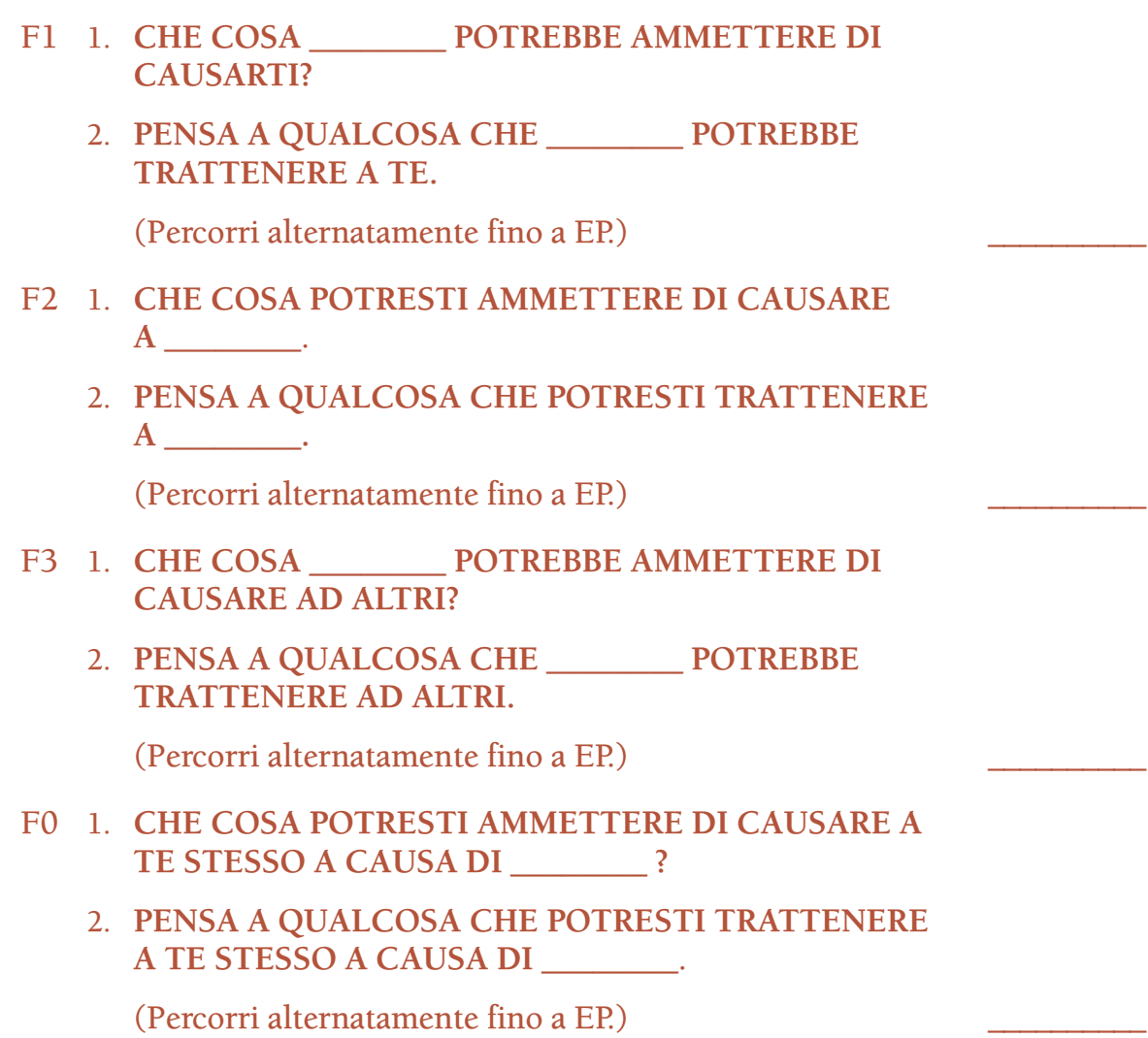

# 21. **PROCEDIMENTO DI REHAB DELLA COMUNICAZIONE** (Rif.: PAB 146, PROCEDURA CCH; HCOB 29 lug. 57, WITHHOLD E COMUNICAZIONE.)

Prima parte:

Attraverso lo studio della cartella, fai una lista di valenze, facendo particolare attenzione a quelle che il preclear ha considerato non importanti, o che ci ha messo molto tempo a rendere note (nelle sedute o durante precedenti assessment per trovare terminali).

In questo procedimento possono essere percorsi sia terminali specifici (ad esempio "Gigi"), che terminali generici (ad esempio "un pittore").

Fai l'assessment della lista di terminali su un E-Meter, annotandone le read. Su ogni terminale che non ha read, usa i bottoni "represso" e "invalidato".

Nel seguente procedimento percorri ogni terminale con read, in ordine di ampiezza delle read.

F1 **PENSA A QUALCOSA CHE** \_\_\_\_\_\_\_\_ **POTREBBE TRATTENERE A TE.**

(Percorri in modo ripetitivo fino a EP.) \_\_\_\_\_\_\_\_\_\_

# F2 **PENSA A QUALCOSA CHE POTRESTI TRATTENERE A** \_\_\_\_\_\_\_\_.

(Percorri in modo ripetitivo fino a EP.) \_\_\_\_\_\_\_\_\_\_

F3 **PENSA A QUALCOSA CHE** \_\_\_\_\_\_\_\_ **POTREBBE TRATTENERE AD ALTRI.**

(Percorri in modo ripetitivo fino a EP.) \_\_\_\_\_\_\_\_\_\_

F0 **PENSA A QUALCOSA CHE POTRESTI TRATTENERE A TE STESSO A CAUSA DI** \_\_\_\_\_\_\_\_.

(Percorri in modo ripetitivo fino a EP.) \_\_\_\_\_\_\_\_\_\_

Seconda parte:

Compila una lista di parti del corpo, compresi gli organi sessuali e qualunque parte del corpo affetta da disturbi psicosomatici conosciuti. Fai l'assessment della lista su un E-Meter. Su ogni parte del corpo che non ha read, usa i bottoni "represso" e "invalidato".

NOTA: Le parti del corpo di questa lista dovrebbero essere percorse in ordine di ampiezza della read, ad eccezione delle parti sessuali e delle aree affette da disturbi psicosomatici ovvi, le quali dovrebbero essere percorse *per ultime*.

Percorri il seguente procedimento:

F1 **PENSA A QUALCOSA CHE** \_\_\_\_\_\_\_\_ **POTREBBE TRATTENERTI.**

(Percorri in modo ripetitivo fino a EP.) \_\_\_\_\_\_\_\_\_\_

F2 **PENSA A QUALCOSA CHE POTRESTI TRATTENERE A**\_\_\_\_\_\_\_\_.

(Percorri in modo ripetitivo fino a EP.) \_\_\_\_\_\_\_\_\_\_

F3 **PENSA A QUALCOSA CHE** \_\_\_\_\_\_\_\_ **POTREBBE TRATTENERE AD ALTRI.**

(Percorri in modo ripetitivo fino a EP.) \_\_\_\_\_\_\_\_\_\_

F0 **PENSA A QUALCOSA CHE POTRESTI TRATTENERE A TE STESSO A CAUSA DI** \_\_\_\_\_\_\_\_.

(Percorri in modo ripetitivo fino a EP.) \_\_\_\_\_\_\_\_\_\_

# 22. **PROCEDIMENTO SUI FLUSSI** (Rif.: HCOB 25 gen. 62, PROCEDIMENTO SU FLUSSI)

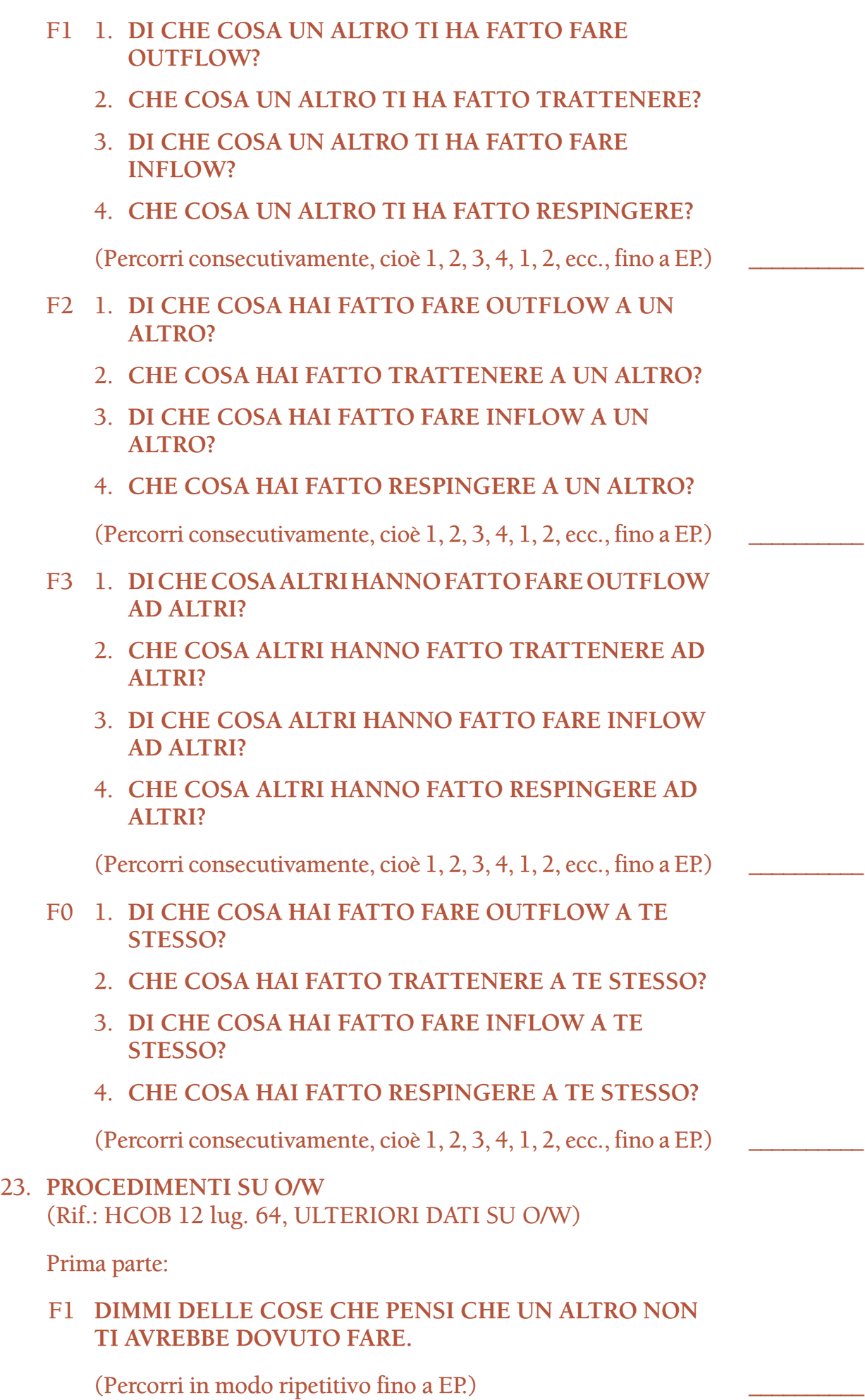

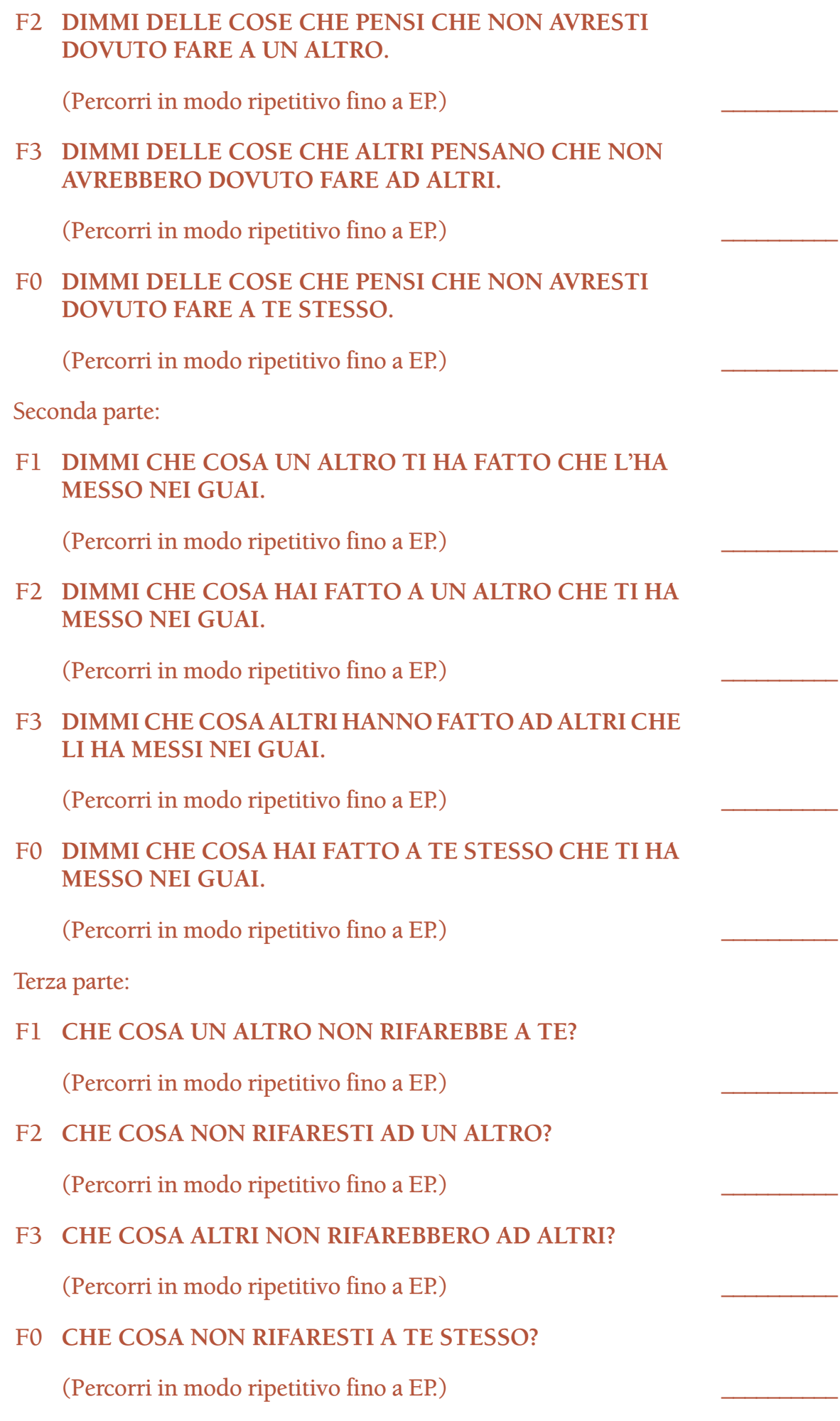

Quarta parte:

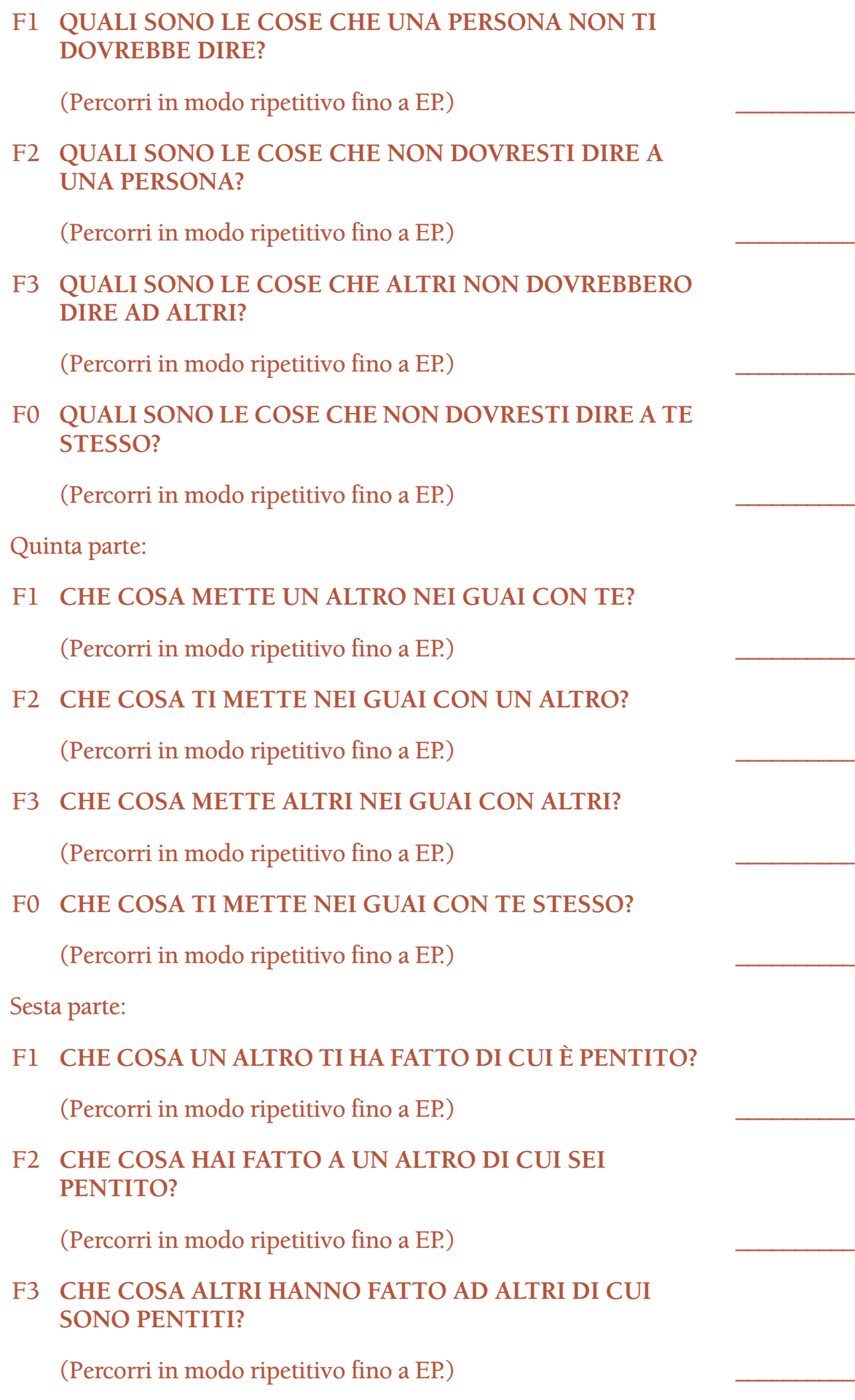

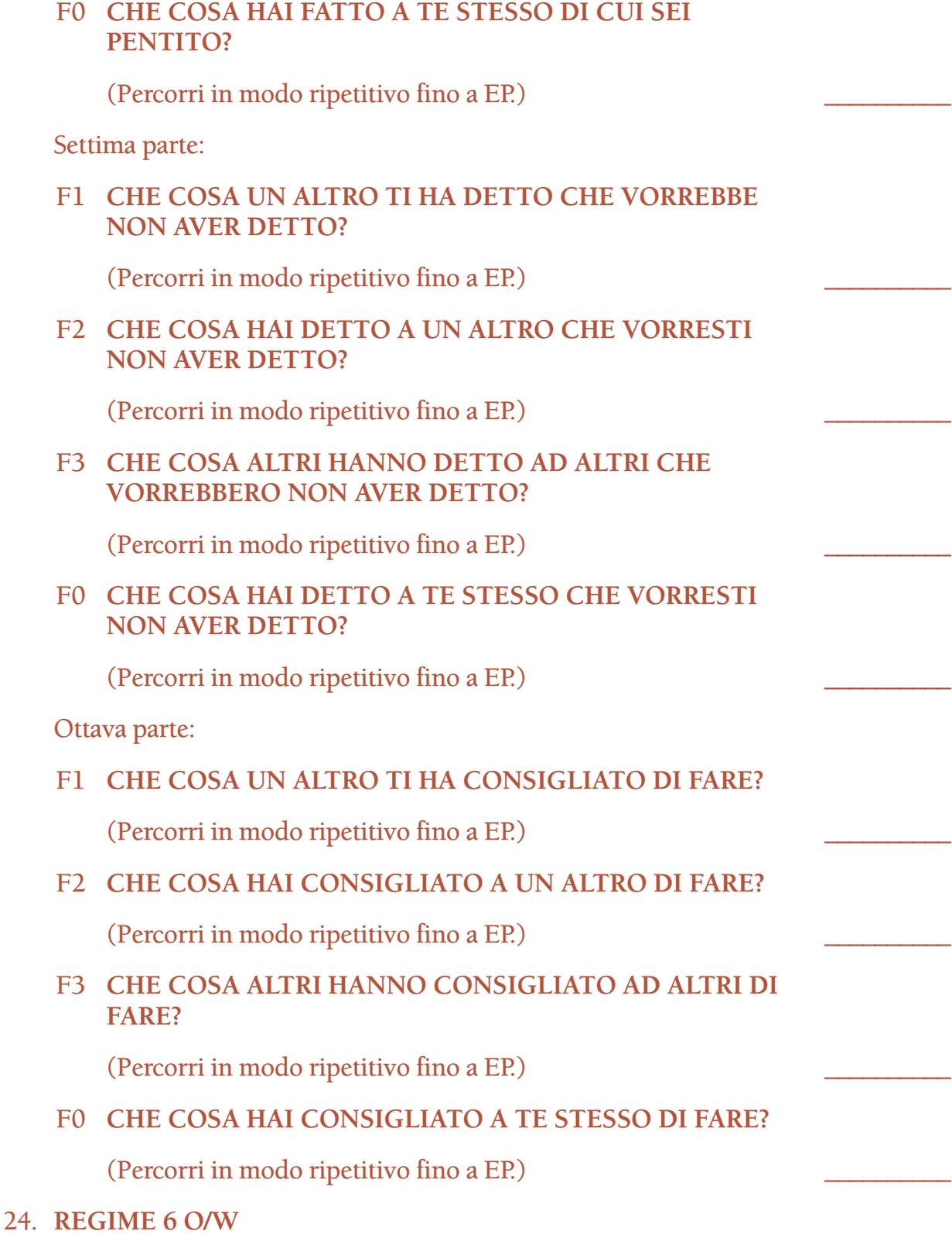

# (Rif.: HCOB 6 ott. 60R, TRENTASEI NUOVE PRESEDUTE)

Chiedi al pc: **"Dimmi dei terminali che potrebbero rappresentare la sesta dinamica"**. (*Non* si tratta di Listing e nulling.) Prendi nota dei terminali che il pc dà, annotandone le read.

In questo procedimento, possono essere percorsi sia terminali specifici (ad esempio "Beppe"), che terminali generici (ad esempio "un cantante").

Su ogni terminale che non ha read, usa i bottoni "represso" e "invalidato".

Prendi il terminale con read più ampia e percorrilo in ognuna delle serie di comandi date sotto (Prima parte, Seconda parte *e* Terza parte). Fai questo con tutti i terminali con read, in ordine di ampiezza della read.

Prima parte:

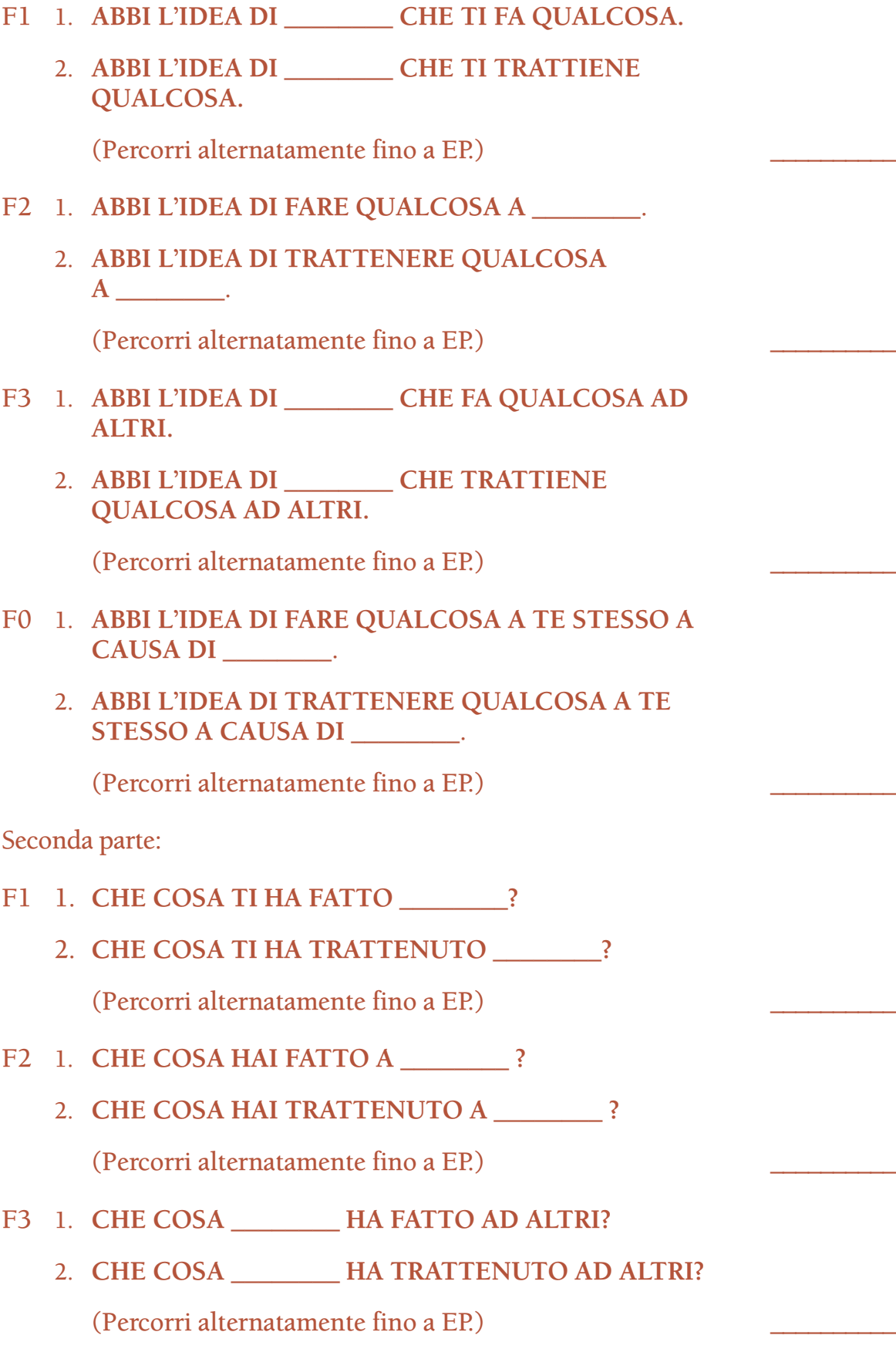

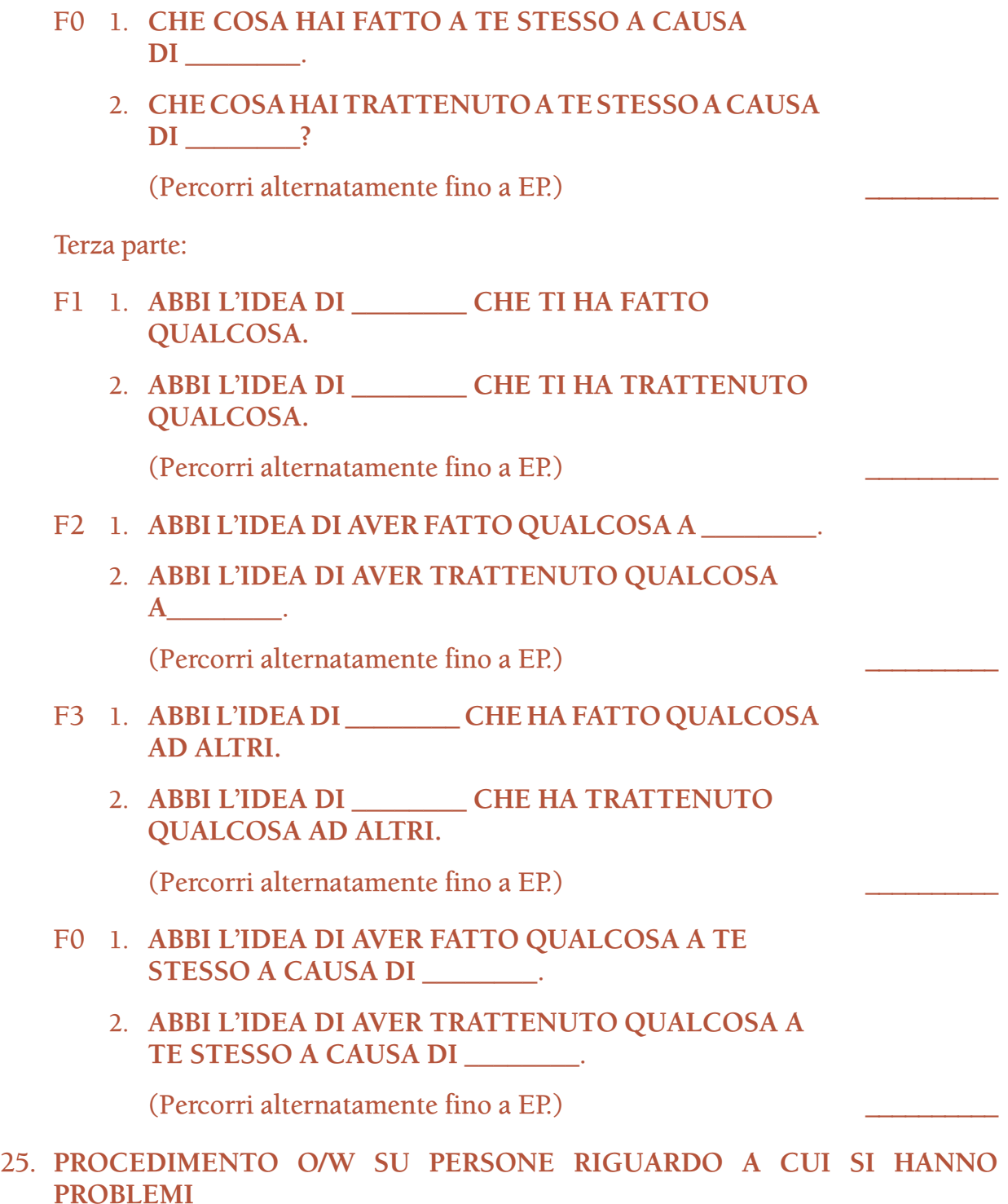

(Rif.: HCOB 14 apr. 60, NUOVI DATI SULL'EFFICIENZA PERSONALE.)

Dì al pc**: "Dimmi delle persone riguardo alle quali hai dei problemi"**. (*Non* si tratta di Listing e nulling.) Prendi nota dei terminali che il pc dà, annotandone le read.

In questo procedimento, possono essere percorsi sia terminali specifici (ad esempio "Beppe"), che terminali generici (ad esempio "un cantante").

Su ogni terminale che non ha read, usa i bottoni "represso" e "invalidato".

Nel seguente procedimento, percorri ogni terminale con read, in ordine di ampiezza della read.

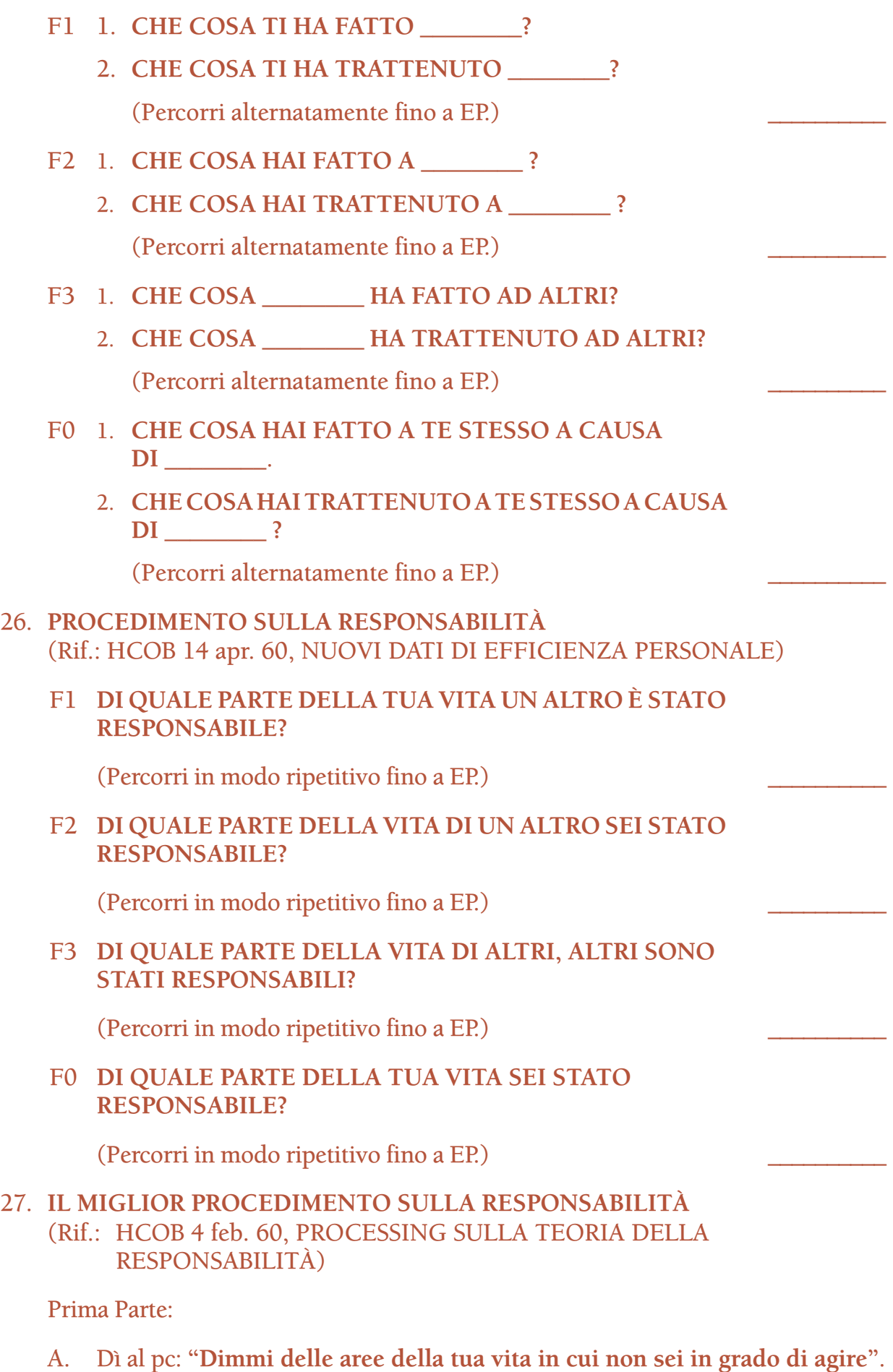

A. Dì al pc: **"Dimmi delle aree della tua vita in cui non sei in grado di agire"**. (*Non* si tratta di listing e nulling.) Prendi nota delle aree fornite dal pc, annotandone le read.

B. Prendi l'area con la read più ampia e dì al pc: **"Dimmi dei terminali che rappresentano** \_\_\_\_\_\_\_\_**"**. Annota le risposte e le read. (*Non* si tratta di listing e nulling.)

In questo procedimento, possono essere percorsi sia terminali specifici (ad esempio "Beppe"), che terminali generici (ad esempio "un cantante").

- C. Iniziando dal terminale con read più ampia del passo B, percorri il seguente procedimento:
- F1 1. **CHE COSA TI HA FATTO \_\_\_\_\_\_\_\_?**
	- 2. **CHE COSA TI HA TRATTENUTO \_\_\_\_\_\_\_\_?**

(Percorri alternatamente fino a EP.) \_\_\_\_\_\_\_\_\_\_

- F2 1. **CHE COSA HAI FATTO A** \_\_\_\_\_\_\_\_ **?**
	- 2. **CHE COSA HAI TRATTENUTO A** \_\_\_\_\_\_\_\_ **?**

(Percorri alternatamente fino a EP.) \_\_\_\_\_\_\_\_\_\_

- F3 1. **CHE COSA HA FATTO AD ALTRI?** 
	- 2. **CHE COSA** \_\_\_\_\_\_\_\_ **HA TRATTENUTO AD ALTRI?**

(Percorri alternatamente fino a EP.) \_\_\_\_\_\_\_\_\_\_

- F0 1. **CHE COSA HAI FATTO A TE STESSO A CAUSA DI**  \_\_\_\_\_\_\_\_ **?**
	- 2. **CHE COSA HAI TRATTENUTO A TE STESSO A CAUSA DI** \_\_\_\_\_\_\_\_ **?**

(Percorri alternatamente fino a EP.) \_\_\_\_\_\_\_\_\_\_

- D. Percorri tutti i terminali con read in base al passo C, in ordine di ampiezza della read. Su ogni terminale che non ha read, usa i bottoni "represso" e "invalidato".
- E. Continua coi passi da B a D, finché tutti i terminali con read, in ogni area con read, sono stati esauriti. Sulle aree del passo A che non danno read, usa i bottoni "represso" e "invalidato".

Seconda parte:

- A. Chiedi al pc: **"Dimmi delle aree della tua vita in cui hai delle difficoltà"**. (*Non* si tratta di Listing e nulling.) Annota le aree fornite dal pc, annotandone le read.
- B. Prendi l'area con la read più ampia e chiedi al pc: **"Dimmi dei terminali che rappresentano** \_\_\_\_\_\_\_\_**"**. Annota le risposte e le read. (*Non* si tratta di Listing e nulling.)

In questo procedimento, possono essere percorsi sia terminali specifici (ad esempio "Beppe"), che terminali generici (ad esempio "un cantante").

- C. Iniziando dal terminale con read più ampia del passo B, percorri il seguente procedimento:
- F1 1. **CHE COSA TI HA FATTO \_\_\_\_\_\_\_\_?**
	- 2. **CHE COSA TI HA TRATTENUTO \_\_\_\_\_\_\_\_?** (Percorri alternatamente fino a EP.) \_\_\_\_\_\_\_\_\_\_
- F2 1. **CHE COSA HAI FATTO A** \_\_\_\_\_\_\_\_ **?**
	- 2. **CHE COSA HAI TRATTENUTO A** \_\_\_\_\_\_\_\_ **?** (Percorri alternatamente fino a EP.) \_\_\_\_\_\_\_\_\_\_
- F3 1. **CHE COSA** \_\_\_\_\_\_\_\_ **HA FATTO AD ALTRI?**
	- 2. **CHE COSA** \_\_\_\_\_\_\_\_ **HA TRATTENUTO AD ALTRI?** (Percorri alternatamente fino a EP.) \_\_\_\_\_\_\_\_\_\_
- F0 1. **CHE COSA HAI FATTO A TE STESSO A CAUSA DI**  \_\_\_\_\_\_\_\_ **?**
	- 2. **CHE COSA HAI TRATTENUTO A TE STESSO A CAUSA DI** \_\_\_\_\_\_\_\_ **?**

(Percorri alternatamente fino a EP.) \_\_\_\_\_\_\_\_\_\_

- D. Percorri tutti i terminali con read in base al passo C, in ordine di ampiezza della read. Su ogni terminale che non ha read, usa i bottoni "represso" e "invalidato".
- E. Continua coi passi da B a D, finché tutti i terminali con read, in ogni area con read, sono stati esauriti. Sulle aree del passo A che non danno read, usa i bottoni "represso" e "invalidato".

Terza parte:

- A. Dì al pc: **"Dimmi delle aree in cui non sei in grado di assumerti responsabilità"**. (*Non* si tratta di Listing e nulling.) Prendi nota delle aree che il pc dà, annotandone le read.
- B. Prendi l'area con la read più ampia e dì al pc: **"Dimmi dei terminali che rappresentano** \_\_\_\_\_\_\_\_**"**. Annota le risposte e le read. (*Non* si tratta di Listing e nulling.)

In questo procedimento, possono essere percorsi sia terminali specifici (ad esempio "Beppe"), che terminali generici (ad esempio "un cantante").

- C. Iniziando dal terminale con read più ampia del passo B, percorri il seguente procedimento:
- F1 1. **CHE COSA TI HA FATTO \_\_\_\_\_\_\_\_?**
	- 2. **CHE COSA TI HA TRATTENUTO \_\_\_\_\_\_\_\_?**

(Percorri alternatamente fino a EP.) \_\_\_\_\_\_\_\_\_\_

- F2 1. **CHE COSA HAI FATTO A** \_\_\_\_\_\_\_\_ **?**
	- 2. **CHE COSA HAI TRATTENUTO A** \_\_\_\_\_\_\_\_ **?**

(Percorri alternatamente fino a EP.) \_\_\_\_\_\_\_\_\_\_

- F3 1. **CHE COSA** \_\_\_\_\_\_\_\_ **HA FATTO AD ALTRI?**
	- 2. **CHE COSA** \_\_\_\_\_\_\_\_ **HA TRATTENUTO AD ALTRI?**

(Percorri alternatamente fino a EP.) \_\_\_\_\_\_\_\_\_\_

- F0 1. **CHE COSA HAI FATTO A TE STESSO A CAUSA DI** \_\_\_\_\_\_\_\_ **?**
	- 2. **CHE COSA HAI TRATTENUTO A TE STESSO A CAUSA DI** \_\_\_\_\_\_\_\_ **?**

(Percorri alternatamente fino a EP.) \_\_\_\_\_\_\_\_\_\_

- D. Percorri tutti i terminali con read in base al passo C, in ordine di ampiezza della read. Su ogni terminale che non ha read, usa i bottoni "represso" e "invalidato".
- E. Continua coi passi da B a D, finché tutti i terminali con read, in ogni area con read, sono stati esauriti. Sulle aree del passo A che non danno read, usa i bottoni "represso" e "invalidato".

# 28. **R2-61: BUONO E MALVAGIO**

(Rif.: Libro *La creazione della capacità umana*, Sezione su Route 2, R2-61)

Prima parte:

I comandi fondamentali di auditing sono:

- 1. **INDIVIDUA UN LUOGO IN CUI DECIDESTI DI ESSERE BUONO.**
- 2. **ORA INDIVIDUA UN PUNTO IN QUESTA STANZA.**

Dopo aver dato questi due comandi, il procedimento viene continuato in questo modo:

- 3. **INDIVIDUA DI NUOVO IL LUOGO.**
- 4. **INDIVIDUA UN PUNTO IN QUESTA STANZA.**
- 5. **INDIVIDUA DI NUOVO IL PUNTO IN CUI DECIDESTI DI ESSERE BUONO.**
- 6. **INDIVIDUA UN PUNTO IN QUESTA STANZA.**

Percorri 5, 6, 5, 6, 5, 6, ecc., finché tutto il ritardo di comunicazione non se n'è andato relativamente a quel punto distante in cui fu presa la decisione di essere buono. Quindi:

- 1A. **ORA TROVA UN ALTRO PUNTO IN CUI DECIDESTI DI ESSERE BUONO.**
- 2A. **INDIVIDUA UN PUNTO IN QUESTA STANZA.**
- 3A. **INDIVIDUA DI NUOVO IL LUOGO.**
- 4A. **INDIVIDUA UN PUNTO IN QUESTA STANZA.**
- 5A. **INDIVIDUA DI NUOVO IL PUNTO IN CUI DECIDESTI DI ESSERE BUONO.**
- 6A. **INDIVIDUA UN PUNTO IN QUESTA STANZA.**

Percorri 5A, 6A, 5A, 6A, ecc., finché tutto il ritardo di comunicazione non se n'è andato.

Ripeti i punti da 1A a 6A e così via, finché molti punti non sono stati "ripuliti" e l'EP raggiunto.

(Percorri come sopra fino a EP.) \_\_\_\_\_\_\_\_\_\_

Seconda parte:

- 1. **INDIVIDUA UN LUOGO IN CUI UN'ALTRA PERSONA DECISE DI ESSERE BUONA.**
- 2. **ORA INDIVIDUA UN PUNTO IN QUESTA STANZA.**

Dopo aver dato questi due comandi, il procedimento viene continuato in questo modo:

- 3. **INDIVIDUA DI NUOVO IL LUOGO.**
- 4. **INDIVIDUA UN PUNTO IN QUESTA STANZA.**
- 5. **INDIVIDUA DI NUOVO IL PUNTO IN CUI QUELLA PERSONA DECISE DI ESSERE BUONA.**
- 6. **INDIVIDUA UN PUNTO IN QUESTA STANZA.**

Percorri 5, 6, 5, 6, 5, 6, ecc., finché tutto il ritardo di comunicazione non se n'è andato relativamente a quel punto distante in cui fu presa da un altro la decisione di essere buono. Quindi:

- 1A. **ORA TROVA UN ALTRO PUNTO IN CUI UN'ALTRA PERSONA DECISE DI ESSERE BUONA.**
- 2A. **INDIVIDUA UN PUNTO IN QUESTA STANZA.**
- 3A. **INDIVIDUA DI NUOVO IL LUOGO.**
- 4A. **INDIVIDUA UN PUNTO IN QUESTA STANZA.**

## 5A. **INDIVIDUA DI NUOVO IL PUNTO IN CUI QUELLA PERSONA DECISE DI ESSERE BUONA.**

6A. **INDIVIDUA UN PUNTO IN QUESTA STANZA.**

Percorri 5A, 6A, 5A, 6A, ecc., finché tutto il ritardo di comunicazione non se n'è andato.

Ripeti i punti da 1A a 6A e così via, finché molti punti non sono stati "ripuliti" e gli EP raggiunti.

(Percorri come sopra fino a EP.) \_\_\_\_\_\_\_\_\_\_

Terza parte:

- 1. **INDIVIDUA UN LUOGO IN CUI DECIDESTI CHE ERI MALVAGIO.**
- 2. **ORA, INDIVIDUA UN PUNTO IN QUESTA STANZA.**

Dopo aver dato questi due comandi, il procedimento viene continuato in questo modo:

- 3. **INDIVIDUA DI NUOVO IL LUOGO.**
- 4. **INDIVIDUA UN PUNTO IN QUESTA STANZA.**
- 5. **INDIVIDUA DI NUOVO IL PUNTO IN CUI DECIDESTI CHE ERI MALVAGIO.**
- 6. **INDIVIDUA UN PUNTO IN QUESTA STANZA.**

Percorri 5, 6, 5, 6, 5, 6, ecc., finché tutto il ritardo di comunicazione se n'è andato relativamente a quel punto distante in cui il pc prese la decisione che era malvagio. Quindi:

- 1A. **ORA TROVA UN ALTRO PUNTO IN CUI DECIDESTI CHE ERI MALVAGIO.**
- 2A. **INDIVIDUA UN PUNTO IN QUESTA STANZA.**
- 3A. **INDIVIDUA DI NUOVO IL LUOGO.**
- 4A. **INDIVIDUA UN PUNTO IN QUESTA STANZA.**
- 5A. **INDIVIDUA DI NUOVO IL PUNTO IN CUI DECIDESTI CHE ERI MALVAGIO.**
- 6A. **INDIVIDUA UN PUNTO IN QUESTA STANZA.**

Percorri 5A, 6A, 5A, 6A, ecc., finché tutto il ritardo di comunicazione non se n'è andato.

Ripeti i punti da 1A a 6A e così via, finché molti punti non sono stati "ripuliti" e l'EP raggiunto.

(Percorri come sopra fino a EP.) \_\_\_\_\_\_\_\_\_\_

Quarta parte:

## 1. **INDIVIDUA UN LUOGO IN CUI UN'ALTRA PERSONA DECISE CHE ERA MALVAGIA.**

## 2. **ORA INDIVIDUA UN PUNTO IN QUESTA STANZA.**

Dopo aver dato questi due comandi, il procedimento viene continuato in questo modo:

- 3. **INDIVIDUA DI NUOVO IL LUOGO.**
- 4. **INDIVIDUA UN PUNTO IN QUESTA STANZA.**
- 5. **INDIVIDUA DI NUOVO IL PUNTO IN CUI QUELLA PERSONA DECISE CHE ERA MALVAGIA.**
- 6. **INDIVIDUA UN PUNTO IN QUESTA STANZA.**

Percorri 5, 6, 5, 6, 5, 6, ecc., finché tutto il ritardo di comunicazione non se n'è andato relativamente a quel punto distante in cui fu presa da un altro la decisione di essere malvagio. Quindi:

- 1A. **ORA TROVA UN ALTRO PUNTO IN CUI UN'ALTRA PERSONA DECISE CHE ERA MALVAGIA.**
- 2A. **INDIVIDUA UN PUNTO IN QUESTA STANZA.**
- 3A. **INDIVIDUA DI NUOVO IL LUOGO.**
- 4A. **INDIVIDUA UN PUNTO IN QUESTA STANZA.**

# 5A. **INDIVIDUA DI NUOVO IL PUNTO IN CUI QUELLA PERSONA DECISE CHE ERA MALVAGIA.**

6A. **INDIVIDUA UN PUNTO IN QUESTA STANZA.**

Percorri 5A, 6A, 5A, 6A, ecc., finché tutto il ritardo di comunicazione non se n'è andato.

Ripeti i punti da 1A a 6A e così via, finché molti punti non sono stati "ripuliti" e l'EP raggiunto.

(Percorri come sopra fino a EP.) \_\_\_\_\_\_\_\_\_\_

Quinta parte:

**INDICA DELLE COSE MALVAGIE NON CONOSCIUTE.**

(Percorri in modo ripetitivo fino a EP.) \_\_\_\_\_\_\_\_\_\_
Sesta parte:

**INDICA CIÒ CHE ALTRE PERSONE CONSIDEREREBBERO UNA COSA MALVAGIA NON CONOSCIUTA.**

(Percorri in modo ripetitivo fino a EP.) \_\_\_\_\_\_\_\_\_\_

### 29. **RESPONSABILITÀ LOCALIZZATIVA**

- (Rif.: *Scientology: Procedura Clear, Numero Uno*, dic. 57, Sezione "Azione Numero Cinque, Pc in contrapposizione a MEST")
	- **1. GUARDA QUI ATTORNO E TROVA QUALCOSA DI CUI POTRESTI ESSERE RESPONSABILE.**
	- **2. GUARDA QUI ATTORNO E TROVA QUALCOSA DI CUI NON HAI BISOGNO DI ESSERE RESPONSABILE.**
	- **3. GUARDA QUI ATTORNO E TROVA QUALCOSA DI CUI PERMETTERESTI A QUALCUN ALTRO DI ESSERE RESPONSABILE.**

(Percorri consecutivamente, cioè 1, 2, 3, 1, 2, 3, 1, ecc., fino a EP.)  $\qquad \qquad \qquad$ 

### 30. **PROCESSING DELLA CONFESSIONE**

L'auditing del preclear sul Grado 2 Espanso deve includere il processing della Confessione, compreso un Joburg, fatto al punto giusto nel corso del Grado.

Lista di Confessione Johannesburg \_\_\_\_\_\_\_\_\_\_ (Rif.: HCO PL 7 apr. 61RC, Modulo di Confessione lRA, LISTA DI CONFESSIONE JOHANNESBURG)

Qualunque altro modulo di Confessione, in base a quanto programmato dal C/S:

 $\_$  , and the set of the set of the set of the set of the set of the set of the set of the set of the set of the set of the set of the set of the set of the set of the set of the set of the set of the set of the set of th

 $\_$  , and the set of the set of the set of the set of the set of the set of the set of the set of the set of the set of the set of the set of the set of the set of the set of the set of the set of the set of the set of th

 $\_$  , and the set of the set of the set of the set of the set of the set of the set of the set of the set of the set of the set of the set of the set of the set of the set of the set of the set of the set of the set of th

 $\_$  , and the set of the set of the set of the set of the set of the set of the set of the set of the set of the set of the set of the set of the set of the set of the set of the set of the set of the set of the set of th

#### 31. **GRADO II QUAD**

(Rif.: HCOB 4 feb. 60, PROCESSING SULLA TEORIA DELLA RESPONSABILITÀ)

### 2 F1 1. **CHE COSA UN ALTRO TI HA FATTO?**

### 2. **CHE COSA UN ALTRO TI HA TRATTENUTO?**

(Percorri alternatamente fino a EP.) \_\_\_\_\_\_\_\_\_\_

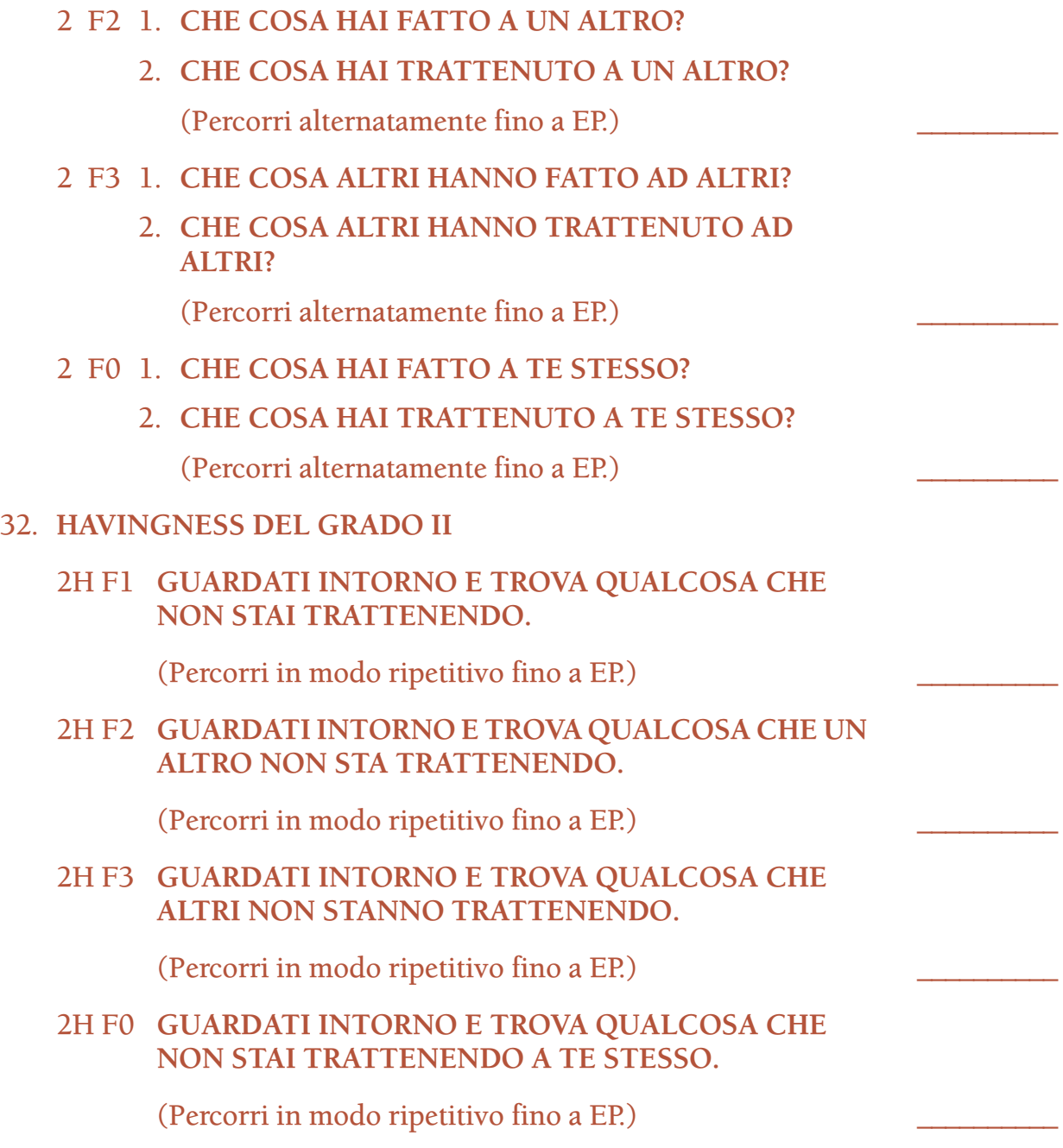

**L. RON HUBBARD FONDATORE** 

*Compilato con l'assistenza dell'Unità delle Ricerche e Compilazioni Tecniche di LRH*

### **HUBBARD COMMUNICATIONS OFFICE SAINT HILL MANOR, EAST GRINSTEAD, SUSSEX**

### **HCO POLICY LETTER DEL 7 APRILE 1961RC PUBBLICAZIONE II RIVISTA IL 15 NOVEMBRE 1987**

**REMIMEO HCO TECH/QUAL**

### **MODULO DI CONFESSIONE N. 1RA LISTA DI CONFESSIONE DI JOHANNESBURG**

*Rif.:* HCOB 30 nov. 78R PROCEDURA DI CONFESSIONE Riv. 10.11.87

Questa è la lista di Confessione di Johannesburg che ho ampliato ulteriormente. È la lista di Confessione più dura che ci sia in Scientology. La chiameremo "Confessione Joburg". Non sostituisce necessariamente altre liste di Confessione, ma probabilmente è la più completa di cui disponiamo ora.

Per ristampare questo modulo, usa il formato protocollo e usa spazi doppi per tutto a parte le istruzioni.

### **LISTA DI CONFESSIONE JOBURG**

\_\_\_\_\_\_\_\_\_\_\_\_\_\_\_\_\_\_\_\_\_\_\_\_\_\_\_\_\_\_\_\_\_\_\_\_\_\_\_\_\_\_\_\_\_ \_\_\_\_\_\_\_\_\_\_\_\_\_\_\_\_\_\_\_\_\_ Nome della persona di controllo della persona di controllo di controllo di controllo di controllo di controllo di controllo di controllo di controllo di controllo di controllo di controllo di controllo di controllo di cont

Nome del Verificatore di sicurezza

\_\_\_\_\_\_\_\_\_\_\_\_\_\_\_\_\_\_\_\_\_\_\_\_\_\_\_\_\_\_\_\_\_\_\_\_\_\_\_\_\_\_\_\_\_

ISTRUZIONI: Segui l'intera procedura descritta nell'HCOB 30 nov. 78R, PROCEDURA PER LE CONFESSIONI.

Alla persona che riceve questa lista di confessione, in quanto Confessione di HCO, dovrebbe essere letta o citata la seguente dichiarazione:

**"Non ti sto audendo. Stiamo per iniziare una Confessione di HCO. Non siamo dei moralisti. Siamo in grado di cambiare le persone. Non siamo qui per condannarle. Sebbene non possiamo garantire che le cose rivelate nel corso di questa lista saranno mantenute segrete per sempre, possiamo sinceramente prometterti che nessuna parte di questa lista, né alcuna risposta che darai qui, sarà consegnata alla polizia o allo stato. Nessuno Scientologist testimonierà mai contro di te in un tribunale, in forza delle risposte date durante questa confessione. Questa confessione viene fatta unicamente per fini inerenti a Scientology. Puoi mancare di superare questa confessione soltanto nei seguenti casi: se ti rifiuti di sottoporti al test, se manchi di rispondere alle domande in modo veritiero o se sei qui per danneggiare consapevolmente Scientology. La sola sanzione conseguente al mancato superamento di questa confessione è il**

**nostro rifiuto di impiegarti o di conferirti un certificato, e questo accadrà solo se scopriremo che stai cercando consapevolmente di danneggiare Scientology. Puoi superare questo test (1) se acconsenti a farlo, (2) se rispondi in modo veritiero ad ogni domanda e (3) se non sei membro di un gruppo sovversivo che cerca di danneggiare Scientology.**

**Le prime domande sono domande nulle al fine di determinare il tuo modello di reazione.**

**Ora iniziamo."**

*Reazione alle bugie:*

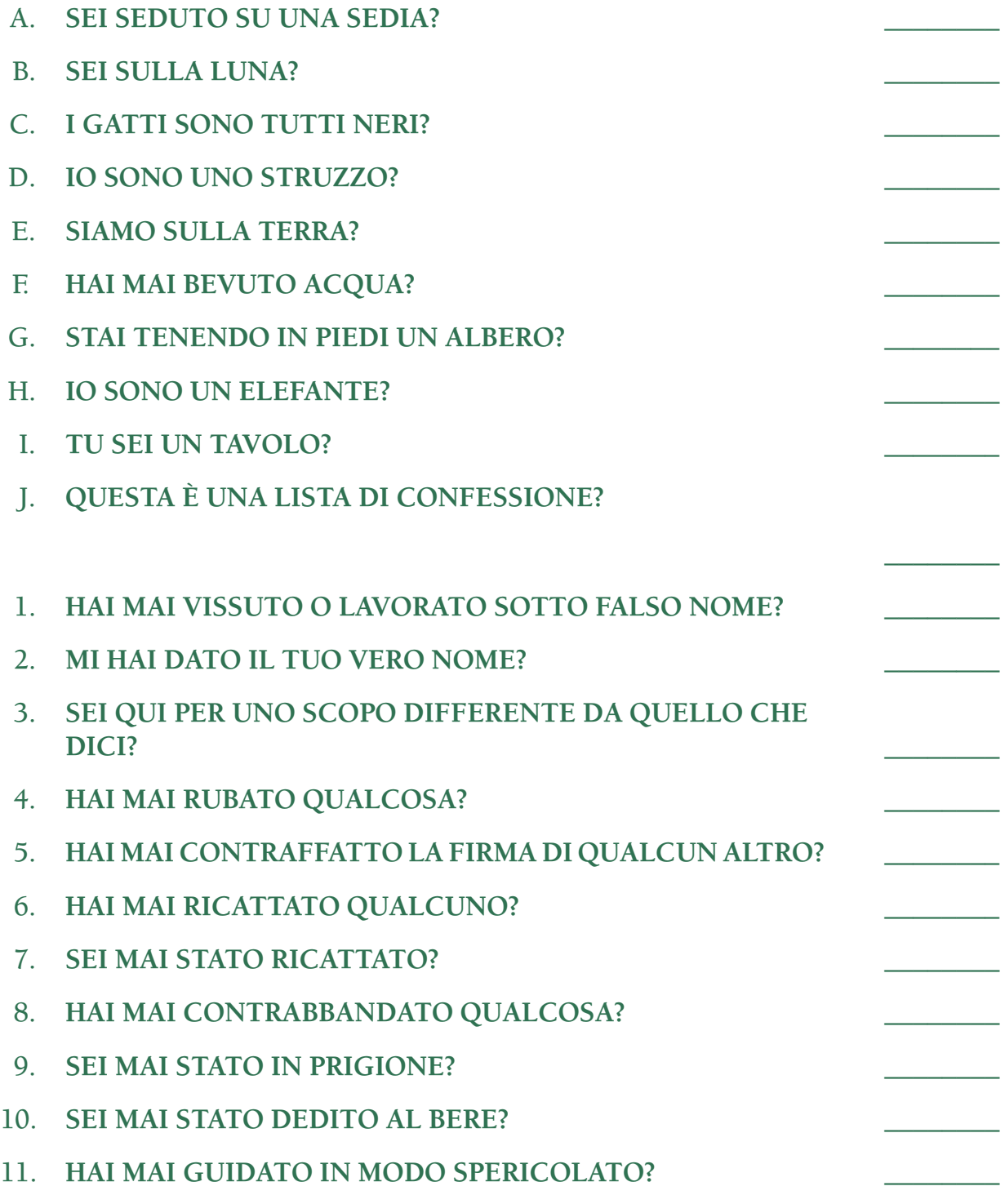

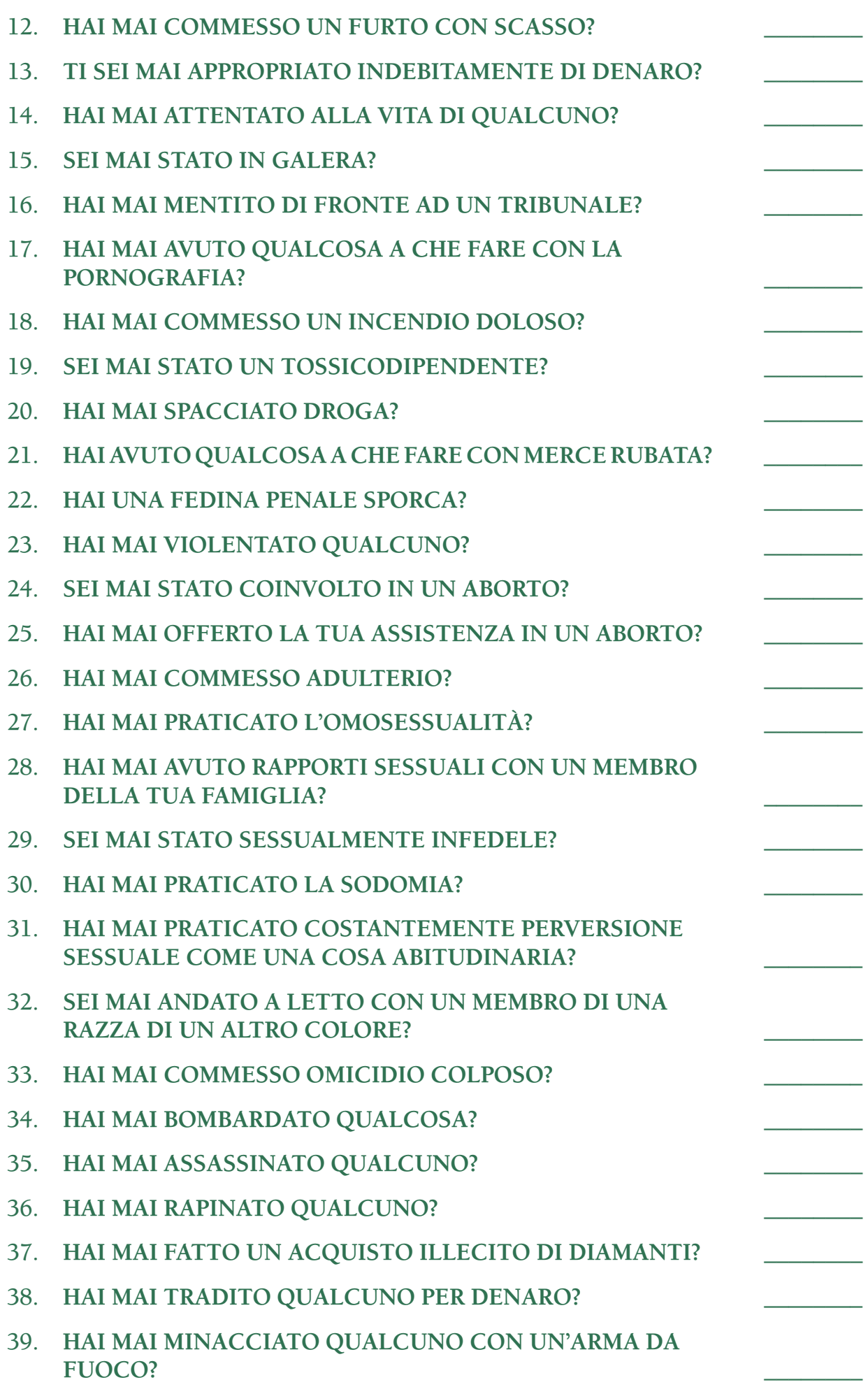

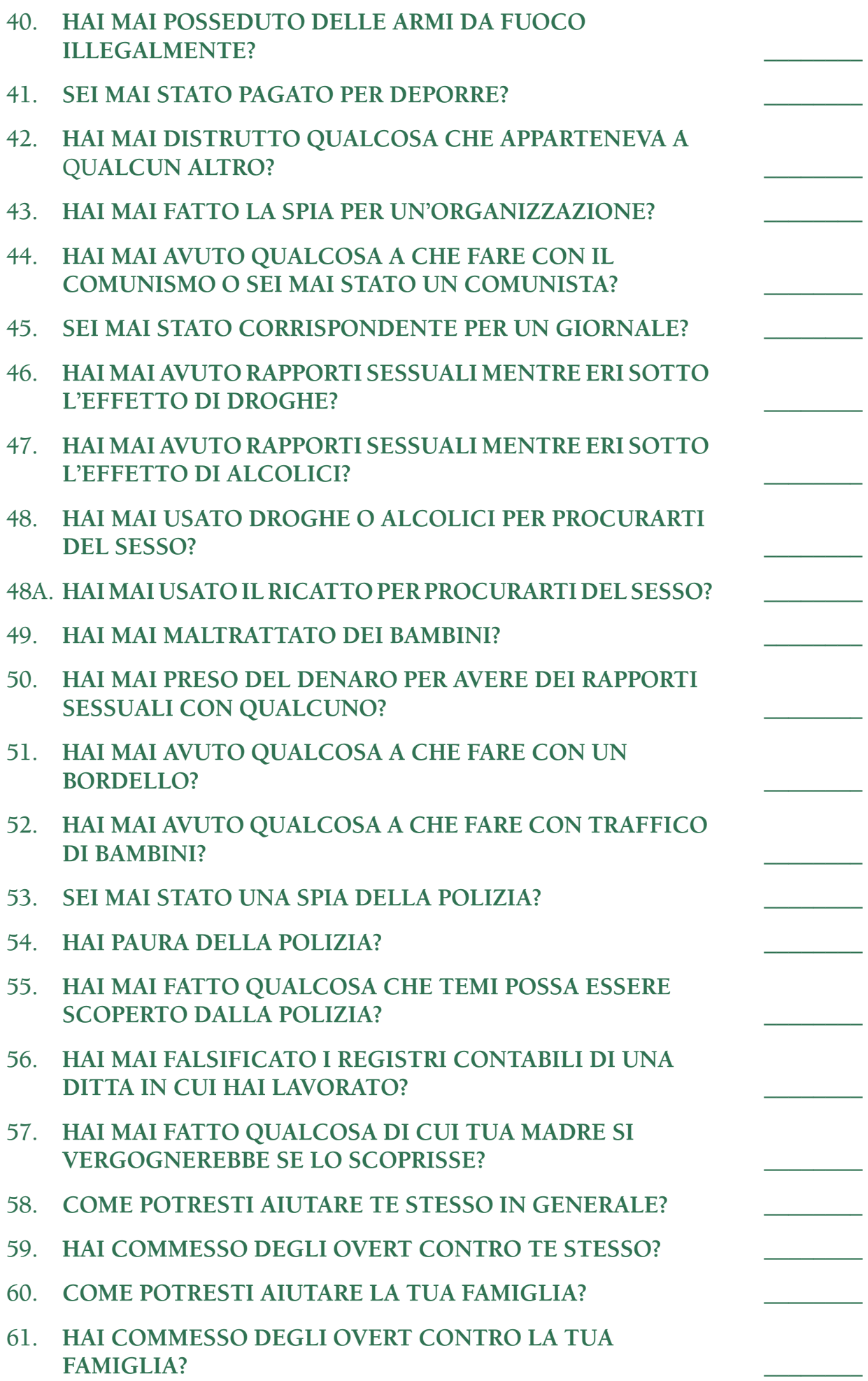

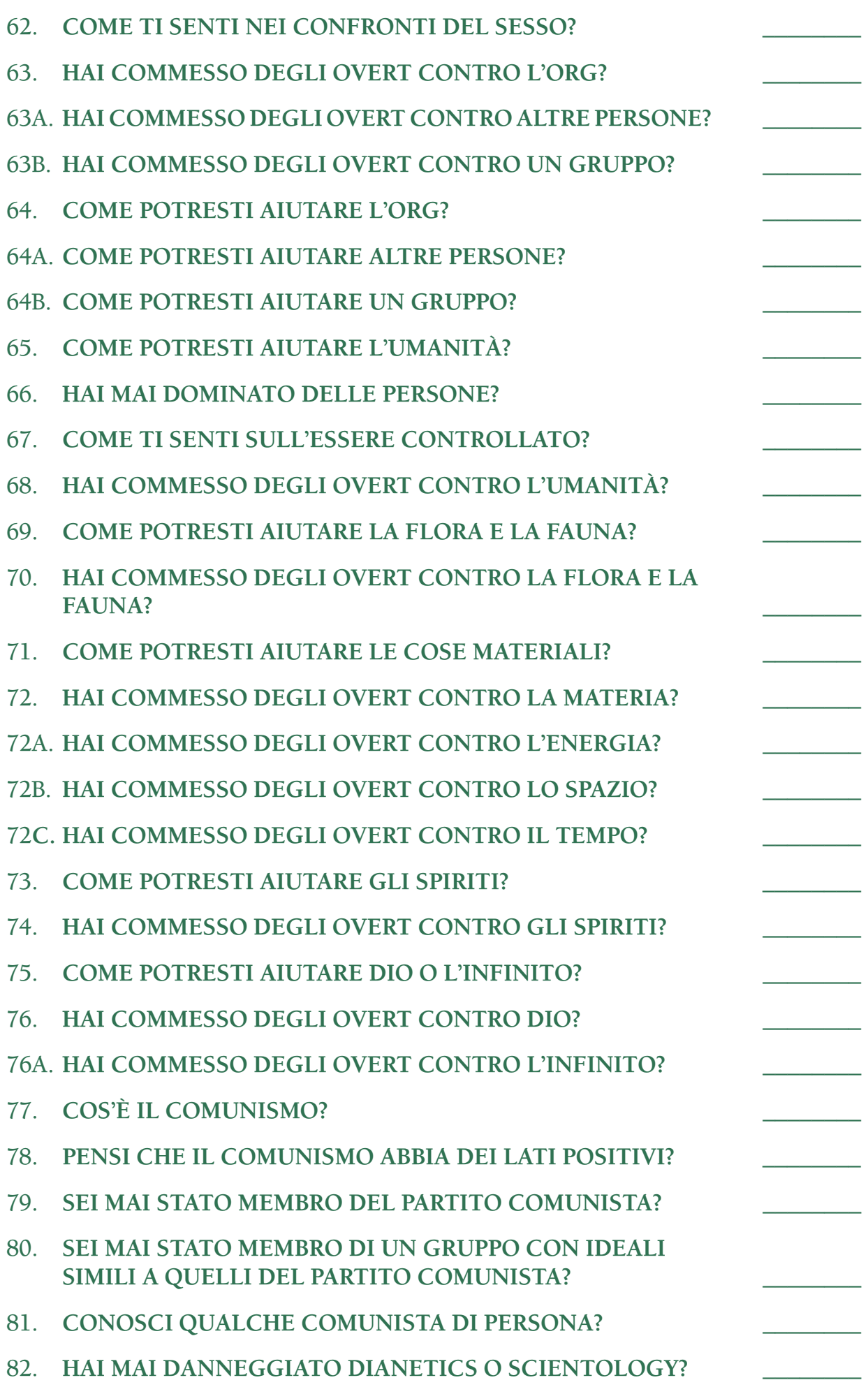

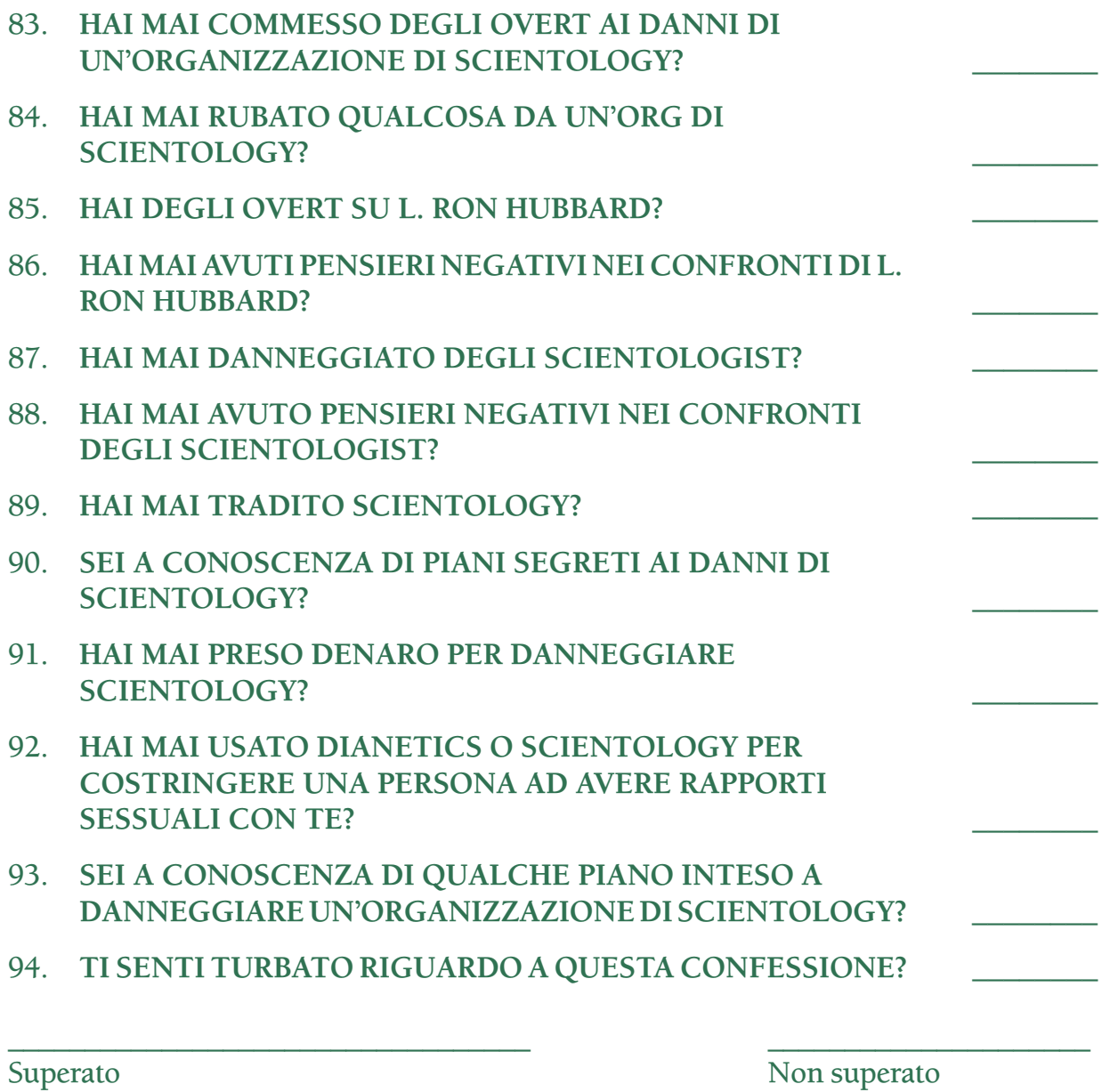

\_\_\_\_\_\_\_\_\_\_\_\_\_\_\_\_\_\_\_\_\_\_\_\_\_\_\_\_\_\_\_\_\_\_ Perché?

> \_\_\_\_\_\_\_\_\_\_\_\_\_\_\_\_\_\_\_\_ Firma del C/S

**L. RON HUBBARD FONDATORE**

# **Indice alfabetico**

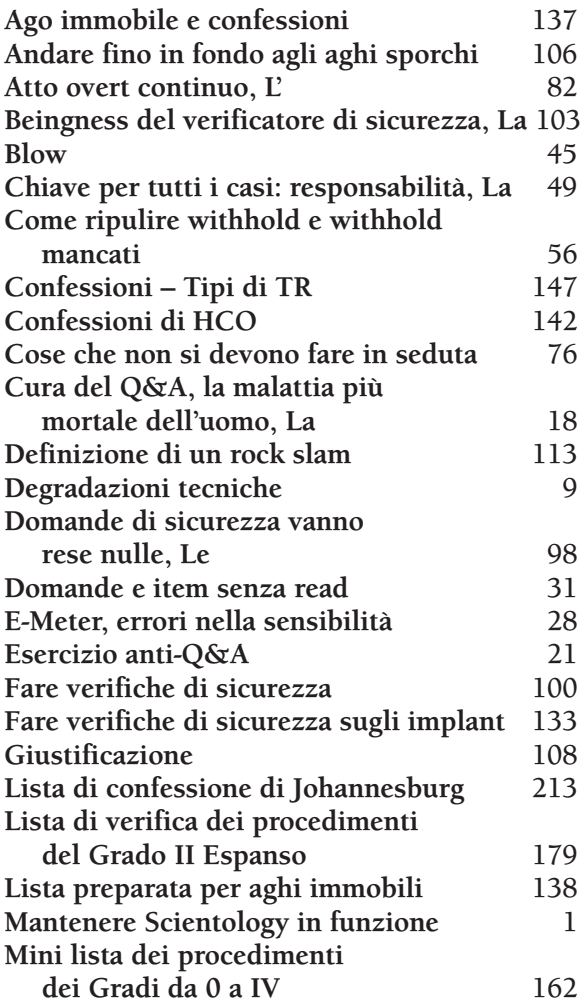

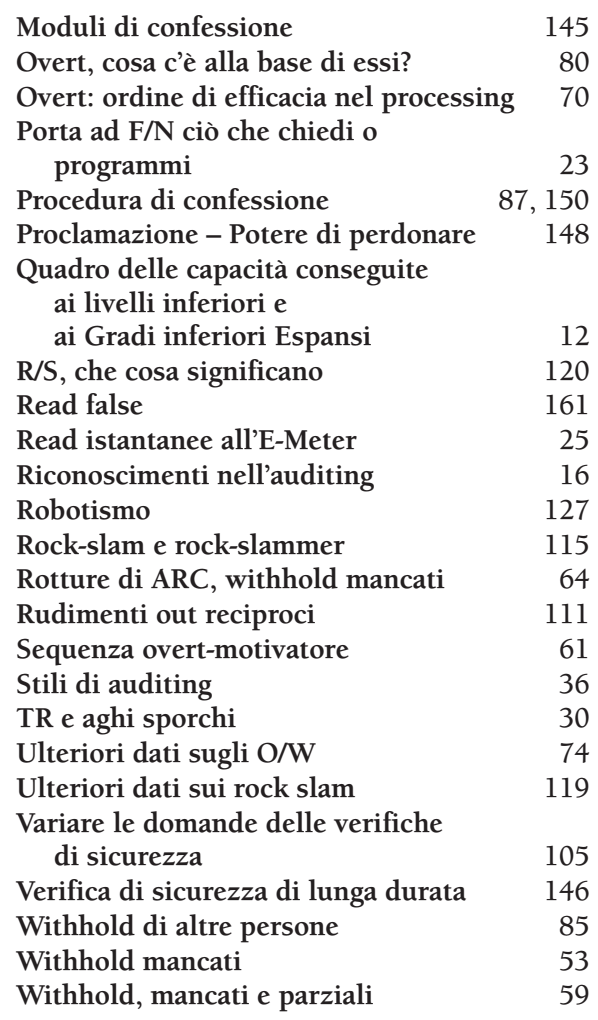

# **Indice cronologico**

#### **1959**

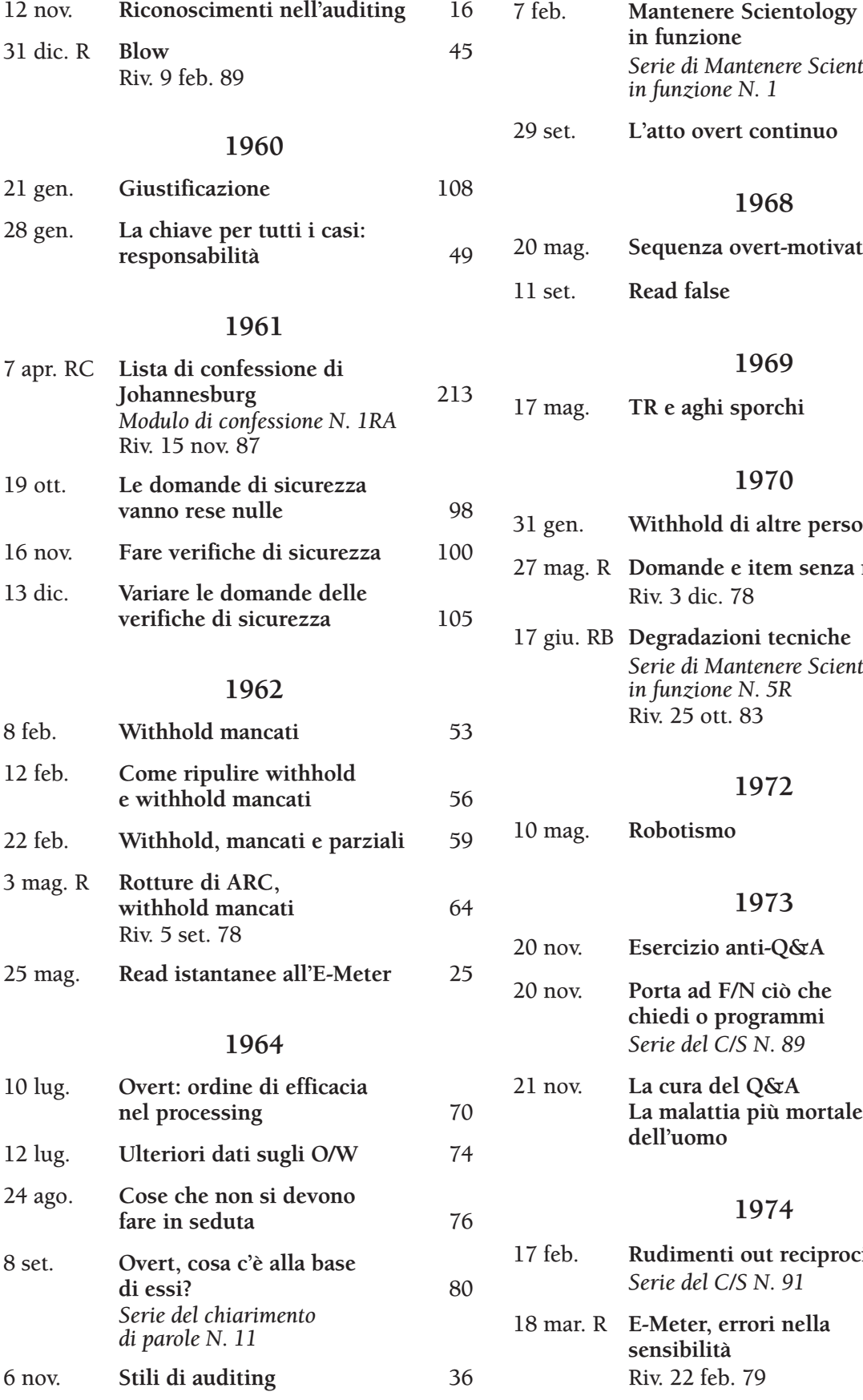

### **1965**

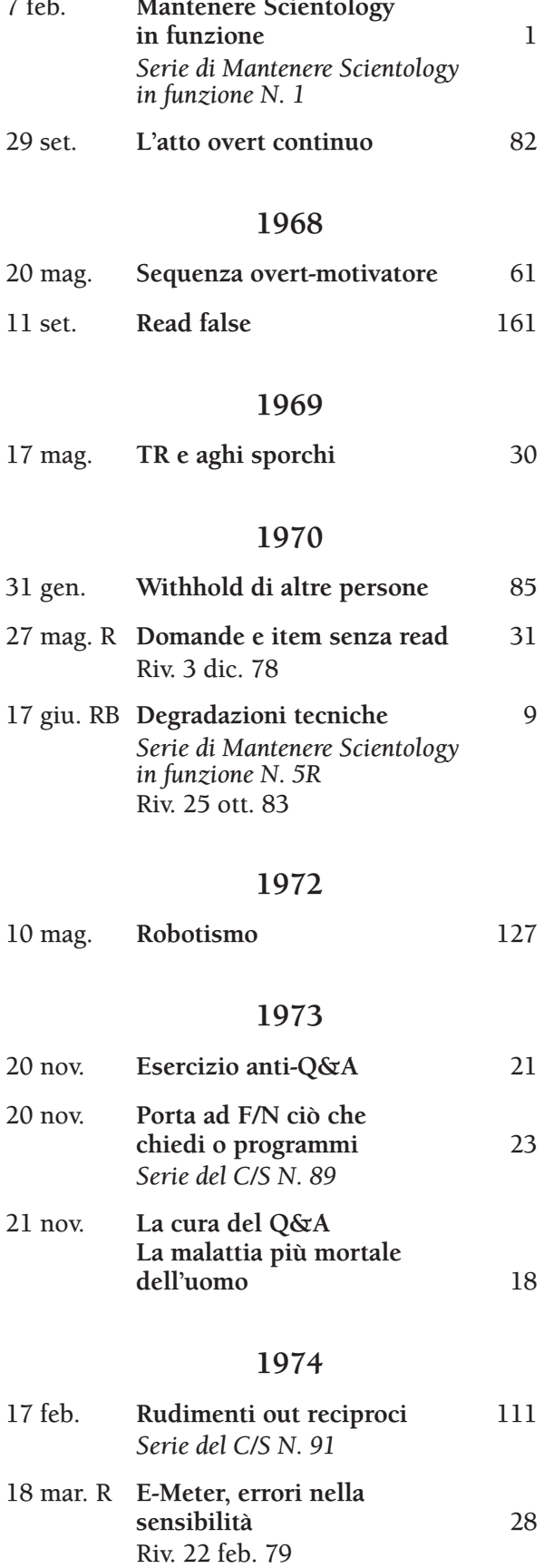

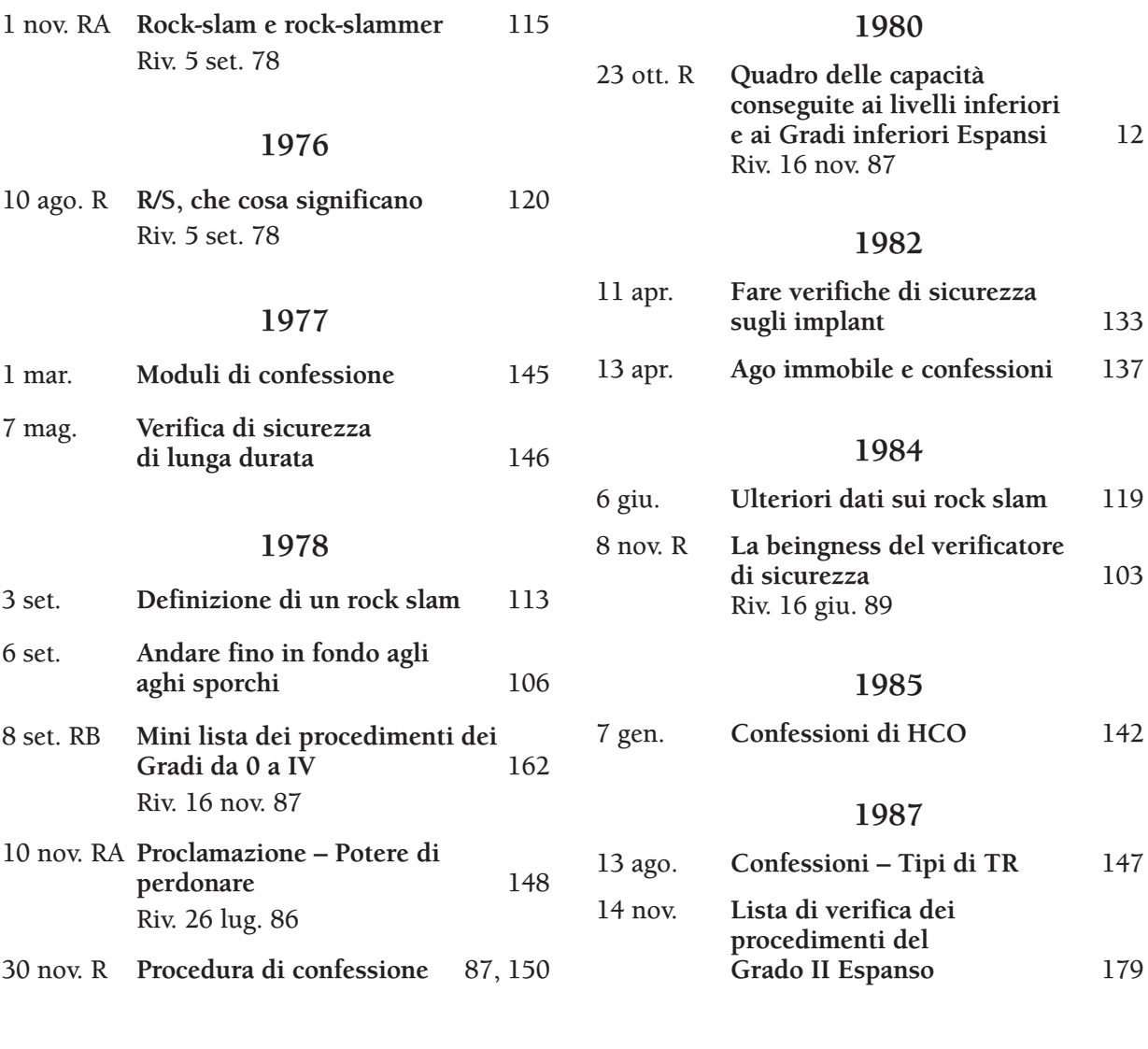

# Fa' il prossimo Livello dell'Accademia

# Impara ad occuparti della vita e delle persone

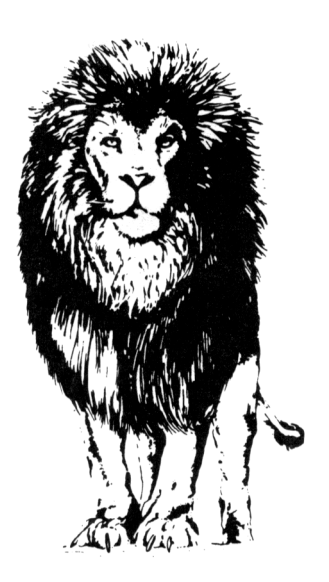

## ISCRIVITI AL CORSO DI AUDITOR PROFESSIONISTA HUBBARD®: IL LIVELLO III DELL'ACCADEMIA

La vita può diventare una giungla di misemozione, a meno che tu non sappia come occuparti dei turbamenti che affliggono la tua esistenza.

L'uomo non ha mai avuto una tecnologia per liberare qualcuno da questi turbamenti del passato. Ma ora tale tecnologia si può apprendere. Si può apprendere nel Livello III dell'Accademia, il **Corso di Auditor Professionista Hubbard**.

Nel Livello III dell'Accademia, studierai tutte le scoperte e gli sviluppi effettuati da Ron nel campo dell'ARC e delle rotture dell'ARC. Che cosa le fa persistere? Come liberare una persona dai loro effetti?

Inoltre durante il giorno, la sera o il fine settimana, potrai fare coauditing con un altro studente fino allo stato di Release sulla libertà del Grado III.

Immagina di essere capace di liberare le persone da questi turbamenti del passato, di far sì che ristabiliscano la loro comunicazione con te e possano ricevere le tue idee e comunicazioni. La vita sarebbe molto più felice, produttiva e divertente.

Può essere la tua vita, in quanto diplomato del Livello III dell'Accademia.

Iscriviti al Livello III dell'Accademia, il **Corso di Auditor Professionista Hubbard**, e impara a liberare la tua vita dai turbamenti del passato.

*"Uno Scientologist professionista è una persona capace di usare Scientology con destrezza in qualunque area o livello della società."*

*L. Ron Hubbard*

## **Vai dal Registrar e iscriviti oggi stesso!**